# LORDINATEUR A LA MAJSON

WORDEN

 $\mathbb{Z}^2$ 

jouer, appe **programme** érer, créer <mark>q</mark>u'est-ce<br>qujun ordinateur ?

å l'essai 10 ordinateurs **f a m i l i a u x ^ ^** accès direct vos questions, nos réponses vie pratique votre budget

« j g

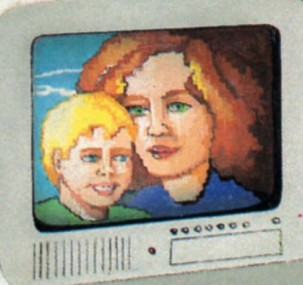

LE MAGAZINE DE L'INFORMATIQUE A LA MAISON

**M2867-1 - <sup>1</sup> 6 F S E P T E M B R E - O C T O B R E 8 3 - 1 6 F**

ITAL BEAULT

# **L'ORIC-1 N'1**

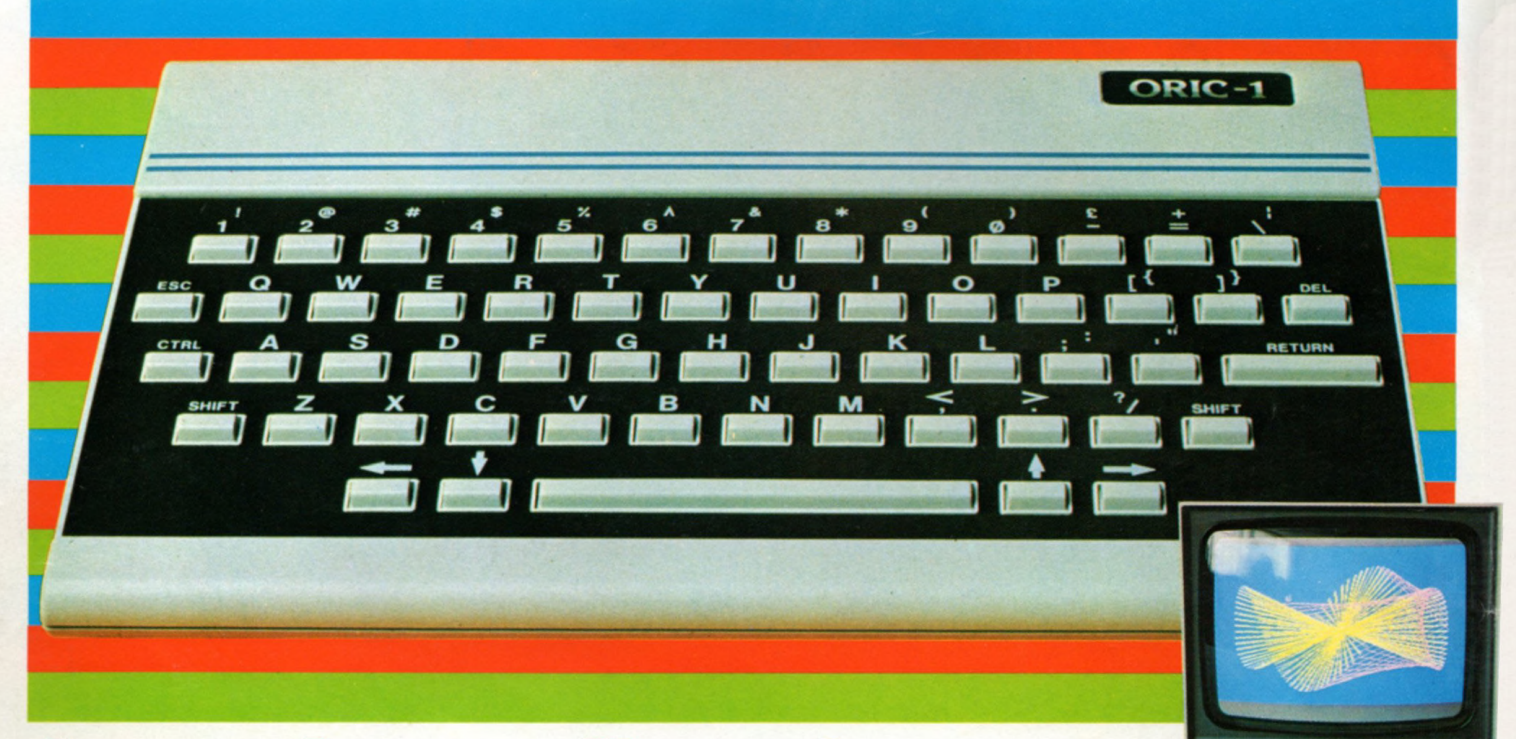

# les raisons d'une bonne avance:

Si déjà plus de 10 000 personnes en France possèdent un ORIC-1, si des centaines d'articles sont parus à son sujet dans la presse informatique, si une revue à son nom MICR'ORIC a été créée, il y a des raisons.

Ces raisons font de l'ORIC le numéro 1 des micro-ordinateurs privés. C'est l'instrument idéal pour votre avenir personnel. C'est, à ce prix là, le plus performant, jugez plutôt :

**ORIC-1 numéro 1 pour la couleur.** 16 couleurs de base : noir, bleu, rouge, magenta, vert, cyan, jaune et blanc avec, en plus, la vidéo inverse et le clignotement. C'est l'outil parfait pour l'exploitation du mode graphique de 200 x 240 pixels sur moniteur couleur ou en connexion sur téléviseurs SECAM, PAL, UHF. **ORIC-1 numéro 1 pour la vie professionnelle.**

Dans l'entreprise, au labo, dans le commerce, la puissante mémoire de 48 K octets donne à l'ORIC-1 sa place naturelle. Elle autorise un véritable travail de gestion de fichier et de programmations spécifiques. Son interpréteur BASIC intégré, ouvre sur les logiciels de gestion, de paie, de comptabilité, de stocks, de traitement de textes, etc.

Ses possibilités d'extension, en particulier son modem de communication lui permettent de fonctionner en réseau avec d'autres ordinateurs. Son interface type Centronics offre l'accès aux principaux types d'imprimantes.

#### **ORIC-1 numéro 1 pour l'informatique privé.**

C'est un merveilleux instrument familial de découverte, de divertissement et d'initiation. Déjà plus de 30 Logiciels et jeux sont disponibles, en outre, son générateur de son, permet de programmer des effets musicaux. Parents et jeunes peuvent avec l'ORIC-1 entrer concrétement dans le monde de l'informatique.

**ORIC-1 numéro 1 pour votre budget.** L'ORIC-1 est un véritable ordinateur. De nombreux périphériques peuvent lui être ajoutés qui décupleront ses possibilités. C'est donc un véritable investissement familial.

ORIC-1 ne coûte que 2.320 F en version TV multistandard avec sortie PAL et RVB. C'est trois fois moins cher qu'un magnétoscope et autrement plus enrichissant sur le plan intellectuel pour tous et pour chacun.

#### **FICHE TECHNIQUE ORIC-1**

**• UNITE CENTRALE** Microprocesseur 6502A<br>16KRAM ou 48KRAM - 16KROM en overlay.<br>Dans les deux versions, ORIC-1 intègre l'opérating sys-<br>tème et l'interpréteur BASIC.

- **. DIMENSIONS DU CLAVIER UNITE CENTRALE**
- Hauteur : 5,2 cm Largeur : 28 cm.<br>Profondeur : 17,5 cm Poids : 1,1 kg
- 
- 

• CLAVIER ERGONOMIQUE : 57 touches.<br>• ECRAN Noir et blanc ou couleur.<br>Couleur utilisable sur moniteur ou sur récepteur TV<br>SECAM muni de prise PERITEL ou PAL UHF (zone du ca-<br>nal 36). Branchement moniteur couleur ou monochr

dulateur en option.<br>• **LANGAGE** Langage BASIC évolué et puissant,<br>**• CORTH. PASCAL. ASSEMBLEUR.**<br>• **SONORISATION** Haut-parleur et amplificateur inté-<br>gré ; connection Hifi disponible ; synthétiseur à 3 ca-<br>naux.

**. INTERFACE CASSETTE** Une connexion par prise DIN est possible sur les lec-teurs de cassettes ordinaires en format tangenne à 300 ou 2 400 bauds.

Cet interface permet de sauvegarder des programmes, des données, des blocs-mémoire et même de l'affi-chage écran y compris en mode graphique **• INTERFACE PARALLELE TYPE CENTRONICS**

 $\frac{1}{\sqrt{2}}$ 

**ORIC-1 48K pour T.V. multistandard (PAL et RVB)** 2 320 F + port.

#### **LIVRAISON IMMEDIATE AVEC :**

Manuel de référence en français 190 pages.1 alimentation<br>220 volts-9 volts pour l'unité centrale.<br>1 démonstration en français. Sans frais supplémentaire. **Egalement vente au comptoir.**

IMPORTE ET DISTRIBUE PAR : ASN Z.I. "La Haie Griselle" B.P. 48<br>94470 BOISSY ST-LEGER et 20, rue Vitalis 13005 MARSEILLE

**BON DE COMMANDE SANS RISQUE** à re-<br>tourner d'urgence à ASNOIffusion Electronique S.A.Z.I. "La Haie<br>Grisslle" 94470BOISSY SANT LEGER. B.P. 48. Cette commande<br>bénéficie du **délai de 15** jours pour annulation complète et rem

- C Je choisis i Ensemble 1 pour TV multistandard . sortie PAL et RVB ORlC-1 alimentation + manuel + cassette **2 320 F.** Z Je choisis l Ensemble 2 pour TV munie de sortie PERiTEL ORlC-1 + alimentation + manuel-\*-cassette-\*- cordon PERITEL et son alimentation **2 500 F.** Z J e choisis l'Ensemble 30RIC-1 +alimentation-»-manuel+cas-sette + modulateur noir et blanc intégré **2 530 F.** Je choisis i Ensemble40RlC-1 + alimentation-»- manuel-»- cas sette + modulateur noir et blanc intégré + cordon PERITEL et son alimentation **2 710 F.**
- 
- 
- 

□ Je choisis de demander le crédit CETELEM et je verse **485 F +**<br>80 F de frais de port, soit **565 F** de réservation par chèque ban-<br>caire, ou CCP ci-joint à l'exclusion de tout autre mode de paie-

ment.<br>
⊡Ma demande de crédit porte sur l'achat de l'ensemble 1□, de<br>
l'ensemble 2□, de l'ensemble 3□, de l'ensemble 4□, et je rece-<br>
vrai par retour mon dossier n'était pas accepté, mes **485 F** me seraient rem-<br>
boursés i

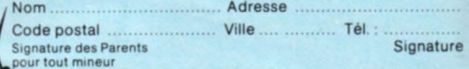

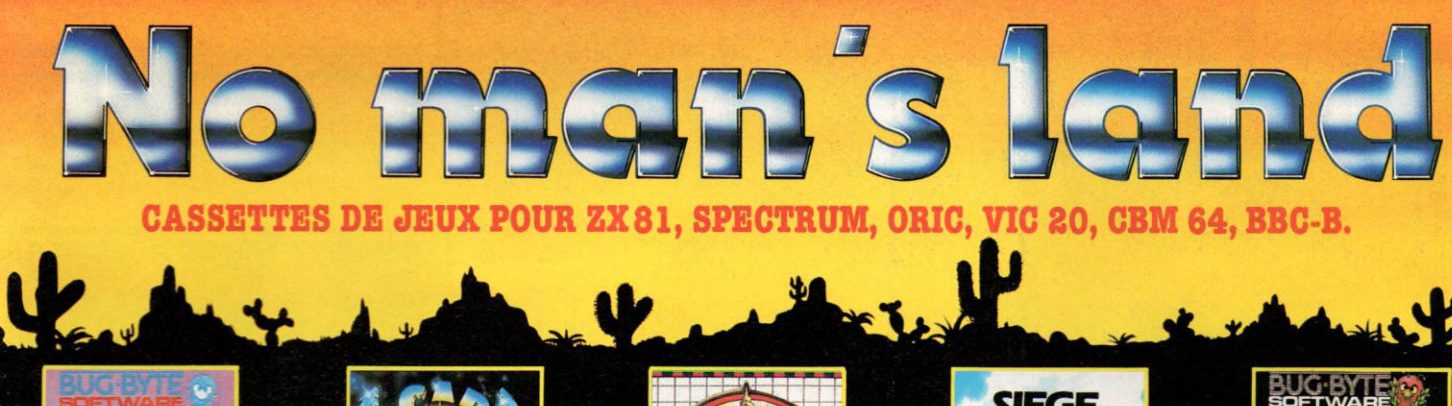

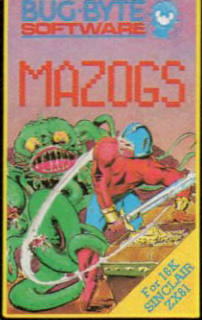

U **MAZOGS / ZX81 16K. Un trésor m erveilleux estgardé par le s féroces MAZOGS. A l'aide de vos clefs et de la com plicité des prisonniers des MAZOGS vous devez vous emparer du trésor et vous échapper à travers d'ulti-m es embûches. 125 F TTC.**

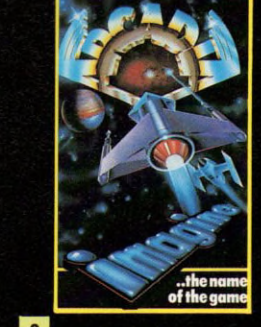

**■ 1 ARCADIA / VIC 20 - CBM 64 - SPECTRUM 16 K OU 4 8 K. Vous commandez le navire de combat ARCADIA qui e st spé-cialem ent équipé de canons à** plasma. Votre mission consiste à détruire les vaisseaux enne**mis qui vous attaquent de plus en plus vite en flottes suicidai-res. Bonne chance... 95 F TTC.**

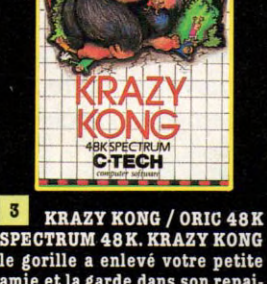

**SPECTRUM 4 8 K. KRAZY KONG le gorille a enlevé votre petite** amie et la garde dans son repai**re. Montez à son secours tout en évitant les projectiles de KRAZY KONG. Un parcours ha**letant, trois tableaux succes<br>sifs. Un must... **95 F TTC**.

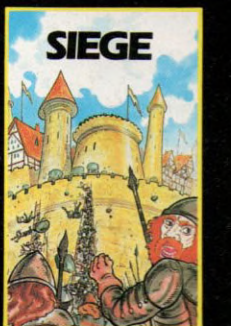

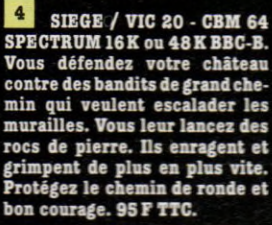

**S** AQUARIUS / SPECTRUM **16K OU 4 8 K. Avec votre équipe** d'hommes grenouilles vous de-<br>**vez détruire les machines mor-<br>telles qu'un gouvernement en-<br>nemi a enfouies sous la mer. Votre code secret peut beau-coup vous aider mais de nombreux dangers vous menacent...**

 $\overline{\phantom{a}}$ 

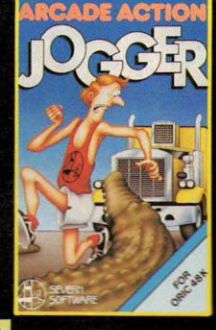

**6** JOGGER / ORIC 48 K. Gui**dez votre JOGGER intrépide à travers l'autoronte à quatre voies, puis faites-le traverser la** rivière où il doit éviter les cro**codiles. Le trafic s'accélère au** fur et à mesure que vous réus-<br>sissez à amener un jogger à bon **port. Diabolique... 9 5 F TTC.**

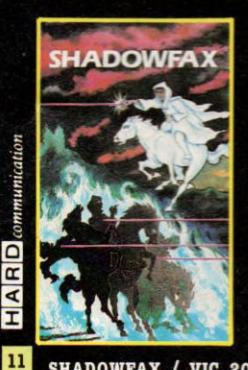

**CBM 64 SPECTRUM 16K0U48K BBC-B. Vous êtes le cavalier fan-tôme et vous devez détruire les chevaliers de l'ombre avec votre lance de feu. Une action très rapide, différents niveaux de difficultés. Le score à battre... 2130... 9S F TTC.**

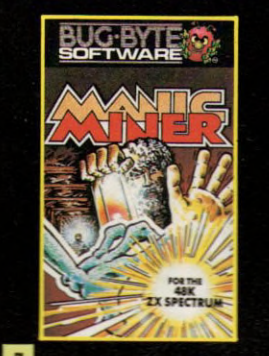

**KANIC MINER / SPEC-TRUM 4 8 K. Enfoncez-vous avec W illy le mineur dans le s dédales d'une civilisation disparue. Seuls survivants des robots et une faune étrange qui veulent vous em pêcher de vous emparer des métaux précieux. Vingt niveaux et cavernes différents. D ifficile et passionnant : un hit. 95 F TTC.**

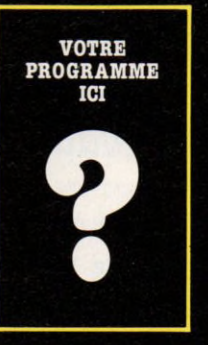

SHADOWFAX / VIC 20 - Vous êtes l'auteur d'un program**me de jeu de grande qualité. Ne gaspillez pas votre talent, envoyez-nous deux cassettes avec vos coordonnées. Qui sait, cela peut être le début de votre bonne fortune.**

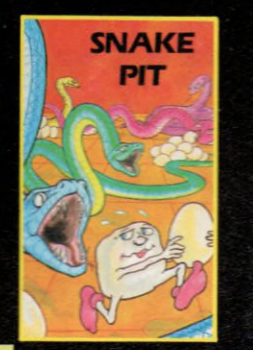

Kl **SNAKE PIT/VIC 2 0 -CBM 64 SPECTRUM 16K OU 48 K BBC-B. Vous devez avaler des pastilles de vitamine et manger le s serpents sinon le s serpents vous dévoreront. Le jeu s'accé-lère avec votre appétit. Le score à battre 12570 pastilles. Can you b eat that... 95 F TTC.**

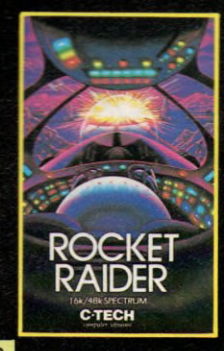

**9** ROCKET RAIDER / SPEC-**TRUM 16 K OU 4 8 K. Vous pilotez un navire spatial dans la galaxie lorsque vous êtes attaqués par des mutants. Vous le s forcez à se retirer sur leur base et vous dé-truisez leurs installations à l'ai-de de vos bombes et de votre puissant laser. 9S F TTC.**

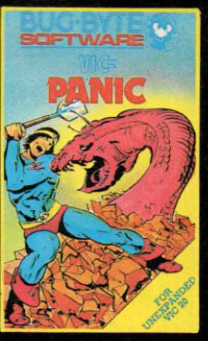

LJ **PANIC / VIC 20. Vous êtes à bord d'un navire sidéral. Lors** de l'une de vos missions d'ins**pection à l'extérieur vous découvrez que votre navire e st en-vahi par d'étranges créatures. Seul, vous devez lutter tout en surveillant vos provisions d'oxygène. Don't panic... 9S F TTC.**

**BON DE COMMANDE A RETOURNER A INNELEC 110 BIS, AVENUE DU OENÉRAL-LECLERC 93S00 PANTIN (EXPÉDITIONS ET TÉL. CITRAIL BERNIS (1) 843.61.11 - TÉLEX 813 187)**

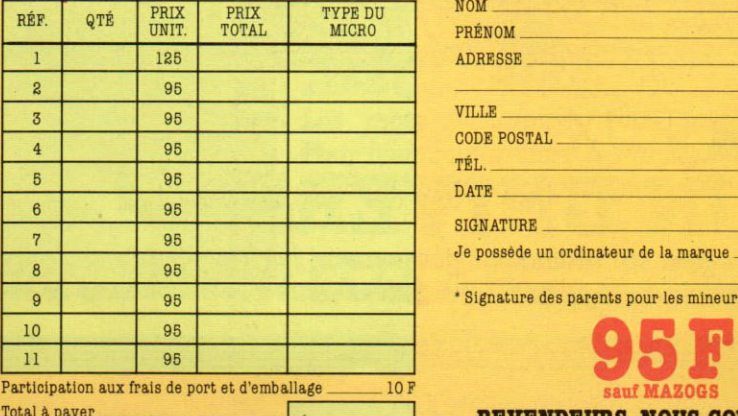

Total à p ay er\_\_\_\_\_\_\_\_\_\_\_\_\_\_\_\_\_\_\_\_\_\_ [ ~ Mode de règlement : Chèque bancaire □ C.C.P. □ Mandat-lettre □

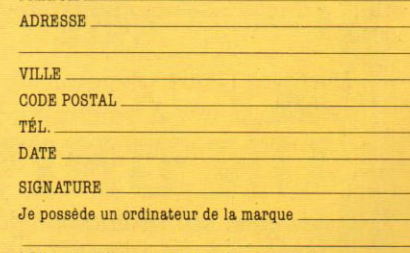

• Signature des parents pour les mineurs.

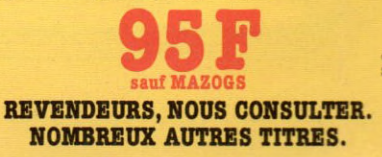

VIE QUOTIDIENNE DU NOUVEAU DANS LES CHAUMIÈRES 16

*<u>DE L'INFORMATIQUE</u>* 

**ALA MAISON** 

*Mais connaissez-vous les limites de ce changement de société ?*

# □ ACCÈS DIRECT **VIESTIONS** S REPONSES

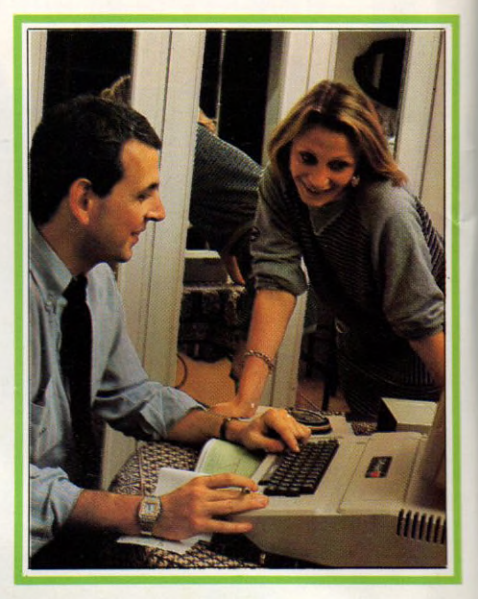

*Qu'est-ce qu'un ordinateur ? un dessin très clair pour y répondre* **20** *Le pense-bête de l'ordinateur : tout est dans la mémoire mais est-ce bien un cerveau ?—*\_\_\_ 22 *Branchements sur prises* : les liaisons délicates de l'ordinateur avec ses accessoires--------------- 24

# □ ESSAIS

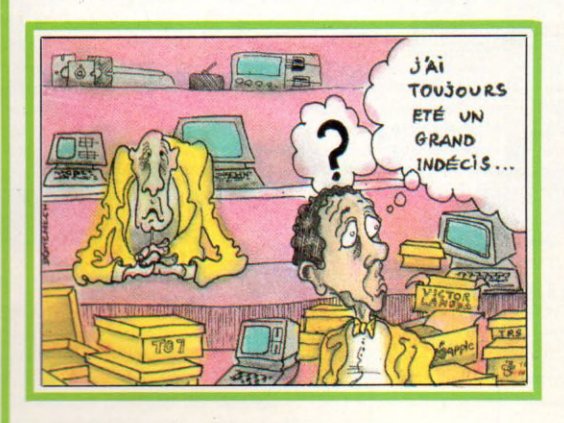

### COMMENT CHOISIR **32** 10 ordinateurs familiaux et 36 logiciels

*C'est décidé ! Vous allez vous en offrir un ! Mais comment choisir dans ce foisonnement de matériels de toutes sortes ? Nous avons testé 10 appareils et 36 programmes. Vous trouverez des renseignements pratiques : caractéristiques, défauts, qualités, prix...*

### □ JEUX Les jeux sur ordinateur passionnent les jeunes de 7 à 77 ans, selon la célèbre 57

*formule du regretté Hergé. Suivez-nous à la découverte de ces merveilles...*

### □ APPRENDRE

*L'informatique ente à l'école à pas de géant. Il est donc grand temps d'en savoir plus au moment de la rentée scolaire.*

### LE GAI RN La pédagogie rajeunit !

*Va-t-on enfin apprendre en s'amusant ?*

### . TU FAIS LE ROBOT 62 *Quand la programmation devient un jeu d'enfant*

# LE BON LAUXILIALE

*To be ornot... Être ou ne pas un être un bon élève en anglais*

□ VIE PRATIQUE

#### 70 BUDGET : *comptes à ma façon*\_

*Une bonne recette pour faire sa comptabilité et des économies*

# LE CLUB : *facile et pas cher*\_\_\_ *Un bon moyen de s'initier tout en se faisant des amis*

Destinées à être recueillies dans un classeur, voici des fiches pratiques pour résoudre vos problèmes *domestiques ou pour vous amuser. Les deux premières pour débutants ou initiés : un calendrier perpétuel et la façon de calculer la quantité de papier peint à acheter.*

### ET NOS RUBRIOUES *PREMIERS PAS Le Basic à la loupe Le Logo motive*

*A LIRE*\_\_\_\_\_\_\_\_\_\_ **\_\_\_\_\_\_\_\_\_***86 Une sélection de quelques ouvrages pour une bonne approche tant en informatique générale qu'en Basic*

### *LE P'TIT JOURNAL\_8*

*Des informations, des nouvelles en*

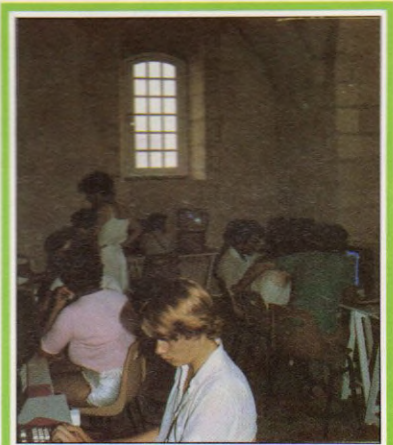

*avant-première, et des indiscrétions...*

72

*HUMEUR.* \_\_\_\_\_\_ *93 Une page d'humour et d'impertinences.*

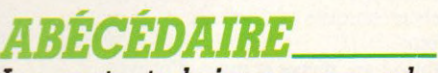

*ET LA B.D.* 

*Les mots techniques vous rebutent. Pour bien comprendre le langage informatique, lisez notre petit glossaire.*

98

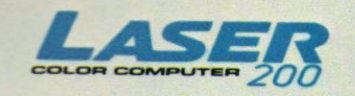

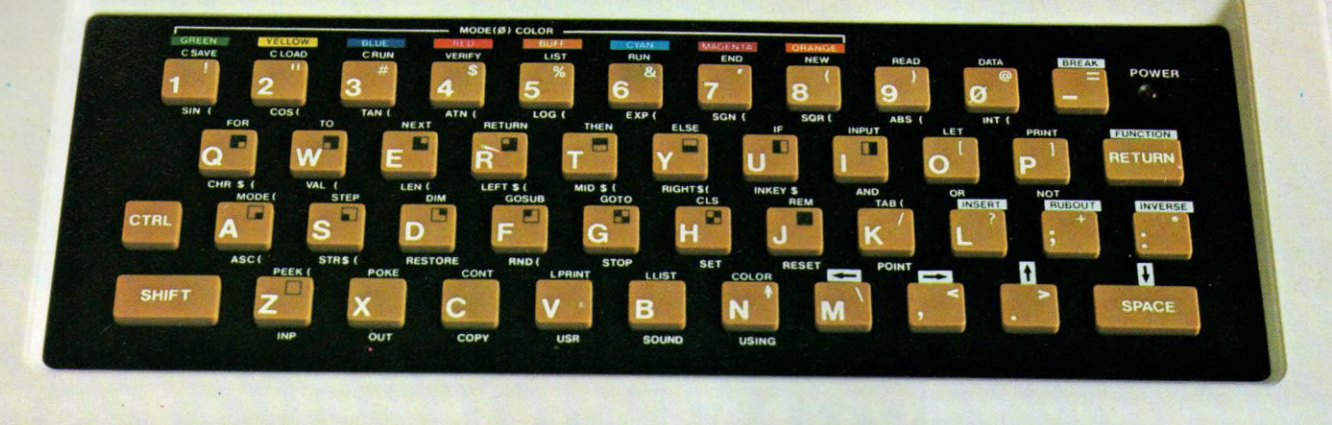

#### L *INCROYABLEMICRO-ORDINA TEUR COULEUR SECAM !*

- **w** *a*nd — *Microprocesseur Z 80 A*
	- *Langage Microsoft Basic*
		- *Affichage direct antenne télé SECAM*
		- *Clavier 45 touches pleine écriture,*
			- + *clef d'entrée,* + *graphismes,*
			- + *bip sonore anti-erreurs...*
- *Texte* + *graphismes mixables 9 couleurs*
- *Edition et correction plein écran*
- *Son incorporé*
- *Toutes options : extension + 16 K + 64 K, interface imprimante, imprimante, stylo optique, manettes*, *jeux, modem, disquettes...*

*LE LASER 200*

*1280F TTC*

#### **VIDEO TECHNOLOGIE FRANCE**

19, rue Luisant 91310 Monthléry Tél. (6)901.93.40-Télex : SIGMA 180114

#### BON DE COMMANDE

A retourner à : VIDEO TECHNOLOGIE -19, rue Luisant - 91310 Monthléry - Tél. (6) 901.93.40 -Télex SIGMA 180114

Je désire recevoir: □ Version A Micro-ordinateur couleur SECAM LASER 200 ......990 F TTC Kit d'accessoires: *I* Modulateur SECAM incorporé 1 + Transfo 220 V 50 HZ

- 
- \ + 3 interfaces : câble télé, câble vidéo, câble lecteur K7 + Livre utilisateur Basic en français, 150 pages
- *)* + Livrets techniques en français
- + Cassette
- *\* + Garantie 1 an, pièces et main-d'œuvre

Le kit complet ......................................................... 290 F TTC Extensions - Périphériques - Interfaces 1.280 F TTC □ Extension de mémoire 16 K RAM (soit 20 K disponibles) 540 F TTC □ Extension de mémoire 64 K RAM (soit 68 K disponibles) *(livraison fin octobre)* ............................................ 990 F TTC □ Lecteur de cassette DR 10 .............................. 490 F TTC □ Interface d'imprimante « Centronics » .............. 290 F TTC □ Imprimante 4 couleurs *(livraison fin septembre) ...* 2.360 F TTC □ Manettes de jeux (la paire) *(livraison fin septembre) .* 290 F TTC □ Stylo lumineux *(livraison fin octobre)* ............................N.C. □ Interface disquette (livraison fin octobre) .................. N.C.

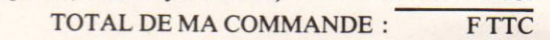

*~v 7ëch*

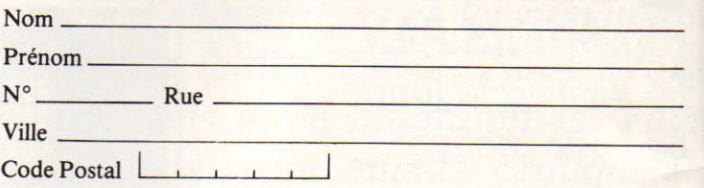

 $\mathbf{O}_\mathbf{A}$ 

Je choisis de payer le total de ma commande :

- □ Au comptant, par CCP, chèque bancaire ou mandat, à l'ordre de VIDEO TECHNOLOGIE FRANCE.
- Contre-remboursement au transporteur, moyennant une taxe de 60 F.

#### **Signature**

Au cas où je ne serais pas entièrement satisfait, je suis libre pendant un délai de 15 jours, de retourner à mes frais dans son emballage d'origine le matériel que j'aurai reçu et je serai intégralement remboursé des sommes que j'aurai versées.

### DITORIAL

RÉDACTION *Rédacteur en chef délégué :* Patrick Brai. *Secrétaire de rédaction :*

Denis Jégonday.

*Ont collaboré à ce numéro :* Olivier Arbey, Michel Arditti, Michelle Aubry, Richard Bazin, Isabelle Cabut, Jacques Deconchat, Philippe Gysel, Alain Huot, Jean-Michel Jego, Guy<br>Ladevie, Xavier de La Tullaye, Alain Lavenir,<br>Yves Leclerc, Michel Lepinay, Jean-Michel<br>Lichtenberger, Jean-Roger Mercier, Maxime<br>Meystre, Sophie Marnez, Brigitte Millé, Patrice<br>Rei

*Conception graphique et réalisation :* **Atelier ARP.**

*Conception logo :* Graphie and Co.

*Illustrations :*

Chantal Beaumont (couverture), Bertrand Bataille, Lionel Dollet, Miguel Domenech, Frapar, Jean-Pierre Lacroux, Joan Schatzberg.

*Photos :* Gunhild Bull, Gauthier Cazassus, Philippe Delacroix, Philippe Gysel, Alain Mangin, Laurent Wiane.

> PUBLICITÉ *Publicité :*

Pascale Demany. *Administration :* Maryse Marti.

SECRÉTARIAT Martine Villette. ABONNEMENTS Muriel Watremez.

*Éditeur :* Jean-Pierre Nizard. *Directeur de la rédaction :* Bernard Savonet. *Comité d'édition :* Patrick Brai, Jean-Pierre Brunerie, Jean-Baptiste Comiti, Jean-Pierre Nizard, Bernard Savonet, Jean-Luc Verhoye.

#### RÉDACTION - VENTE - PUBLICITÉ

*France et Étranger :* 39, rue de la Grange-aux-Belles 75484 Paris Cedex 10 - Tél. : (01) 238 66 10 - Télex :LORDI 215 105 F.

*Belgique (Rédaction et publicité) :* 3. avenue de la Ferme Rose, B-1180 Bruxelles. Tél. : (02) 345 90 10.

*Belgique (Vente et abonnements) :* Soumillon, 28, avenue Massenet, 1190 Bruxelles. Tél. : (02) 344 19 23.

*Suisse : 27,* route du Grand-Mont, CH-. 352, Le Mont-sur-Lausanne. TéL : (21) 32 61 77. Abonnements : page 99

Votre Ordinateur est une publication du

#### *groupe* **tests**

*Directeur de la publication* Jean-Luc Verhoye ©Votre Ordinateur, Paris, 1983.

La loi du 11 mars 1957 n'autorisant, aux termes des<br>aliméas 2 et 3 de l'article 41, d'une part, que « les<br>copies ou reproductions strictement réservées à<br>l'usage privé du copiste et non destinées à une<br>dutilisation collec

rovoquant à leur naissance craintes et émo*tions, to u te s le s in v e n tio n s o n t é té p e rfe c tio n n é e s* et domestiquées au fil du temps pour faire *a u jo u rd 'h u i p a rtie d e la vie q u o tid ie n n e : té lé*  phone, voiture, radio, télévision sont des objets de consommation courante que vous appréciez *ce rta in e m e n t.*

*Il en va maintenant de même des ordinateurs.* Avant-hier gros systèmes confinés dans les secrets militaires ou scientifiques, ils ont hier envahi les bureaux, les guichets de service public. Ils réservent vos billets de train, encaissent vos chèques.

*a u jo u rd 'h u i, p lu s p e tit, p lu s p u is s a n t, m o in s cher, l'ordinateur frappe à votre porte. Il est sur* les bancs de l'école, sur les rayons des grands magasins, au détour d'un cataloque de vente par correspondance. Les enfants ne sont pas plus décontenancés par les claviers que vous ne *l'avez été par votre première voiture. Sans doute d is p a ra is s e n t-ils c h e z le vo isin q u i a d é jà son ordinateur, comme près de un million de foyers.* Moins chère qu'un magnétoscope, cette ma*chine est devenue un objet de consommation co u ra n te .*

Cette naissante banalisation crée toute une *fo u le d e q u e s tio n s : c o m m e n t c h o is ir p a rm i tous* les modèles ? Comment se retrouver dans le *vocabulaire des spécialistes? Comment utiliser ces m a c h in e s ch e z s o i ?*

ous vous apportons nos réponses, afin de vous emmener à la découverte de l'ordinateur *a p p riv o is é .*

Que vous désiriez jouer, apprendre, créer, programmer ou même travailler chez vous, votre *ordinateur peut vous y aider. Il ne fera pas tout à vo tre p la c e (h e u re u s e m e n t !), m a is sa ch e z q u e* son usage n'aura guère comme limites que *celles de votre imagination... et quelques contraintes techniques. C'est à cette aventure q u e n o u s vous co n vio n s. A lo rs, o u v re z -lu i la porte!* 

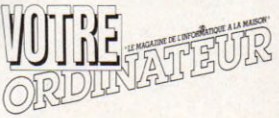

# **UN DOCUMENT ESSENTIEL**

#### AU SOMMAIRE

**SINAT** 

L **W D J IN D V I D U E L** 

GUIDE 83-84

**DE** 

IN DIVIDUE

• Panorama des ordinateurs valant

jusqu'à 60 000 F (200 matériels) • Tableau récapitulatif de tous les 0.1.

- dans plusieurs configurations
- Panorama des imprimantes pour ordinateur individuel (plus de 100 matériels)
- Réactualisation de bancs d'essai de 50 matériels parus dans L'O.I.
- Revue des bancs d'essai de 52 logiciels parus dans L'O.I. depuis le n°34
- Annuaire des fournisseurs et des clubs : plus de 1500 adresses

• Le point sur les nouveautés parues depuis l'été 82

- Dictionnaire de l'informatique individuelle
- ...Et une série d'articles pour vous "guider" sur le chemin de votre informatisation individuelle

**à partir du 12 septembre 1983 35 FF chez votre marchand de journaux**

Pour recevoir, chez vous le Guide 83-84 dès sa parution, il vous suffit d'envoyer vos nom et adresse ainsi qu'un chèque de 35 FF à L'ORDINATEUR INDIVIDUEL (GUIDE 83-84) 39, rue de la Grange-aux-Belles 75484 Paris Cedex 10

dinateurs de 375 à 60 000 FF  $sec$ conseils, ses, des conse dinateurs de nprimantes iciels à l'essal adresses, d

*«SL* « 5

numéro spécial hors série<br>numéro spécial hors série<br>canada:5,9550-Belgique:285 FB-Sult  $n^{\circ}$  50 bis

# **L'initiateur**

**CALCA CALCA CALCA CALCA CALCA CALCA CALCA CALCA CALCA CALCA CALCA CALCA CALCA CALCA CALCA CALCA CALCA CALCA CA** 

218

*micro-ordinateur ZX 81 Sinclair*

0

 $\circ$ 

Q

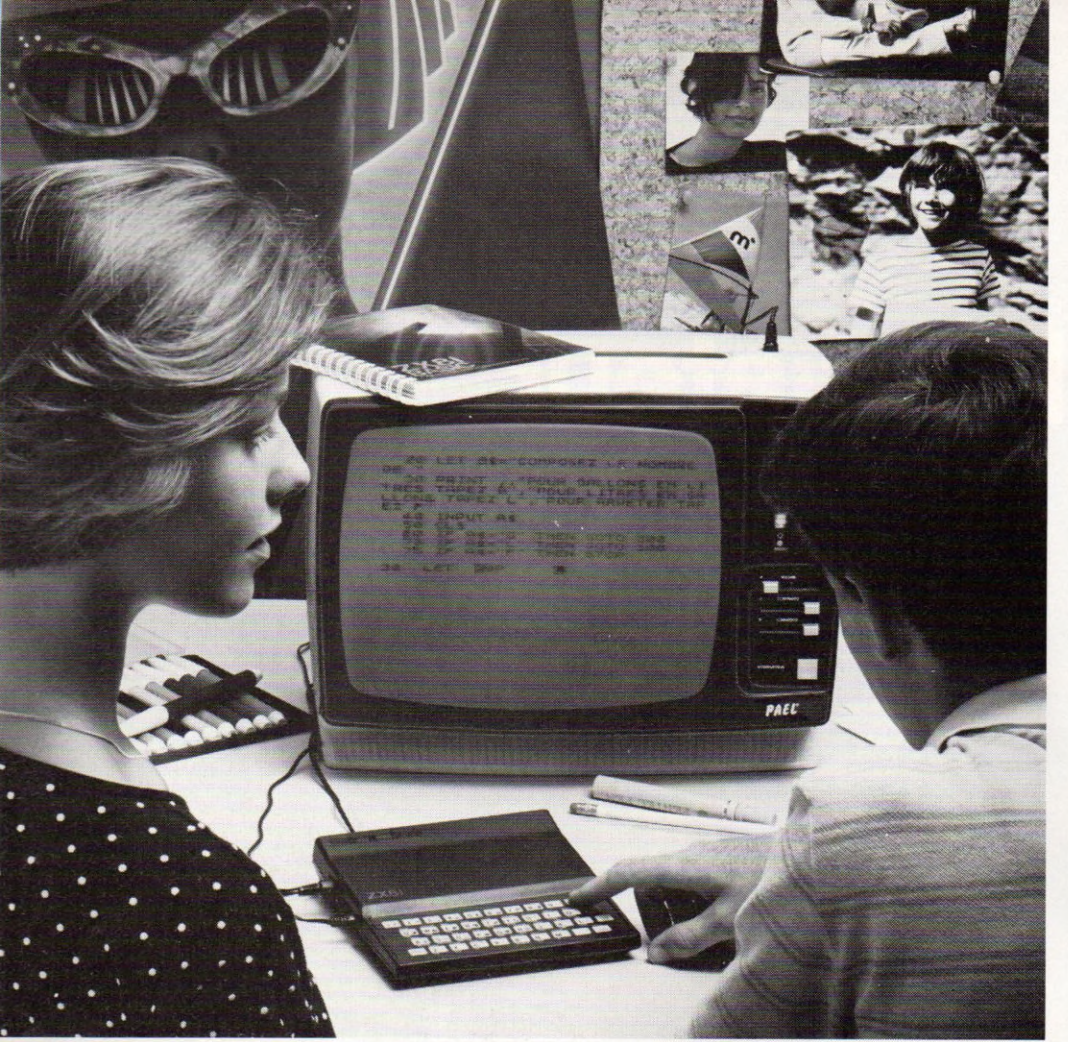

*Apprendre l'informatique aujourd'hui pour être prêt demain.*

*Le ZX 81 deviendra vite un précieux instrument de travail.*

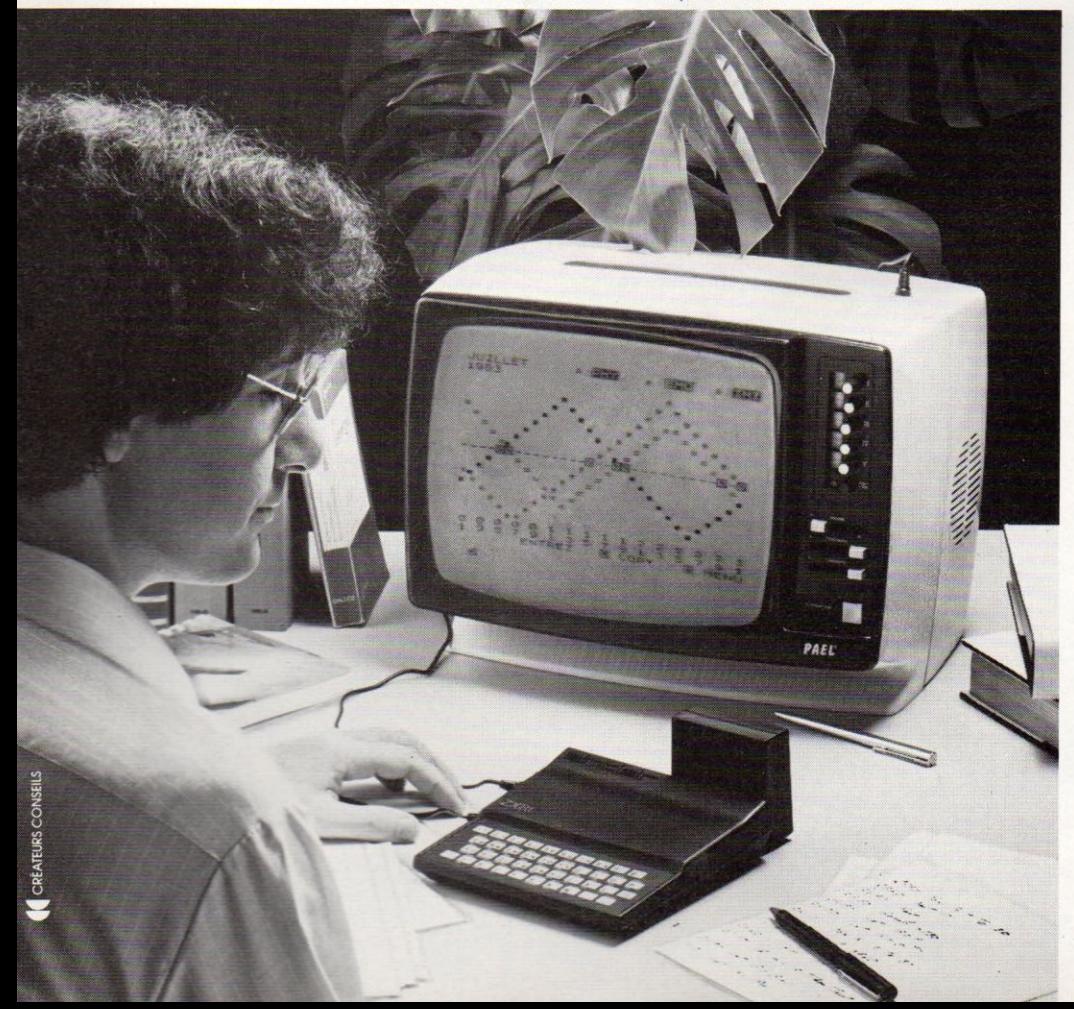

# **Initiation**

**LEZX81, "l'initiateur" de Sinclair, a<br>Le déjà permis à 2 millions de personnes dans le monde de franchir** e ZX81, "l'initiateur" de Sinclair, a déjà permis à 2 millions de perles barrières du mythe de l'informatique. Pour votre entrée dans le monde des ordinateurs, le ZX 81 saura être votre meilleur guide. 580 F pour devenir Sinclairiste. "l'initiateur" reste unique.

#### **Sûr**

Découvrir l'informatique, la développer, l'utiliser, en jouer: l'expérience de Sinclair en ce domaine est un atout essentiel. A l'école ou à l'université, chez vous en famille le ZX 81 deviendra rapidement le partenaire privilégié de votre passion. Une passion qui s'adaptera à vos nouveaux besoins pourfaire de votre micro-ordinateur soit un outil scolaire indispensable, soit un compagnon de jeux, et même un précieux instrument de travail.

#### **Simple**

Parents ou enfants, initiez-vous tranquillement, vous n'êtes pas seuls. De nombreux Sinclairistes vous ont précédé avec succès, aidés du seul manuel d'utilisation qui vous est remis avec votre ZX 81. Vous n'êtes pas seuls non plus grâce à la vaste bibliothèque de cassettes de programmes de "l'initiateur": programmes éducatifs, programmes de jeux, programmes utilitaires.

#### **Indispensable**

Aujourd'hui, dans certaines universités des Etats-Unis, les étudiants doivent posséder un micro-ordinateur, comme hier ils possédaient une calculatrice électronique. On le comprend car l'informatique c'est l'avenir, c'est l'outil du futur. Apprendre l'ordinateur dès maintenant devient donc indispensable pour être prêt et fort demain. Avec le ZX 81, vous partez gagnants dans la vie.

*Extension de mémoire.*

### **r é u s s ie**

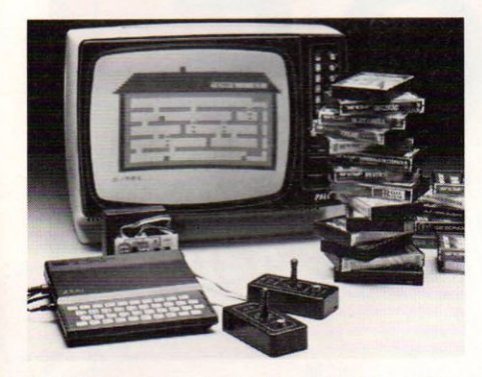

*"L'initiateur" devient vite agréable grâce aux nombreuses cassettes de jeux.*

#### **Unique**

"L'initiateur" de Sinclair est le seul micro-ordinateur individuel qui, avec toutes ses capacités - langage Basic, fonctions et opérations mathématiques, identification des erreurs de programmation - est accessible à tous, prêt à être utilisé, pour un prix imbattable de 580 F. Il est inégalé.

#### **Complet**

Un micro-ordinateur se suffit à luimême. Mais pour progresser en même temps que vous, et pour étendre ses capacités, on peut lui adapter des périphériques. Le ZX 81 possède toute une gamme de périphériques : des extensions de mémoire de 16 à 64 K RAM. une imprimante pour transcrire l'image de l'écran ou un texte de votre choix, des cartes entrées/sorties pour programmer à l'avance des appareils électriques, des manettes de jeux, un clavier mécanique adaptable directement sur le microordinateur... à des prix Sinclair.

#### **Pratique**

Sinclair en France est présent dans l'esprit de tous les adeptes de micro-informatique, mais aussi dans les revues spécialisées qui ne cessent de proposer de nouveaux programmes, et des expériences de Sinclairistes. Il existe même des revues Sinclair.

Sinclairistes, vous le serez demain.

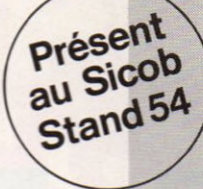

Découpez le bon de commande cidessous et votre ZX 81 vous parviendra très rapidement.

Sinclairistes, vous le serez tranquillement, grâce aux conseils et à l'assistance du clan Sinclair. Bienvenue !

Nous sommes à votre disposition pourtouteinformationau359.72.50. Magasins d'exposition-vente : Paris -11, rue Lincoln 75008 (M° George-V). Lyon -10, quai Tilsitt 69002 (M° Bellecour). Marseille - 5, rue St-Saëns 13001 (M° Vieux Port).

Attention : si vous effectuez votre achat chez l'un de nos revendeurs, exigez le bon de garantie Direco International, importateur exclusif Sinclair.

Le ZX 81 est livré avec les connecteurs pour TV et cassette, son alimentation et le manuel de programmation.

*Unité centrale*

Microprocesseur ZX 80 A - vitesse 3,25 MHz. 8 K ROM. 1 K RAM - extensible de 16 K à 64 K.

*Clavier*

40 touches avec système d'entrée des fonctions Basic par 1 seule touche. *Langages*

Basic évolué intégré, Assembleur et Forth en option.

#### *Ecran*

Raccordement tous téléviseurs noir et blanc ou couleurs sur prise antenne UHF.

Affichage écran : 32 colonnes sur 24 lignes.

#### *Fonctions*

• Contrôle des erreurs de syntaxe lors de l'écriture des programmes.

#### • Editeur pleine page.

*Cassette*

Sauvegarde des programmes et des données sur cassettes. Connectable sur la plupart des magné-

tophones portables.

Vitesse de transmission : 250 bauds. *Bus d'expansion*

Permet de connecter extensions de mémoire et autres périphériques. Contient l'alimentation et signaux spécifiques du Z 80 A.

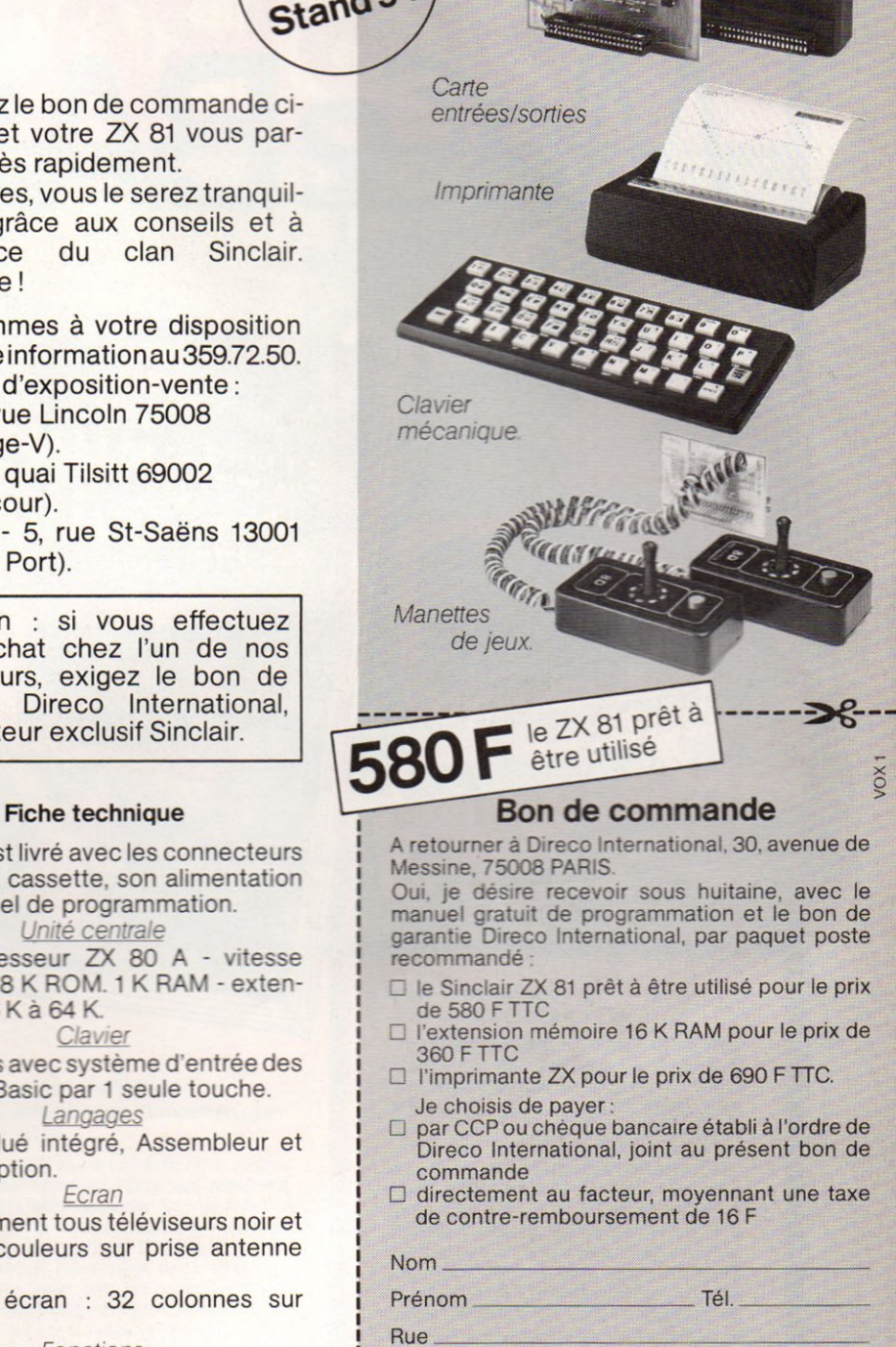

Code postal  $\Box$ 

N° Commune

Signature ( des parents pour les moins de 18 ans)

Au cas où je ne serais pas entièrement satisfait, je suis libre de vous retourner mon ZX 81 dans les 15jours.Vousmerembourserezalorsentièrement

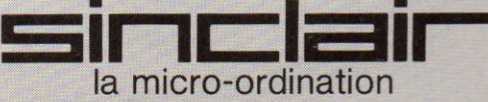

**La Programmation en Français**

APPLE *Ile* SINCLAIR ZX81 **SINCLAIR** SPECTRUM ORIC<sub>1</sub> VICTOR LAMBDA VIC 20 **COMMODOR** 

Sur disque ou sur ROM version française du BASIC résidant

version bilingue disponible sur le ZX81 et l'APPLE lle (et eventuellement sur toute la gamme)

Entrez votre programme en BASIC anglais et voyez sa version française apparaître instantanément sur l'écran.

Programmez en français et, si vous le désirez, voyez apparaître l'équivalent en BASIC anglais.

#### Avant

10 INPUT «QUEL EST TON NOM?»; N\$ 20 IF NS = THEN GO TO 10 30 PRINT «BONJOUR»; N\$; «DONNEZ MOI UN NOMBRE ENTRE 0 ET 10

- 40 GET  $XS: X = VAL (XS)$ 50 IF X<1 OR X>9 GO TO 40
- 60 FOR 1=1 TO X
- 70 PRINT «PROGRAMMONS EN FRAN-ÇAIS»
- 80 NEXT I

#### Après

- 10 DEMANDE «QUEL EST TON NOM?»; N\$
- $20$  SI N\$ = ALORS VA-AU 10
- AFFICHE «BONJOUR»; N\$; «DONNEZ MOI UN NOMBRE ENTRE 0 ET 10
- FRAPPE  $x\$  :  $x = VAL(X)$
- SI X < 1 OU X > 9 VA-AU 40<br>POUR I = 1 à X
- AFFICHE «PROGRAMMONS EN FRANÇAIS»
- 80 REPETE I.

27, Rue Madeleine Michelis Neuilly 92200 Tel. 738 13 72 FRANCE

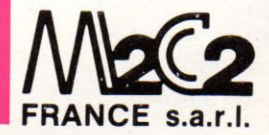

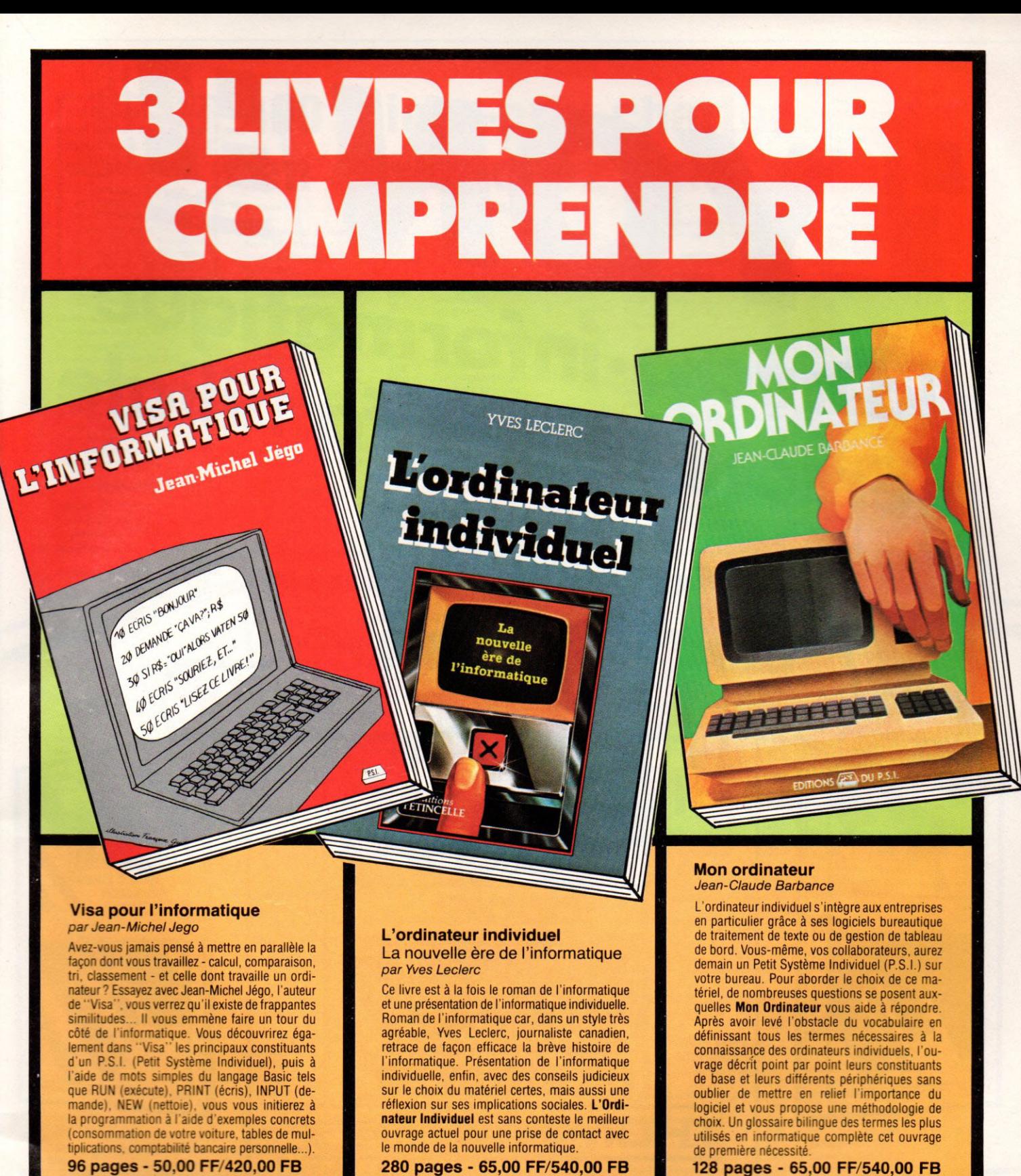

Envoyer ce bon

NOMBRE PRIX

**AGRAH** 

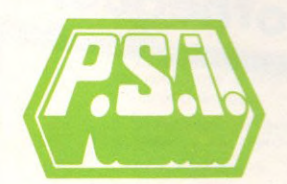

P.S.I. DIFFUSION BP 86 - 77402 Lagny-S/Marne Cedex FRANCE Téléphoné (6) 006.44.35 P.S.I. BENELUX 5. avenue de la Ferme Rose 1180 Bruxelles **BELGIQUE** Téléphoné (2) 345.08.50

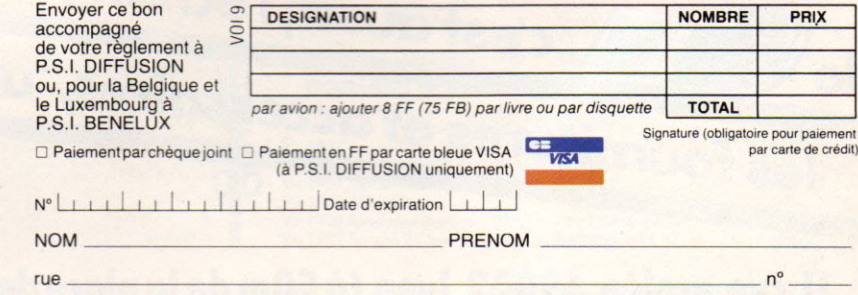

. .

au Canada SCE Inc 65. avenue Hillside Montréal (Wéstmount)

en Suisse CRISPA Case postale 152 Chemin Ste Agnès/des roches 8A 1701 Fribourg 1701 Fribourg<br>Tél. : (037) 26.43.43 Tél (514) 935.13.14 Tél (637) 26.43.43 **Code postal Code postal Code postal Code postal Code postal Code postal Code postal Code postal Code postal Code postal Code postal Code postal Code postal Code postal Code postal Co** 

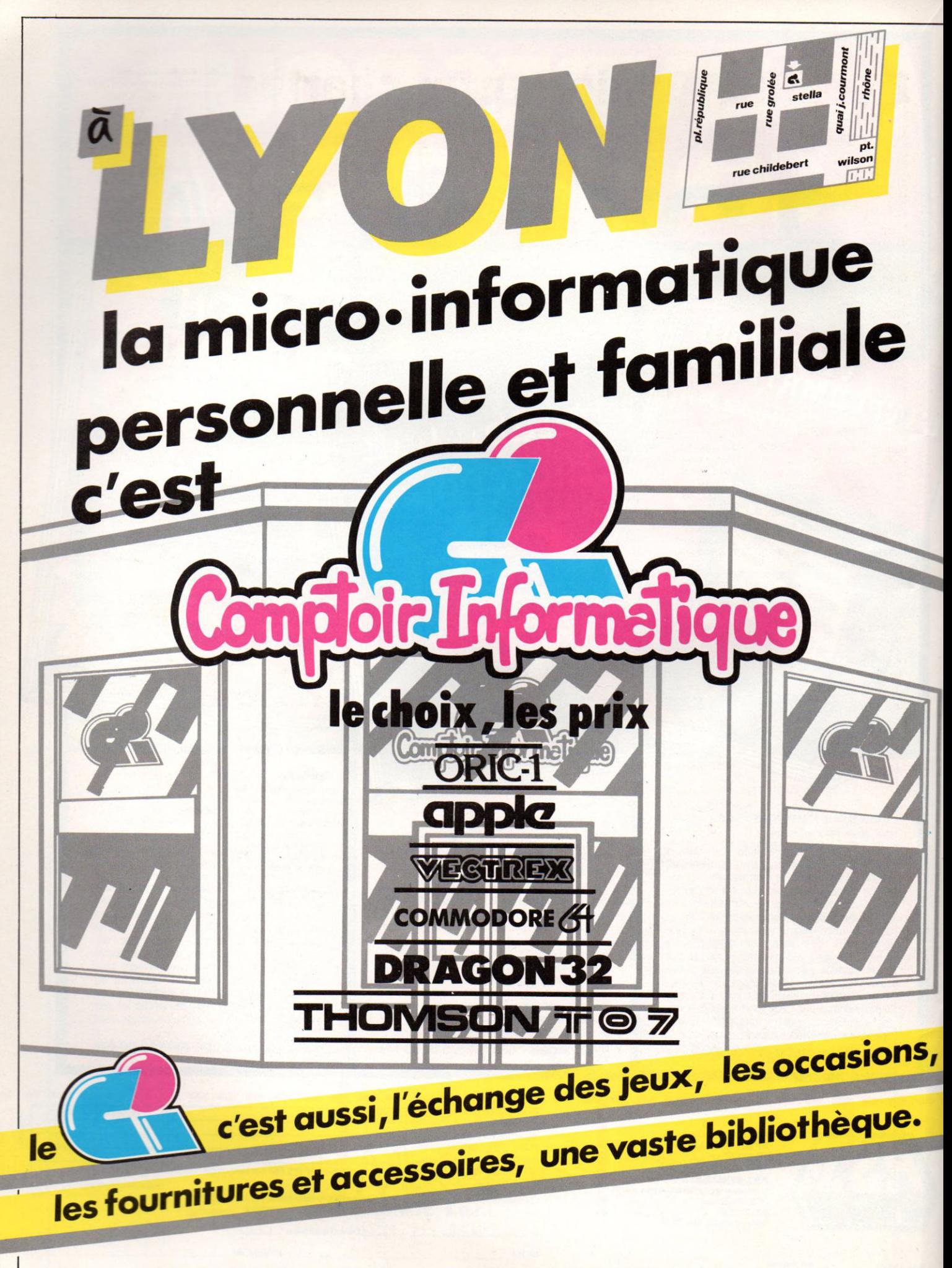

11. rue grolée 69002 lyon (à 50m de la place de la république) tél: 7/838\*32\*97

Prix TTC jusqu'au 30-9-83. Sauf erreur ou modification tardives.

#### CHEZ DURIEZ :

Après-vente, garantie un<br>an : le 1<sup>er</sup> mois, échange;<br>ensuite prêt sous caution. Duriez est ouvert de 9 h 30 à 19 h., du Mardi au Samedi, 132, Bd Saint-Germain, 6<sup>e</sup>, M° Odéon.

#### **TEXAS InstCC40**

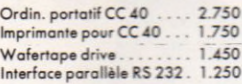

#### **TEXAS I. TI 99**

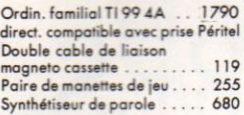

#### PERIPHERIQUES

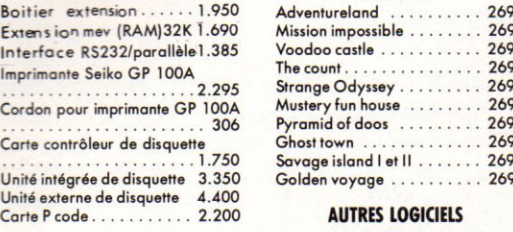

#### LOGICIELS EDUCATIFS **HODULES**

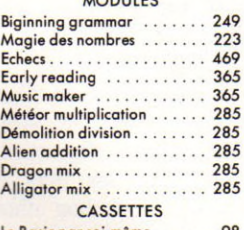

#### Le Basic par soi-même<br>Le Basic étendu par soi-même 98

#### LOGICIELS D'ORGANISATION PERSONNELLE

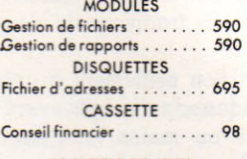

#### LOGICIELS DE JEUX

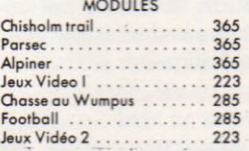

# **400 micro-prix-charter en direct chez Duriez**

A moze in g ...........................285 A/tack.....................................285 Blasto combat de chars . . . . . 285<br>Black Jack Poker . . . . . . . . . 285 Black Jock P o k e r..................285 Hustie jeu de poursuite........ 285 Zero Zap . . . . . . . . . . . . . . 285<br>Hang man jeu du pendu . . . . 285 Hong mon jeu du pendu .... 285 Connect 4 jeu du morpion . . . 285<br>Yahtzee jeu de vam . . . . . . . 285 Yahtzee jeu de y a m .............285 Tombstone city Far West du XXI\* siècle.................................285 Il Invaders . . . . . . . . . . . . . . 249<br>Car Wars course de voitures . 365 Car Wars course de voitures . 365<br>Munchman jeu du glouton . . . 365 Munchman jeu du glouton . . . 365 Othello ... **CASSETTE** 

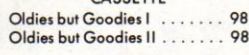

#### SERIE ADVENTURE

MODULE + CASSETTE Pirate Adventure . . . . . . . . . 365 **CASSETTE** 

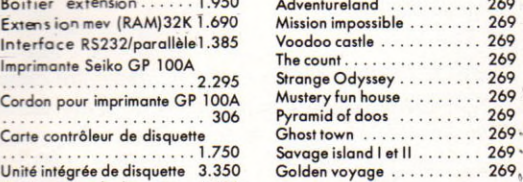

#### AUTRES LOGICIELS

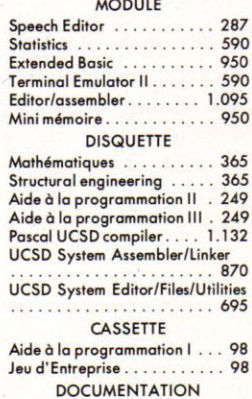

Manuel Assembleur ....... 245

#### **SINCLAIR ZX 81**

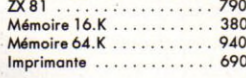

#### **JEUX** (cassettes)

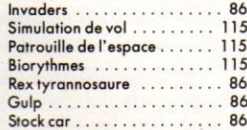

#### **Je commande à Duriez :** Duriez, 132, Bd St-Germain,

emballage.

et emballage.

Je paierai à réception (Contre Remboursement) moyennant un supplément de 30 F + 40 F Port et

J'aurai le droit, si non satisfait. de renvoyer sous 8 jours le(s) appareil(s) modules, Cassettes ou ouvrages Duriez, qui me remboursera la somme ci-dessus, (sauf suppl. 30 F du C. Rb), port

□ 1 Catalogue Duriez " Micros" (essais comparatifs des 20 micro-ordinateurs les plus vendus chez Duriez) contre 3 timbres à 2 F.

 $\Box$  Le(s) article(s) entouré(s) sur cette page photocopiée (ou cités ci-dessous).

Si changement de prix, je serai avisé avant expédition.  $\Box$  Ci-joint chèque de . . . .

1 ........................................ F

 $\delta$ 

y compris Port et Emballage 40 F

JEUX d e R éflexion (c assettes) Chargeur.......................... . . . 125 O th e llo ................................... 156 40 cartes magnétiques . . . 218

#### GESTIONS (cassettes) MODULES

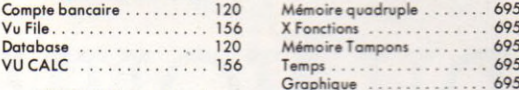

#### UTILITAIRES (cassettes)

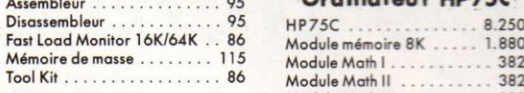

#### **THOMSON TO.7 MATERIELS**

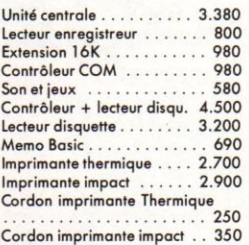

#### **LOGICIELS**

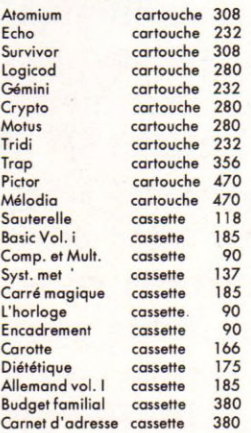

#### **HEWLETT PACKARD**

#### **CALCULATRICES**

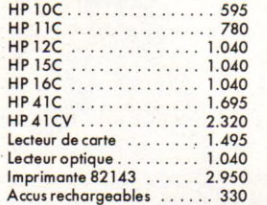

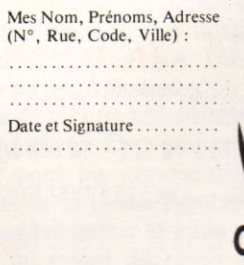

Sept. 83

0

Vo

### Papier thermique (6 bobines) . 87

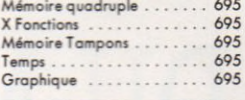

#### **Ordinateur HP75C**

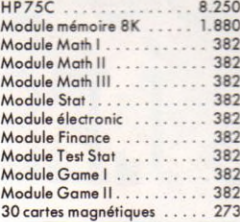

#### PERIPHERIQUE HP IL

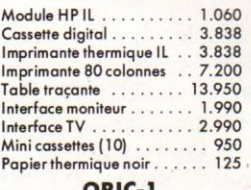

**ORIC-1** Version 48Ko avec Péritel . 2.180 Magneto . . . . . . . . . . . . . . . 385 **COMMODORE VIC 20** 

Vie 20 micro ordinateur 3,5 K avec NB (UHF)............................ 1590

#### PERIPHERIQUES

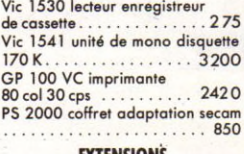

#### EXTENSIONS

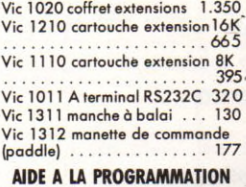

#### Vie 1211M cartouche

super extender............ 426 PROGRAMMES EDUCATIFS

#### ET SCIENTIFIQUES

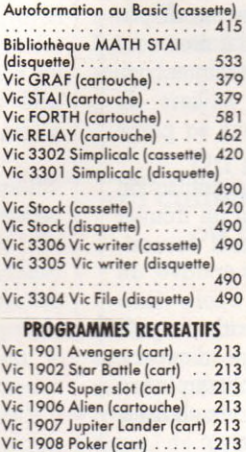

Vie 1909 Road race (cart). . . 213 Vie 1919 Sargon 2 Chess . . . 266 Vie 1910 Rat race (cart) 213 Vie 1914 Adventureland (cart) 270 Vic 1515 Pirate cove (cart) . . 270<br>Vic 1916 Miss imposs (cart . 270 Vie 1916 Miss, imposs. (cart . 270 Vie 1917 The count (cart) . . . 270 Vie 1918 Voodoo castle (car) 270 Vie 1912 Mole attak (cart) ..213 Vie 3501 Quizmaster (cart). . 190

#### **COMMODORE 64**

Commodore 6 4 ................... 2 8 4 0 Lecteur enregistreur de cassette = VIC 1530 .......................... 275 Unité de mono disquette 170K = VIC 1 5 4 1 ........................ 3200 GP 100 VC imprimante<br>80 col 30 cps . . . . . . . . 80 col 30 cps . . . . . . . . . . . . 2420<br>TOOL 64 Utilitaire (disquette) 640 FORTH 64 (cartouche)..........690 CALCRESULT(disquette). . 2.312 STAT 64 (disquette) . . . . . . . 490

#### **SANYO PHC 25**

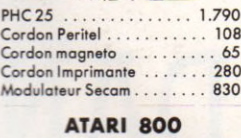

#### Atari 800 48.Ko . . . . . . . . 5.950<br>Lecteur de cassettes . . . . . . . 840 Lecteur de cassettes.................840 Lecteur de disquettes.......4.800<br>Interface série et parallèle . 2.200<br>Commande à molette (1 PAIRE<sup>o</sup> ................................................. 142 Commande à levier (à l'unité) . 71 Commande à clavier (à l'unité) 71

#### LOGICIEL CARTOUCHE

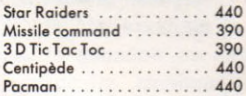

#### **CASSETTES**

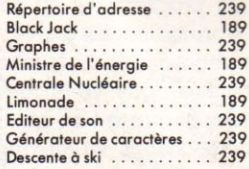

#### **DISQUETTES**

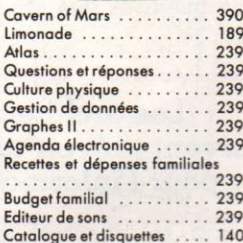

#### Catalogue et disquettes .... 140 Générateur de caractères . . . 239 Générateur d'effets sonores . 239 <u>Descente à Ski</u><br>Attaque 239 Attaque................

#### **SHARP**

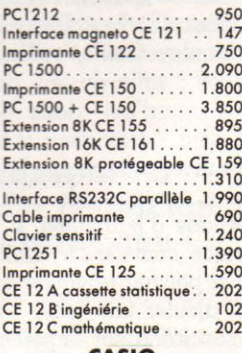

#### **CASIO**

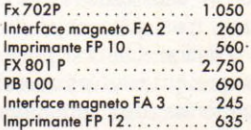

### VIE QUOTIDIENNE

# **DU NOUVEAU DANS LES CHAUMIÈRES**

**UP** in beau jour il est la, attable, sou-<br>riant, séducteur, un peu espiègle,<br>narguant le téléviseur avec son cla-<br>vier, sa mémoire, ses jeux. Encore quelques n beau jour il est là, affable, souriant, séducteur, un peu espiègle, narguant le téléviseur avec son clainstants de patience et, une fois branché, divertissements, graphismes, calculs prendront possession du petit écran avant même que les programmes du soir ne commencent. L'ordinateur est arrivé.

On le regarde, on le touche, on tapote sur les touches. Que va-t-il changer? quelles fonctions assurera-t-il ? quelle utilité ? quelles modifications va-t-il apporter dans les habitudes confortables de la famille ? Autant de questions que son acquisition engendre.

#### Les architectes doivent prévoir une pièce pour l'informatique

Depuis une centaine d'années, la forme et la fonction de nos maisons ont évolué, notamment sous l'influence de nouveaux appareils, de nouvelles machines modifiant nos façons de vivre. Des pièces ont disparu : chambre froide, cellier; d'autres sont apparues : salle de jeu, de musique, garage. Aujourd'hui, dans des milliers de foyers déjà, l'ordinateur a trouvé sa place entre le tuner et la chaîne hi-fi.

Première conséquence : la réorganisation de l'espace d'habitation. Il faut lui trouver une place confortable, facilement accessible pour pouvoir travailler sans entrave, au besoin ajouter une table... Le « coin télé » avec son trône sur lequel parade le petit écran et ses vedettes change d'aspect, s'anime, n'est plus objet de contemplation mais d'action. On doit prévoir des chaises, un rangement pour les cassettes, etc. L'expérience des premiers propriétaires

**L'introduction de l'ordinateur au foyer ap porte de nom breux** changements au quo**tidien. A l'avenir, ces modifications d u m ode de vie pourraient avoir des inci**dences encore plus **importantes avec, notamment, les perspectives d'une mutation de l'activité profes-**

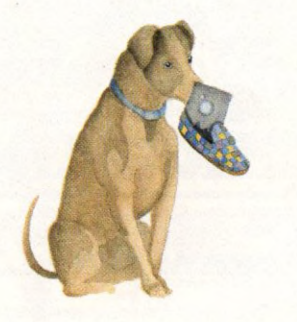

**sionnelle : le travail à la maison... Yves Leclerc fait un tableau** de ces bouleverse**m ents aux lecteurs de** *Votre Ordinateur.*

d'ordinateurs domestiques démontre clairement que la configuration de leurs machines tend à évoluer de mois en mois, prenant de plus en plus d'ampleur. Il y a lieu de prendre en compte l'addition de nouveaux accessoires et périphériques dotant la machine de talents supplémentaires : mémoire de masse, imprimante, table traçante, manettes de jeu... La liste s'allonge de jour en jour.

Ensuite intervient le remplacement d'une unité centrale par une autre, plus moderne, plus puissante (une nouvelle « génération » d'ordinateurs apparaît tous les trois ou quatre ans) ou encore l'adjonction d'une nouvelle unité autonome suppléant aux carences de la première. Enfin, le mouvement peut-être le plus fort, la connexion de plus en plus complexe de ces éléments entre eux ou avec les appareils traditionnels de la maison.

Tout cela concourt non seulement à créer un « coin informatique », mais également à en prévoir à plus ou moins long terme l'extension. Loin de se cantonner au rôle d'un simple additif au téléviseur, l'ordinateur acquiert peu à peu le droit à une place, voire à une pièce spécifique.

#### $L\alpha$  famille de nouveau réunie pour le plaisir du jeu

Aujourd'hui, un Américain passe en moyenne six heures par jour devant sa télévision. Un Français lui consacre 45 % de ses loisirs. L'ordinateur, en changeant ces habitudes, participe au renouveau du temps libre et interfère dans les rapports familiaux eux-mêmes. 20 h 30, l'heure du film n'est plus une contrainte, et on lui

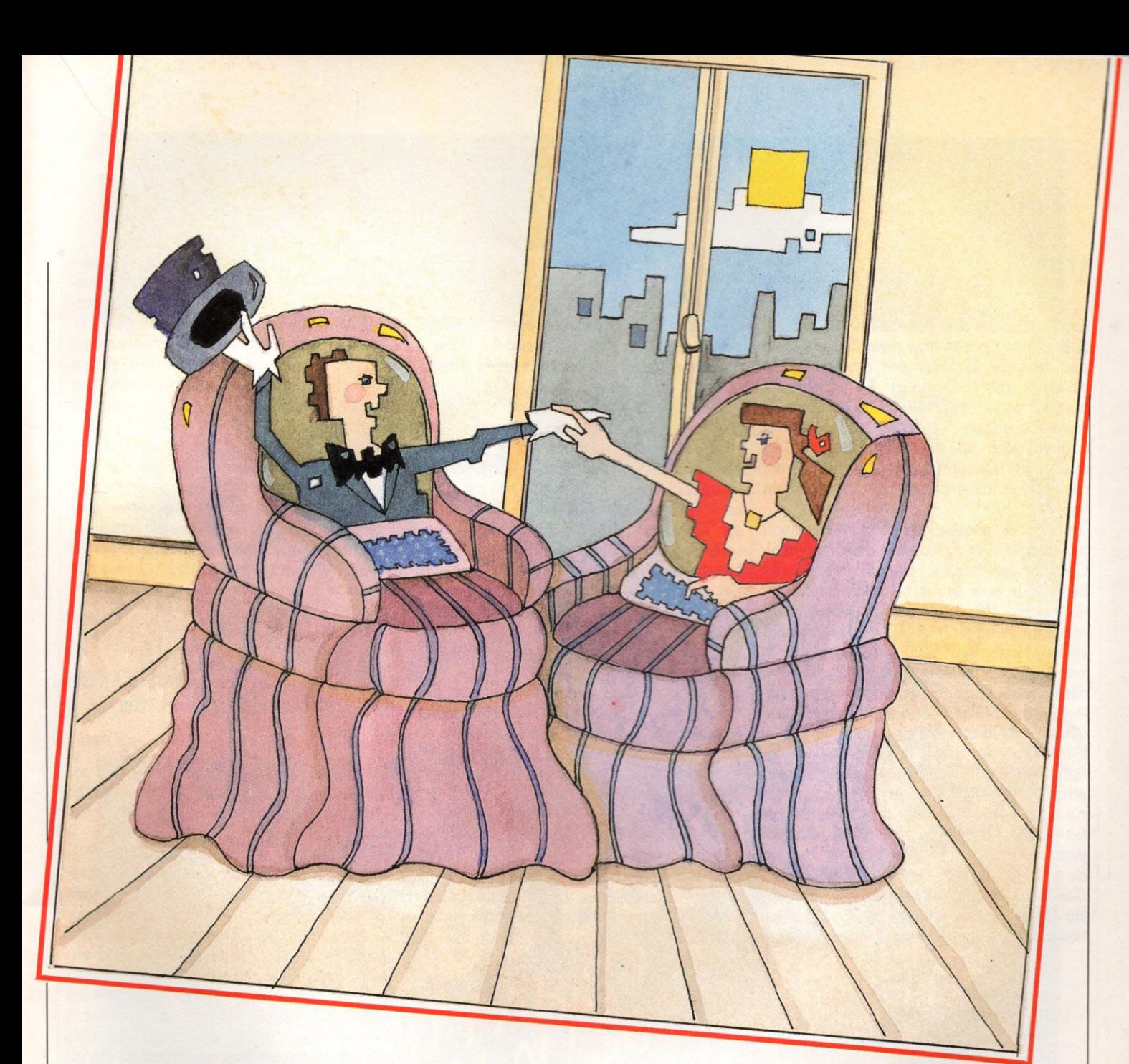

préfère parfois un bon *Star Invaders* ou *Pac-man.*

Réunie autour de "appareil « magique », la famille redécouvre le plaisir du jeu, considéré jusqu'alors comme une perte de temps, une distraction futile. Les torpilles fusent, les gloutons dévorent, les vaisseaux intergalactiques foncent dans un espace irréel. Le jeu détend les parents, instruit les enfants et retrouve la place qui lui était allouée dans les civilisations précédentes.

La traditionnelle partie de cartes des dimanches ennuyeux s'est transformée en bataille électronique. Et, désormais, quand les invités arrivent, la conversation finit toujours par rouler sur le « monstre » et tout le monde se réunit autour de l'ordinateur. Il devient objet d'admiration, de curiosité, l'attraction des soirées mornes.

Les devoirs scolaires évoluent également. Au lieu de plancher sur leur cahier, ceux que les livres ennuient, les turbulents qui préfèrent s'amuser plutôt que de rester cloués à une table de travail, peuvent apprendre leurs leçons grâce aux programmes éducatifs. Mathématiques, orthographe, anglais sont de bonnes occasions de jouer. On marque des points, on en perd, la famille participe. Pas si facile de calculer de tête, rapidement, avant la sentence du «gong électronique». 53+49? 9X7? Une petite révision de calcul ne fait de mal à personne.

L'ordinateur facilite également la comptabilité du ménage. Las des dossiers encombrants, des factures que l'on perd, des fiches de paye qu'on égare, on peut utiliser la machine : un bon programme de gestion arrangera tout ça. On y gagne du temps, de la sueur pour les paresseux du stylo, et également de la place. Nombre de travaux d'écriture réalisés sur la table de la salle à manger, au grand désespoir de madame (budget, planification, vérification des comptes), se font désormais en tout ou partie au clavier.

La clé du mystère : des logiciels performants ou de la patience et un peu d'imagination si l'on veut faire ses programmes tout seul. Mais, bien entendu, l'utilisation de l'ordinateur familial ne se limite pas à ces seuls domaines.

#### Du fermier texan au cultivateur bourguignon ou à l'astrologue

Chacun a sa manière de vivre l'informatique au quotidien. Gérer un système, optimiser son installation de chauffage en tenant compte des tarifs horaires, courrier en traitement de texte, carnet d'adresses électronique, les possibilités sont multiples et dépen-

### VERS UNE NOUVELLE SOCIÉTÉ

dent avant tout des besoins de l'utilisateur. Si le portrait paraît trop rose, c'est qu'il est plus aisé de dénicher des cas de clients satisfaits que malheureux. La plupart du temps, ceux qui vivent l'expérience l'avaient choisie, y étaient disposés et avaient donc une meilleure chance d'en tirer profit. Quelques exemples donneront courage ou idées à ceux qui en manquent encore.

Un grand « rancher » de l'Ouest entretenait une comptabilité fastidieuse de son cheptel. Calculer les besoins alimentaires de ses bêtes ou le taux de reproduction demandait de longues heures de travail. Aujourd'hui, son ordinateur individuel lui ouvre de nouveaux horizons. Il peut savoir, au jour le jour, les cours mondiaux et le prix de gros des denrées alimentaires, dispose à chaque instant des bulletins et d'une interprétation détaillée de la météo, etc.

L'ordinateur lui a tant apporté qu'il déclarait récemment : *« Sans lui, il serait mainte*nant impossible de gérer un grand trou*peau de bêtes, de savoir à quel poids sont les bœuls, à quel rythme grossissent les veaux, combien il faut vendre en fonction du marché... »*

Ces applications sont certes avantageuses sur le plan professionnel, mais le fait de travailler sur ordinateur a eu également une influence non négligeable sur les rapports familiaux. Plus souvent à la maison, ce fermier américain peut consacrer davantage de temps à son foyer. Mais il a dû établir une sorte de code avec son entourage. Au début, les voisins avaient tendance à le déranger sans cesse, pour rien, estimant que s'il était à la maison, c'est qu'il ne travaillait pas. Il a donc mis au point une série de « signaux », négocié des ententes sur les moments où il était disponible et ceux où il était en réalité « au bureau ».

Les exemples de ce type ne manquent pas. On pourrait également citer le cas d'une astrologue qui, depuis une bonne dizaine d'années, calculait des horoscopes quand elle découvrit l'avantage qu'elle pouvait tirer d'un ordinateur individuel. Aujourd'hui, au lieu de s'acharner sur des tables, des éphémérides et des formules relativement complexes, elle se contente de taper au clavier le nom, la date et le lieu de naissance de ses clients.

De semblables applications demeurent toutefois assez marginales. La grande masse des utilisateurs d'ordinateurs familiaux s'en servent avant tout pour les jeux, la résolution de calculs financiers et de problèmes d'ordre domestique. L'ordinateur permet surtout une simplification des tâches administratives.

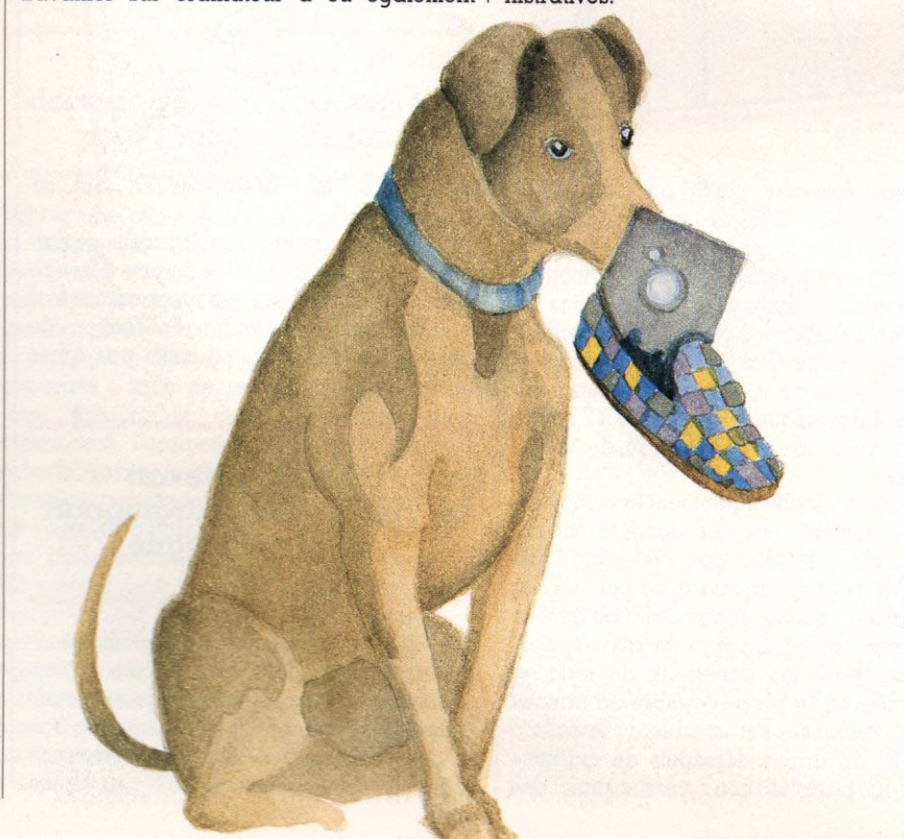

Détecteurs de, chaleur et de fumée, systèmes de climatisation informatisés, contrôle central de l'éclairage et des appareils électriques ne sont pas restés à l'état de gadgets. Ceux qui manquent sur le marché existent déjà en laboratoire et n'attendent qu'une demande du public ou une baisse de leur prix de fabrication pour entrer à leur tour en production industrielle.

C'est le cas des optimiseurs d'énergie, capables de réchauffer ou de refroidir une pièce, de l'éclairer selon que quelqu'un s'y trouve ou non; ou encore des servomécanismes contrôlant l'ouverture et la fermeture des fenêtres, des stores, des volets. C'est, en définitive, la structure même des foyers que l'ordinateur remet en cause.

#### La chaumière é lectronique : un instrument autant qu'un habitat

L'ordinateur à usage domestique n'en est qu'à ses débuts. leu, aide à la comptabilité, il prendra une place de plus en plus importante dans la vie des ménages. Il changera la physionomie même du travail. Avant l'ère industrielle, donc pendant presque toute l'histoire de l'humanité, les gens qui partaient de chez eux pour aller travailler étaient l'exception et non la règle. Artisans, commerçants, cultivateurs travaillaient à domicile ou tout au moins vivaient sur leur lieu de travail. En 1983, tous les jours, par milliers, les gens se rendent à leur bureau, à l'usine, au magasin. Depuis peu, cependant, ce mouvement tend à s'inverser : ils seraient de plus en plus nombreux à rester chez eux pour leur activité professionnelle (comptables, secrétaires..).

Aux États-Unis, de 5 à 15 % de la maind'œuvre travaillerait à domicile en 1990. En l'an 2000, cette proportion serait de 15 à 35 %, selon que les prophéties sont « optimistes » ou « pessimistes ». A lire ces chiffres, on comprend que l'introduction de l'ordinateur au sein de la famille ne changera pas seulement quelques habitudes mais le mode de vie dans le sens le plus large.

La « chaumière électronique » ne sera plus un « habitat » dans le sens traditionnel mais une « machine à habiter » (dans l'esprit des nouveaux courants architecturaux américains). Elle sera un instrument autant qu'un lieu, entretenant avec ses habitants et son environnement extérieur des relations hautement interactives.

*Yves Leclerc*  $\sqrt{6}$ 

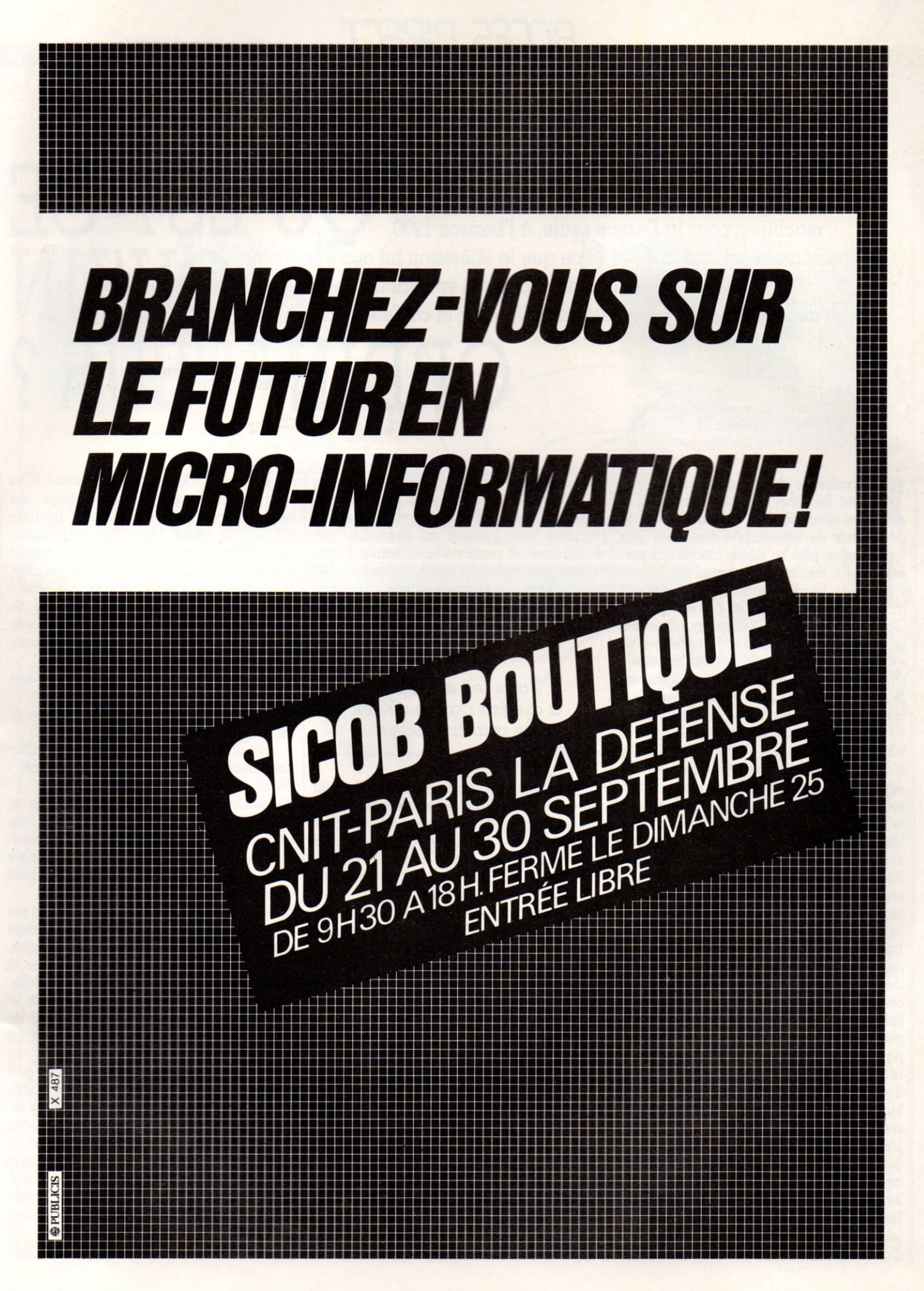

Un marché mondial estimé à plus de vingt milliards de dollars en 1987, près de un million de machines pour la France seule, à l'horizon 1990. L'ordinateur est aux années 90 ce que la télévision fut aux décennies précédentes. Face à cette ascension spectaculaire, on est en droit de se demander ce qu'est un ordinateur et comment ça marche. **QU'EST-CE AULA DI-VL**<br> **COLLA DI-VL**<br> **COLLA DI-VL**<br> **COLLA DI-VL** 

# **ORDINATEUR ?**

**L'est découverte de la découverte de nouveaux** éléments et leur<br>découverte de nouveaux éléments et leur 'homme ne crée jamais que ce qu'il peut imaginer, ce qui correspond à des données déjà connues. C'est la organisation plus ou moins inédite qui permettent de concevoir des produits révolutionnaires. L'ordinateur, aussi mystérieux qu'il puisse paraître, ne fait pas exception. Qu'il soit perçu comme une « machine magique », un calculateur de génie ou un exécutant docile, sa structure est largement copiée sur l'intelligence humaine, à savoir : mémoire, connaissance, raisonnement, véhiculés par un instrument de communication, le langage. De la combinaison de ces trois composantes naît l'action. On réfléchit d'après les connaissances acquises, les expériences précédentes, la mémoire. La solution d'un problème est le traitement par le raisonnement de ces divers paramètres. Un ordinateur fonctionne sur le même

mode. Il possède une mémoire (contenue dans l'architecture électronique), des connaissances (ce sont les logiciels), des capacités de raisonnement, ce qu'on appelle le traitement de l'information.

Exemple : dans un jeu de labyrinthe, le joueur se trouve face à un trou. Il a plusieurs solutions possibles : le sauter, le contourner, faire demi-tour, le franchir à l'aide d'une planche... A chacune de ces possibilités correspondent encore d'autres paramètres. S'il choisit de sauter, il peut : réussir, échouer. Ces possibilités se ramifient de nouveau : s'il tombe, il peut se blesser, être indemne, etc. Les combinaisons varient à l'infini.

L'illusion que l'ordinateur pense et est intelligent réside dans sa faculté d'analyser avec une rapidité exceptionnelle des milliers de paramètres comme les précédents, les combiner, les ordonner, faire un choix lui-même lié à une condition dépendante d'autres paramètres, etc. Plus la vitesse de

traitement des informations est élevée, plus la mémoire est importante, et plus l'ordinateur est puissant. Toutes les conditions, les données sont fournies au préalable par l'utilisateur. A partir de là, comment l'ordinateur raisonne-t-il? Grâce à une faculté particulière : la reconnaissance des variables. C'est essentiellement ce qui distingue un ordinateur d'une calculatrice.

#### Tous les animaux à quatre pattes seront des quadrupèdes...

Un exemple. Imaginons qu'un agriculteur entreprenne de compter les animaux de sa ferme : vaches, bœufs, lapins, chiens, poules. Avec une calculette, il est possible d'additionner les bêtes, ensemble ou par catégories. La calculette est capable de jouer avec les nombres, d'effectuer des opérations complexes, mais ne peut reconnaître un animal d'un autre. On ne peut donc lui demander d'additionner les animaux à quatre pattes, et quatre seulement ; elle resterait muette, incapable de comprendre de quoi il s'agit.

Avec un ordinateur, rien de plus simple. Si l'on établit que toutes les bêtes ayant quatre pattes seront appelées « quadrupèdes » avec « Q » comme signe de reconnaissance, et si l'on ordonne chacune des espèces en fonction de ce critère (Q ou non Q), la machine pourra effectuer des opérations par types, puis de la même manière par poids, par âges, etc.

Enfin, dernier élément constitutif d'un ordinateur : le langage, afin de pouvoir communiquer. C'est le rôle de la programmation. La programmation est l'agencement ordonné (par des numéros de ligne) de phrases et d'instructions codifiées, précises. Elles sont autant de parties de langage qui servent à construire des phrases intelligibles, de la même façon que le français, l'anglais ou le chinois. Pour être compris d'un interlocuteur, on ne place pas le verbe, le sujet ou le. complément d'objet direct dans n'importe quel ordre. Il en va de même dans le langage des ordinateurs, comme par exemple le Basic. Ces instructions sont de trois types :

- des données (exemple : 5 et 7 pour une addition),

- des ordres pour traiter ces données (5 est plus petit que 7),

des directives pour calculer le résultat, l'imprimer, l'afficher sur l'écran (exemple : division de 5 par 7 en haut à gauche).

L'ensemble de ces instructions constitue ce que les professionnels appellent dans leur jargon « le cycle entrée-traitement-sortie ». L'ordinateur agit en fait comme un véritable filtre, les grains d'un côté et le café en bout de chaîne.

Mais, quelles que soient sa puissance et ses capacités, une machine n'exécute jamais que les ordres qu'on lui donne. La mémoire, l'intuition humaine n'a rien à envier à l'ordinateur dont la force réside essentiellement dans l'infaillibilité (sauf erreurs et pannes) de sa mémoire et sa rapidité de calcul. Apprendre l'annuaire n'est pour lui qu'une formalité.

La véritable intelligence artificielle, grâce à laquelle la machine évoluerait avec l'utilisateur, se remémorant des situations vécues, acquérant au fil du temps des connaissances supplémentaires, n'en est qu'à l'état embryonnaire, mystérieusement confinée dans les laboratoires de recherche. Ce n'est pas pour demain. En attendant, un seul impératif : se plier au langage de la machine.

*Édouard Rencker \/Ô*

Unité centrale : comporte la ou les puces (micro-processeurs) qui mémorisent dirigent tout ou partie des informations transmises par le clavier. Elle peut - ou non - se présenter avec un écran intégré. Elle renferme la mémoire centrale de votre ordinateur.

Téléviseur ou moniteur vidéo : périphérique sur lequel s'affichent vos instructions et qui vous permet de savoir à tout moment où vous en êtes. Attention aux standards et aux branchements.

F

Lecteur-enregistreur de cassettes : banal magnétophone à 400 FF que vous possédez déjà ou appareil spécifique à votre machine (compris dans la version de base ou à rajouter en option). C'est un support lent, mais économique qui sert à charger, lire et enregistrer vos programmes.

Lecteur de disquettes (dit floppy ou drive) : autre support, plus cher, plus rapide que le magnétophone. Sert à lire, enregistrer des programmes conçus par vous ou par d'autres. Prenez garde aux disquettes.

E

F.

Poignées de jeu : indispensables pour s'amuser à moins d'avoir des doigts agiles (les mêmes commandes existent sur la plupart des claviers). On distingue les manches à balai (joystick), des poignées à molettes (paddle). Les deux sont en général munis d'un bouton poussoir. Certaines comprennent de mini-claviers. Peuvent bien tenir en main ou générer des crampes.

Imprimante : périphérique qui sert, non pas à afficher, mais à imprimer vos informations. On distingue les machines à aiguilles, thermiques ou à jet d'encre (ces dernières toutes récentes) des traditionnelles machines à boule, marguerite ou tulipe.

#### Peut-on acheter de la *m é m o i r e ?*

La mémoire, tant morte que vive, est primordiale dans un ordinateur. Les besoins de l'acheteur évoluent au fil de son affranchissement informatique. La consommation de mémoire, faible au début, augmente peu à peu. Il faut donc en acheter. Aujourd'hui, la plupart des constructeurs proposent des modules additionnels de mémoire vive (MEV) que l'on connecte à l'appareil pour accroître ses capacités. Ces modules varient de 4 kilo-octets à 16, 32 voire 64 Ko ou plus, selon les marques et les modèles (il est préférable de s'en assurer dès l'achat de l'appareil de base). L'augmentation de la mémoire n'est pas infinie et on ne peut généralement pas cumuler plusieurs modules. Ceux-ci, bien pratiques et d'usage facile, sont en revanche loin d'être bon marché. Là encore, les prix varient selon la marque de l'appareil. Les mémoires mortes ne sont pas données non plus, et leurs prix varient également davantage, étant fonction du logiciel qu'elles contiennent. Ainsi, si certaines MEM sont onéreuses, d'autres, de type « cartouches » enfichables sur l'appareil, sont de l'ordre de 200 à 400 FF.

En conclusion : mieux vaut s'assurer, lors de l'achat d'un appareil, des possibilités d'extension MEM et MEV et de leur prix respectif.

#### *Q u e l l e s p r é c a u t i o n s faut-il prendre?*

L'ensemble des éléments constitutifs d'un système informatique - ordinateur, périphériques, accessoires... —, pour être robuste, n'en demeure pas moins fragile. Au sein des différentes composantes, la mémoire additionnelle requiert une attention toute particulière. En effet, la plupart des mémoires de ce type sont connectables sur l'appareil par un système de broches, sous la forme soit d'une languette de matière plastique où courent des connecteurs en cuivre, soit d'une prise rectangulaire comportant de nombreuses piques (ressemblant à une planche de fakir).

Cette partie du module mémoire doit être manipulée avec précautions. Il faut savoir que, en général, le simple contact des doigts sur la broche suffit à détruire et

annuler la mémoire. Les fabricants ont donc, pour la plupart d'entre eux, prévu à cet effet divers systèmes de protection, un capuchon de caoutchouc par exemple.

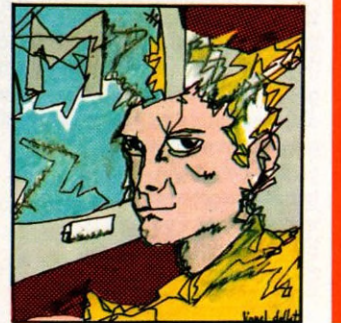

# **LE PENSE-BÊTE D**

En informatique, lorsqu'on parle de puissance ou d'efficacité, un terme revient souvent : la mémoire. Sans elle, un ordinateur serait à peu près aussi utile qu'une guitare électrique sans amplificateur ou une auto sans moteur.

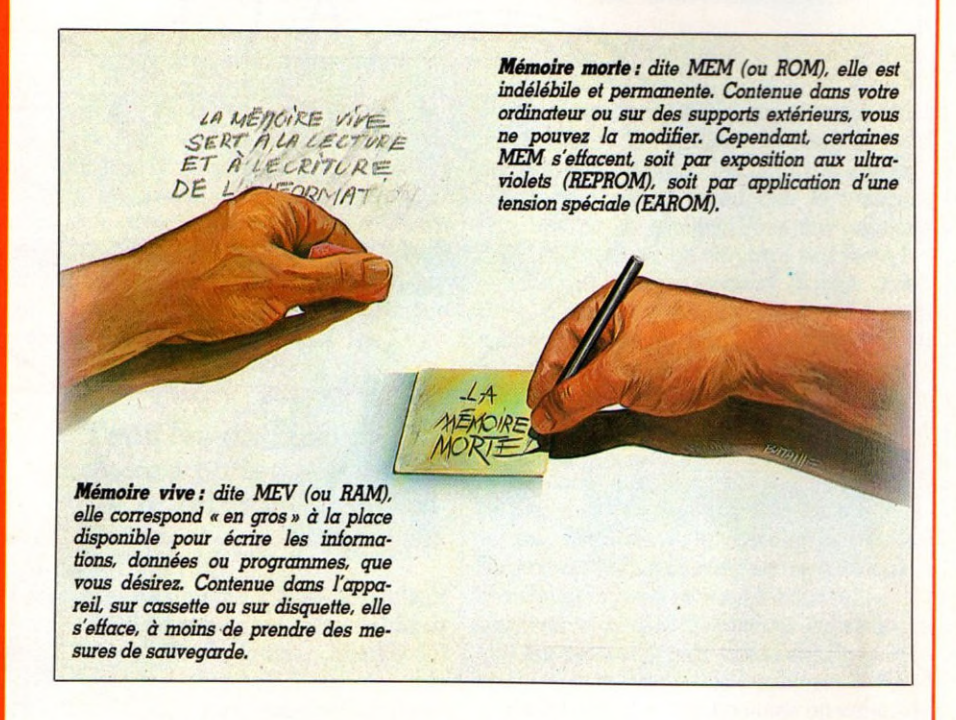

EV, MEM, mémoire vive ou<br>
morte, octets, disquettes, il faut<br>
faire un gros effort de... mé-<br>
moire (bien à propos) pour arriver à se EV, MEM, mémoire vive ou morte, octets, disquettes, il faut faire un gros effort de... méretrouver dans cette jungle terminologique. Faisons contre mauvaise fortune bon cœur, on ne peut sérieusement acheter un ordinateur sans prendre en compte ses caractéristiques essentielles.

En effet, une « machine informatique », c'est avant tout une mémoire. L'ordinateur ne réalise jamais que ce qu'il a appris à faire et ne peut utiliser que les données dont il se souvient.

**Stocker des informations** équivaut à faire appel à plusieurs types de supports. Ceux-ci peuvent être intégrés à la machine (exemple : les fameuses «puces», circuits intégrés à base de silicium) ou extérieurs, à la périphérie de l'unité centrale. Ce sont les disques durs, les bandes magnétiques, les cartouches ou ce qu'on appelle les disquettes (pour les différencier du premier type, celles-ci étant souples).

L'ordinateur domestique, familial, utilise essentiellement des puces, des cassettes (pour magnétophone standard ou non) ou des disquettes.

**Lorsqu'on achète un appareil,** les données fournies par le fabricant font état de deux catégories de mémoire, de capacités généralement différentes. Ces indications concernent les caractéristiques contenues à l'intérieur même de la machine. Les MEV, mémoires dites vives (RAM en anglais) et les MEM, mémoires dites mortes (ROM pour nos voisins d'outre-Manche). La mémoire vive est une mémoire à accès aléatoire ; elle sert à la lecture et à

# **E L'ORDINATEUR**

l'écriture de l'information, permettant le stockage temporaire de programmes. C'est cette mémoire qui conserve les informations que l'utilisateur est en train de fournir à son ordinateur. Lorsqu'on tape une phrase sur un clavier, elle est immédiatement rangée en MEV. Il existe un lien direct entre cette mémoire vive et les capacités de travail de la machine. Plus celle-la est étendue (16 Ko ou 64 Ko), plus on pourra emmagasiner de longs et nombreux programmes.

L'autre indication, fournie par le constructeur ou le vendeur, est la capacité de MEM : la mémoire morte. Le contenu de cette mémoire est, à l'inverse de la première, ineffaçable; il est enregistré lors de la fabrication même de la machine. C'est, en quelque sorte, « l'intelligence de base ». Sans cette mémoire, tous les circuits électroniques, aussi complexes soient-ils, ne serviraient pas plus qu'une voiture sans moteur. Elle est indispensable au fonctionnement de l'ordinateur et contient, dans le cas d'une machine disposant d'un langage de programmation dans sa version de base (type appareil grand public), le langage lui-même. Ainsi, le Basic, en général intégré à la machine, est contenu dans la mémoire morte. Celle-ci entre également en jeu dans la lecture et la compréhension des logiciels, ou programmes vendus « clefs en main » - à savoir : tout faits - que l'on charge dans l'ordinateur. Pour l'acheteur, c'est avant tout la capacité de mémoire vive qui importe. Mais étendue, limitée, « bonne », insuffisante, encore faut-il savoir quels sont les critères de choix et l'échelle de valeurs. Quelques indications ne sont pas superflues. A retenir qu'une capacité de 8 Ko, c'est-à-dire 8 kilo-octets ou encore 8 000 octets, signifie que l'on pourra stocker 8 000 caractères (à titre indicatif, cette page contient 12 000 caractères). C'est aujourd'hui un standard pour les ordinateurs, bien que les constructeurs soient de plus en plus nombreux à offrir des machines 16 voire 32 Ko. Mais quelle que soit la capacité de cette mémoire, il faut savoir qu'elle s'efface dès que l'on coupe le courant ou que l'on enlève les piles, si l'appareil en est doté.

Ce sont les disques et les bandes magnétiques (cassettes) qui prennent alors le relais. Eux conservent les informations aussi longtemps qu'on ne les efface pas (attention aux fausses manœuvres, ça existe). Ils sont les auxiliaires précieux de l'unité centrale dans son travail. On peut utiliser indifféremment l'un ou l'autre procédé (disquettes, cassettes), les caractéristiques étant toutefois différentes (notamment le prix). Le système de cassettes requiert un magnétophone standard (sauf pour certaines marques qui commercialisent leur propre magnétophone : Commodore, Atari), il est donc bon marché mais souvent d'un accès fastidieux. Il faut généralement attendre le déroule-

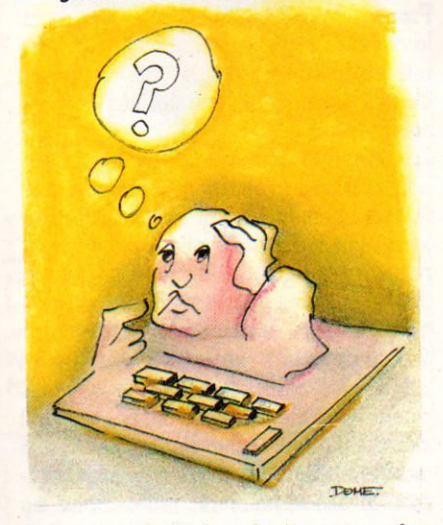

ment entier de la bande (à vitesse de lecture) pour trouver le programme désiré. L'information est enregistrée par l'unité centrale assez lentement. Les lecteurs de disquettes sont beaucoup plus performants mais également, noblesse oblige, beaucoup plus coûteux (de 1 000 F à une somme illimitée). Conclusion, à chacun de sélectionner et d'acquérir, selon son budget et ses besoins, la combinaison qui lui convient le mieux. L'essentiel étant, bien sûr, de ne pas perdre la mémoire !

*E. Rencker Michel Lepinay\/Ô*

#### *Comment sont utilisées l e s m é m o i r e s s u r* piles ?

Lorsqu'on branche sur l'ordinateur un module de mémoire vive, celui-ci enregistre les programmes, les calculs, les dessins que l'utilisateur est en train d'effectuer. Plus cette mémoire est vaste, plus elle contient d'informations. Il y a cependant un « hic », un écueil à connaître et à éviter : quand on débranche la mémoire de l'appareil, elle perd instantanément toutes ses informations.

Certains constructeurs, notamment de petits ordinateurs (de poche), ont entrepris de fabriquer des mémoires avec piles du type montre à quartz. En conséquence de quoi, alimentées de manière autonome et constante, ces mémoires conservent toutes les données, même hors de l'appareil, avec toutefois une limitation dans le temps : celle de la longévité des piles. Il semble en fait plus judicieux de stocker ses programmes à l'aide d'une mémoire dite « de masse ».

#### Qu'est-ce que la mé*moire de masse?*

Par définition, la mémoire de masse est une mémoire contenant « massivement » des informations (c'est simple à retenir). C'est-àdire, une mémoire ayant une capacité dépassant de loin les modestes 16 ou 64 Ko d'une machine. Sous ce terme générique sont donc regroupés : les disques durs (ils contiennent jusqu'à plusieurs méga-octets d'informations, à savoir plusieurs millions de caractères), les cassettes de magnétophone (environ 256 Ko par face), les disquettes (plus de 256 Ko en général). Toutes les mémoires et les procédés de mémorisation extérieurs à l'appareil et disposant d'un support autre qu'électronique sont appelés mémoires de masse.

#### *Qu'est-ce que la mé*moire d'écran?

Certaines marques annoncent 4 Ko, 10 Ko de mémoire d'écran. Cela signifie qu'une mémoire vive, généralement de modeste taille, est affectée à la mémorisation des données, signes, calculs, dessins, apparaissant sur l'écran. Exemple : si un utilisateur a effectué quelques minutes ou quelques secondes auparavant une série d'opérations (5x + 35y  $\times$  24w/2...) et qu'il est en train de taper une lettre, la mémoire d'écran lui permet de rappeler la ou les opérations, de les faire apparaître sur l'écran à la place du texte pour les modifier, les vérifier... De telles possibilités s'avèrent à l'usage assez pratiques. Cependant attention : lorsqu'un constructeur annonce une mémoire de X Ko et une mémoire d'écran de Y Ko, il est rare que celles-ci soient additionnables. Il faut plutôt comprendre : sur les X Ko de mémoire vive, Y sont destinés à l'écran. C'est davantage une soustraction qu'une addition.

TES DIRECT

#### Qu'est-ce que la prise Péritel?

C'est une prise douze broches indispensable pour obtenir à partir de son ordinateur familial une image haute résolution sur son téléviseur, ou si l'on préfère une image couleurs convenable. Tous les téléviseurs construits après 1980 doivent être obligatoirement munis d'une sortie Péritel. La Péritel est, une fois n'est pas coutume, un standard international.

#### Qu'entend-on par bro*c h e s ?*

Il s'agit des petites aiguilles qu'on trouve à l'intérieur des prises reliant généralement l'ordinateur avec ses périphériques. On a coutume ainsi de parler de prises à 9 broches, 12 broches, 24 broches, 36 broches ou 42 broches. Pour s'y retrouver, compter le nombre de broches des prises de sortie de votre ordinateur.

#### Qu'est-ce qu'un mo*d e m ?*

C'est un système permettant, via le téléphone, de relier son ordinateur avec un autre ordinateur du même type ou avec une banque de données éloignés de plusieurs dizaines à plusieurs milliers de kilomètres. Pour ce faire, il suffit de brancher le modem sur l'ordinateur, le téléphone sur celui-ci et de composer le numéro de téléphone d'un correspondant qui se sera livré de son côté aux mêmes types de branchements. Mis en correspondance, les deux ordinateurs pourront échanger des données. Les modem sont agréés par les PTT,

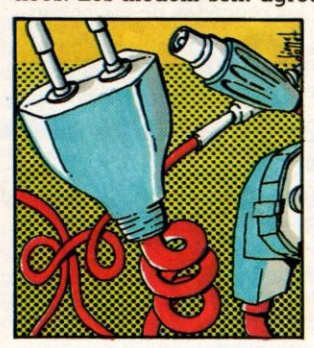

leur branchement sur le téléphone n'est pas très répandu en France ac tuellement mais devrait *connaître un* essor important dans un proche avenir.

#### *A quoi sert une inter-<u>face</u>* ?

C'est le mot magique de l'informatique. Il désigne grossièrement tout intermédiaire électronique qui permet de correspondre avec l'ordinateur. Un magnétophone à cassettes ou une unité de disquettes peut ainsi raisonnablement apparaître comme l'interface nécessaire au stockage des programmes. Pour s'y retrouver dans les débuts, un conseil : remplacer systématiquement à chaque fois qu'on le rencontre (et on le rencontre souvent) le mot interface par le mot intermédiaire.

# **BRANCHEMEN**

Des fils dans tous les sens, des raccords multiples, des fiches de toutes les formes, des adaptateurs à venir ou en option... les liaisons entre l'ordinateur, le téléviseur et le lecteur de cassettes peuvent s'avérer délicates. Comment s'y retrouver?

**I**l faut tout d'abord savoir que, malgré leur grande solidité, les ordinateurs et leurs quelques centimètres carrés de méandres électroniques ne l faut tout d'abord savoir que, malgré leur grande solidité, les ordinateurs et leurs quelques centimètres se portent bien que si on leur apporte un minimum de soin.

Au premier rang des petites attentions tendres à prodiguer : la vérification avant chaque manipulation (et dès l'achat) des branchements d'entrée-sortie, câbles de connexion et autres cordons ombilicaux sans lesquels la machine risque d'être réduite à l'état de bibelot.

Premier raccordement à prévoir : dans le cas où l'écran (le moniteur) n'est pas intégré à l'ordinateur, le relier au poste de télévision. Deux possibilités se présentent :

1. soit on se contente d'une image en noir et blanc (c'est bien dommage !) et le branchement se fait avec un cordon tout à fait ordinaire, enfichable dans la prise antenne du téléviseur ou même dans l'une des entrées vidéo d'un magnétoscope si on en possède un.

2. soit on exige une image couleurs (et on a bien raison!). Dans ce cas, les ennuis commencent. Le téléviseur doit comporter une fiche Péritel s'il a été acheté après 1980. Théoriquement (seulement théoriquement), vous vous en sortirez sans trop de mal et découvrirez à l'arrière du poste la fameuse Péritel qui permettra de brancher ses douze broches. Si vous l'avez acheté avant 1980, autant le changer au lieu de tenter de lui faire adapter une Péritel qui coûtera une fortune et dont on ne sera même pas sûr qu'elle fonctionne vraiment.

Le second set de raccordement (de loin le plus important et le plus délicat) consiste à relier l'ordinateur au magnétophone à cassettes ainsi que, dans le cas de configurations compliquées, aux unités de disquettes, à l'imprimante, au modem (voir l'abécédaire page 94) et autres extensions que le futur ne manquera pas de nous offrir, à domicile.

La plupart des fabricants qui n'intègrent pas dans la carrosserie de l'unité de base le lecteur de cassettes pour enregistrer les'programmes fournissent, dès l'achat de l'engin, un câble de raccordement (pour une somme modique mais il faut quand même se l'acheter) sous la forme d'une prise neuf broches à enficher dans le connecteur à cassettes de l'ordinateur, à une extrémité; à l'autre extrémité, un ou deux jeux de cordons, selon que l'on utilisera une ou deux unités de cassettes.

Dans le cas d'utilisation d'un seul magnétophone à cassettes, on emploiera évidemment un seul des deux jeux de cordons dont on remarquera que chacun se termine par trois fils, armés chacun d'une fiche (celle terminant le fil noir étant généralement plus petite que les autres). En tout état de cause, dès l'achat de l'ordinateur, veillez à ce que soient fournis ces accessoires indispensables sans lesquels votre système ne fonctionnera pas.

Reste évidemment le problème du magnétophone à cassettes lui-même. Inutile d'espérer pouvoir utiliser pour la circonstance son walkman ou un vieux magnéto oublié dans un coin. Inutile de penser aussi qu'on obtiendra de meilleurs résultats en utilisant le magnétocassettes de sa chaîne hi-fi.

Le magnétophone devra posséder obligatoirement une sortie micro, une sortie Remote (contrôle à distance) et une sortie écouteur ou haut-parleur extérieur. A de rares exceptions près, les constructeurs se sont arrangés pour que leur machine fonctionne de préférence avec un certain type d'appareils que le vendeur devrait se faire un devoir de vous préciser (notez que certains ne fonctionnent qu'avec leur

# **TS SUR PRISES**

A

A C *Transformateur : Fiches de raccorde-*

*plus ou moins impo- ment au magnétosant, presque tou- phone. Vont par jours indispensable, deux ou par trois.*

B D *Modem : ressemble Interlace : remplaà un téléphone, per- cez le mot par intermet la communica- médiaire. L'interlace nateurs. tre ordinateur et ses*

*périphériques.*

*tion entre deux ordi- s'interpose entre vo-cam à vote télévi- de télévision. Ollre les ordinateurs Iran- leur lien entre l'ordiçais au standard Se- nateur et vote poste*

D

E F *Fiche antenne : relie Prise Péritel : le meil*de multiples servi*ces.*

propre lecteur de cassettes). Une fois le bon appareil acquis, la procédure de branchement est, grosso modo, la même pour toutes les marques : le fil rouge s'enfiche dans la sortie micro, le fil noir dans la sortie remote, le fil blanc dans la sortie écouteur ou haut-parleur extérieur. C'est d'une logique implacable, comme vous n'aurez pas manqué de le noter.

Cela ne vous garantira pas pour autant la bonne marche de l'ensemble. On devra toujours veiller avant l'enregistrement d'un programme à la propreté des têtes de lecture et d'enregistrement et, surtout, maître mot de l'informatique, prendre garde aux champs magnétiques et divers agents de perturbation, principalement l'enchevêtrement des fils et des câbles ou le voisinage trop rapproché des fils et des transformateurs contenus dans les magnétophones.

Là, une seule règle s'impose : ne jamais placer à moins de 50 cm l'un de l'autre toutes ces petites merveilles de la technologie moderne. Ce n'est peutêtre pas pratique mais c'est comme ça ! D'une façon générale, on prendra garde à ne jamais se dire en achetant un ordinateur : *«Je me débrouillerai bien pour le brancher tout seul. »*

*Francis Rousseau \/Ô*

#### Qu'est-ce qu'un moni*teur?*

C'est le nom usuellement donné à un récepteur de télévision ne permettant pas de recevoir les émissions des réseaux nationaux (TF1, A2, FR3 ou autres). Leur prix varie de 700 FF pour les noir et blanc (muets) à 2 000 FF pour les couleurs sonores, en passant par 1 200 FF pour les bichromes muets (lettres orange ou vertbleu sur fond noir).

#### Le réglage de tonalité et de volume au mo*ment de l'enregistrement d'un programme* sur un magnétophone  $\dot{a}$  cassettes a-t-il une *influence sur l'enregistrement?*

Absolument et, histoire de simplifier les choses, cela varie selon les ordinateurs. Néanmoins, on peut dire d'une façon générale qu'on obtiendra les meilleurs résultats en poussant la molette des aigus à fond et en réglant la tonalité au milieu (si le réglage s'étend de 1 à 10 on s'arrêtera sur 5, de 1 à 6 sur 3, etc.). Si l'on s'intéresse aux expériences radio de chargement de programmes informatiques (expériences tentées en Hollande et en France par Radio-France), on prendra soin de changer le niveau du volume en fonction de l'intensité de la réception. Dans tous les autres cas (enregistrement de programmes sur l'ordinateur d'un ami, par exemple), on essaiera de garder toujours les mêmes réglages pour plus de sécurité. Avant d'éteindre son ordinateur (ce qui a pour effet d'effacer le contenu de sa mémoire vive), on vérifiera toujours que l'enregistrement du programme s'est bien effectué.

#### Que faire quand une  $c$ *oupure de courant ou* une prise qui se déta*c h e n o u s f a i t p e r d r e u n programme en cours de réalisation?*

Aller prendre l'air. On a de toute façon intérêt, dans le cas d'un programme

compliqué, à l'enregistrer p ar petits morceaux, de manière à s'assurer qu'on en a sauvegardé une partie. C'est toujours ça de gagné en période de grève à EDF...

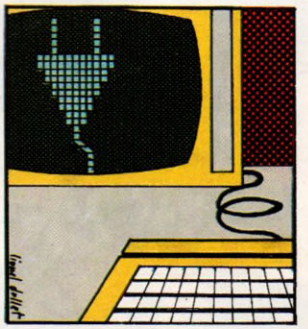

# **A VOS CLAVIERS !**

LE PREMIER TOME EST DEJA UN BEST SELLER, VOICI **DEUX NOUVEAUX RECUEILS DE LOGICIELS ET UN MANUEL D'INITIATION A L'ASSEMBLEUR : VOTRE ORDINATEUR** TEXAS INSTRUMENTS T.I - 99 / 4 A N'A PLUS RIEN **A ENVIER A PERSONNE !**

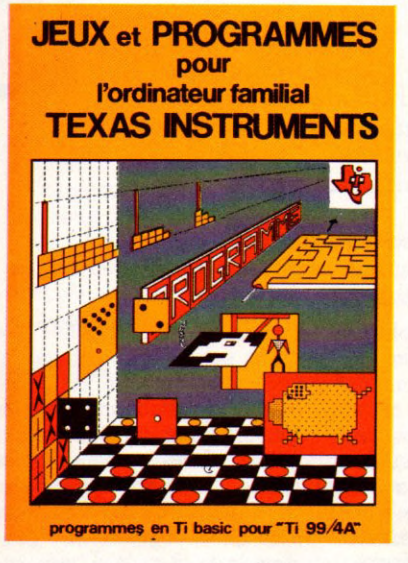

Des programmes originaux et passionnants avec graphismes, couleurs et sons pour explorer les étonnantes possibilités du Ti Basic : jeu de dames, déclaration d'impôts, bowling et 421 ou encore backgammon, morpion en 3 dimensions, sous-marin ou suivi de chéquiers.

Plus de 40 programmes et plus de 6000 lignes par tome I Sans aucun périphérique ni module complémentaire.

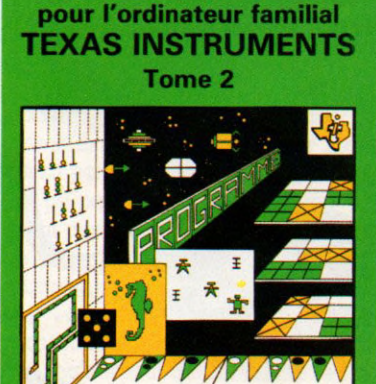

**JEUX et PROGRAMMES** 

**JEUX et PROGRAMMES** pour l'ordinateur familial **TEXAS INSTRUMENTS** Tome 3

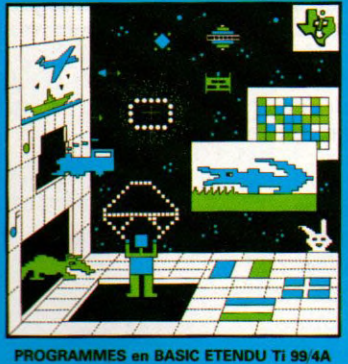

26

Des programmes rapides et performants en Basic étendu : tapir, parachutiste, gestion complète de plusieurs comptes en banques, poker, batailles de l'espace, quiz, bataille navale, thème astral, crocodile, traitement de textes  $... +$  de 40 programmes !

L'assembleur enfin accessible à tous : initiation progressive à ce langage proche du langage machine qui optimise les performances du Ti 99. La connaissance du Basic et le module mini-mémoire suffisent pour se former à cette technique.

**LANGAGE ASSEMBLEUR** de l'ordinateur familial **TEXAS INSTRUMENTS** Ti 99 4/A

Programmes en Ti BASIC pour Ti 99/4A

*A / A A / A A A*<sup>|</sup>

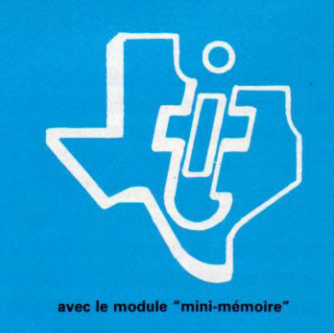

EN VENTE CHEZ LES DISTRIBUTEURS TEXAS INSTRUMENTS OU PAR CORRESPONDANCE. BON DE COMMANDE A RETOURNER A **shift éditions** 27, avenue du Général Foy - 75008 PARIS

**DEMANDEZ LE CATALOGUE DE NOS PROGRAMMES DISPONIBLES SUR CASSETTES ET DISQUETTES.** 

 $\diagup$   $\Longleftrightarrow$  and and and and the set of  $\pi$ 

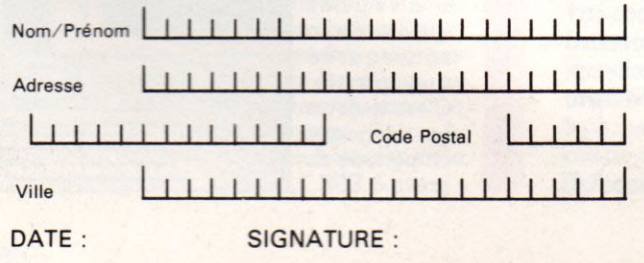

TOME 1 □ 155 F TOME 3 □ 155 F TOME 2 □ 155 F ASSEMBLEUR □ 195 F

CONTRE REMBOURSEMENT FRANCE  $+20$  F  $\Box$ CONTRE REMBOURSEMENT ETRANGER + 30 F □

REGLEMENT JO IN T ., **I i m LQiOi F** chèque □ ccp □

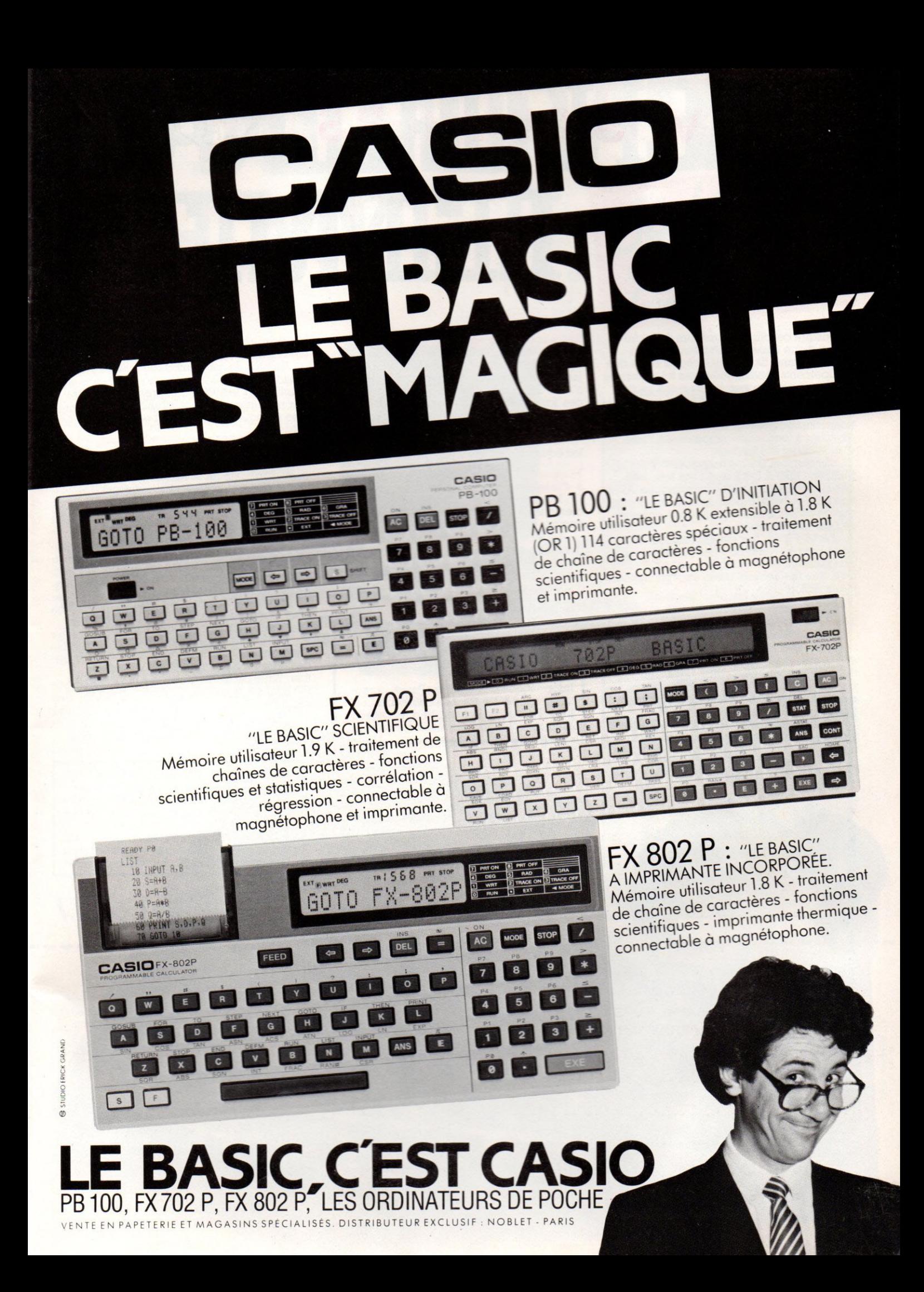

# **VOICI L'ORDINATE** SICOB Boutiques<br>Stand n° 125<br>**LE MULTIT**

Jusqu'à ce jour, les amateurs de microinformatique étaient confrontés à un véritable dilemme. Ils avaient à choisir entre des équipements sophistiqués mais très chers ou des appareils bon marché mais aux performances limitées. Et comme, hélas, tous n'avaient pas les moyens de leur ambition, beaucoup d'entre eux devaient renoncer à exploiter à fond leurs compétences, faute d'un matériel à la hauteur.

Aujourd'hui, fini les frustrations ! Voici le Multitech MPF II, l'ordinateur qui fera date dans l'histoire de la micro-informatique. Avec une telle puissance pour un tel prix, les mordus de l'informatique vont pouvoir, enfin, se régaler sans compter.

Le MPFII dit "l'ordinateur mémorable" porte bien son nom. En effet, outre son rapport puissance/prix unique à ce jour, il offre bien d'autres performances exceptionnelles. Jugez plutôt!

#### **Mémorable par sa puissance :**

Avec une mémoire vive de 64 K RAM, une mémoire morte de 16 K ROM et l'accès à ses lecteurs de disquettes de 250 K (non formaté), le Multitech MPF II n'a rien a envier aux micro-ordinateurs professionnels. Une vraie mémoire d'éléphant pour programmeurs exigeants!

De surcroit, il intègre la haute définition couleur et un générateur sonore programmable.

KEYB

#### **Mémorable par son prix :**

Une telle puissance pour moins de 3000 F, de mémoire d'ordinateur, on n'avait jamais vu cela! Jusqu'alors, pour ce prix-là, on n'avait droit qu'à un "micro" aux performances limtées. Et pour obtenir une puissance équivalente, il fallait dépenser jusqu'à 3 ou 4 fois plus!

Ce souci d'économie se retrouve sur tous les équipements de la gamme Multitech.

#### **Mémorable par sa possibilité d'accès à d'innombrables programmes :**

Nombreux sont les micro-ordinateurs qui, bien que performants, n'accueillent qu'un nombre limité de logiciels.

Le MPF II, en plus.de ses propres programmes, est compatible avec les logiciels les plus répandus actuellement sur le marché, permettant ainsi un vaste champ d'applications. Une vraie caverne d'Ali Baba !

#### **Applications**

**Éducation** : Initiation à l'informatique, enseignement scolaire et universitaire... **Utilisations familiales** : Fichiers, budget, recettes...

**Informatique des affaires** : Payes, comptabilité générale, gestion des stocks... **Jeux** : Réflexion: Echecs, bridge, Othello... Animation : Guerre des étoiles, stock car...

HEAP NOTIFIED IN THE STATE OF THE STATE OF THE MOTHER SERVICE OF THE STATE OF THE STATE OF THE STATE OF THE STATE OF THE STATE OF THE STATE OF THE STATE OF THE STATE OF THE STATE OF THE STATE OF THE STATE OF THE STATE OF T

 $BF T U P$ 

**SHIF** T

#### **Mémorable par son double clavier (livré sans supplément) :**

En plus de son confortable clavier professionnel (57 touches, fonctions pré-programmées), le MPF II comprend un mini-clavier mécanique intégré à l'unité centrale, bien pratique quand on part en voyage.

#### **Mémorable par son ensemble complet de périphériques :**

Contrairement à de nombreuses marques d'ordinateurs, le Multitech MPF II a été conçu comme un ensemble cohérent.

On peut, en effet, exploiter à loisir les potentialités du système en y connectant tout ou partie des périphériques suivants :

**Lecteur de disquettes Multitech** (2985,00 F): Etonnant! On peut raccorder au MPF II jusqu'à 2 lecteurs de disquettes d'une capacité unitaire de 250 K (non formaté), grâce à son interface unique. Le lecteur de disquettes Multitech est, en plus, compatible avec la plupart des programmes disponibles sur le marché.

**Inprimante thermique Multitech** (1830 F) : Elle permet des graphiques, des tableaux, des dessins. Elle imprime sur un papier thermique de 10 cm de large à la vitesse de 150 lignes à la minute, 120 caractères à la seconde.

SHIF<sup>1</sup>

MULTITECH MPF-R

FIBE

# R "MEMORA 64 KRAM ECH MPF-1

Interface pluri-imprimante Multitech (264,00 F) : il permet le raccordement de toutes les imprimantes (de type parallèle) existantes.

Moniteur Multitech (940,00 F) : Monochrome, vert, 32 cm il peut se substituer avantageusement au téléviseur familial.

#### **Mémorable par sa souplesse d'emploi:**

Le MPFII se branche directement sur un téléviseur multi-standard ou votre moniteur.

Son interface intégré SEC AM PERITEL (en option) le rend compaüble avec tout téléviseur au standard français II se raccorde à n'importe quel lecteur de cassettes. Il reçoit des cartouches pré-programmées et, naturellement, se connecte à son lecteur de disquettes.

En outre, au Basic évolué du MPFII peuvent se substituer les langages Assembleur et Forth, également disponibles sur disquettes.

Enfin, un manuel technique et d'utilisation, extrêmement complet, rédigé en français, fournit tous les renseignements nécessaires permettant une exploitation immédiate et "pointue" du MPFII.

Le MPF II est garanti 6 mois, ses périphériques 3 mois.

Centres de démonstration Valric-Laurène: **• Paris** 75008 : 22, av. Hoche - 225.20.98 **• Lyon** 69002:10, quaiTüsitt (7) 838 24 25 **• Marseille** 13001: 5, rue Saint-Saëns (métro Vieux-Port) (91) 54 83 21 Du lundi au samedi inclus, de 10 à 18 h 30 Documentation gratuite sur demande à Valric-Laurène SA., 22, av. Hoche Paris 8e

## Valric-Laurène

**Je désire recevoir sous 15 jours**

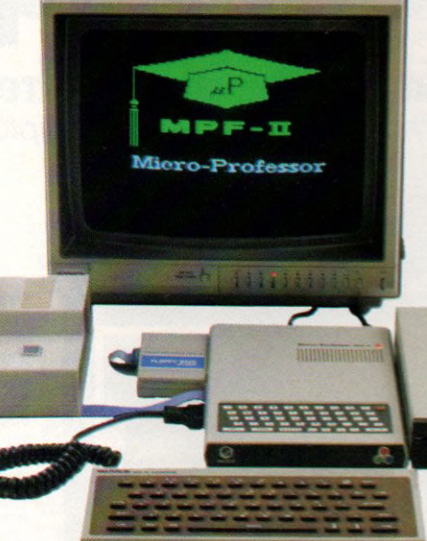

#### CREDIT POSSIBLE\* sur 12 mois à partir de 2.000 F d'achat.

Exemple de crédit sur achat unité centrale MPF II<sup>®</sup>

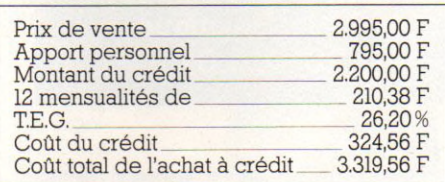

\* *A près acceptation du dossier p a r la Banque SOFINCO et* apport personnel (25 %) demandé à la signature du contrat<br>de crédit. TEG variant de 25,20 % à 26,20 % suivant montant<br>et durée du crédit. Barême et conditions en vigueur juillet *1983. Assurance VIM facultative en sus.*

#### Caractéristiques techniques

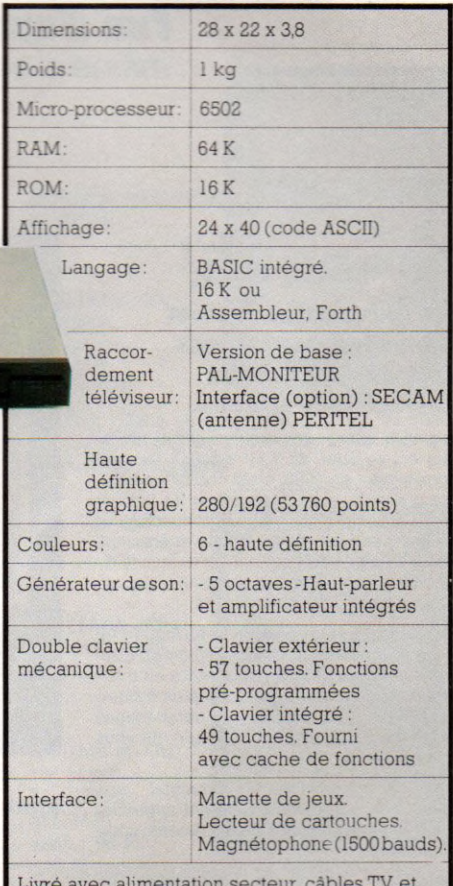

**Livré avec alimentation secteur, câbles TV et magnétophone, et manuel complet en français**

Colin Guittard & Ass

Guittard & Ass

 $\sim$ 

atpro

#### **BON DE COMMANDE**

**A retourner à Valric-Laurène SA 22, avenue Hoche Pans 8e**

**Nom..........**

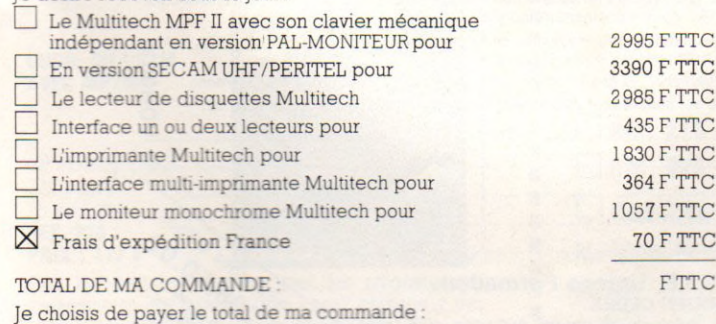

**H Au comptant, par CCP ou chèque bancaire à l'ordre de Valnc-Laurène**

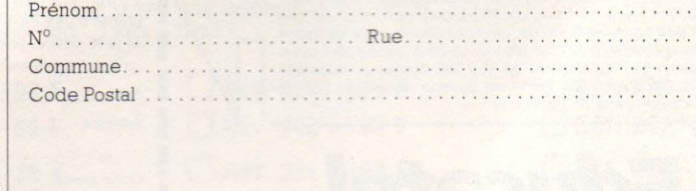

Signature..................

Au cas où je ne serais pas entièrement satisfait, je suis libre pendant un délai de 15 ours de reto **urner** à **mes frais dans son emballage d'origine le matériel que** aurai reçu et **je serai intégralement remboursé des sommes que j'aurai versées.** <sup>29</sup>

#### Contre-remboursement au transporteur, moyennant une taxe de 63 F **I I | A crédit : veuillez me faire parvenu une offre préalable.**

# **Choisissez une carrière d'avenir.**

# **a métiers**<br> **C** informa<br> **Example Si** aujourd'hui vous n'avez pa **informatiques**

### **l'un d'eux peut être demain le vôtre...**

**...** *même si aujourd'hui vous n'avez pas de diplôme.*

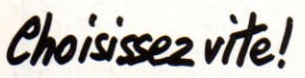

Vous pouvez commencer vos études à tout moment, sans interrompre vos activités professionnelles actuelles.

Comment apprendre rapidement et facilement un «métier du XXI" siècle? Devenir<br>informaticien en 1983, c'est choisir une carrière d'avenir, avec l'assurance de trouver immédiatement de nombreux débouchés, et des perspectives d'autant plus intéressantes que la place de l'ordinateur ne cesse de s'accroître dans tous les domaines : économique, social, administratif, etc.

Quel que soit votre niveau de formation (et même si vous n'avez pas de diplôme), Educatel se charge de vous apprendre en quelques mois par les moyens les plus modernes, et avec un enseignement personnalisé à votre cas, le métier informatique qui vous convient le mieux.

A la fin de votre formation Educatel, vous recevrez un certificat que savent apprécier les employeurs et nous appuierons votre candidature.

Demandez, sans aucun engagement de votre part, notre documentation gratuite (en nous renvoyant le bon ci-dessous ou en nous téléphonant au (1) 208.50.02).

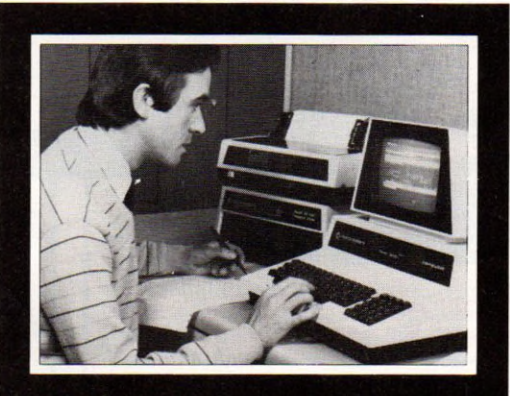

#### **Département Informatique et Micro Informatique (1) 208.50.02**

#### **ANALYSTE**

A un niveau intermédiaire entre l'utilisateur et l'application informatique, vous concevez l'application et formalisez la solution qui sera ensuite confiée aux programmeurs (niveau d'accès : BAC + 2).

#### **ANALYSTE PROGRAMMEUR**

Vous êtes la charnière entre la conception du projet et sa réalisation, vous adaptez chaque programme en fonction de la demande de l'utili-sateur (niveau d'accès : BAC).

#### **PROGRAMMEUR D'APPLICATION**

Vous travaillez en collaboration avec l'analyste, testez et mettez au point les programmes (niveau  $d'accès: 2^e - 1^{re}$ 

#### **PROGRAMMEUR**

**SUR MICRO-ORDINATEUR** Vous maîtrisez la programmation sur micro-ordina-teur et le langage BASIC (niveau d'accès : 3' ou B.E.P.C.).

#### **OPERATEUR SUR ORDINATEUR**

Vous assurerez principalement les différentes manipulations nécessaires au fonctionnement de l'ordinateur (niveau d'accès : 3<sup>e</sup> - B.E.P.C.)

#### **PUPITREUR**

Vous avez un rôle de dialogue avec la machine. Le pupitreur effectue la mise en route, la conduite et la surveillance des installations de traitement infor-<br>matique (niveau d'accès : 3\* ou 4\*).

#### **OPERATRICE DE SAISIE**

Votre travail consiste à saisir des informations en langage compréhensible pour l'ordinateur. (Accessible à tous).

#### **PRATIQUE DES MICRO-ORDINATEURS** Pour acquérir très rapidement les connaissances nécessaires pour mettre en œuvre et utiliser un micro-ordinateur. (Accessible à tous).

#### **CORRESPONDANT INFORMATIQUE**

Vous êtes l'intermédiaire entre le service informati-que et les utilisateurs (niveau d'accès : 1" - Terminale).

#### **UTILISATION DE L'INFORMATIQUE POUR METIERS COMPTABLES ET DE GESTION**

(Niveau d'accès: 3<sup>e</sup> ou C.A.P.).

**SOC** *Sî vous êtes salarié, votre étude peut être prise er<br>charge par votre employeur (loi du 16.7.1971 sur la* formation continue).

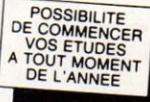

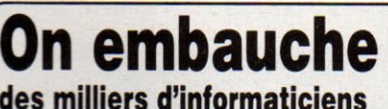

**des milliers d'informaticiens<br>Les chiffres de l'ANPE le prouvent : actuellement plus de la** moit'e des postes proposés par les employeurs à des infor-maticiens (programmeur, opérateur sur ordinateur, etc.) ne sont pas pourvus, faute de candidats en nombre suffisant.<br>Et les spécialistes du Plan lancent un cri d'alarme : la France a besoin très rapidement de 100 000 nouveaux informati-ciens Découvrez vite comment devenir réellement l'un de ces « techniciens de l'avenir » !

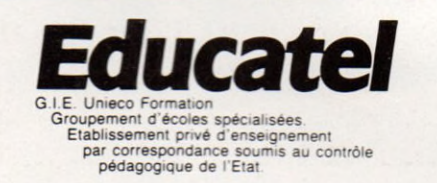

I **BON** pour une documentation détaillée de l'ANNEE DE L'ANNEE DE L'ANNEE DE L'ANNEE DE L'ANNEE DE L'ANNEE DE L'ANNEE DE L'ANNEE DE L'ANNEE DE L'ANNEE DE L'ANNEE DE L'ANNEE DE L'ANNEE DE L'ANNEE DE L'ANNEE DE L'ANNEE DE L'AN sur 10 métiers de l'informatique **I** la formation EDUCATEL d'enseignement personnalisé des 10 métiers informatiques.<br> **I** la formation EDUCATEL d'enseignement personnalisé des 10 métiers informatiques.<br> **I** ly trouverai pour chaque métier préparé le plan OUI, je désire recevoir gratuitement (et sans aucun engagement) une documentation détaillée sur **I**<br>**I**<br>**I**<br>**I**<br>**I**<br>**I**<br>**I**<br>**I** J'y trouverai pour chaque métier préparé le plan de formation complet, son niveau d'accès, le programme des travaux pratiques, sa durée et son prix.<br>Si je le désire, une orientation et des conseils personnels me seront fournis gratuitement.<br>Je peux également (c'est encore plus facile) téléphoner à EDUCATEL au (1) 208. Si je le désire, une orientation et des conseils personnels me seront fournis gratuitement. Je peux également (c'est encore plus facile) téléphoner à EDUCATEL au (1) 208.50.02. I Nom \_\_\_\_\_\_\_\_\_\_\_\_\_\_\_\_\_\_\_\_\_\_\_\_\_\_\_\_\_\_\_\_\_\_ Prénom \_\_\_\_\_\_\_\_\_\_\_\_\_\_\_\_\_\_\_\_\_\_\_\_\_\_\_\_\_\_\_\_ > **I** Adresse **example 2** and 2 and 2 and 2 and 2 and 2 and 2 and 2 and 2 and 2 and 2 and 2 and 2 and 2 and 2 and 2 and 2 and 2 and 2 and 2 and 2 and 2 and 2 and 2 and 2 and 2 and 2 and 2 and 2 and 2 and 2 and 2 and 2 and 2 Code postal Téléphone (facultatif) Ville

#### EDUCATEL G.I.E. Unieco Formation, 3000 X - 76025 ROUEN CEDEX

Pour Canada, Suisse, Belgique : 49, rue des Augustins, 4000 Liège<br>Pour TOM-DOM et Afrique : documentation spéciale par avion.

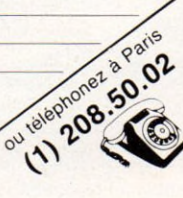

### La micro-informatique à la portée de tous **avec les livres SYBEX**

**Que vous soyez débutant amateur éclairé ou professionnel, vous trouverez avec**

**les livres SYBEX** 

**la plus large et la plus pratique collection d'ouvrages sur la micro-informatique, des livres d'introduction au matériel aux livres de programmation avec exercices progressifs** d'initiation,

Introduction au

**INTRODUCTION AU TRAITEMENT** DE TEXTE

par Hal GLATZER 208 pages 15,5 x 23 cm REF. 243 **PRIX: 98 F** 

**LE BASIC PAR LA PRATIQ** 

240 pages 16 x 24 cm REF. 231 **PRIX: 108 F** 

A quoi faire attention lors de l'achat et pourquoi. Les systèmes. Analyse détaillée des fonctions. Analyse coût/bénéfice pour chaque option... Un ouvrage de référence.

#### **INTRODUCTION AU BASIC**

par Pierre LE BEUX 336 pages 16 x 24 cm **REF.216 PRIX : 108 F** 

Il s'adresse aux débutants et présente de façon progressive et pédagogique les concepts et les techniques. Il ne requiert aucune formation préalable et donne tous les aspects du langage actuellement disponibles pour les différents matériels.

**DU COMPOSANT AU**<br> **EXAMPOSANT AU**<br>
Une Introduction aux microprocesses

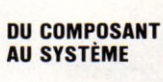

Pour tous ceux qui veulent comprendre comment fonctionne un micro-processeur et comment un système complet est assemblé à par

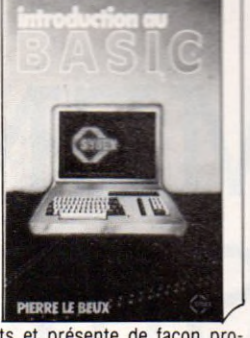

VOTRE PREMIER **ORDINATEUR** 

par Rodnay ZAKS 294 pages 14 x 21 cm REF. 226 PRIX : 90 F

L'un de nos best-sellers. Véritable guide d'achat d'un micro-ordinateur, il vous explique comment il fonctionne et ce qu'il peut faire dans ses applications familiales ou professionnelles. Pour tous.

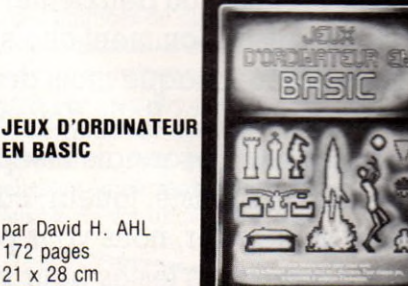

100 jeux créatifs et imaginatifs pour un, ou plusieurs joueurs, accompagnés d'instructions très claires et de programmes progressifs.

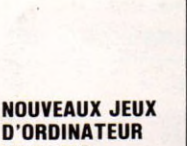

REF. 246 **PRIX : 98 F** 

par David H. AHL 186 pages

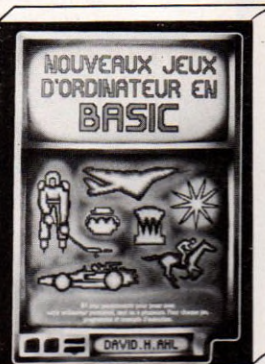

**DAV** 

VI.O.9/83

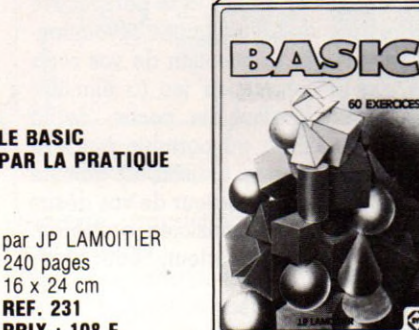

Des exercices progressifs en maths, gestion, recherche opérationnelle, jeux et statistiques. Pour vous permettre de contrôler vos connaissances et vos progrès. 60 exercices en tout. Tous les programmes sont en Basic Microsoft.

GUIDE DU CP/M **AVEC MP/M** 

par Rodnay ZAKS 332 pages 15 x 21 cm REF. 228 **PRIX: 117 F** 

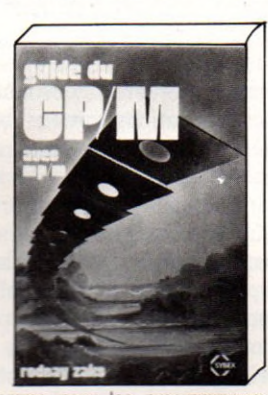

Pour les débutants comme pour les programmeurs expérimentés. Un manuel "pas à pas" pratique et très clair. Un inventaire de toutes ses ressources avec présentation de toutes les versions jusqu'à 2.2. MP/M et CD-. Plus 15 annexes résumant toutes ies commandes.

#### **PROGRAMMATION DU Z80**

par Rodnay ZAKS 600 pages 16 x 24 cm REF. 220 **PRIX : 195 F** 

п

П п I

Depuis les concepts éléme élaborées de données, tout pour vous aider à programmer un Z80. Ave

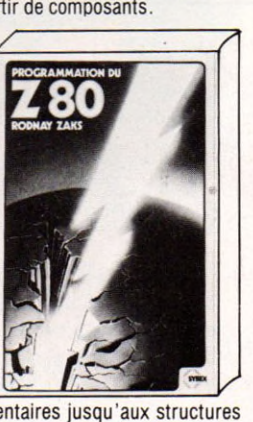

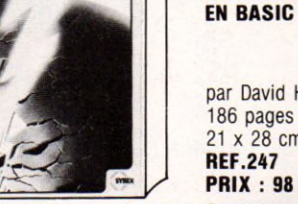

21 x 28 cm

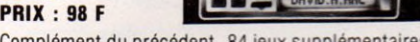

Complément du précédent. 84 jeux supplémentaires.

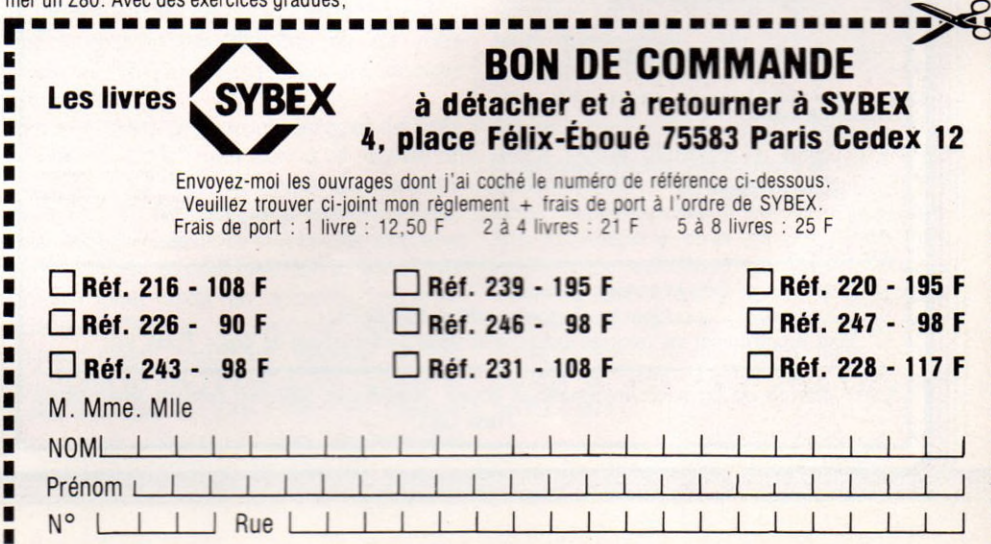

**Code postalI I I I Ville** 1 I ] I

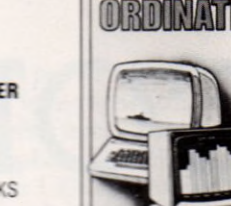

**OTTRE PREM** 

par Rodnay ZAKS 612 pages 18 x 23 cm **REF.239 PRIX: 195 F** 

# **COMMENT CHOISIR**

Votre décision est prise : vous allez acquérir votre premier (ou deuxième) ordinateur. Mais le plus dur reste à faire. Comment choisir dans le maquis grandissant chaque mois des appareils proposés ? Sera-t-il 2 CV ou Rolls Royce ? Selon vos désirs, ce compagnon désormais inséparable de votre vie quotidienne sera-t-il graphiste, joueur, calculateur, éducateur ? Pour vous aider, nous vous présentons ici dix appareils que nous avons testés pour vous. La plupart des prix mentionnés sont arrêtés au 1er août. D'autres matériels seront examinés dans nos prochains numéros.

#### A PRENDRE EN COMPTE.

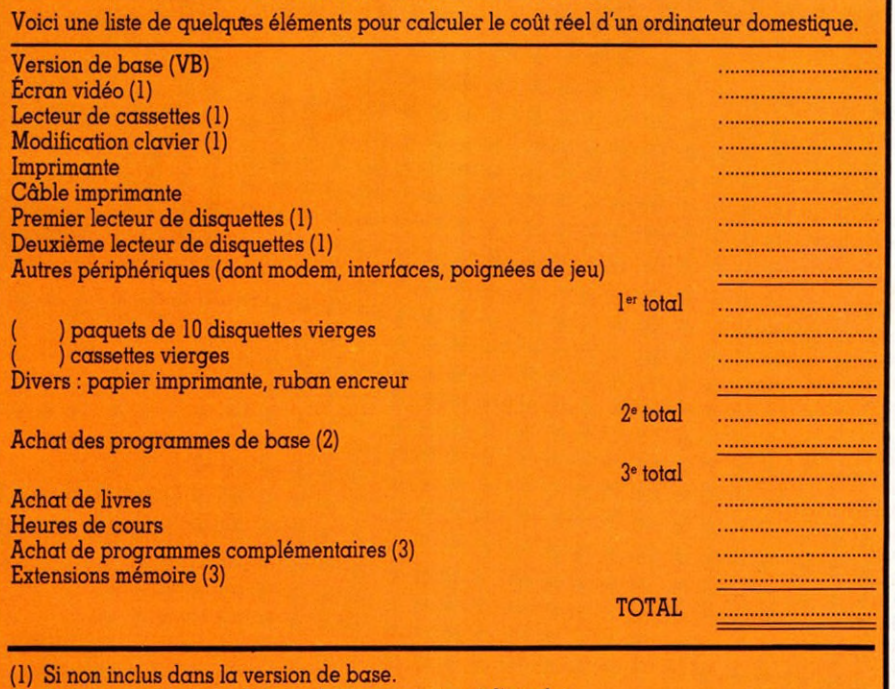

(2) Sur cassettes, cartouches ou disquettes prêtes à l'emploi.

(3) Pour programmer en langage machine ou vous perfectionner en Basic, Forth, etc.

*Note : Extraits de* La micro-informatique douce, *Jean-Roger Mercier, Éditions Alternatives, Paris 1982.*

**V** est la puissance, la taille<br>et le nombre de portes de la voiture<br>de vos rêves ; si vous pouvez opter<br>rapidement entre la 2 CV et la Rolls, le ous connaissez la puissance, la taille et le nombre de portes de la voiture de vos rêves ; si vous pouvez opter problème se complique pour des modèles voisins par leurs caractéristiques. Quelle marque choisir ? La même question se pose pour les ordinateurs individuels, véritables systèmes extensibles à configurations variables. Rien que pour vous compliquer la tâche, il en arrive et il en disparaît tous les mois sur le marché. Leurs prix, pour ceux qui nous intéressent, varient de 500 à 15 000 FF, la plupart se situant entre 1 000 et 5 000 FF. Première question à se poser : pourquoi l'acheter ? « *La majeure partie de nos clients viennent pour apprendre, s'initier, gérer leur budget, ne pas se laisser dépasser, puis avouent leur passion du jeu. Six mois plus tard, les utilisations réelles sont inverses des motivations de départ »,* confie un vendeur.

Demandez-vous également si vous êtes plutôt créatif (vous vous préparez de belles nuits blanches pour dégotter trucs et astuces, pour faire tourner le programme plus vite ou améliorer vos « envahisseurs ») ou récréatif (vous aimez consommer du programme prêt à l'emploi).

Coincés entre l'hyperchoix et la perspective de voir arriver des nouveautés révolutionnaires, posez-vous la question de vos réels besoins. De la console de jeu (à éliminer d'entrée) à l'ordinateur de poche, de la machine de table ou au portable qui fera l'aller et retour bureau-maison, la gamme est vaste. De plus, l'ordinateur de vos désirs sera plus ou moins bon musicien, graphiste, joueur, pratique, calculateur, éducateur, écrivain.

#### Quelques précautions utiles avant de passer  $\dot{a}$  l'achat

Encore un critère : votre budget. Certaines machines, en apparence bon marché, se révèlent de véritables gouffres financiers de par le nombre des « bidules » à acheter pour obtenir les mêmes services qu'offrent d'autres, plus chères au premier abord. Avantage cependant pour les débutants ou les peu fortunés, ils pourront s'agrandir par la suite. Mais attention, les prix indiqués ne recouvrent pas les mêmes configurations. Certains modèles possèdent, en version de base, des accessoires (poignées de jeu par

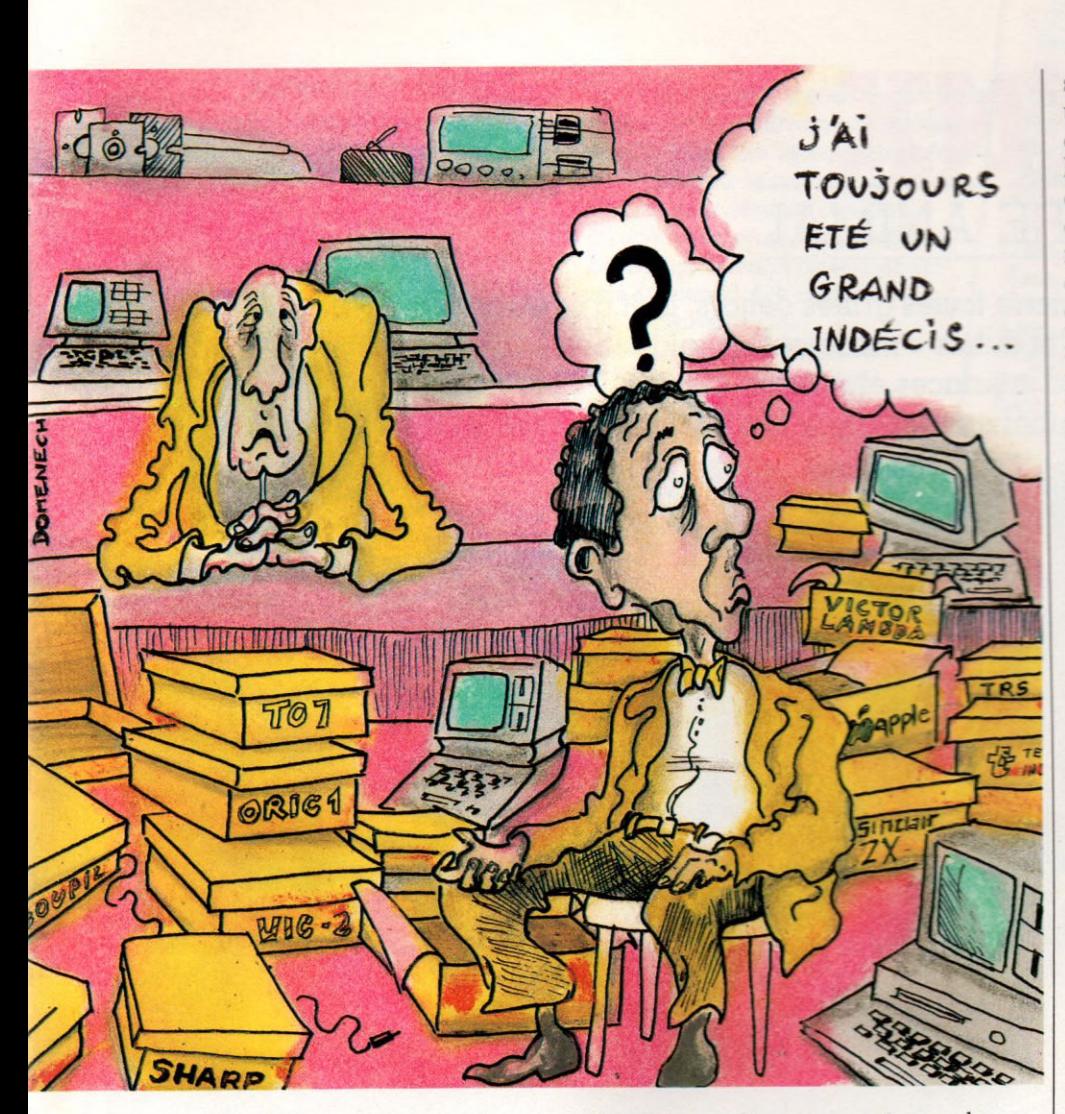

sont considérées par les spécialistes comme un pis-aller car lentes mais économiques, et que les disquettes sont le moyen de stockage le plus fiable. Toutefois, vous devez alors investir de 4 000 FF à 10 000 FF pour avoir accès à cette facilité sur un appareil neuf. Si vous y tenez, vérifiez que le lecteurenregistreur de disquettes peut être installé après coup sur la plupart des appareils,

Rappelez-vous que cette faculté d'agrandir l'ordinateur domestique est primordiale. Assurez-vous toujours que la fabrication des pièces convoitées pour l'extension va continuer au moins encore un an, que l'appareil a des chances de durer.

Un bon manuel d'utilisation en français est donc une exigence fondamentale, l'existence de nombreux livres un gage de sûreté, mais un vendeur proche de votre domicile et dont l'accueil est chaleureux constitue également un atout majeur pour la réussite de vos entreprises.

#### PANACHÉ

*Parmi les dix ordinateurs essayés dans<br>ce premier numéro, certains sont nou-<br>veaux en France, d'autres déjà « pres*ce premier numéro, certains sont nou*que vieux». Dans les premiers (et les Z001 registers, à l'exception (1990)* <sup>1</sup> *Pupiter Ace, le Lynx, le Mi*<br>*I, le 7*y c *T'Oric-1, le ZX Spectrum. Parmi les seconds : le Commodore 64, le TI 99 4/A, le TI optimire du propriet du TI de TI 99 4/A, n'en oublions par pour autant les Apple, domestiques, anciens ou à "* <sup>venir</sup>. A *bientôt* P

exemple, transformateur...) dont d'autres sont démunis.

Parmi les critères techniques à surveiller, citons : la taille de mémoire vive, la taille et l'accessibilité de la mémoire de masse, la fiabilité des principaux organes. Parmi les critères pratiques, portez votre attention sur l'abondance de la bibliothèque de programmes standard, la présence proche d'une boutique, la diligence des vendeurs, leur aptitude à faire de l'après-vente, et à une foule de détails comme les claviers Qwerty ou Azerty, la compatibilité entre les programmes de l'ordinateur convoité et ceux utilisés par vos amis. Demandez-leur conseil ou tentez de voir un club proche de chez vous.

Assurez-vous avant d'entrer dans une boutique spécialisée - vous avez intérêt à en voir plusieurs - soit d'avoir bien lu le reste de ce journal et d'avoir assimilé les notions de kilo-octets, de cassettes et de disquettes, soit d'emmener avec vous une personne d'expérience. Sinon, vous risquez de succomber au syndrome de l'acheteur d'appareil photo dans les magasins spécialisés. Vous risquez d'être totalement snobé par l'éloquence du vendeur et de repartir avec un camion de trente tonnes alors que vous désiriez un moulin à café... Vous devez en fait être capable de comprendre la plupart des tenants et des aboutissants de votre choix, quelles que soient vos connaissances de départ.

Munissez-vous des caractéristiques de votre téléviseur. Faites attention à la durée de garantie de l'appareil (généralement trois mois), à la fiabilité de l'enregistrementrestitution sur cassettes et à la liste exacte et chiffrée des accessoires qu'il vous faut acheter pour avoir un appareil qui fonctionne réellement (y compris câbles de raccordement, cassettes vierges, lecteur spécifique ou non...). Demandez toujours un devis et exigez des démonstrations. Essayez vous-même. Signalons que les cassettes

Attention enfin ! Il y a deux sortes d'ordinateurs domestiques, ceux avec lesquels on peut sortir et passer devant son concierge sans avoir honte, et les autres. Les transportables à pied et ceux qui prennent la place d'une petite machine à laver. C'est un critère important pour les voyageurs. Il y a ceux qui bénéficient d'une belle présentation esthétique et ceux qui défigurent votre intérieur ou mobilisent une pièce. De toute manière, sachez qu'en achetant un ordinateur domestique, vous mettez le doigt dans l'engrenage insidieux qui grignotera votre budget et votre temps. Pour votre plus grande joie...

*Jean-Roger Mercier*  $\sqrt{6}$ 

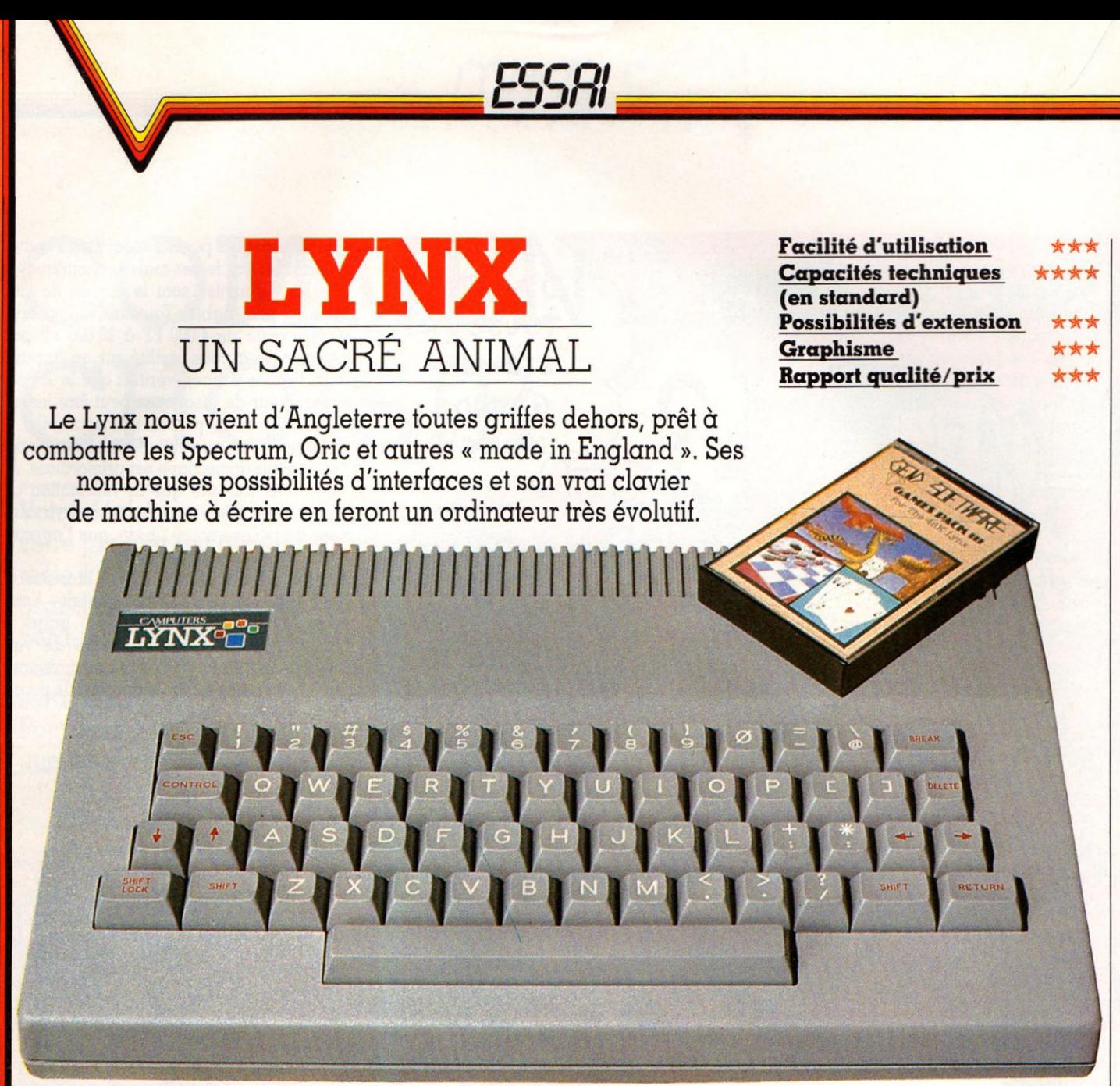

quoi ressemble la bête ? Jetons-<br>
un œil... de lynx bien sûr, pour<br>
métal de dimensions similaires à celles quoi ressemble la bête ? Jetons-y un œil... de lynx bien sûr, pour découvrir un boîtier plastique gris du Vie 20. Le clavier Qwerty, au toucher agréable, permet une frappe rapide. La répétition des touches est automatique, bien qu'un peu lente. Léger, le Lynx tient sur les genoux, mais le cordon trop court qui le relie à l'alimentation posera des problèmes de confort. Tous les raccords sont fournis (alimentation, lecteur/enregistreur de cassettes et télévision). Il est trop tôt pour dire si la prise Péritel sera fournie sur le modèle français. C'est un ordinateur « sérieux » qui possède des capacités ludiques non encore exploitées (les logiciels sont rares mais les possibilités techniques appréciables). Voyons maintenant ce dont le Lynx (ver-

sion anglaise) est capable. La résolution

de l'écran est de  $256\times248$  éléments dans la version testée. En augmentant la capacité mémoire à 192 Ko, on peut augmenter la finesse de l'écran jusqu'à 256X512 et 80 colonnes.

#### Huit couleurs, sept prises, et un Basic très puissant

Là encore, le Lynx a des caractéristiques intéressantes, avec une fonction PRO-TECT qui permet de protéger une couleur tout en déplaçant des graphiques en superposition.

Lynx dispose de huit couleurs, découpées en trois plans rouge, vert et bleu. Les trois couleurs de base ensemble créent le blanc ; aucune, le noir, et la combinaison de deux couleurs le cyan, le magenta et

le jaune. Le fond et les caractères peuvent prendre n'importe quelle couleur sur commande, éventuellement en les inversant. Ils peuvent, en outre, être programmés et ont six points de large sur dix de haut, ce qui est encore une fois peu commun et rend le graphisme des lettres un peu particulier.

Les commandes graphiques n'ont en définitive rien d'original. Il manque malgré tout des commandes intelligentes, comme CIRCLE qui trace un cercle, ou FILL qui remplit une figure fermée. C'est dommage.

Les prises sont situées à l'arrière du boîtier. Elles sont au nombre de sept. Autant dire que la communication avec l'extérieur ne pose pas de problème et qu'il ne sera pas nécessaire d'acheter des interfaces onéreuses pour la plupart des périphériques.

#### SKETG

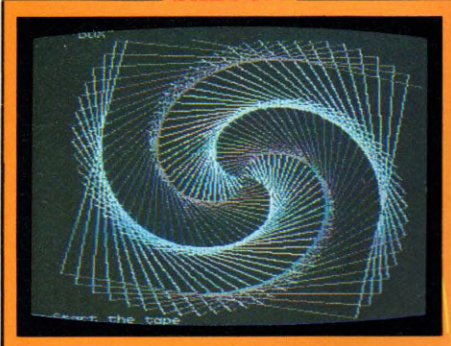

Didacticiel contenu dans la cassette de démonstration, Sketch présente un écran noir sur lequel il est possible de dessiner à l'aide des curseurs en très haute définition. Le changement de couleur s'effectue en appuyant sur les chiffres de 0 à 7, 0 étant le noir permet d'effacer une ligne tracée. Sketch demande un peu de pratique avant de pouvoir faire des dessins valables, mais il allie le goût à la dextérité. Dommage que l'on ne puisse pas sauvegarder les chefs-d'œuvre réalisés. Sur la même cassette, un apprentissage de la géométrie en trois dimensions pour grands et petits. Nous en attendons avidement l'importation et la traduction par Golem.

Une chose semble être oubliée : la cartouche enfichable, qui est cependant un standard dans ce genre d'ordinateur. Le Basic du Lynx est un des points forts de cet ordinateur. Il est plus puissant que la plupart des Basics de ce type d'appareil, il combine en fait des fonctions Basic et celles d'un autre langage : le Pascal.

#### **AIR RAID**

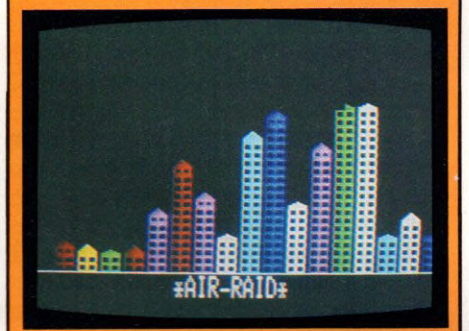

Vous êtes le pilote d'un bombardier, des buildings multicolores de hauteurs différentes s'érigent devant vous. Votre mission consiste à raser les buildings en envoyant des bombes. Attention ! vous êtes en perte d'altitude et si vous ne détruisez pas les buildings les plus hauts et ensuite les autres, vous risquez d'en percuter un ! C'est alors la catastrophe et le jeu est terminé pour vous. Des bruits accompagnent vos exploits et... vos défaites. Ce jeu demande avant tout des réflexes et des nerfs. *É diteur :* Camsoft. Prix non communiqué.

Pour ceux qui sont friands de programmation, le Lynx offre un outil intéressant. L'entrée des lignes est contrôlée par l'appareil, la moindre erreur de syntaxe sera détectée et indiquée à l'opérateur, ce qui fera gagner beaucoup de temps (spécialement aux débutants). Les commandes qui intriguent le plus sont certainement WINDOW et PRINT A, qui servent à positionner les textes et graphiques à un endroit précis de l'écran en haute résolution. Cela permet, par exemple, de positionner du texte « entre les lignes ». C'est un élément important pour les jeux, les mobiles, aussi compliqués soient-ils, pouvant se déplacer verticalement

non pas d'une ligne mais d'un dixième de ligne à la fois, ce qui donne l'illusion de la continuité. Pour le texte, on pourra ainsi afficher des exposants ou des indices.

Le cri du Lynx ressemble beaucoup aux bruits générés par ses semblables (Spectrum et autres) ne possédant pas de synthétiseur.

#### Une documentation légère, des possibilités graphiques intéressantes

La commande BEEP a trois variables : la fréquence, la durée et le volume ; la commande SOUND permet d'utiliser une partie de la mémoire comme « image » d'une suite de sons.

Le manuel indique que, par cette méthode, on pourrait (!) réaliser la synthèse de la parole.

La documentation, illustrée de « Comics », est un peu légère, passant allègrement sur des passages difficiles et manquant d'informations, notamment en ce qui concerne le système. L'humour contenu dans les dessins nous fait un peu oublier ces défauts.

Une cassette de démonstration est livrée avec le système ; on y trouve principalement des jeux et des exemples de l'utilisation des possibilités graphiques du Lynx. Un jeu dessine notamment la mer, avec vagues, oiseaux sur le ciel, soleil multicolore et un bateau à l'horizon qui s'éloigne... On s'y croirait.

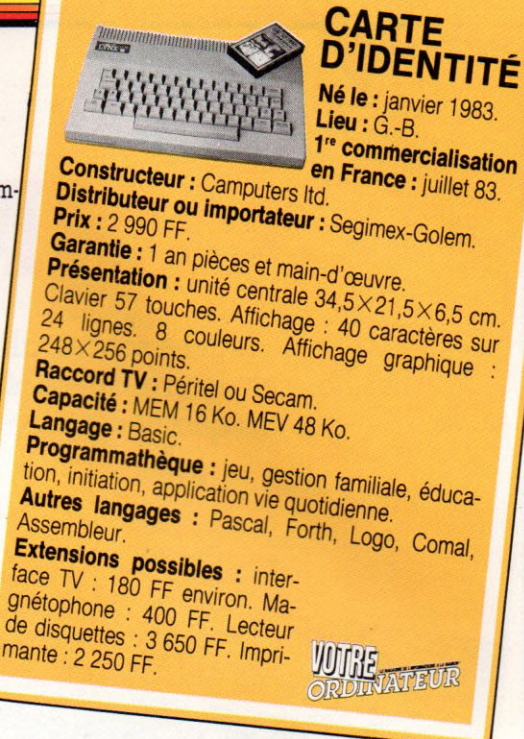

En conclusion, un créneau intéressant mariant des possibilités de graphisme et d'interfaçage impressionnantes. Le clavier type machine à écrire le rend apte à des applications semi-professionnelles. Reste à attendre les extensions mémoires, les disques et, surtout, surveiller les logiciels qui seront disponibles.

*Philippe Gysel*  $\sqrt{6}$ 

#### ET LES AUTRES

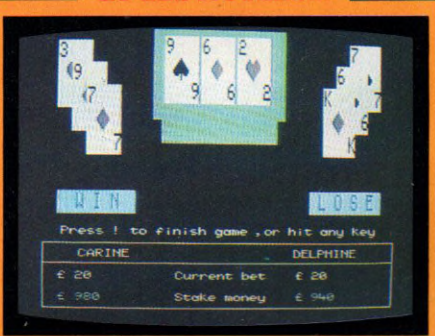

Une série de cinq cassettes de jeux, pour l'instant en anglais, semble prometteuse. Blackjack, traditionnel outre-Manche, propose une visualisation des cartes en très haute résolution. Snake, classique jeu du serpent que l'on dirige pour lui faire avaler des œufs ; mais attention, les œufs se transforment en poules qui peuvent à leur tour détruire le serpent. Sultan Maze est un très bon labyrinthe en trois dimensions où vous devrez éviter un monstre qui se déplace en silence. Citons également un jeu de golf avec graphiques et sons et Subchase pour les amateurs de bataille sous-marine... *Éditeur :* Gem Software Ltd. *Prix :* non encore fixé, mais Golem annonce pour septembre l'arrivée d'une quinzaine de cassettes.

Lignes sobres, allure robuste, le Commodore 64 a du muscle. Les baisses de prix annoncées le mettent désormais à la portée des familles tandis que ses qualités laissent la porte ouverte aux utilisations professionnelles.

(公要)

COMMODORE 64

#### mateurs de jeu, hobbyistes talentueux,<br>
initiés en mal de<br>
sensations, sortez vos portemateurs de jeu, hobbyistes talentueux, initiés en mal de sensations, sortez vos portefeuilles, cassez vos tirelires ; le grand frère du Vie 20 vaut le détour.

Dès l'achat, au vu de l'emballage volumineux, on comprend que le « 64 » n'est pas à proprement parler un appareil compact. Le système de base (unité centrale, transformateur et magnétophone) bat des records d'encombrement. Fils, prises, raccords demandent de s'armer de patience avant de faire plus ample connaissance.

**C** commodore

En premier lieu, l'utilisateur branchera un énorme transformateur et assurera la connexion délicate au téléviseur. La liaison s'effectue par l'antenne (un petit câble rond) ou par la traditionnelle prise Péritel. A défaut du poste adéquat (obligatoirement Pal ou Pal/Secam), il est

\_\_\_\_\_ \_\_\_\_\_\_\_\_\_\_\_\_\_ i

Facilité d'utilisation \*\*\* Capacités techniques *\* \** (en standard) Possibilités d'extension \*\*\* Graphisme ★ ★ ★ ★ qualité/prix ★ ★

nécessaire d'acquérir une interface (dite PS 2000). Coût de l'opération : 860 FF ttc. Source d'énervement pour les particuliers, ces contraintes seront acceptées par les « semi-professionnels », si l'on considère les qualités de l'appareil.

Le clavier Qwerty ressemble à celui d'une machine à écrire standard un peu chargé. Certaines touches possèdent jusqu'à quatre fonctions : minuscules, majuscules et deux caractères graphiques. Futurs acquéreurs non initiés à la frappe : attention ! Étourdis s'abstenir. Le touché du clavier est un peu dur. Cet avantage pour les novices se transforme en un

désagrément pour les champions de la programmation. L'entrée en matière avec l'appareil est, en revan-

LE DÉTOUR

VAUT

che, remarquablement simple. Caractéristique importante, surtout pour un débutant, un bon système de gestion des erreurs. A savoir, un curseur qui se déplace aisément de gauche à droite, de bas en haut, et permet de rectifier les fautes de frappe, de rajouter des caractères oubliés, etc. On peut déplorer l'absence d'un bouton RESET (traduction approximative de « on recommence de zéro »), bien pratique au début, auquel on peut toutefois substituer l'arrêt de la machine. Une remarque au passage : à chaque interruption du Commodore, on pert l'intégralité des programmes. Une sauvegarde fréquente semble vraiment nécessaire, pour échapper à la crise de nerfs. Enfin, raison supplémentaire pour les ingénieurs de plancher pour améliorer la practicabilité de l'appareil, l'absence apparente des commandes de « trace » d'exécution qui permettent de suivre pas à pas les instructions du programme et l'impossibilité d'effectuer une addition sans taper PRINT. Reste que le Commodore 64 est une remarquable machine de jeu, dotée d'un graphisme assez exceptionnel (finesse de

" !
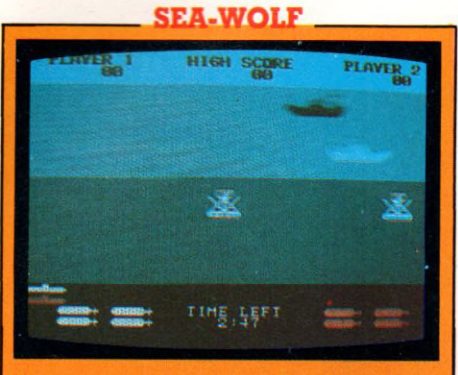

leu de guerre sous-marine, Sea-Wolf n'a rien a envier à ses compères d'arcade. Le graphisme est soigné, le bruitage digne des meilleurs jeux avec explosions, chuintement des torpilles... Plusieurs types de navires défilent devant le périscope : une vedette vaut 1 000 points, un cuirassé vaut 500 points, un croiseur vaut 200 points. A bord du sousmarin, quatre torpilles sont disponibles : attention au gaspillage, aux coups dans l'eau. Après chaque série, il faut attendre trois secondes pour refaire le plein de munitions. Seul, on dispose de deux sous-marins, soit huit torpilles. Avec un partenaire, c'est moitiémoitié. Le lancer s'effectue en inclinant, à droite ou à gauche, le manche de la poignée de jeu. Sea-Wolf, par sa conception n'est pas très novateur mais demeure un bon jeu, remarquablement bien aménagé. Avis aux loups de mer. *Éditeur :* Commodore. *Prix non communiqué.* 

définition 200 X 320, palette de seize couleurs d'un emploi aisé). On peut créer des formes, des caractères, les faire évoluer rapidement, et concevoir un véritable dessin animé. La maîtrise du mode graphique demeure cependant délicate et demande une bonne connaissance du Basic.

Même remarque pour les capacités sonores. Le « 64 » dispose d'un véritable synthétiseur, un peu difficile à domestiquer, mais aux possibilités infinies, et d'une connexion chaîne hifi pour les amateurs de son symphonique.

En conséquence, l'acheteur aura une machine très complète dotée de multiples périphériques et d'un Basic sans grande surprise malgré une véritable indigestion de PEEK et de POKE (écriture un peu spéciale, dans la mémoire même de l'ordinateur).

Malgré un réel effort de la part des rédacteurs, la notice comporte quelques obscurités. Exemple un peu choisi tout de même : « un Sprite est un objet haute résolution ayant une forme quelconque et étant programmable avec des commandes Basic ». Comprenne qui pourra (il

s'agit en fait d'un caractère graphique créé par l'utilisateur selon une grille de coordonnées, comme à la bataille navale). L'ensemble du manuel est cependant bien conçu, mais succinct pour les débutants. Quelques erreurs dans les programmes de démonstration sont compensées par une série inédite de « petites astuces utiles ». Pour les réfractaires à la programmation, une gamme étendue de logiciels est prévue, laissant un large choix de prix et de techniques sur cartouches, cassettes et disquettes. Pour ceux qui désireront aller plus loin, on annonce de multiples pro-

grammes d'application professionnelle avant la fin de l'année.

Le « 64 » est appelé à être, au dire de ses concepteurs, « *le nouveau standard de référence en matière d'ordinateurs depuis la naissance de la micro-informatique ».* Une ambition qui risque d'être

#### RADAR BAT RACE

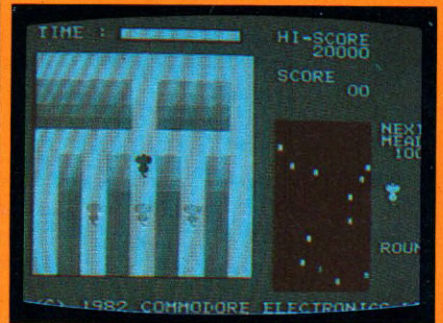

Remake de Pac-man où les croque-mitaines sont des rats, les fantômes des chats et le glouton une souris. Caché dans un labyrinthe, le rongeur est poursuivi sans relâche par une bande de trois rats musclés. But de la course : éviter l'adversaire, les chats embusqués aux détours des rues et la quête d'une récompense, en l'occurrence du fromage (chaque part engloutie donne droit à un bonus). Le déplacement de la souris s'effectue soit à l'aide d'une manette de jeu (c'est pratique et on gagne en rapidité), soit à l'aide des touches P, L, ; , et . On ne peut que recommander la prudence quant à l'utilisation de ce système ! Pour corser la partie, le champ de vision est réduit, une petite portion du labyrinthe étant seule visible. Pour pallier la cuilé, un écran-radar sur le côté permet ûe suivre la course des rats, l'emplacement des chats. Trois vies sont allouées à chaque partie. Un jeu amusant qui manque toutefois d originalité, et une ritournelle en bruit de fond, fastidieuse à la longue. *É diteur :* Commodore. Prix non communiqué.

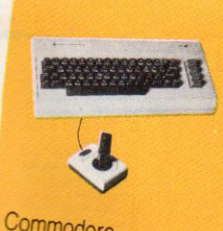

### *CARTE* **il** *D'IDENTITÉ*

Lieu : États-Unis.<br>1<sup>re</sup> commercialisation en France : mare  $1983$   $\cdots$   $\cdots$  mais

#### *Commodore. Constructeur*

 $P_{\Lambda}$   $\Lambda$  rateur : Procep **Garantie :** 1 an pièces et main-d'œuvre.<br>**Présentation :** unité centrale  $40 \times 20 \times 7$  cm. Cla-<br>vier 66 touches. Affichage : 25 lignes de 40<br>caractères. 16 couleurs vier 66 touches. Affichage : 25 lignes de 40<br>caractères, 16 couleurs.<br>**Raccord TV :** Péritel, Prise d'antenne. Capacité : MEM 20 Ko. MEV 64 Ko. tion Basic.<br>**Autres Iangers Autres langages : Logo, Pascal.**<br>**Extensions possibles :** inter-<br>face TV : 860 FF. Magnétophone : 290 FF. Magnéto-<br>phone : 290 FF. Lecteur de *disquettes : 3 380 FF. Impri-* mante : 2 250 FF

> difficile à réaliser. Professionnel, familial, pour initiés ou novices ? Le « 64 » hésite. Ce sont en définitive les consommateurs qui feront la différence.

*Edouard Rencker*  $\sqrt{6}$ 

*i t*

#### SPEED/ BINGO MATH **Time** SPEED He PLAVER-1 PLAVER-2  $H1-SCQF$ <sup>7</sup> *ï?* 6 7 9 00000  $\overline{\text{O}}$   $\overline{\text{O}}$  1 7 5 4 4 **00000**<br>00000 89 88 4 2 4 O 3 4 **880** BINGO HI 8886 PLAYER

Deux jeux éducatifs bien conçus pour apprendre à calculer. Pour un ou deux joueurs, Bingo Math offre la possibilité de choisir les modalités du jeu ou de la leçon, à savoir : addition, soustraction, division, multiplication. Sous une grille de chiffres, la machine pose une opération; exemple : 10+7=?. La réponse doit être donnée dans un minimum de temps. Après quelques secondes, un « Gong » retentit, et l'ordinateur donne la solution. Pour répondre aux questions, il suffit de se déplacer à l'aide de la manette de jeu dans la grille de chiffres et de sélectionner celui qui convient apparemment. Un bon exercice de calcul mental.

Idem ou presque pour Speed Math. On sélectionne le type d'opération et l'ordinateur pose un problème avec d'énormes chiffres rouges :  $5+\overline{8}=?$  ou  $3\times3=?$ . Là aussi, il faut être rapide. Les points obtenus sont proportionnels à la vitesse avec laquelle on répond. Ces deux jeux sont une bonne manière d'apprendre les multiplications et autres en s'amusant. Éditeur : Commodore. Prix non communiqué.

# **UPITER ACE**

# LA FORCE

# BON MARCHÉ

Hors des sentiers battus, le Jupiter Ace est un appareil bon marché et original. Avoir pour la première fois commercialisé une version grand public du langage Forth est la preuve certaine d'un esprit pionnier chez les constructeurs d'outre-Manche.

**DE PROPRIME DE L'ANCE DE L'ANCE DE L'ANCE DE L'ANCE DE L'ANCE DE L'ANCE DE L'ANCE DE L'ANCE DE L'ANCE DE L'ANCE DE L'ANCE DE L'ANCE DE L'ANCE DE L'ANCE DE L'ANCE DE L'ANCE DE L'ANCE DE L'ANCE DE L'ANCE DE L'ANCE DE L'ANCE** isponible en France depuis quelques mois, le Jupiter fait partie des ordinateurs célèbre ZX 81. Le modèle de notre essai était le Jupiter de base avec 3 Ko de mémoire vive et 8 Ko de mémoire morte, le tout vendu 1 140 FF. L'appareil est contenu dans un emballage dont l'aspect n'a rien de bien engageant et qui se révèle peu pratique à l'usage. La boîte ira donc à la poubelle. Le tout déballé et installé sur une table devant la télévision, on remarque son esthétique agréable (il est blanc avec des bandes rouges) et sa petite taille  $(21 \times 19$  cm), qui le classe sans problème dans la catégorie des ordinateurs faciles à transporter. La mise en œuvre s'avère assez simple à réaliser ; l'unité centrale est raccordée à un transformateur d'alimentation, ainsi qu'à la télévision par la prise d'antenne UHF. Très insuffisante, la longueur du câble d'antenne (1,20 m) ne permet pas de s'éloigner de plus de cinquante centimètres de l'écran, ce qui devient rapidement assez fatigant pour les yeux. La prise d'alimentation sera assez souvent sollicitée, car il n'y a pas de touche « marche-arrêt ». Regardons le clavier (de type Qwerty) : son aspect semble plus sérieux que les claviers à touches sensitives, type ZX 81. Il comporte quarante touches largement espacées, chacune d'elles constituée d'un bloc de caoutchouc très mobile.

Il faut appuyer fort pour que le caractère frappé soit pris en compte, et fréquentes au début.

Un seul moyen pour éviter cela : taper lentement. Malgré ces quelques imperfections, le clavier remplit bien son rôle : des caractères alphabétiques (majuscules et minuscules), des chiffres, des caractères spéciaux et graphiques et cinq touches de fonction.

#### La correction facile grâce à un éditeur de ligne efficace

Celles-ci permettent le passage en mode graphique, en inversion vidéo, le blocage des majuscules et enfin l'utilisation de commandes d'édition. La correction des erreurs est très aisée, grâce à un éditeur de ligne simple mais efficace. Toutes les connexions étant réalisées, viennent les choses sérieuses : la communication avec la machine. Dès la mise sous tension, l'écran apparaît uniformément gris avec un carré blanc dans le coin inférieur gauche ; l'image n'est pas très stable, ce qui est normal

F acilité d u tilisatio n •*k* Rapport gualite/prix Possibilités d'extension *'k'k'k ■k'k* les omissions sont Capacités techniques (standard) ★ ★ Graphisme ★★

**西西西西西西西西西西西西西西西西西西西西西西西** 

100000000000

avec une connexion réalisée à partir de la prise d'antenne, l'utilisation de la prise Péritel donnerait de meilleurs résultats. Lorsque l'on tape sur la touche ENTREE, l'ordinateur répond immédiatement OK dans le coin supérieur gauche. Essayons l'habituel PRINT « Bonjour » mais, visiblement, cela ne lui convient pas du tout... Un tour dans la documentation. Conclusion, on s'aperçoit rapidement que le langage Forth du Jupiter Ace n'a pas de point commun avec le Basic. Le manuel nous apprend également que le carré blanc est le curseur, et que le OK est la réponse de l'ordinateur après exécution d'une commande validée. La version française du manuel, assez complète, comporte une initiation au langage Forth ; mais les explications fournies nécessitent une attention soutenue pour assimiler les particularités de ce langage puissant, mais difficile d'accès à un débutant.

Les annexes, bien écrites, comportent le jeu complet de caractères (256), la liste des erreurs possibles (très utile), un récapitulatif des mots Forth et un index alphabétique du livre.

#### MISSILE MAN

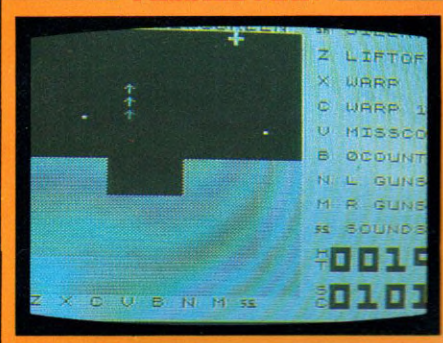

Un jeu de guerre, comme souvent dans I espace intersidéral. Vous pilotez une fusée et devez défendre la galaxie contre une horde d'adversaires aussi féroces que décidés. Ces adversaires envoient une pluie de bombes qu'il vaut mieux éviter ; de plus, l'un d'eux descend régulièrement attaquer. Mais comme il suit toujours la même trajectoire, vous l'évitez et le détruisez grâce à votre rayon laser; puis, vous en profitez pour détruire quelques-uns de ces adversaires qui vous narguent du haut de l'écran. Le tout s'accompagne de bruits d'explosions très agréables... Pour cette mission, vous disposez de trois vaisseaux et ça ne sera pas de trop. Les connaisseurs auront reconnu Galaxian qui fait les beaux jours des cafés. Seuls regrets : l'absence de poignées de jeu et la couleur. *É diteur :* Micromega. *Prix :* 75 FF.

#### **GREEDY GOBBLER**

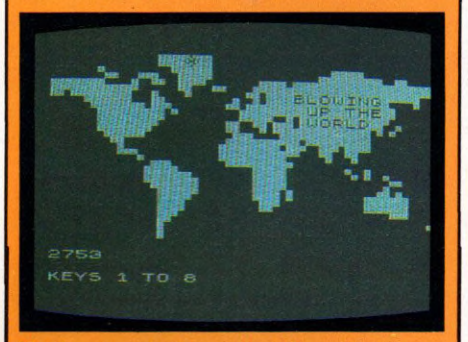

Voici un jeu d'adresse dont l'aspect n'est pas sans rappeler le célèbre Pac-man. Vous êtes dans un labyrinthe parsemé de points (pastilles énergétiques augmentant votre score) que vous devez manger. Mais d'affreux monstres sont à vos trousses, qui essaient de vous dévorer. Heureusement, sur le parcours vous trouverez de grosses pastilles qui rendront vos adversaires temporairement très amicaux (profitez-en pour les manger...), bien que cela ne dure jamais très longtemps. Si vous arrivez à engloutir toutes les pastilles, on continue avec de nouvelles. Le jeu ne peut donc se terminer que par votre trépas... Un effet sonore accompagne vos déplacements, réalisés à l'aide des quatre flèches directionnelles. Le but du jeu peut donc se résumer de la façon suivante : manger ou être mangé. *Éditeur :* Micromega. *Prix :* 75 FF.

En Forth, faire un programme revient<br>à créer un nouveau mot Forth à l'aide de ceux préexistants. La première commande Forth à utiliser est VLIST; elle affiche l'ensemble des mots réservés du langage Forth. Exemple : pour écrire un programme qui efface, l'écran présente les mots existants et affiche « au revoir ». D faudra taper à l écran : :PROGRAMME (: signifie début définition mot) CLS VLIST CR « AU REVOIR »; (mots Forth existants) (; signifie fin définition mot). Les logiciels disponibles sont très peu nombreux, à l'heure actuelle, et il en existe peu encore à usage domestique,

de type didacticiel ou utilitaire. Il faudra donc se contenter de tester les jeux. Pour lire des cassettes enregistrées, on connectera un magnétophone à cassettes au Jupiter avec les deux

câbles fournis avec l'ordinateur. Le chargement des différents programmes se fait sans difficulté majeure et relativement rapidement, grâce à la vitesse de transmission des données entre magnétophone et ordinateur. Le chargement, bien conçu, permet de visualiser sur l'écran l'ensemble des programmes de la cassette.

#### Plutôt destiné aux informaticiens qu'aux joueurs

Tous les jeux peuvent être sonorisés, grâce à un petit haut-parleur inclus dans le Jupiter Ace. Quant à leur qualité graphique, elle est très variable. En effet, la résolution graphique de l'ordinateur est normalement assez faible  $(64 \times 48)$  et les caractères graphiques disponibles peu nombreux (14 en tout), ce qui obligera à redéfinir les caractères pour obtenir une plus haute résolution (maximum théorique :  $256 \times 192$ ). On déplore l'absence de poignées de jeu, qui font parfois cruellement défaut. Ainsi, pour certains jeux, il faut déployer des trésors d'adresse pour se servir des quatre touches de direction. Le Jupiter Ace est encore trop récent pour préjuger de son avenir, mais il est permis de penser qu'il intéressera de nombreux informaticiens

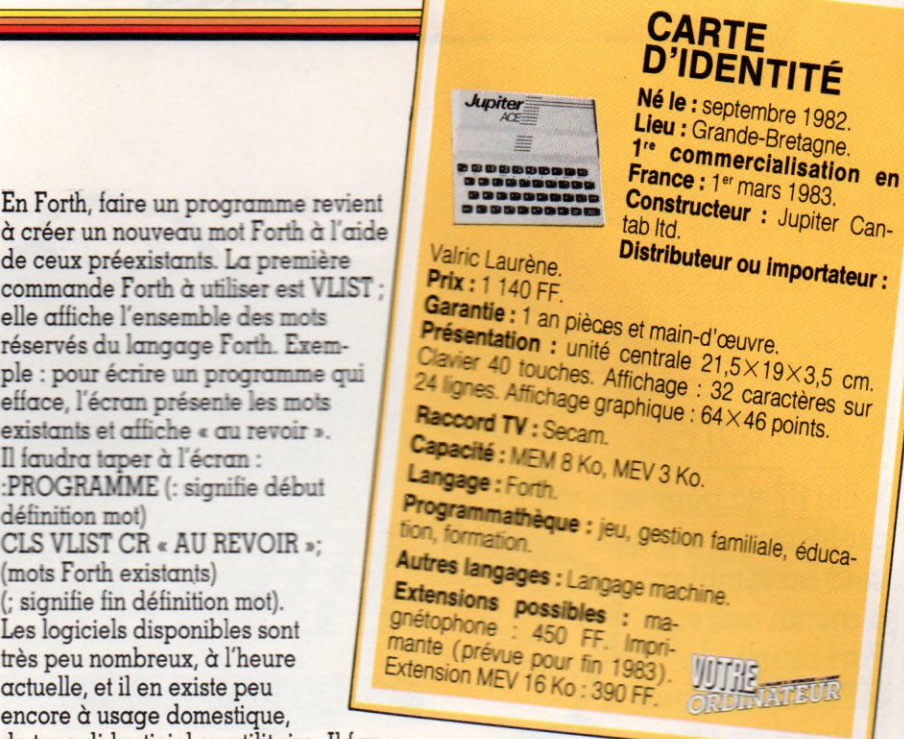

désirant faire autre chose que du Basic. De plus, certains aspects du Forth le rendront plus accessible aux utilisateurs de calculatrices programmables de type Hewlet Packard (notation polonaise, gestion de la pile). Enfin, tous ceux qui veulent réaliser des automatismes et des contrôles de processus trouveront dans le Jupiter et ses cartes spécialisées un partenaire efficace.

Guy Ladevie  $\sqrt{6}$ 

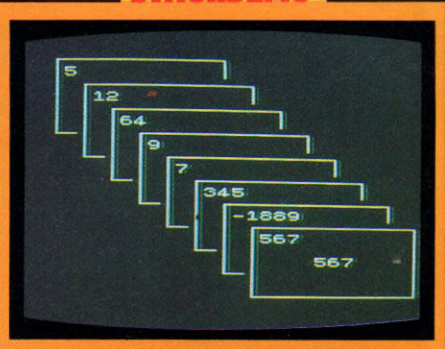

STACKDEMO

Ce programme explique de façon amusante mais précise le fonctionnement du Jupiter Ace avec le langage Forth. Pour ce faire, il visualisera graphiquement à l'écran le contenu de la pile sous forme de cartes avec une valeur, après l'exécution de chaque instruction. Pour commencer, le mieux est de rentrer quelques expressions arithmétiques et d'observer le résultat (sonore). Essayez 100 3 - , 7 8 9 + , 10000 8. Vous aurez parfois des surprises, que la documentation du Jupiter devrait pouvoir dissiper rapidement. Ce petit programme est donc le premier à mettre en mémoire si l'on veut facilement entrer dans le vif du sujet : programmer en Forth. Après les essais numériques, essayez de taper quelques mots Forth comme CLS. *Editeur :* Jupiter Cantab. *Fournie avec l'appareil.*

# MPF2 CHERCHE SA VOIE

3 300 FF ttc pour un « microprofesseur » qui ne veut ressembler à aucun autre. Pari réussi : le MPF2 est original à plus d'un titre. *<b>CONTRACTOR* Mais à qui s'adresse ce système qui propose Basic, son et couleurs avec, en prime, deux claviers livrés en standard ?

**PER EN PERION CONFIDENTIFIED SURFERIER**<br>
Propose l'appareil : c'est un clavier « minimal », sur lequel on peut poser une plaremière surprise : la présence de deux claviers. L'un est incorporé à l'appareil : c'est un clavier « miniquette de plastique où sont gravées les principales instructions Basic. Ce qui offre la possibilité de frapper une instruction complète par la pression d'une seule touche, au lieu d'écrire l'instruction tout entière.

L'autre clavier, plus grand et surtout plus confortable, se connecte directement (le cordon est fourni) et peut remplacer le clavier intégré. Serait-ce une solution pour emporter l'ordinateur dans ses bagages, en limitant le poids et l'encombrement ? Le MPF2 tient en effet peu de place, si l'on ne considère que le bloc principal qui rentrerait aisément dans une serviette ; mais il faut lui ajouter  $l'$ alimentation – pas bien grosse – qui devra suivre l'ordinateur dans ses déplacements. Un petit effort pout tout mettre dans la même boîte aurait été bienvenu. Viennent ensuite les traditionnels câbles : connexion au lecteur-enregistreur de cassettes, cordon Péritel et cordon Secam, ainsi qu'un petit boîtier permettant de sélectionner les émissions TV ou l'ordinateur (pour ceux qui voudraient encore utiliser « normalement » leur téléviseur). Une documentation bien conçue accompagne le tout. Entendez par là un manuel accessible aux débutants, qui n'oublie

pas pour autant les utilisateurs « avertis ». Le MPF2 est proposé à 2 995 FF pour la version Pal - inutilisable en couleurs sur un téléviseur français, à moins que vous ne possédiez un multistandard ; vous devrez donc ajouter 295 FF pour l'interface Secam et Péritel.

**MPF-B KEYBOARD** 

**AUGUST AUGUST** 

**MILTITED** 

<u>ESSRI</u>

**H B B B B** 

क्ति

#### Bonne image en Péritel, mais peut mieux faire en Secam

Pour 3 290 FF (soyons précis), vous pourrez connecter sans trop de problèmes l'ordinateur à votre lucarne familiale, que vous disposiez d'un téléviseur avec ou sans prise Péritel.

Le réglage du téléviseur ne pose pas de

problèmes insurmontables et vous obtiendrez rapidement une image couleurs. En Secam, après quelques tâtonnements, j'ai obtenu des couleurs qui avaient tendance à se « marcher dessus ». Qu'importe, la notice était là et m'indiquait où placer un tournevis dans le dos de l'ordinateur. Déception : pas de vis à l'endroit indiqué ; je subodore ici une modification du constructeur lors de l'installation de l'interface Secam. Ce réglage m'aurait peutêtre permis de porter un meilleur jugement. Cela dit, je reconnais la bonne qualité de l'image en Péritel. Mes premiers pas : muni d'un magnétophone à cassettes des plus classiques, j'ai essayé un par un les programmes mis à ma disposition. De manière générale, aucun problème de chargement. Un indicateur renseigne sur le bon déroulement des opérations et, en cas de non-fonction-

Capacités techniques (en standard) Possibilités d'extension \*\*\*\* Graphisme ★ ★ ★ Rapport qualité/prix *'k'k'k*

Facilité d'utilisation

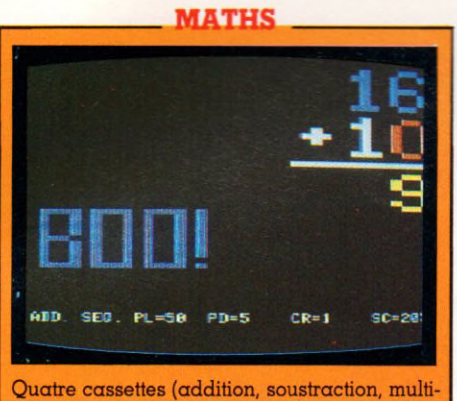

plication, division) fonctionnant selon le même principe. Des niveaux qui varient entre 1 et 65. î'ai tout de suite compris que les écoliers d'outre-Atlantique ne posaient pas leurs opérations comme je l'avais appris dans notre doux pays. Commentaires divers du style « oops », « wow », « great », etc. Je ne parle même pas des messages qui m'indiquaient, après félicitations ou réprimandes dans la langue de Shakespeare, ma progression ou ma nullité. *Éditeur :* Multitech. *Prix :* 75 FF (la cassette).

nement, il suffit de modifier le volume du magnétophone pour que les choses rentrent dans l'ordre.

Curieusement, j'ai eu des démêlés avec deux programmes qui ont toujours refusé de fonctionner. Défaut de jeunesse peut-

#### AUTOBAHN

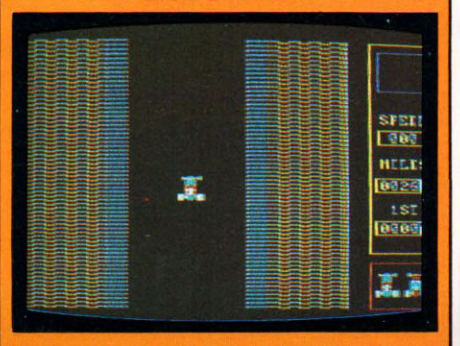

Une reprise des classiques jeux de café, qui mélange allègrement la course automobile et le stock-car. Une piste d'asphalte, je présume, sur laquelle vous vous trouvez aux commandes d'un bolide. Commandes simples puisqu'elles consistent à faire osciller le véhicule de droite à gauche de la piste. Bien évidemment, vous n 'êtes pas seul ! Il s'agit d'éviter d'autres engins (voitures, motos, etc.) qui roulent heureusement dans le même sens que vous, mais tellement moins vite... Aubaine sur les files de droite et de gauche, vous ne rencontrez personne. Mais, quand vous empruntez l'une de ces files, votre vitesse décroît ; dommage pour votre moyenne... Si vous y restez trop longtemps, vous sortez de 1 écran et c'est le crash. *É diteur :* Multitech- *Prix* 75 FF.

être, qui doit inciter à la prudence. A l'usage, j'ai regretté l'absence de poignées de jeu ; le mode d'emploi ne stipule nulle part si l'on peut ou non en connecter. En outre, si le graphisme est correct, le son laisse, lui, à désirer : le petit haut-parleur incorporé ne permet pas des effets extraordinaires, et j'aurais souhaité la présence d'un réglage de volume. Le MPF2 ne s'étoffe pas encore, à ma connaissance, d'une bibliothèque de logiciels très

fournie. On a l'impression qu'il cherche sa voie. Ordinateur pour voyageur de commerce ou cadre itinérant ?

Certainement pas, il lui manque une alimentation autonome et un affichage

intégré. Quant aux logiciels du domaine dit professionnel, ils sont -  $au$  moment où j'écris - inexistants. Ordinateur à vocation domestique ? L'originalité que constitue le double clavier devient alors un gadget. Tant sur le plan de la qualité que sur celui de la quantité, des efforts restent à faire pour un développement de programmes de jeu ou d'éducation. En particulier pour vos enfants, qui devront apprendre l'anglais (défaut de traduction

#### **SABOTAGE**

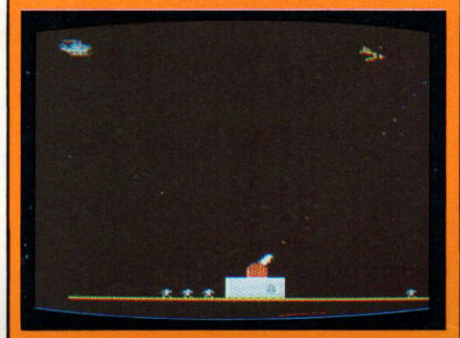

Sans aucun doute le jeu le plus amusant. La scène se déroule autour d'un canon unique et orientable dont vous êtes le seul maître. Deux touches pour l'orienter de droite à gauche, une touche pour tirer. Premier acte : vous êtes survolé par des hélicoptères qui larguent des parachutistes. But du jeu : exterminer les premiers et les seconds. Rien d'original mais le jeu a été conçu de telle manière que chaque tir décompte des points. Il faut donc, pour ne pas rester au score minimal assurer les coups au but. Par ailleurs, si on laisse trop de parachutistes arriver au sol, ils se font la courte échelle (véridique) pour anéantir votre place forte. Le deuxième acte est beaucoup plus rapide car il s'agit d'avions qui larguent des bombes; je n'ai pas tenu plus de trente secondes... *É diteur :* Multitech. *Prix :* 75 FF.

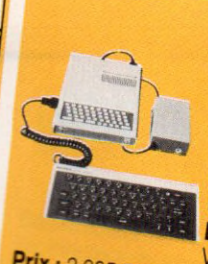

## *DENIIFE Né le : novembre 1982.*<br>Lieu : Taïwan.<br>1<sup>re</sup> commercialisation en **France : 1<sup>er</sup> mai 1983.**<br>**Constructeur : Multitech.**

*carte*

*2 995 FF <i>Prix* : 2 995 FF<br> **Garantie** : 6 mois pièces et main-d'œuvre.<br> **Présentation :** *unité* centrale 25 × 19 × et présentation : **Présentation :** unité centrale 25×18×3 cm. Cla-<br>24 lignes. 96 caractères ASCII. Jeu de caractères<br>graphiques : 50 symboles.<br>**Raccord TV :** Secam et Péritel **Capacité : MEM 16 Ko. MEV 64 Ko.**<br>**Langage : Basic.**<br>**Programmathèque : jeu, éducation, pratique, ani-***Autres* langages : A venir fin 1999, pratique, aniveniir fin, 1983 Pascal, Forth. **Extensions possibles : Ma**gnétophone (standard). Lec-Imprimante : 1 830 FF.

> des notices d'utilisation accompagnant les cassettes oblige) avant d'utiliser les cassettes de mathématiques !

Mais le matériel plaira aux programmeurs. Son architecture doit permettre, à terme, de proposer des applications intéressantes à tous ceux qui pensent que le rôle essentiel d'un ordinateur reste d'offrir la possibilité de programmer soi-même. *Richard Bazin \ / q*

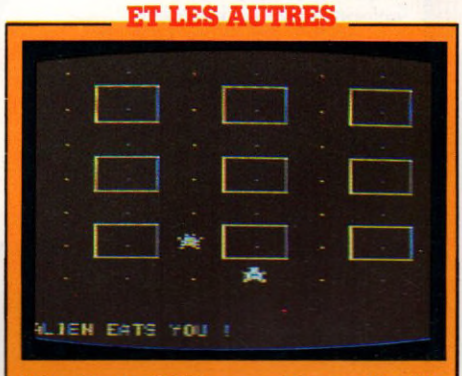

Déjà dit : le MPF2 ne semble pas être très orienté « domestique ». Les logiciels en la matière sont donc très rares. A remarquer, le Basic Microsoft pour les programmeurs en herbe Pour le reste, le constructeur mentionne une presque compatibilité au niveau des logiciels sur cassettes avec l'Apple 2. Prudence et circonspection, la seule cassette Apple que j'avais sous la main n'a donné aucun résultat. Parmi les logiciels testés, j'ai note Alien, sorte de course dans un labyrinthe, lointainement inspirée du Pac-man. Un jeu qui pourrait être amusant si l'on disposait de « manches à balai ».

Four in a row est une sorte de morpion que j'ai abandonné rapidement devant les temps de réponse de l'ordinateur. *Éditeur :* Multitech. *Prix :* Alien, 75 FF ;Four in a row, 75 FF.

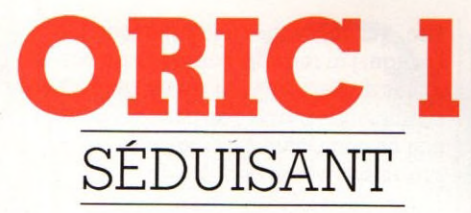

<u>25581</u>

Sérieux, l'Oric 1 vous permettra de vous initier agréablement à la programmation, si vous débutez. Vous êtes déjà expérimenté ? Alors vous apprécierez pleinement ses excellentes qualités graphiques et sonores, en exploitant toutes les ressources de son Basic. Le tout pour 2 700 FF en version 48 Ko.

## Possibilités d'extension \*\* Graphisme \*\* Rapport qualité/prix \*\*\*

Facilité d'utilisation \*\*\* Capacités techniques (en standard) \*\*\*

I vous achetez<br>
un Oric, son em-<br>
ballage de poly-<br>
styrène mettra son petit i vous achetez un Oric, son emballage de polyboîtier sobre, agréablement incliné, à l'abri des chocs. Le transformateur d'alimentation sera fourni accompagné d'une notice d'utilisation en français. Vous penserez à demander le cordon correspondant à votre lecteur-enregistreur de cassettes (prise Din ou Jack). Pour le branchement télévision, vous avez le choix. Cordon Péritel - solution qui donnera la meilleure image - si votre téléviseur possède la prise correspondante.

Vous devrez peut-être y ajouter une alimentation 12 volts, si votre poste n'a pas de commutation audio-visuelle (« chaîne » A). Prévoyance du constructeur, un modulateur Secam permet le raccordement à la prise antenne de la télé. Si vous n'avez que le noir et blanc, vous utiliserez un modulateur spécial, mais achetez vite un poste couleurs. Le raccordement de tous ces éléments ne pose pas de problème particulier et vous ferez vite connaissance avec le clavier qui présente au premier coup d'œil un aspect sérieux. Une tête de « fort en thème ». Lignes sobres et élégantes, un gris rehaussé d'une infime touche de bleu, platine noire stricte. Cinquante-sept touches disposées selon l'arrangement anglo-saxon Qwerty. A l'usage, un toucher franc, confirmé par un bip sonore. Une touche CTRL (contrôle) sert à simuler

la présence de touches supplémentaires. Des flèches permettent de se déplacer sur l'écran et donnent accès à un éditeur (système de

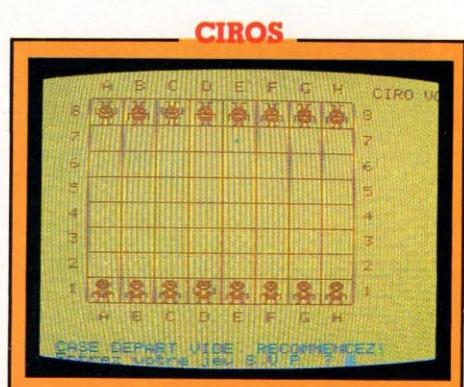

Original, Ciros ressemble un peu à un jeu de dames. Vous devez empêcher les envahisseurs Ciros d'atteindre votre camp, en les bloquant ou les capturant. Mais chaque Ciros a un double mortel et non reconnaissable. Si c'est lui que vous essayez de prendre, vous y laissez un joueur. *Éditeur :* Oric. *Prix :* 60 FF.

correction des lignes de programme) peu sympa-

thique à mon avis. Dès la mise en route, le contrôle est immédiatement donné à un Basic que les spécialistes qualifient de « puissant », en fait très proche du fameux Basic « Microsoft » qui constitue la référence en la matière. Ceux qui veulent creuser la question découvriront même quelques particularités intéressantes. En plus des instructions classiques, on trouve en effet des contrôles de boucles originaux, avec WAIT et REPEAT... UNTIL. Vous accéderez facilement à la programmation en langage machine à partir du Basic et vous pourrez utiliser l'assembleur grâce à un programme disponible sur cassette. Le Forth est déjà disponible sur cassette également.

ORIC

Si l'on parle graphisme, l'Oric se trouve sur son terrain de prédilection. Il produit sur l'écran des dessins d'une finesse remarquable avec une très bonne saturation de couleur. Pour les sons et la musique, il est équipé d'un véritable petit synthétiseur qui permet de varier le tim-

#### **TRADUCTIONS**

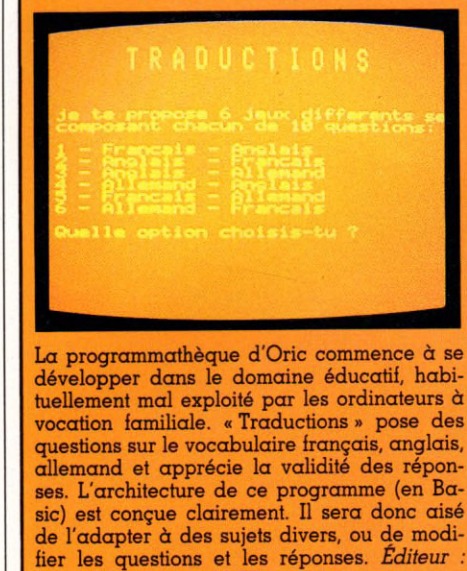

bre, la durée, la hauteur des notes et même l'enveloppe du son. Le tout agrémenté d'un générateur de bruit blanc et de bruits préprogrammés : explosions, tirs, clochettes, etc.

Oric France. *Prix :* 60 FF.

En somme, un ordinateur très à l'aise pour programmeurs qui pourront aborder le calcul et la gestion familiale, gérer leurs fichiers d'adresses ou de téléphone, dessiner, composer et jouer sans problèmes pour une somme modique.

#### Plus à l'aise dans la programmation que dans le jeu

En dépit du jeune âge de l'Oric, bon nombre de programmes sont déjà commercialisés sur cassettes. Inconvénient, ils sont longs à charger. Trois à cinq minutes d'attente, même si vous êtes patient, c'est long, mais c'est le lot de bon nombre d'autres ordinateurs, même si d'aucuns offrent des cartouches rapides. Or l'Oric accepte aussi une vitesse d'écriture accélérée. Une bonne astuce : recopier ces programmes en vitesse élevée, lorsque c'est possible. Le rechargement est alors huit fois plus rapide (écrivez-moi pour me demander comment). Les jeux disponibles au moment où j'écris sont de qualité assez irrégulière. Si *Échecs* est un programme correct,

*Jack-Man,* une des nombreuses versions du célèbre Pac-man, est en revanche parfaitement insipide. Lent, incomplet, il n'exploite absolument pas les qualités graphiques du matériel. Il en va malheureusement de même pour plusieurs programmes ludiques que j'ai pu essayer. Il sera donc prudent de tester avant achat. Résumons-nous : si l'essentiel de votre activité informatique se limite au jeu, l'Oric n'est pas, à l'heure actuelle, le meilleur choix possible. Mais cela peut très bien changer dans les mois qui viennent. Même remarque dans d'autres domaines. Un programme de gestion de fichier permet de s'initier à une application intéressante d'un ordinateur. Pour l'exploiter, il faudra attendre l'arrivée des unités de disquettes (annoncées pour cet automne). J'ai également vu un programme de création graphique en trois dimensions. Une approche d'un domaine d'application passionnant de l'informatique : la Conception Assistée par Ordinateur (CAO). Quelques programmes éducatifs, d'apprentissage et d'initiation. Ici encore,

#### **BASIC (I et II)**

L'ordinateur n'accepte que des ordres ou INSTRUCTIONS écrits en MAJUSCULES-Les instructions constituent le langage que nous ploierons pour faire executer par l'ordinateur des calculs ou meme d< musique que nous souhaitons.

appuyez sur la touche <RETURN: pour continuer

« Apprendre le Basic sur Oric » comprend deux cassettes et un manuel. On charge le programme, tout en lisant le livre (on a le temps). L'écran propose des exercices, découpés en leçons correspondant à celles du livre. La pratique est donc faite directement sur l'ordinateur (une bonne formule). En effet, on n'a pas toujours le courage de dactylographier les exemples d'une notice. Des défauts tout de même à ce cours. Les leçons sent trop courtes et plusieurs se trouvent sur une même face de cassette. La télécommande du magnétophone devient donc indispensable- Une fois terminée, une leçon ne peut être recommencée ; il faut la recharger à partir de la cassette. Et il y a quelques erreurs. *Éditeur :* Oric France. *Prix :* 180 FF (les deux).

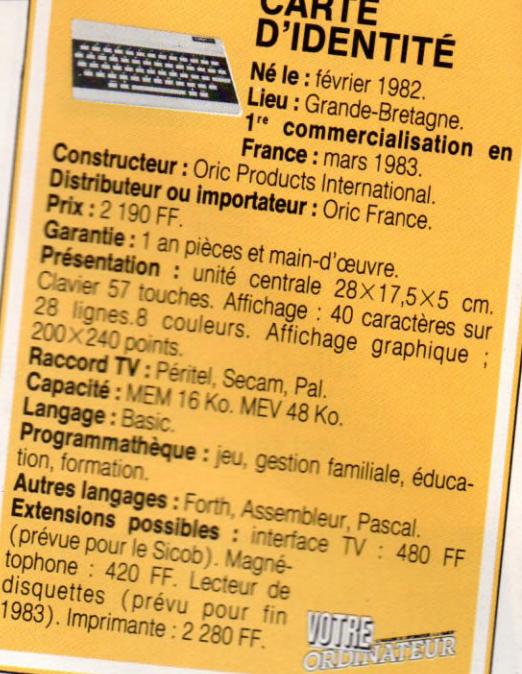

ce n'est certainement qu'un début. Plus à l'aise dans le domaine de la programmation que dans le jeu, l'Oric se présente donc comme un excellent outil de loisir informatique actif. On lui fera consommer des programmes tout faits, en espérant une politique dynamique de l'importateur, et on s'en servira plus volontiers pour créer, inventer, programmer soi-même.

*Xavier de La Tullaye*  $\sqrt{6}$ 

**POKER** 

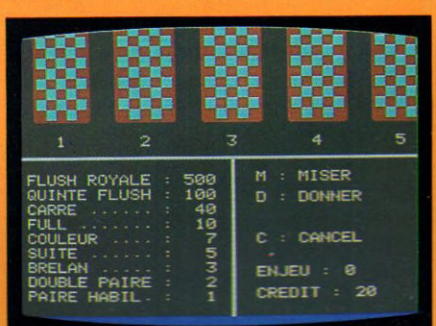

Traditionnelle partie de cartes que vous pratiquerez seul face à l'ordinateur, contrairement à d'autres jeux sur ! Oric. Chargez la cassette huit minutes c'est un peu long), appuyez sur O et c'est parti. L'écran affiche cinq cartes retournées, vous accorde un crédit de vingt peints et indique les gains possibles (de cent pour une quinte Bush à un pour une paire habillée). Misez (M) retournez les cartes (C). Vous pouvez redistribuer si le résultat ne vous satisfait pas, ou demander un quitte ou double. Quitte : le jeu repart ; double : vous avez le choix entre une rouge ou une noire. Réservé aux joueurs impénitents. *É diteur:* Oric France. *Prix :* 45 FF.

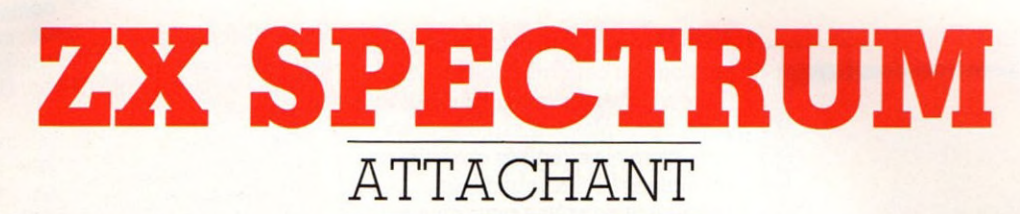

Attendu en France depuis un an, bon dessinateur mais médiocre musicien, le ZX Spectrum, disponible dans sa version « musclée » de 48 Ko pour 2 490 FF, est servi par une bibliothèque de programmes qui semble prometteuse.

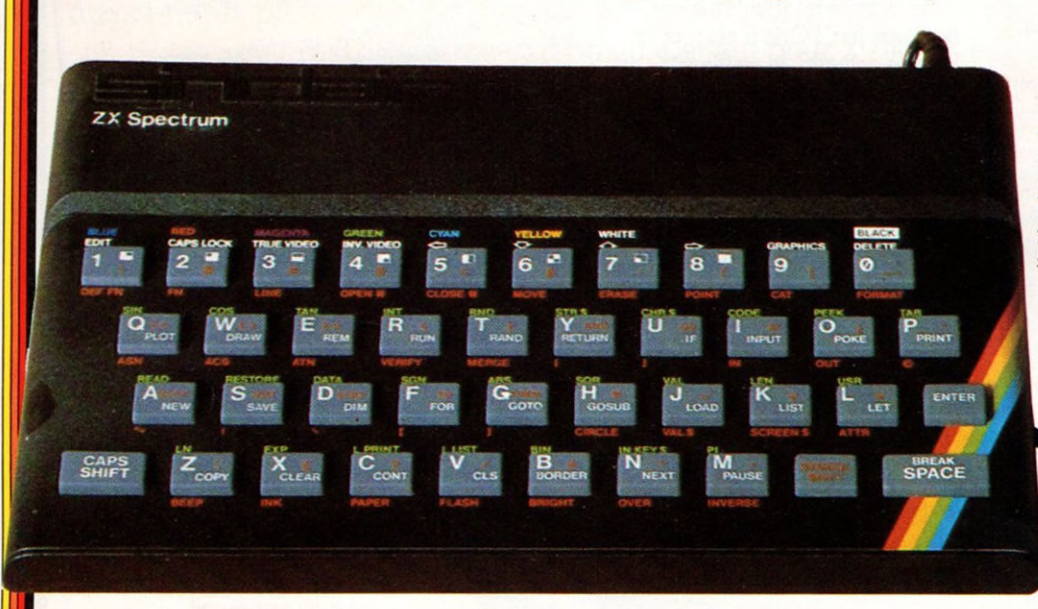

Facilité d'utilisation *'k 'k 'k* Capacités techniques (en standard) Possibilités d'extension *'k 'k* Graphisme Rapport qualité/prix *• k 'k 'k*

**CONSECTED SERVICES**<br>
decouvrez avec nous ce boîtier d'<br>
un transformateur d'alimentation<br>
un cordon de raccordement au lecteur écouvrez avec nous ce boîtier de format réduit et léger, livré avec un transformateur d'alimentation, enregistreur de cassettes, une interface pour poignée de jeu (vive les bricoleurs !) et un « gros » cordon de raccordement Péritel. Les amateurs de gris et blanc pourront également se brancher sans problèmes sur leur poste.

Le tout s'installe rapidement, sans même avoir besoin de l'épaisse notice (en français, s'il vous plaît, merci !). Des touches de couleurs, censées faciliter la lisibilité, égayent le clavier-ordinateur, tout de noir vêtu. J'ai pourtant eu, d'entrée, des difficultés avec les symboles, si nombreux sur chaque touche qu'il faut presque une loupe pour les déchiffrer et du temps pour les découvrir.

Autre impression au premier contact, celle d'enfoncer mes doigts sur du Caoutchouc Mousse. A chacun ses goûts. Le clavier « guimauve » semble faire école. Les habitués du ZX 81, le petit frère, y

trouveront probablement une amélioration agréable, mais rien au monde ne m'empêchera de préférer le bon vieux clavier mécanique. Gros doigts et myopes s'abstenir.

Cela dit, les quarante touches du clavier Qwerty ne renferment pas moins de 191 fonctions.

#### On peut définir des caractères originaux, changer les couleurs

Si les familiers du Sinclair ne rencontreront guère de problèmes, les autres devront s'accoutumer. Heureusement, avec un peu d'habitude, la dactylographie des programmes s'effectue relativement vite, d'autant que les instructions se rentrent en frappant sur une seule touche. Une commande de numérotation automatique des lignes aurait cependant rendu la

manipulation encore plus facile. De cette méthode d'écriture découle une syntaxe du Basic plus stricte que celle de la plupart des autres ordinateurs. Les initiés s'y retrouveront, les autres étudieront mais tous découvriront avec profit les nouvelles instructions utiles pour gérer les graphismes. C'est incontestablement dans ce domaine que le Spectrum s'éclaire : lignes et cercles se dessinent sans problèmes, les vingt et un caractères semi-graphiques, accessibles directement

#### **MINED OUT - OTHELLO**

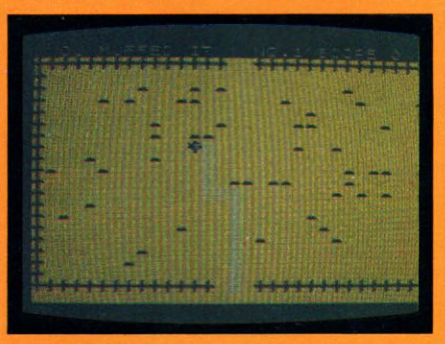

Mined out : un champ de mines à traverser, avec juste l'indication de leur proximité. Dangereux labyrinthe, à mi-chemin entre le jeu d'écran et de réflexion. *Distributeur :* Direco. *P rix: 75FF*

Othello : la présentation est sobre. L'aire de jeu à gauche, le décompte des pions à droite. La mise en place des pions se fait de manière interactive, par le déplacement d'un curseur. La commande par poignée rend ce classique des jeux de réflexion très agréable. Le niveau 1 m'a fait penser que j'étais très fort. Le fourbe. l'étais déjà moins brillant au niveau 2. Et pas glorieux au niveau 3. Il n'est malheureusement pas très rapide pour réfléchir. Sauf au niveau 1, mais là il fait quelques grosses bêtises. *D istributeur :* Direco. *Prix :* 75 FF.

sur le clavier, facilitent les choses. On peut définir soi-même des caractères originaux, changer les couleurs de l'écran parmi les huit disponibles, jouer sur la brillance et faire clignoter le tout. Quelques manques à ce tableau presque idyllique, à savoir : le faible nombre de

#### **HISTOIRE**

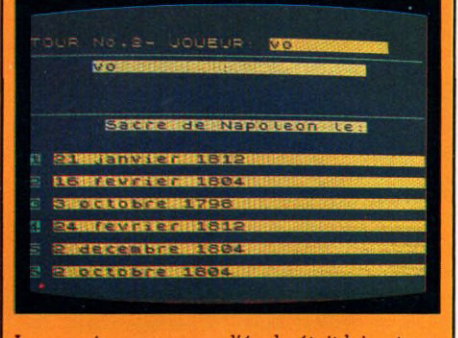

Je me suis aperçu que l'école était loin et que je n'étais pas très doué pour retrouver les grandes dates de l'histoire de France. Le ZX Spectrum n'a pas eu de mal à le deviner et m'a gratifié d'un score de 2 ou 3. Les questions, parfois laconiques, portent sur la Révolution et l'époque napoléonienne. A vous de choisir entre différentes dates. Une vaste sélection sur le principe du questionnaire à choix multiple. Pour enfants, parents ou bachoteurs. Lassera certains, passionnera d'autres. *Distributeur : Direco. Prix : 54 FF* 

caractères rentrant sur une ligne d'écran,

trente-deux au lieu des quarante généralement admis sur les appareils de la même catégorie ; une qualité d'image qui laisse à désirer sur les versions Pal ou Secam les couleurs tendent à « dériver » ou à « se marcher sur les pieds Autre déception sur la version de base, la rudimentaire programmation des sons. Une instruction BEEP à paramétrer (qui donnera la hauteur du son) et quelques PAUSE (délai d'attente entre les notes). Comparé aux véritables synthétiseurs que contiennent certains concurrents, c'est bien maigre, sauf à rajouter les inévitables accessoires optionnels. Faites vos comptes !

Par contre, vous ne rencontrerez aucun problème pour charger rapidement vos cassettes. Des rayures colorées et rassurantes apparaissent dans la marge de l'écran en cours d'opération. En somme, un contrôle visuel rapide, même en l'absence d'une prise de télécommande du magnétophone.

#### Très beau, peu commode à manipuler, une voix désagréable

Aucune difficulté non plus pour adapter l'imprimante du ZX 81, au coût particulièrement avantageux (690 FF). Mais on attend encore l'arrivée des unités de disquettes que le Basic disponible permet théoriquement d'utiliser.

Heureux ! Avec ma version 48 Ko de mémoire vive, je disposais de manettes de jeu. Lorsque la version 16 Ko arrivera, je ne sais si je pourrai me passer de la première.

Au moment de mon essai, je ne disposais que d'une dizaine de cassettes. Je pense que le catalogue, encore peu fourni, devrait s'étendre. De toute manière, la programmathèque semble bien partie. Graphismes séduisants, jeux et programmes éducatifs de qualité. En prime, une cassette en langage Pascal, dont la notice devra être complétée par un bon livre. Même remarque pour l'assembleur-

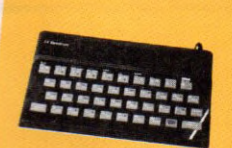

#### *c a r t e* 0 *IDENTITÉ*

Né le : 1er juillet 1982.<br>Lieu : Grande-Breta-

1<sup>re</sup> commercialisation

en France : juin 1983.<br>Distributeur ou importateur : Direco International.<br>Prix : 1 860 FF (version 16 Ko Péritel). Garantie : 1 an pièces et main-d'œuvre.<br>**Présentation :** unité centrale 23×14×3 cm. Clavier 40 touches. Affichage : 22 lignes de 32 carac-<br>
tères. 8 couleurs. Affichage graphique : Raccord TV : Péritel. *Capacité : MEM16<br>Langage : Basic.<br>Programmathèque : jeux, gestion, éducation, pra-*Magnétophone ; 250 FF. Impri-<br>
mante : 690 FF. MEV extensible *jusqu'à48Ko.* ' *GXtens'b'e* **WIRE**<br>ORDINATEUR

> désassembleur dont j'ai vu la notice, mais pas la cassette.

En résumé, le choix des langages, les programmes de qualité donnent un incontestable bon point au Spectrum et aident à oublier ses petits défauts physiques. Très beau, pas très commode à manipuler, il n'a pas une très jolie voix. Mais il est sympathique car joueur et communicatif. Ce ne sont pas toujours les plus brillants, les plus doués qui apportent la meilleure compagnie.

*Xavier de La Tullaye \/Ô*

#### \_\_\_ COBALT-ANDROID \_\_\_

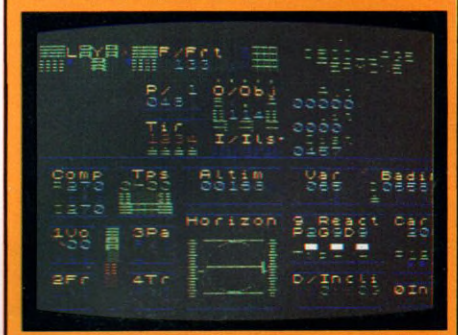

Deux jeux sélectionnés parmi les quelquesuns dont nous avons pu disposer, avec une poignée de commande qui en augmente l'intérêt. Cobalt (notre photo) est un simulateur de vol au tableau de bord magnifique. Le réalisme est tel qu'il n'est pas si facile d'apprendre à piloter. Androïd, version quasi obligatoire de Pac-man sur tous les micro-ordinateurs familiaux. J'ai regretté le déplacement un peu saccadé des gloutons et voraces. *D istributeur :* Direco. *Prix :* 95 FF pour Cobalt, 75 FF pour Androïd.

# SHARP MZ 700

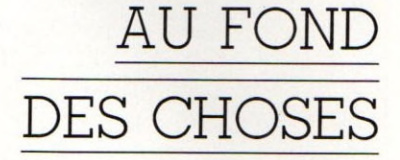

Disponible en France vers le mois de septembre, en différentes versions, le MZ 700 occupera une place un peu à part sur le marché déjà très encombré des ordinateurs à usage personnel.

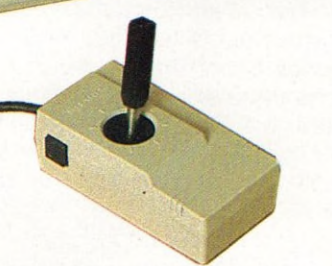

ette machine se présente sous la<br>
forme très classique d'un appa-<br>
reil-clavier, non portable, sans vi-<br>
sualisation, mais prévu dès l'origine pour ette machine se présente sous la forme très classique d'un appareil-clavier, non portable, sans virecevoir un magnétophone à cassettes standard et une table traçante quatre couleurs de haute qualité.

Avec un minimum de connexions à réaliser (un câble à brancher sur la prise Péritel du téléviseur et le cordon d'alimentation), l'appareil séduit d'emblée par son aspect sérieux : clavier Qwerty de bonne qualité, coffret en plastique crème d'un encombrement normal  $(40 \times 30 \times 10)$ , pour un poids d'environ 4,5 kg. Un emplacement est réservé aux quatre touches de déplacement du curseur, repérées par leur couleur orangée (ainsi que les autres touches de commande et d'édition). Cinq touches de fonction, colorées en bleu, peuvent être redéfinies par l'utilisateur.

Le haut de l'appareil, au-dessus des ouïes de refroidissement, est prévu pour contenir les différentes options (magnétophone à cassettes et table traçante quatre couleurs) : l'ensemble forme un bandeau gris très « professionnel » sur le sommet de la machine. Les diverses connexions sont toutes prévues sur le bandeau arrière : on trouve, dans le désordre, deux

prises pour les manettes de jeux (chacune comporte un manche et deux boutons latéraux), une plaque protégeant les lignes d'accès au microprocesseur (prévues pour d'autres extensions), un bouton RESET (bien utile dans le cas où l'on fait une fausse manœuvre), un potentiomètre de réglage du volume sonore (c'est rare !), les prises de sortie vidéo et l'interrupteur de mise sous tension.

#### Très clair, progressif : un manuel d'utilisation modèle

Tel quel, cependant, l'appareil n'est pas très utilisable, le langage d'exploitation Basic n'étant pas en mémoire morte, mais sur cassette. Ce qui laisse entendre que le constructeur a l'intention de développer d'autres langages pour cet appareil. Les programmes dont je dispose pour l'essai sont précisément écrits en langage machine, et il n'est pas nécessaire de

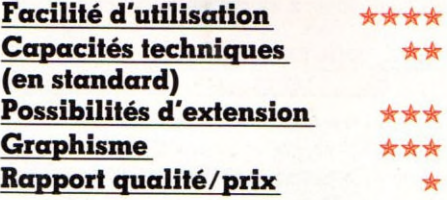

#### PAINFUL MAN

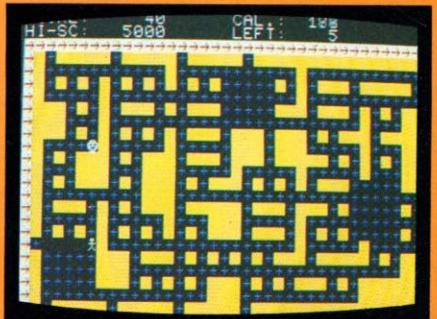

Pas tout à fait Pac-man, bien que le nom et le principe du jeu puissent y faire penser : à chaque partie, on se retrouve dans un labyrinthe différent ; le fantôme se dirige vers vous dans un irritant tic-tac d'horloge, mais, fort heureusement, il est possible qu'il se trouve bloqué dans un coin par son envie forcenée de vous rejoindre par le plus court chemin ; profitez-en pour dévorer un maximum de pastilles, mais ne le laissez pas moisir trop longtemps, sinon il passera à travers les murs, comme j'en ai fait la cruelle expérience ; d'autres personnages un peu mystérieux interviendront aussi de temps à autre, sans doute lorsque vous aurez amassé suffisamment de points ; un bon jeu classique. *Éditeur :* ZAT Soft. Prix non communiqué.

#### **DESERT DRIVE**

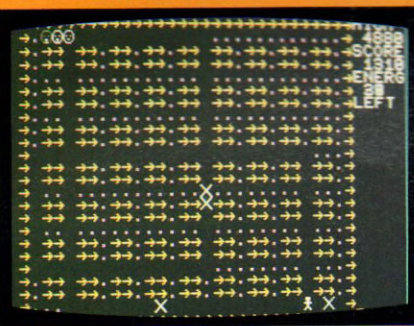

C'est encore un logiciel inspiré du Pac-man ; cinq niveaux de difficulté, le premier niveau étant déjà assez rapide ; un petit bonhomme se déplace dans un quadrillage fermé et doit avaler toutes les pastilles d'énergie se trouvant sur le terrain ; son score est affiché en permanence, ainsi que l'énergie restante. Mais des obstacles peuvent surgir au hasard, ainsi que des figures dont la rencontre risque de lui être fatale ; j'avoue m'être assez vite lassé de ce logiciel, les différentes phases de jeu ne sont pas très variées, et rien ne vient relancer l'intérêt de la partie. *En attente de diffusion.*

disposer du Basic pour les charger ; LOAD, suivi de RETURN, fait apparaître sur l'écran PLAY, et il suffit dès lors de mettre le magnétophone en route. Le temps de chargement est assez long (pour les connaisseurs, la vitesse de transfert est de l'ordre de 1 200 bauds), mais le résultat est tout à fait convaincant : une image très fine, des couleurs nettes et  $stables$ , un son de qualité - tout ce qu'il faut pour combler l'utilisateur. Sharp utilise pour les graphiques le système un peu particulier des symboles graphiques prédéfinis, très nombreux, accessibles directement par le clavier à l'aide d'une touche graphique. Contrairement à la politique suivie jusqu'à présent (pas de logiciels, mais échange de programmes au sein de clubs d'utilisateurs), Sharp rejoint désormais pour cet appareil le camp des constructeurs qui accordent une grande importance au développement du logiciel. Dès la sortie de l'appareil, environ une dizaine de logiciels de jeux seront disponibles, pour un prix sans doute abordable (de 100 à 200 F par cassette). De plus, le Sharp MZ 700 se veut « l'ordinateur de la famille », et des logiciels d'utilisation familiale seront développés pour cet appareil et commercialisés par le constructeur. Il ne nous a pas été possible d'en disposer pour cet essai, ces logiciels devant selon toute vraisemblance être développés en France au fur et à mesure des demandes. La présence d'une mini-table traçante, un Basic très complet, la

possibilité d'implanter un langage Pascal et d'utiliser le langage machine, un manuel d'utilisation tout à fait remarquable (avec traduction en français) sont autant d'arguments qui laissent envisager une très grande souplesse d'utilisation de l'appareil ; regrettons toutefois que la connexion de mini-disquettes, bien qu'apparemment prévue par le constructeur, ne soit pas envisagée dans l'immédiat ; il sera par contre possible de disposer d'une interface pour une imprimante rapide, ce qui permet d'envisager des applications de type traitement de texte. Un mot, pour finir, du manuel, que je tiens pour l'un des modèles du genre : il pourra en effet satisfaire à la fois le débutant complet, désireux de faire ses premiers pas en programmation, et l'amateur éclairé, désireux d'aller tout de suite au fond des choses. En effet, la partie apprentissage est faite de façon très claire, très progressive, avec de nom-

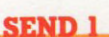

breuses illustrations et des exemples très bien choisis. Mais on peut aussi trouver

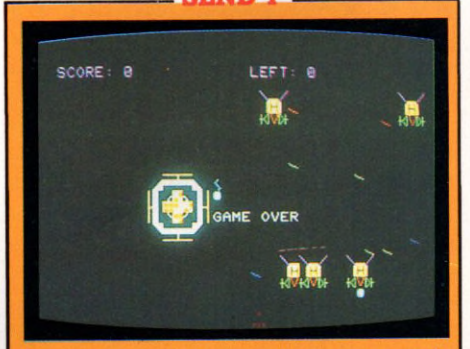

Un vaisseau spatial apparaît, et des sortes de robots en sortent pour lâcher des bombes (qui ont vraiment l'air de bombes), tout ceci sur fond de météorites, avec bruits de sirènes et d'explosions ; vous manœuvrez un engin de défense à l'aide de flèches (droite et gauche) et vous tirez avec la barre d'espacement ; le jeu est très cohérent, bien bruité, très coloré et très rapide : on s'y croit vraiment; il a le mérite de renouveler un peu le principe des *Stars Invaders.* Une bonne technique semble être de détruire les robots au moment même où ils sortent de leur engin spatial. Un jeu de qualité, au graphisme et aux effets sonores très réussis. *Éditeur :* ZAT Soft.

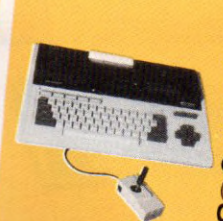

#### *CARTE D id e n t it é*

**Né :** *fin 1982,* Lieu : *Japon.*<br>1<sup>re</sup> commercialisation en France : fin septembre Constructeur : Sharp Cor-

Distributeur ou *importateur* : SBM (Sharp B.M.).<br>Prix : 4 300 FF (avec magnétophone). Garantie : 1 an pièces et main-d'ophone).<br>**Présentation :** unité centrale deuvre. **Présentation :** unité centrale  $40\times30\times10$  cm.<br>Affichage graphique : 50×80 points.<br>**Raccord TV :** Péritel.<br>**Capacité : MEM 6 Ko. MEV 64 Ko.** Langage : Basic Programmathèque : traite Autres langages : Assembleur,<br>Pascal, langage machine. Autres Jansen Mallion, Initiation, News, complabilité, Extensions possibles : version avec mini-table traçante 4 cou-

> tous les renseignements techniques sur le matériel, les schémas, des explications sur le fonctionnement système, le listing du moniteur, etc. Les commandes du moniteur sont également étudiées dans le détail, et la liste des instructions du microprocesseur utilisé (un Z 80) est donnée en annexe ; ceci mérite d'être signalé et encouragé.

*.-1 r.*

*Jacques Deconchat*  $\sqrt{6}$ 

#### *NUCFIRE*

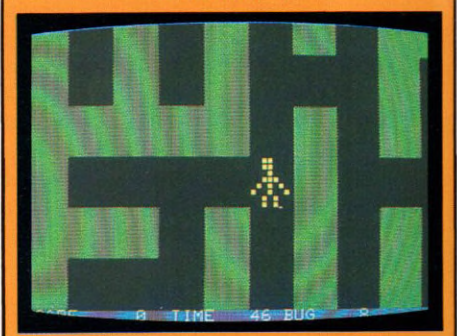

Écrit en langage machine, il s'agit d'un jeu de réflexes, original et de très bonne qualité vous vous déplacez dans un labyrinthe, dont vous ne voyez qu'une petite partie sur l'écran ; vous pouvez mettre en place des murs de protection, et vous disposez d'un marteau pour écraser d'horribles punaises incendiaires qui cherchent à vous carboniser. Pour y arriver, il vous faudra un peu d'habitude, et d'excellents réflexes. Ce jeu utilise les touches du clavier. Très rapide. Sa qualité graphique est très proche de ce que l'on peut trouver dans les salles de jeu ; les effets sonores sont également tout à fait remarquables. En attente de diffusion en France

# TI99/4A

## CHER ORDINATEUR

Dire du vieux TI 99/4A qu'il est démodé serait mal le connaître. Facile d'accès en version de base pour les débutants, il a des possibilités d'extension qui pourraient le faire qualifier d'ordinateur caméléon.

**CA** lavier de type Qwerty pour la<br>
version de base, avec touches à<br>
répétition et touches de fonctions<br>
Sur la droite de la console, une aire est lavier de type Qwerty pour la version de base, avec touches à répétition et touches de fonctions. aménagée pour la réception de cartouches enfichables.

Pas de cassettes à charger pour commencer à programmer, ni de manipulation extravagante à opérer pour accéder au Basic, simple d'approche. Juste le bouton d'alimentation à pousser, mais un volumineux boîtier secteur à brancher et une interface vidéo, pour possesseurs de téléviseurs équipés d'une prise Péritel. Le tout pour une somme variant entre 2 200 et 2 900 FF.

Si l'on n'a guère le goût de la programmation, on achètera sa première cartouche et l'on pourra, selon son choix, jouer ou gérer son budget, les adresses de ses amis, son compte en banque, sans qu'il soit besoin d'investir des fortunes. La programmathèque est vaste, mais la présentation des cartouches dans de grandes boites en carton n'est pas des plus pratiques.

Voyons maintenant le TI en sous-vêtements : entendez par ià qu'on lui ajoute la « couverture » sommaire d'un lecteur de cassettes (modèle simple recommandé), de façon à sauvegarder les éventuels

#### Facilité d'utilisation ★ ★ ★ Rapport qualité/prix ★ ★ ★ \* **Possibilités d'extension \*\*\*\* Capacités techniques \*\*\*** Graphisme  $\star \star \star \star$  (en standard)

programmes qu'on aura déjà concoctés à partir des exemples donnés à la fin du manuel d'initiation au Basic, vendu avec la machine, ou des multiples ouvrages que ce matériel suscite.

On a beaucoup reproché au Basic du Texas son originalité, ce qui pourrait décourager le programmeur en herbe qui voudrait tâter d'un autre ordinateur.

#### Pas d'accents, minuscules peu lisibles, 24 lignes seulement

Or, à l'exception de quelques instructions que l'on peut compter sur les doigts de la main (les CALL notamment), ce Basic ressemble comme deux gouttes d'eau à celui de ses frères. Il peut même se vanter (mais c'est là un jugement personnel) d'être à la fois plus simple et plus complet que le Basic utilisé dans les machines d'initiation.

Seule ombre sur cet écran idéal, le traitement de texte : pas d'accents ! des minuscules peu lisibles, trente-deux caractères par ligne et seulement vingt-quatre lignes par écran, ce qui est peu, très peu, surtout si l'on éprouve le besoin de sauter une

ligne entre chaque phrase pour aider à la lisibilité d'une page écran. A cela, les fabricants répondent : le TI 99 n'est pas

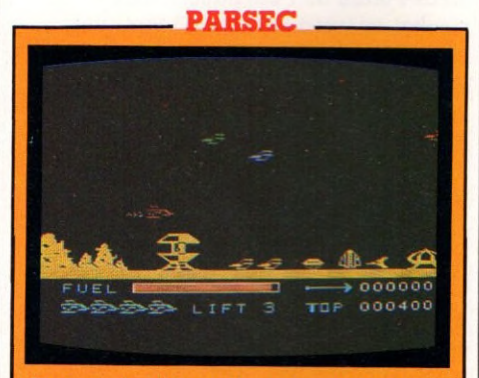

C'est une bataille de l'espace qui essaie de reproduire la sophistication des arrangements graphiques de jeux d'arcade. Là aussi, un système de tableau changeant à 10 000, 20 000 et 30 000 points, pour se faire de plus en plus agressif.

La bande son, sans rivaliser avec le dernier épisode de Stars war, est loin d'être nulle, le graphisme, pour être encore un peu primaire, ne s'en laisse pas moins regarder sans lassitude ; mais la programmation des points de l'écran où arrivent les vaisseaux n'est pas suffisamment aléatoire pour qu'on ne puisse la déjouer au bout d'une dizaine de parties à peine. Sûrement efficace pour les 10-15 ans, un peu gros pour les adultes. *Éditeur :* Texas Instruments. *Prix :* 375 FF.

#### **SPACE INVADERS**

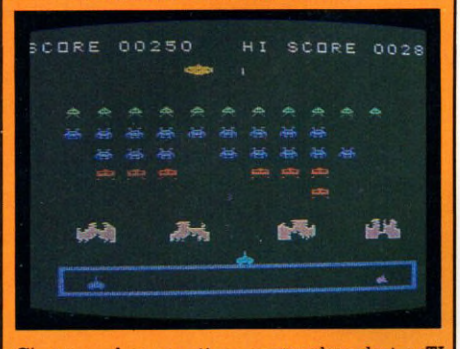

C'est une des premières cartouches de jeu TI qui a été disponible en France. C'est une bataille de l'espace classique, avec abattage de soucoupes volantes jaunes et vagues successives et de plus en plus agressives de vaisseaux extra-terrestres. Bien qu'il soit difficile d'arriver au bout de tous les tableaux, et peut-être justement parce que c'est difficile, Space Invaders devient très vite lassant. *Éditeur :* Texas Instruments. *Prix :* 375 FF.

prévu pour cette utilisation dans sa version de base. Si l'on veut qu'il traite des textes, il faut lui adjoindre un module spécifique.

Les petites laines du TI : c'est ici que commence l'enfer et à la fois le paradis des extensions. On s'aperçoit qu'on peut presque tout faire avec cette machine, pour peu qu'on la traîne chez les grands couturiers de la technique informatique et que l'on dispose d'un plan de travail suffisant... sans oublier un compte en banque adéquat.

#### **Il avale trois** disquettes à la fois, mais c'est cher...

Une fois qu'on a raisonnablement épuisé les possibilités du Basic, la multitude de jeux et qu'on est fatigué de la petite mélopée « bip-bip » du chargement sur magnétophone, on songe à s'étendre. On pense disquettes, on lorgne du côté du « Basic étendu », vraisemblablement un des plus impressionnants des langages mis à la disposition de l'amateur bien accroché. Côté disquette, c'est assez simple, le TI peut en avaler trois à la fois sans le moindre problème (c'est juste une question d'argent : comptez un peu plus de 9 000 FF pour les trois, 6 000 FF pour une seule). C'est cher, c'est encombrant, mais c'est le bonheur.

Surtout si l'on a pris soin d'acheter

le module de Basic étendu aux larges possibilités de programmation ; les plus curieux pouvant explorer les langages Assembleur, Pascal, Logo. Le TI en costume trois pièces : ajoutez-lui une mémoire vive supplémentaire de 48 Ko (3 000 FF) et vous voilà flanqué d'un ordinateur dont vous n'êtes pas près d'épuiser les possibilités. On est évidemment loin des 2 500 FF initiaux, on en est même à quelque chose comme 15 000 FF, toute hystérie du dollar comprise, si vous avez bien suivi notre description. Ne nous leurrons pas, c'est cher. Mais la diversité des services rendus demeure pour l'instant à ce prix. Le TI en manteau

de vison et le luxe suprême prévu par les constructeurs américains : le synthétiseur de parole, le modem et les possibilités de branchement pour d'autres extensions, encore à l'état d'embryon dans les laboratoires. Le modem attend (comme pour les autres matériels) que les PTT se décident. Le synthétiseur de parole disponible aux États-Unis annonce de sa voix pincée la

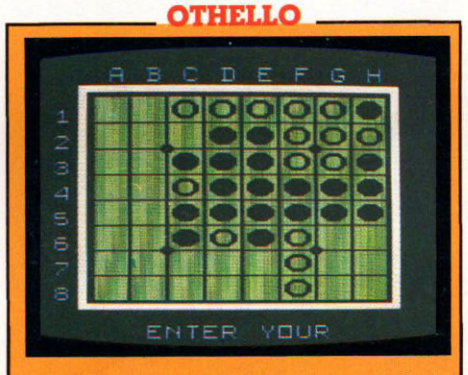

Que l'on affronte l'ordinateur ou un adversaire, le jeu consistera à fermer les lignes de pions adverses. On ne les encerclera pas comme au Go, il suffira simplement de s'en approprier les deux extrémités et de les retourner. Le jeu consiste à poser « chacun à son tour » un pion sur les cases libres. Le vainqueur détiendra le plus grand nombre de pions, une fois l'échiquier complètement rempli. Dans l'option de jeu contre l'ordinateur, le choix se répartit entre huit niveaux de difficulté. Depuis 1, où il est assez facile de battre l'ordinateur, jusqu'à 8, où cela se révèle presque impossible. Ce jeu passionnant repose sur des règles très simples. La pratique immédiate est instinctive, mais elle demande très vite un effort de réflexion plus intense. En cela, il passionnera donc aussi bien les enfants que les adultes qui s'affrontent chaque année. *Editeur :* Texas Instruments. 375 FF.

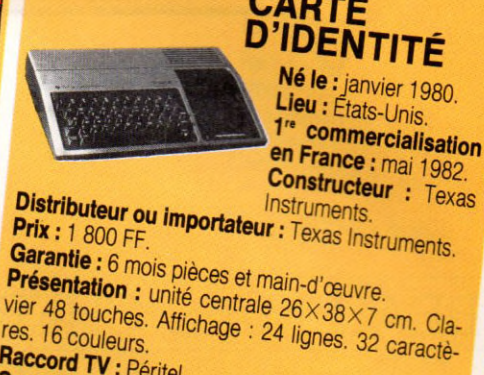

Raccord TV : Péritel. naccord TV : Péritel.<br>Capacité : MEM 26 Ko. MEV 16 Ko.<br>Langage : TI-Basic. Langage: TI-Basic. **Programmathèque :** jeu, éducation, pratique, trai-<br>tement de texte, budget familial.<br>**Autres langages :** Poper familial. tement de texte, budget familial. **Autres langages : Pascal, Audion, Pratique, to<br>Extensions possibles : Pascal, Assembleur, TI Logo,<br>magnétophone possibles : Extensions possibles :**<br>magnétophone magnétophone : 500 FF Lecteur de disquettes : 500 FF. Lec-<br>Imprimante : 5 000 FF.

> bagatelle de plus de trois cent cinquante mots, qu'on peut élargir à cinq cents en définissant un programme avec suffixes et préfixes. Adaptation française en cours. Le mot final : cette petite merveille recouverte d'une feuille d'aluminium se cabosse et se raye facilement. Touchant, non? *Francis Rousseau*  $\sqrt{6}$

UIRE<br>ROINATEUR

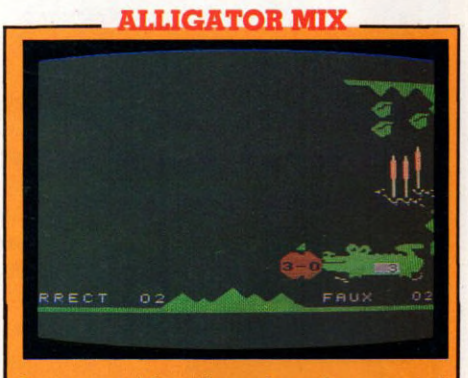

Programme éducatif pour les enfants, ce petit jeu est basé sur le calcul mental rapide. Un crocodile voit déferler des poissons qu'il pourra avaler si le jeune joueur lui ouvre ou non la gueule à temps. Sur le corps du crocodile s'affiche un chiffre et sur celui du poisson une opération simple : addition ou soustraction. Il s'agit alors de réagir rapidement pour ouvrir la gueule du crocodile si son chiffre correspond au résultat de l'opération, ou de la laisser fermée dans le cas contraire. le joueur obtient de bons résultats, la difficulté s'accroît progressivement. D'une part, le trajet du poisson vers la gueule du crocodile se raccourcit, d'autre part, on choisit la vitesse du poisson ainsi que le niveau de difficulté des opérations. Voilà une excellente façon, semble-t-il, de faciliter l'assimilation du calcul par les enfants, pour leur plus grande joie. *Éditeur :* Texas Instruments. *Prix :* 375 FF.

TQ7 BEAU MAIS CHER

Mise en œuvre simple et/pratique, image de bonne qualité : en quelques mois, le Thomson a comblé ses défauts de jeunesse. Son alliance avec Nathan l'oriente résolument vers des applications éducatives et familiales.

#### Facilité d'utilisation Capacités techniques (en standard) Possibilités d'extension \*\*\* Graphisme Rapport qualité/prix

**V** soci un ordinateur très français.<br> **V** En créant le TO 7, Thomson α<br>
voulu inventer un ordinateur<br>
grand public. De ce point de vue, c'est oici un ordinateur très français. En créant le TO 7, Thomson a voulu inventer un ordinateur une réussite. Le TO 7 ne déparera pas auprès de votre chaîne ou de votre magnétoscope. Première qualité, la simplicité d'installation. Pas de transformateur, pas de boîte noire assurant la transition entre le micro et le téléviseur. Deux fiches, l'une pour le secteur, l'autre pour la prise Péritel du téléviseur. Difficile de se tromper. Simplicité également pour le branchement du magnétophone vendu en option.

La ligne ultra-plate en fait un appareil assez esthétique, dès lors qu'on veut bien oublier le gros refroidisseur saillant à l'arrière. Mais la principale trouvaille, d'un point de vue psychologique tout au moins, est le système de mise en place des cartouches de programmes - les mémos 7 - dont le format et le mode de chargement ne désorienteront pas les familiers des lecteurs de cassettes. Tout en longueur, une seconde trappe abrite le crayon optique qui distingue le TO 7 de ses concurrents. Chacun peut enfin réaliser ce rêve de la plupart des gosses : dessiner sur la télé.

La mise en route est très simple : placer la cartouche, fermer la trappe, et après

La sauterelle n'est pas très nerveuse. Dans son principe, ce logiciel ressemble à s'y méprendre au Logo de Seymour Papert. La sauterelle, à l'instar de la célèbre tortue, permet une bonne initiation à l'informatique. Son vocabulaire est simple : avance, recule, droite, gauche, efface... Disciplinée, elle dessine sur l'écran les dessins que lui commande l'utilisateur. On peut lui définir des fonctions, par exemple lui apprendre les opérations à réaliser pour dessiner un « carré », et lui demander ensuite simplement « carré ». Elle a de la mémoire. Bref, un produit qui serait très séduisant si le temps d'exécution était moins long. Pour tracer un cercle par exemple, on écrit « avance 10, droite 10, recommence », et la sauterelle met exactement trois minutes pour accomplir sa mission.

On ne peut pas tout avoir et c'est déjà agréable d'entendre la sauterelle parler par l'intermédiaire d'une voix féminine enregistrée avec le logiciel sur la cassette. *Éditeur :* Vifi Nathan. *Prix :* 140 FF.

avoir mis sous tension le téléviseur, placer l'interrupteur situé sur le côté droit en position marche. L'écran devient bleu et le TO 7 propose un premier choix : réglage du crayon optique ou exécution du logiciel choisi, ou encore utilisation du clavier.

Ce dernier n'a, lui non plus, rien à voir avec celui d'un véritable ordinateur ou d'une machine à écrire. Pas de touches en relief mais des touches sensitives qui émettent un bip lorsqu'on les presse. Plutôt désagréable mais pratique, puisqu'on évite ainsi de presser les touches sans s'en rendre compte. Un avantage qui vient compenser un inconvénient : impossible de frapper rapidement. On ne demande pas à un ordinateur familial le travail d'une machine à écrire, mais il reste que l'entrée d'une série d'instructions en Basic est pour le moins fastidieuse.

Le Basic, conçu par Microsoft, est largement suffisant pour une initiation ou une utilisation ludique. Parmi les qualités, importantes pour les néophytes, la possibilité de déplacer le curseur d'une ligne à l'autre et de modifier ainsi une ligne de programmation déjà enregistrée sans difficultés. La touche d'initialisation programme permet aux mauvais joueurs d'interrompre une partie mal enga-

#### **carit** 0 *IDENTITÉ*

#### **DIÉTÉTIQUE...**

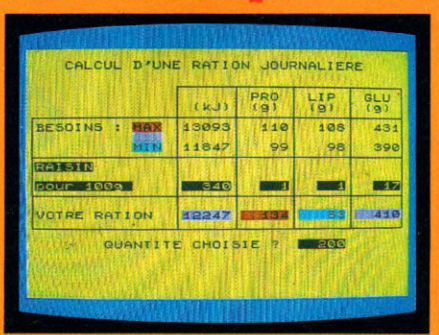

Pour qui a un peu de temps à dépenser sans souci de productivité, le logiciel de diététique offre un moment amusant à passer, tout en découvrant les raisons d'un embonpoint naissant ou d'une lassitude chronique. Calculer son métabolisme de base réserve parfois des surprises. Surtout si l'on joue le jeu jusqu'au bout et qu'on tente de reconstituer sa ration alimentaire de la veille : 200 grammes de viande, 70 centilitres de vin... A la fin, le verdict tombe. « Votre alimentation n'est pas équilibrée. » A l'écran, je suis dans le rouge pour les protides et les lipides. Bien sûr, refaire le calcul le lendemain ne présente pas d'intérêt. Ce logiciel ne sert qu'une fois par personne. *É diteur :* Vifi Nathan. *Prix :* 180 FF.

gée. Mais c'est sous l'angle ludique que se distingue le TO 7. Les jeux, d'esprit très français, conçus par Vifi Nathan, sont presque tous éducatifs ou basés sur la déduction. Très étudiés par tranche d'âge, ils sont loin d'atteindre la perfection des jeux sur console vidéo. Cela ne les empêche pas d'être passionnants, du moins pour certains, mais les enfants, qui vivent l'ordinateur comme un somptueux jouet, y trouveront-ils leur compte ? A l'inverse, le crayon optique les amusera sans doute. Tous les dessins ou presque sont réalisables sur l'écran. Ou plutôt devraient l'être, car l'imprécision chronique du crayon optique limite l'imagination. Malheur à ceux qui sucrent les fraises. Pour les autres, les différentes utilisations offertes par le programme Pictor, nécessaire pour dessiner, permettront des réalisations assez sophistiquées en huit couleurs éclatantes.

A noter les efforts importants pour développer les logiciels d'apprentissage des langues, des maths ou de tout ce qui peut aider à la vie pratique (budget, diététique...) de façon agréable, parfois amusante, mais dont l'intérêt ne sera pas encore perçu par tous. A noter aussi, les nouveautés éditées par Sogiciel et Answare. Restent quelques défauts, comme par exemple la nécessaire proximité de

l'écran (environ 50 cm) pour l'utilisation du crayon optique. Parions que les séances de dessin un peu trop longues se solderont pas de solides maux de tête.

En définitive, le TO 7 se présente comme un produit solide, capable de supporter dans certaines limites les bêtises et maladresses des bambins. Les manettes de jeu sont résistantes, agréables à manier. Si Thomson et son associé Vifi Nathan se décident à mettre au point en plus grand nombre ces jeux style *Pacman* ou *Invaders,* ils disposeront là d'un appareil capable de conquérir une part importante du marché naissant de l'informatique familiale. En attendant,

le caractère d'entreprise nationalisée de Thomson et la présence à ses côtés de Vifi Nathan, dont le savoir-faire en matière éducative n'est plus à vanter, devraient assurer au TO 7 une implantation rapide et sans concurrence dans les écoles et les lycées.

#### **INITIATION AU BASIC**

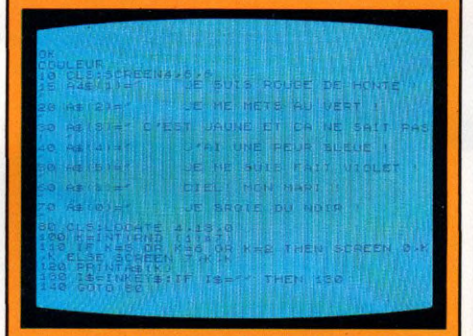

On peut toujours craindre des logiciels d'initiation au Basic qu'ils brûlent les étapes et découragent les débutants par la multiplicité des instructions et démarches logiques à assimiler. Rien à craindre du volume 1 de l'initiation au Basic de Vifi Nathan. Si l'utilisateur se décourage, ce sera sans doute par ennui. Non que la présentation ne soit pas attrayante, elle l'est, mais parce que le temps qu'il faut consacrer à ce parcours du débutant est démesuré par rapport aux connaissances qu'il apporte. Après une bonne heure d'utilisation, vous aurez appris à afficher sur l'écran l'instruction PRINT, à utiliser les huit couleurs et à jouer de la musique. Pour la programmation, il faudra sans doute avoir recours au volume 2. Étonnant de la part de Nathan, qui n'a pas l'habitude de laisser ses lecteurs sur leur soif de connaissances. Un<br>moyen de ne pas s'ennuyer trop longtemps : moyen de ne pas s'ennuyer trop longtemps : utiliser la possibilité de passer au chapitre suivant sans terminer celui qui précède. *Éditeur :* Vifi Nathan. *Prix :* 200 FF.

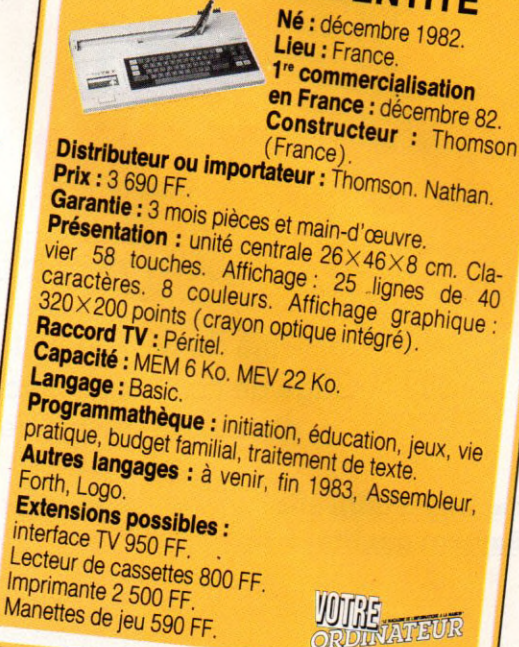

Pour le grand public, il fournit peut-être l'occasion d'acheter français sans trop avoir à le regretter, à condition de ne pas se laisser rebuter par le prix, un peu élevé au regard des services rendus. *Michel Lépinay*  $\sqrt{6}$ 

TRIDI 44

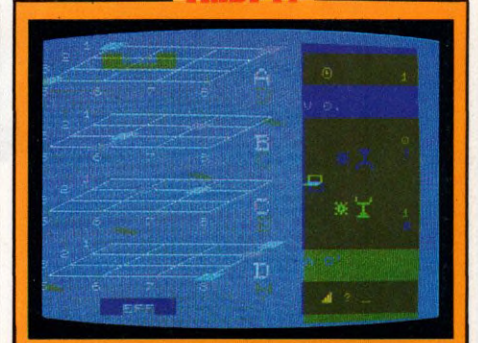

Si vous êtes aussi passionné que moi de jeux de tactique, vous passerez des heures avec Tridi 44. Si vous êtes plus fort que moi, vous parviendrez à le tenir en échec au niveau 3 (il y a quatre niveaux). Objectif du jeu : aligner quatre points en empêchant l'ordinateur d'en faire autant. Et cela dans l'espace, sur quatre plans superposés. Le jeu se joue au crayon optique, les combinaisons offertes par les quatre plans, comportant chacun seize intersections, sont suffisamment nombreuses pour que les parties puissent durer. En principe, lorsque le jeu est parfaitement maîtrisé, celui qui commence gagne.

Il est possible de jouer tout seul contre l'ordinateur, ou à deux. Dans le jeu seuls les temps de réponse de l'ordinateur varient selon le niveau mais restent acceptables même au niveau 4. Le défaut majeur du jeu tient à l'imprécision du crayon optique qui réserve toujours quelques surprises. *É diteur :* Vifi Nathan. *Prix :* 260 FF.

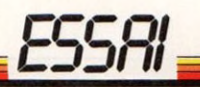

# **VICTOR LAMBDA II HR**

# UN FRANÇAIS SÉRIEUX

Troisième du nom, le Victor de notre essai offre 48 Ko de mémoire vive pour 4 950 FF. Gage de continuité, il accepte les programmes sur cassettes de ses prédécesseurs et on nous promet des extensions gonflées sur une version HRX...

Rapport qualité/prix *-k*

victor/

Facilité d'utilisation \*\*\* Capacités techniques (en standard) \*\*\* Possibilités d'extension \*\*\* Graphisme \*\*\*

**A A** peelez-moi Victor ! Et il arrive<br>dans sa livrée de plastique gris<br>clavier légèrement incliné de cinquanteppelez-moi Victor ! Et il arrive dans sa livrée de plastique gris pâle. Chic et discrétion pour un trois touches mécaniques, aérées et très lisibles. Un comble de raffinement, à l'époque où certains se contentent d'une feuille de celluloïd imprimée parfois pompeusement baptisée « clavier à touches microsensibles ». Mais à chacun ses goûts !

Le même boîtier, aisément portable, renferme le lecteur de cassettes (hélas sans' compteur de repérage) et l'alimentation électrique. Victor est prêt à travailler, sans l'habituel et inesthétique écheveau de fils. Sur son flanc gauche, vous raccorderez l'imprimante, le lecteur de disquettes (c'est pour bientôt), le modem (cela ne dépend pas de lui). Le manuel de base, complet, détaille simplement tous les cas de branchement quel que soit le type de

votre téléviseur ou moniteur. Impossible de se tromper. La longueur de cordon Péritel permet de prendre ses aises, l'installation ne prend que quelques secondes avant que l'écran ne s'éclaire, teinté de bleu. Valet fidèle, Victor demande de taper au clavier C ou R. La notice « hexagonale » est claire, aucune hésitation possible. Il faut mettre la cassette dans le magnétophone, appuyer sur la touche lecture et frapper C au clavier pour charger le langage Basic prêt à l'utilisation au bout de deux minutes. Comble de l'ironie, l'écran affiche un « Basic III copyright 1983 by Micronique France 20221 bytes free »... Explication simple : nous venons de mettre dans les entrailles de Victor l'interpréteur (programme qui nous permettra de travailler en Basic) d'origine américaine.

Vous devez toutefois répéter l'opération à

chaque mise sous tension. Prenez donc des précautions avec vos cassettes. Il n'y en a pas de copies et vous risquez de vous retrouver comme la cigale devant la fourmi : fort

dépourvu. Attention aux coupures de secteur qui vous feront revenir à la case départ. Le système retenu garantit cependant l'évolution et la compatibilité avec de futures versions. La documentation en français décrit comment passer des minuscules aux majuscules (méfiez-vous de la touche LOCK). Sur plus de cinq cents pages, on trouve un *Dictionnaire des Basic,* un complément *Basic III e*t un manuel *Parlons Basic.* Ce dernier guide pas à pas (et j'insiste : pas à pas !) les débutants à l'aide d'exemples courts, faciles à taper et à comprendre. Pour débuter, vous devrez vous habituer à l'éditeur de ligne qui permet de corriger les fautes de frappe en les désignant sur l'écran et en retapant les caractères

#### **GRENOUILLE**

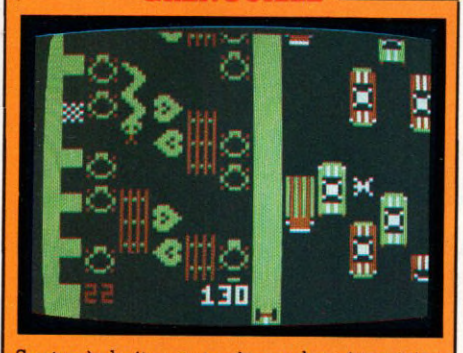

Sautez à droite, sautez à gauche, cinq petites grenouilles aventureuses doivent franchir avec adresse une autoroute parcourue par des véhicules roulant à grande vitesse sans jamais freiner. Quand vous pensez en avoir fini, pas du tout ! Ces diaboliques petits animaux dirigés au départ avec pas mal de difficultés - il n'existe qu'un niveau assez élevé pour débutant - devront encore traverser une rivière. Un bip ponctue chaque saut. Un bon point pour le graphisme très évocateur de ce parcours d'obstacles où les scores s'améliorent rapidement. *Éditeur :* Micronique. *Prix :* 180 FF.

erronés. Il suffit de l'appeler par l'ordre EDIT qui permet le numérotage automatique des lignes, la renumérotation et la fusion de deux programmes. Petit handicap, le curseur ne se déplace

#### **CONCENTRATION**

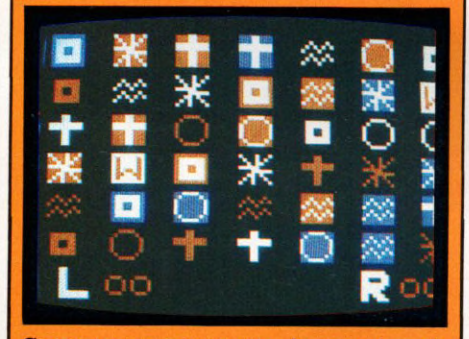

Concentration passionnera les amateurs de jeux de mémoire. Sitôt la cassette chargée apparaissent quarante-deux carrés rouges qui recouvrent des figures qu'il faut retrouver et « marier ». Chaque joueur retourne un carré sélectionné par un curseur, puis en retourne un second là où il estime que se trouve la seconde même figure. S'il la trouve, il marque deux points sinon il passe la main à son adversaire. On y joue en famille, seul contre soi-même - en essayant d'aller le plus vite possible - ou contre l'ordinateur. Dans ce cas, choisissez d'abord le niveau de mémorisation de ce dernier (la mémoire « ça le connaît » !) et donc la difficulté. De toute manière, n'oubliez pas le joker qui permet d'économiser des tours et concentrez-vous... *É diteur :* Micronique. *Prix :* 120 FF.

que sur une seule ligne. Le Basic propose une palette de huit couleurs et un choix de quatre sur l'écran. Rien d'original en soi, mais vous disposez d'un écran de 231 points sur 243 où vous pouvez imprimer des lettres ou tracer des traits en n'importe quel point. Amusez-vous à superposer les caractères, faites-les se chevaucher, décalez-les, créez de nouvelles formes dans la couleur de votre choix. Avis aux amateurs de jeux qui disposeront, semble-t-il, d'un outil rêvé pour mettre en forme leurs envahisseurs personnels. Dans les autres domaines, Victor est

complet tout en restant très classique. Il offre les fonctions mathématiques habituelles, génère des sons ou des notes directement sur le haut-parleur de la télévision. La bibliothèque de programmes, vaste et de qualité, s'oriente vers les jeux, l'initiation au langage et l'éducation. Les manettes de jeu à la fois « manche à balai » et « poignées à molettes » glissent parfois entre les doigts. Un petit autodérapant serait le bienvenu. Programmes et données sont pour l'ins-

#### **BOMBARDEMENT**

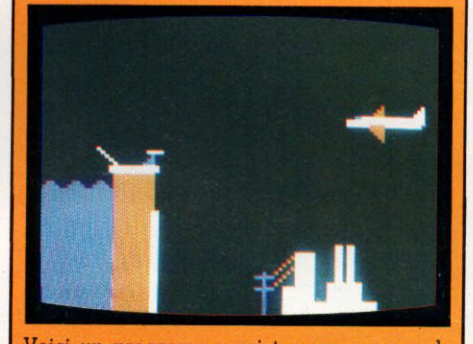

Voici un programme qui trompe son monde astucieusement. A première vue assez simpliste, je n'y ai vu que la copie d'un classique jeu guerrier. Je pilotais un avion volant à des altitudes variables. Mon objectif : larguer au bon moment une bombe destinée à détruire un barrage pour inonder la centrale électrique située en contrebas. Et je n'ai eu que six essais pour ouvrir la brèche de la victoire. Par-delà la façade, Bombardement est un bon moyen d'initiation à la programmation au Basic et au langage machine. Grâce à la documentation qui l'accompagne (listing du programme, rappel des astuces utilisées), j'ai même pu l'améliorer pour le rendre plus spectaculaire... Pourquoi pas vous ? *É diteur :* Micronique. *Prix :* 180 FF.

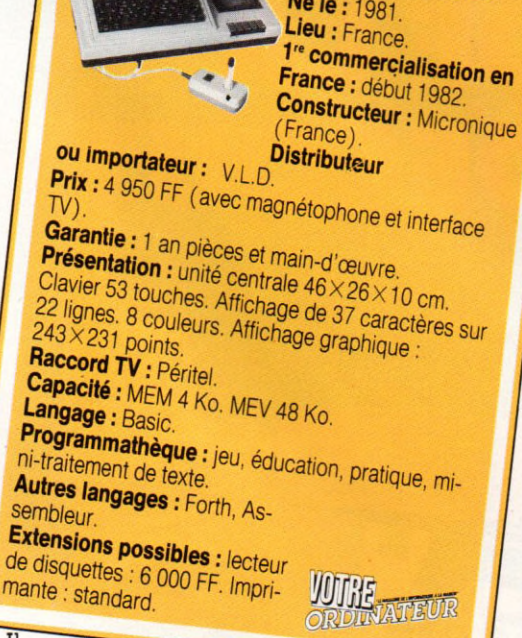

**CARTE**

*P DENT,té*

tant sauvés sur cassettes mais on annonce des lecteurs de disquettes. Le Basic III est déjà pourvu des instructions nécessaires à la gestion. Il reste à corriger quelques défauts mineurs (l'affichage ne change pas de couleur, bouton RESET mal placé) pour avoir un serviteur très stylé, aisé à manipuler, fiable et puissant, classique et efficace.

*Alain Lavenir*  $\sqrt{0}$ 

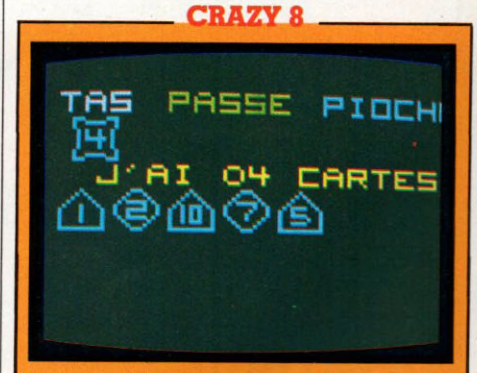

Jeu de cartes qui consiste à se débarrasser le plus vite possible de celles qu'on a en sa possession. Au départ un tas (sabot) et quatre types de cartes. Vous ne pouvez jouer que si la carte tirée — chacun à votre tour et grâce à l'indispensable poignée « manche à balai » — a la même forme ou la même valeur que celle qui apparaît sur le sabot. Certaines vous permettront de tirer une seconde fois, d'autres de faire piocher plusieurs cartes à votre adversaire. Laisser une partie en cours en la sauvant sur cassette n'est pas un problème. L'ordinateur vous posera la question. Ne croyez pas que seule la chance joue, Victor n'affiche pas ses cartes. Tentez d'élaborer une stratégie avec les jokers. Bon simulateur. *C razy 8* se prêtera au jeu. *Éditeur :* Microm-que. *Prix :* 180 FF.

# **: LES LIVR**  $\Box$

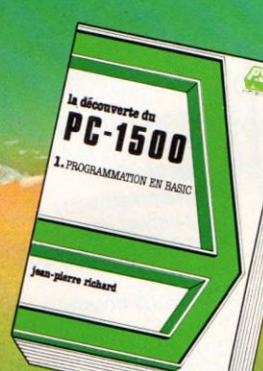

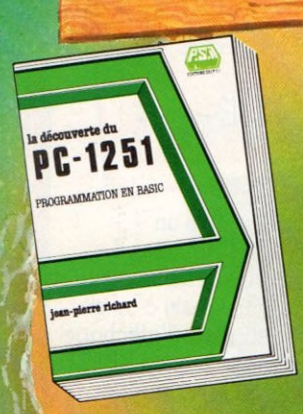

**SHARP** 

La découverte du PC-1251<br>
par Jean-Pierre Richard<br>
par Jean-Pierre Richard<br>
Comment aborder la programmation<br>
du Sharp PC-1251 ? Après une étude<br>
fonctionnelle de la machine, la pro-<br>
grammation en language Basic est étude

(parution d'octobre)<sup>\*</sup>

 $11 - 99/4$ 

La découverte du TI-99/4 A *par Frédéric Levy*

Cet ouvrage d'initation, conçu pour les<br>utilisateurs du TI-99/4 A désieux d'appendre. la programmation en Basic,<br>s'articule selon trois points principaux :<br>les instructions classiques du Basic<br>telles qu'elles existent sur

### **La découverte du PC-1500**<br>*par Jean-Pierre Richard*

un ouvrage pour les neophytes cuneux<br>qui veulent en savoir plus sur leur ordi-<br>nateur de poche PC-1500 (ou TRS-80<br>PC-2). Quelles instructions et comman-<br>des emploie-t-il ? Quels types de varia-<br>bles utilise-t-il ? Comment

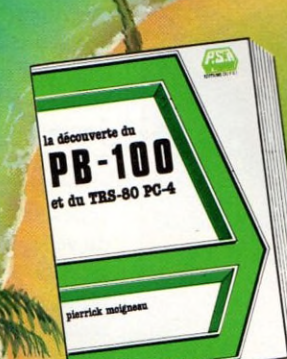

#### La découverte du PB-100

*par Pierrick Moigneau*<br>Ce livre dévoile progressivement toutes les facettes de l'ordinateur de poche<br>Casio PB-100 et du Basic à l'aide de<br>nombreux exemples d'application, per-<br>mettant ainsi aux novices d'entrer en<br>douceur dans le monde de l'informa-<br>tique.

APPLE

82,00 FF/635,00 FB

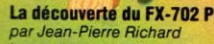

par Jean-Pierre Richard<br>Instructions et commandes, variables<br>et mémoires, fonctions périphériques,<br>cet ouvrage fournit aux débutants tous<br>les éléments de base nécessaires à la<br>programmation en langage Basic de la<br>Casio FX breux exemples et exercices d'appli-

cation.<br>**Série verte.** *Format : 14,5 x 21*<br>**216 pages - 92,00 FF/710,00 FB** 

**FX-702 p** 

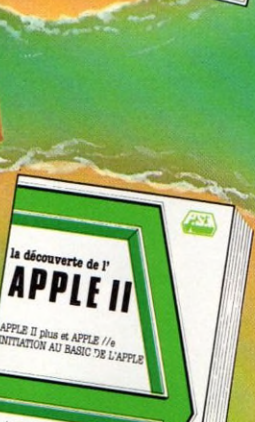

# La découverte de la TI-57

par Xavier de la Tullaye<br>S'atressant aux débutants, cet ouvrage<br>les conduira, dans un langage clair, de<br>l'élémentaire 2 + 2 à des programmes<br>perfectionnés. Après une étude fonction-<br>est expliquée progressivement, de la<br>con sur de nombreux exemples.<br>Série verte. *Format. 14.5* x 21<br>144 pages - 72,00 FF/555,00 FB La découverte de l'Apple II

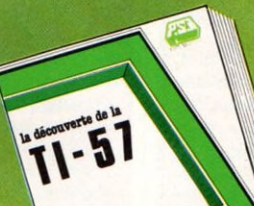

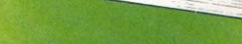

Apple *Ile* et Apple II plus *par D. Schraen et F. Lévy* Apple *Jeo Livera,* bien al princete...<br>Ce livre, bien qu'orienté sur Apple *II*, et<br>vous initiera en douceur au maniement<br>vous initiera en douceur au maniement<br>à leur langage de programmation, le<br>sixe de parametropes<br>susc

82,00 FF/635,00 FB

144 pages - 82,00 FF/635,00 FB<br>54 Sur le stand Sicob Boutique n° 30. sur le stand Sicob Boutique n° 30.

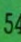

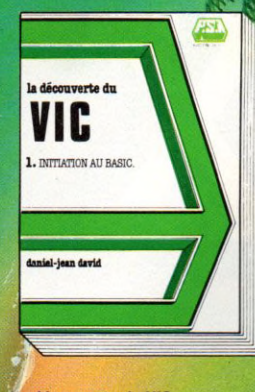

#### La découverte du VIC

*par Daniel-Jean David*<br>Ce livre qui comprend essentiellement une presentation progressive du langage<br>Basic, fait découvrir les divers champs d application de l'ordinateur individuel VIC. Il aborde spécialement les points forts de ce PSI. graphiques, sons,

couleurs.<br>**Série verte.** *Format : 14,5 x 21*<br>176 pages - 82,00 FF/635,00 FB

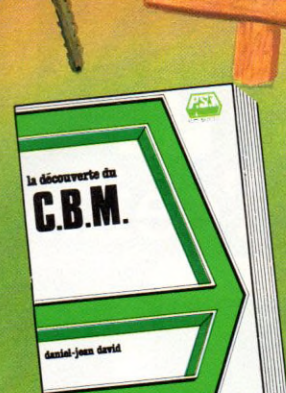

**ANAR** 

#### La découverte du CBM

par Daniel-Jean David<br>Cet ouvrage d'initiation à l'utilisation de<br>la gamme PET/CBM comprend, essen-<br>tiellement, une introduction progressive<br>au langage Basic. La découverte du lan-<br>gage est conduite en bâtissant des programmes de plus en plus élaborés, au fur et à mesure de l'introduction de notions

**ACQUES BOISGONTIER ET SOFHE BREBION** 

nour Tour

nouvelles.<br>**Série verte** - *Format : 14,5 x 21*<br>**136 pages - 72,00 FF** 

*ET AUSSI,*

MOQUES BOISGONTIER ET SO

2S.

#### La découverte du Commodore 64<br>*par Daniel-Jean David*

Le C64 est un ordinateur individuel qui permet à la fois des applications sérieuses et les jeux. Ce livre d 'initiation couvre les deux aspects. Il ne nécessite pas de connaissances préalables. La découverte du langage Basic est conduite en<br>bâtissant des programmes par améliorations successives au cours des-quelles les notions nouvelles s 'intro-duisent tout naturellement. On aborde spécialement les points forts du C64 : graphiques, sons, couleurs, haute ré-solution et sprites" . (parution d'octobre)<sup>\*</sup>

La découverte du Goupil

EOUPIL

par Jean-Yves Michel<br>Cet ouvrage d'initiation s'adresse à tous<br>ceux qui désirent programmer en Basic<br>sur Goupil ou sur un autre système<br>conçu autour du microprocesseur 6800<br>et du SED (Système d'Exploitation Disque)<br>FLEX II

d'exemples.<br>**Série verte.** *Format : 14,5 x 21*<br>**176 pages - 82,00 FF/635,00 FB** 

La découverte du TO 7<br>par D. Schreen et M. Charbit<br>Cet ouvrage s'adresse aux utilisateurs<br>du TO 7 souhaitant s'initier à la pro-<br>gramation en Bais. Concu pour le<br>débutant, son approche est progrés-<br>sive, attrayante et agré

82,00 FF/635,00 FB

TO 7 **NITIATION AU BASIC** 

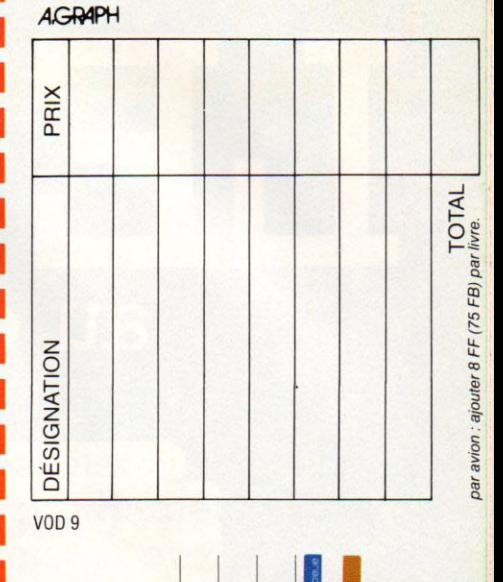

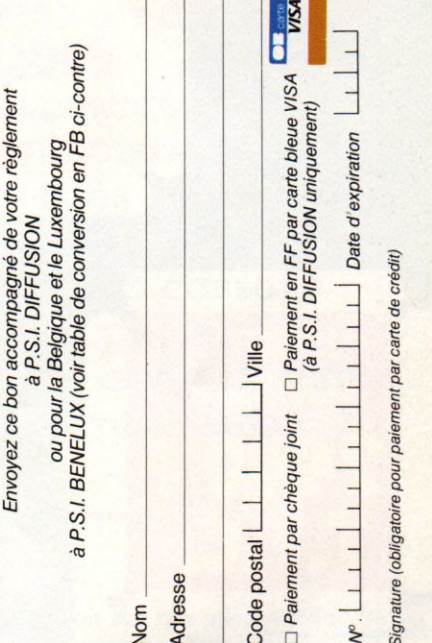

P.S.I. DIFFUSION<br>TP 86<br>FAQ2 Lagny-s/Marne Cedex<br>FRAC2 Lagny-s/Marne Cedex<br>Téléphone (6) 006.44.35<br>P.S.I. BENELUX<br>15. avenue de la Ferme Rose<br>BELGIQUE **au Canada**<br>SCE Inc.<br>65, avenue Hillside<br>Montéal (Westmour<br>Québec H3Z1W1<br>Tél : (514) 935.13.14

en Suisse<br>CRISPA<br>Case postale 152<br>Chemin Sie Agnes/<br>1701 Fribourg<br>Tél (037) 26 43 43

8A

Envoyez ce bon

#### La découverte de l'Atari dèle 400, 600 et 800<br>Daniel-Jean David *par Daniel-Jean David*

AU BASIC

Le livre ne necessite pas de connais-<br>
sances préalables. Après une introduction formée de rappels généraux sur<br>
l'informatique, il vous intre progressi-<br>
verment au langage Basic Ladécoverte<br>
du langage est conduite en bâ

#### 82,00 FF/635,00 FB

#### Qric-1 pour tous

*za- . Boisgontier et S. Brebion* A c crenez l'Oric-1 : I'''Oric-1 pour tous''<br>es : main, placez-vous devant votre<br>macrine at commencez à écrire quelques es tructions. Vous assimilerez très vite<br>les protions fondamentales de la program m<mark>atio</mark>n : variables, tests, boucles...<br>Vous pourrez alors aborder la "magie" graphiques et les sons, y \* — ^ nombreux exemples illustrés e *a-t* yogramrr.es directement commenres : sur des bases, il vous sera aisé<br>*t* secretonoir : vos veonnaissances : et programmes

#### n d'ectebre)<sup>.</sup>

our tour

**Basic pour tous**<br> **Basic pour tous**<br>
par J. Bologorider et S. Brebion<br>
Apprenez l'ordinateur : ce livre en main,<br>
placez-vous devant votre ordinateur<br>
(Microsoft 5., TRS-80, Apple, TO7) et<br>
commencez à écrire quelques int

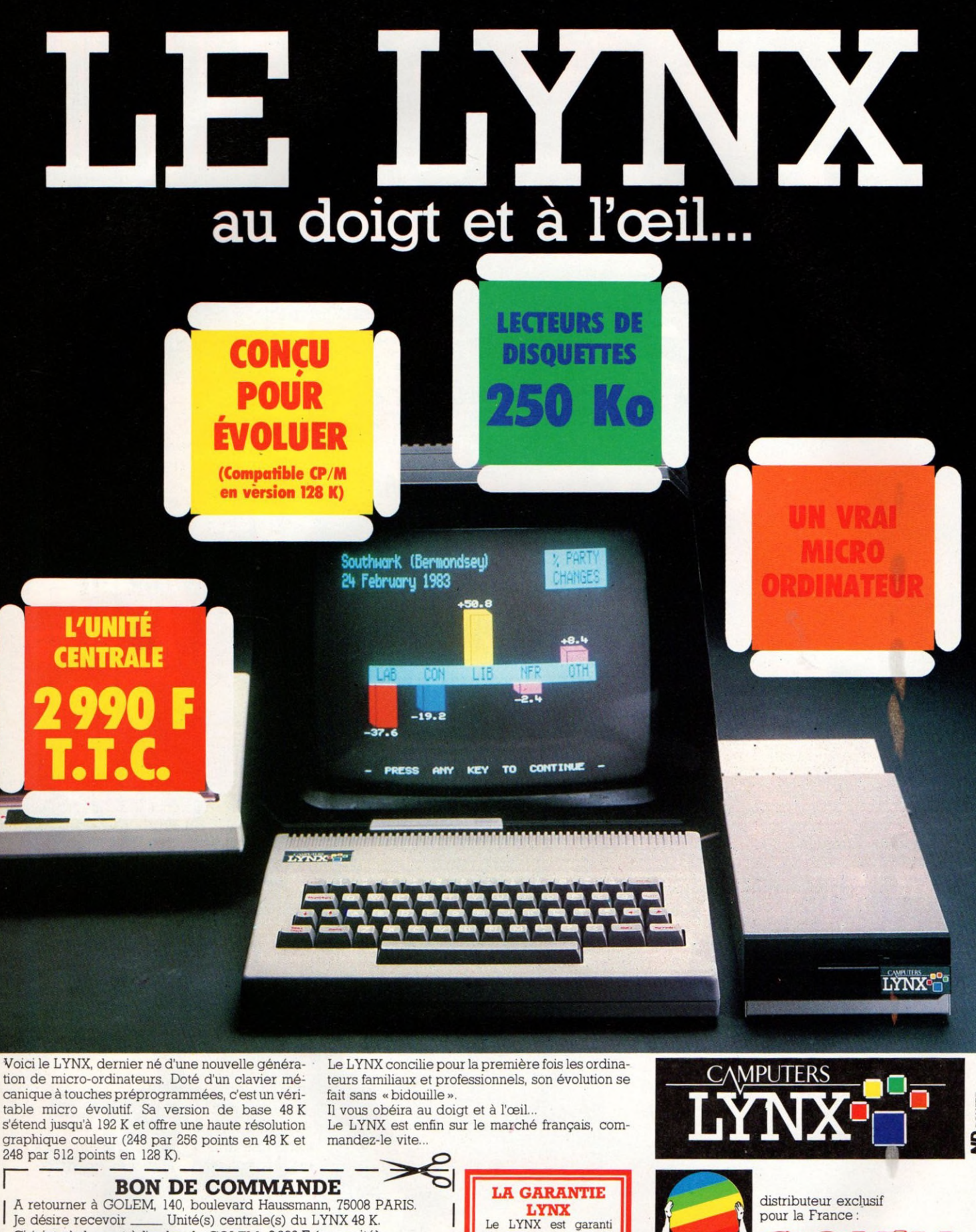

**1 an pièces et maind'œuvre contre tout vice de fabrication. En cas de panne notre service technique procé-dera à la réparation dans les délais les plus brefs ou à l'échange standard du matériel.**

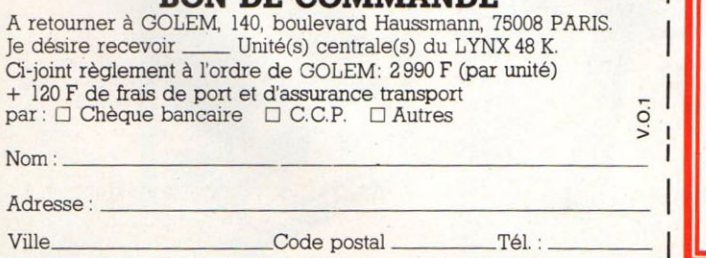

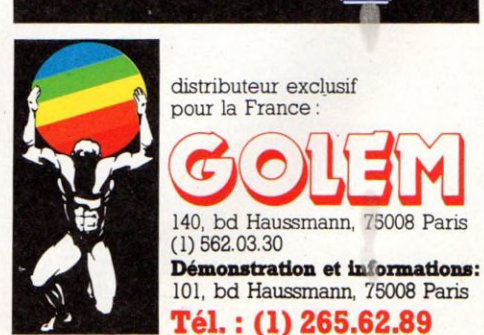

56

Ville.

JEUX

# UN UNIVERS A DÉCOUVRIR

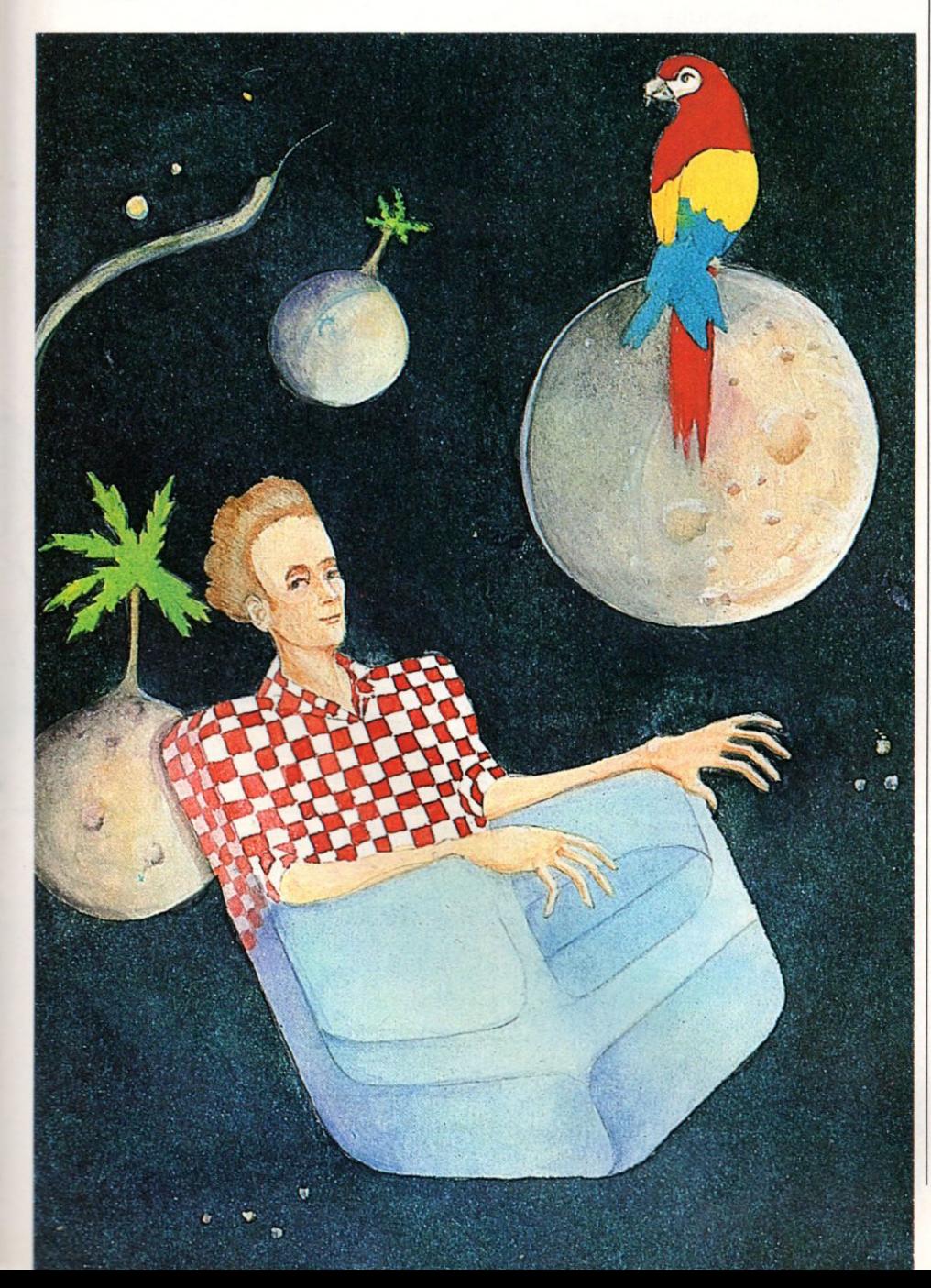

**Les jeux sur ordinateur plaisent aux jeunes de tous les âges. Simples ou compliqués, ils connaissent un succès extraordinaire. Une fois la cassette mise en place, c'est un autre monde qui s'offre à vous**

**L'espace et son noir silence infini.** De<br>
temps à cutre un objet céleste, météo-<br>
rite condamné à l'errance perpé-<br>
tuelle, frôle le vaisseau sans jamais pouvoir 'espace et son noir silence infini. De temps à autre un objet céleste, météorite condamné à l'errance perpél'atteindre. Les boucliers de protection sont sûrs.

Systèmes solaires, cortèges de planètes défilant d'avant en arrière comme happés par l'extraordinaire vitesse. Sentiment de douce quiétude : cocon pratiquement invulnérable qui met à l'abri d'un univers redoutable et grandiose. Rien de grave ne semble devoir se produire. Somnolons. Réveil brutal, sonnerie stridente. L'alerte rouge vient de se déclencher. Sur l'écran de visualisation qui s'anime, l'espace devient brusquement menaçant. Un ennemi guette qui va fondre sur nous.

Le voici. Tout droit sortis de *La guerre des étoiles,* les vaisseaux adverses apparaissent. Le radar de tir est prêt à fonctionner. Feu !

Quelques secondes terrestres plus tard, le combat sera terminé et la flotte ennemie anéantie. Mais il faut continuer à protéger nos bases ; voyons ce que dit la carte de la galaxie.

Nouveau film de science-fiction récemment sorti de l'imagination débordante des en-

## COMMENT AI-JE PU IGNORE **LONGTEN CES MERVEIL**

fants-maîtres américains? Pas tout à fait. Ici, pas d'écran gigantesque ni de moelleux fauteuils aux accoudoirs rassurants lorsque la trouille gagne ; mais un petit appartement de banlieue lyonnaise aux doubles rideaux chamarrés, à la moquette proprette et aux meubles achetés à crédit. Antre désespérément terre à terre du seigneur des étoiles Michel Lemoine, passionné-passionnant des jeux informatiques. Michel est célibataire, Dieu merci ! Bien des minettes l'ont échappé belle. Vivre avec un faux homme-tronc assis le plus clair de son temps devant l'écran de visualisation de son ordinateur, mangeant d'une main et tapotant les touches du clavier de l'autre, ne serait pas de tout repos.

#### Quand la machine se permet de faire des commentaires...

« *Les jeux informatiques sont apparus voilà cinq ou six ans aux États-Unis. Ils étaient la suite logique des flippers et autres jeux de café, qu'il faudra bientôt ranger au rayon des accessoires. On en compte aujourd'hui des milliers, les gosses en raffolent... et ils ne sont pas les seuls. N'importe qui peut jouer et chacun se laisse avoir. »* Pour M. Tahon, qui vient d'ouvrir un magasin d'informatique familiale, le marché est « porteur ». Encore faut-il distinguer, selon lui, le tout-venant du supérieur.

Le tout-venant, ce sont les consoles, ces appareils que l'on branche directement sur le poste de télévision. Jeux sportifs (tennis, golf, football, hockey...), jeux de société (loto, petits chevaux...) ou autres; on s'en lasse, paraît-il, rapidement. Ils représentent cependant un marché énorme en raison de leur simplicité et d'un coût désormais modique : quelques centaines de francs. Afin de pimenter la sauce, certains constructeurs introduisent peu à peu des synthétiseurs de parole et la machine se permet alors de faire des commentaires. Excusez du peu.

Au dire des amateurs, ce ne sont pourtant là que subterfuges. Les consoles sont déjà condamnées car trop simplistes.

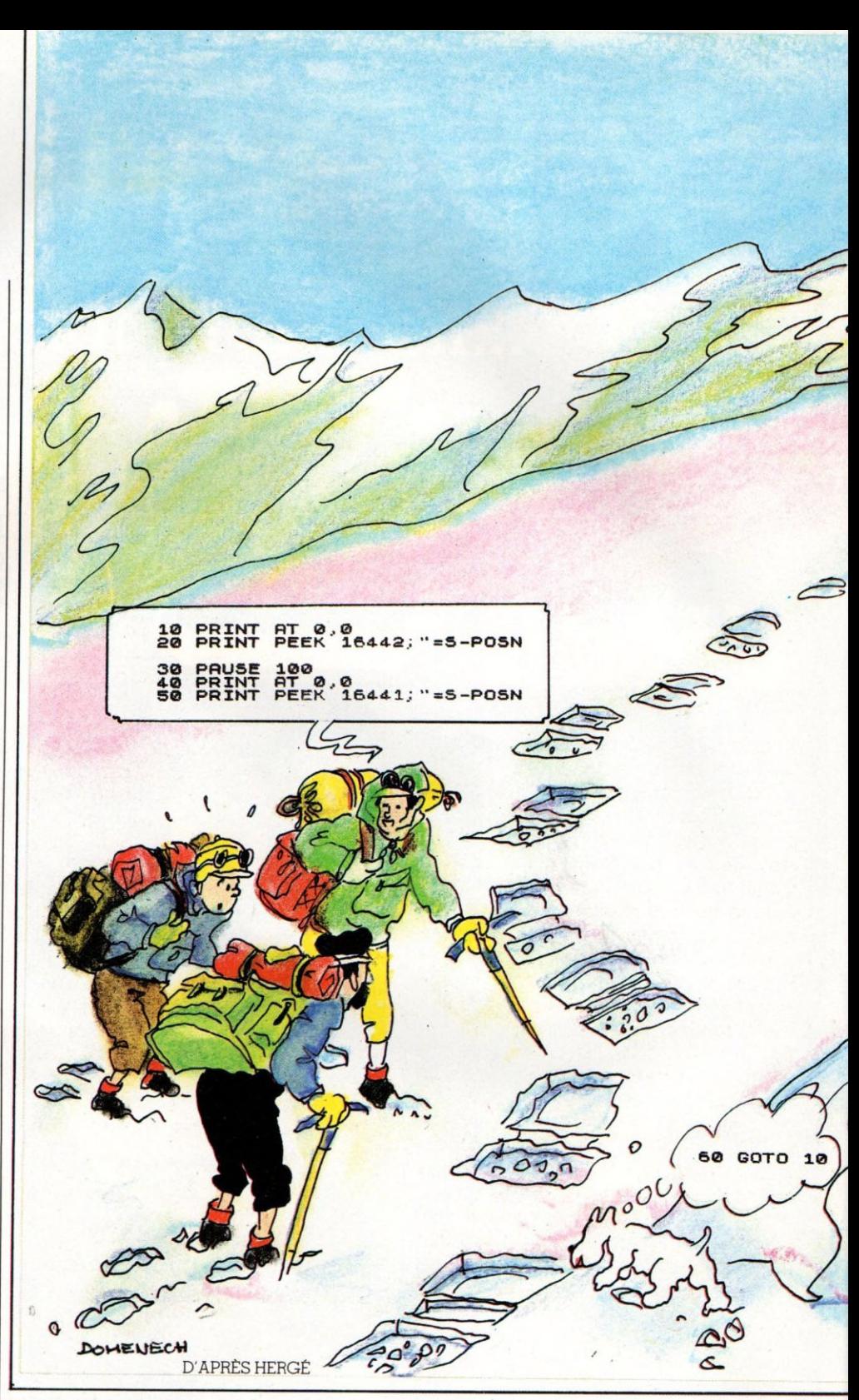

L'ordinateur, voilà le pied ! Constamment disponible, toujours d'humeur égale, se mettant au niveau de chacun, la machine devient un « compagnon » extraordinaire. A tel point que certains en perdent un peu le sens des réalités. Témoin ce retraité de la Marne qui s'étonnait qu'après six mois de vie commune son ordinateur continue à le vouvoyer.

Si vous aimez jouer, vous ne pouvez pas être déçu : la « bête » fera tout pour vous séduire. Jeux d'aventure, de stratégie ou de rôle, jeux de guerre ou jeux d'arcade, la panoplie est complète. Pour l'ignorant que

j'étais voilà encore quinze jours, ce monde n'existait pas. Époque révolue, le poisson a mordu à l'hameçon. Fichu ! La preuve ? Je peux vous dire tout... ou presque.

Les jeux d'adresse, tirés directement des arcades (ou jeux de café), d'abord : les plus faciles à comprendre. Ceux qui ne font appel à aucune réflexion mais exigent de bons réflexes. L'immense majorité vient bien entendu des États-Unis et il est conseillé d'apprendre quelques rudiments d'anglais pour s'en sortir honorablement. Le but du jeu ? Ne cherchez pas : tirez ! Tirez droit ou de travers, de face, de profil, en avant ou en arrière, mais tirez ! On ne vous en demande pas plus. Tout intellectualisme est fortement déconseillé et la moindre angoisse métaphysique peut vous coûter la vie. La jungle quoi ! On aime ou on n'aime pas, mais ces jeux détendent sans l'ombre d'une hésitation. Ils n'ont d'ailleurs pas d'autre ambition, sinon pour leurs plus farouches partisans, que de développer la latéralisation de nos chers bambins. Pour amateurs de westerns et autres.

#### **Jeux de guerre : fini la gâchette, v i v e l e s m é n i n g e s !**

Dans le même registre de fantasmes mais un ton nettement au-dessus, les jeux de guerre ou « war games ». De soldat vous voilà bombardé général. Fini la gâchette, c'est aux méninges de fonctionner à présent. Deux armées s'affrontent, vous en dirigez une. L'autre, c'est l'ordinateur qui la commande. Stratégie totale, il faut tout prendre en compte : les accidents de terrain, les obstacles naturels, le moral des troupes, l'évacuation des blessés, le ravitaillement en carburant... Vous avez intérêt à bien programmer votre affaire.

Des joutes de l'Antiquité à la Troisième Guerre mondiale en passant par les tueries napoléoniennes, la bataille des Ardennes ou la guerre du Sinaï, ce ne sont pas les « modèles » qui manquent. Pour peu que vous soyez poète, vous pouvez même commander une troupe de magiciens ou un bataillon d'elfes et faire s'affronter légions de César et « Mirage » de chez Dassault. Prudence néanmoins car l'ordinateur ne s'avoue jamais vaincu et vous réserve des surprises de taille. C'est, dit-on, ce qui fait son charme. Pour retraités de l'armée ou amateurs d'uniformes et médailles en tout genre.

Puisque nous venons de parler stratégie, poursuivons avec les jeux d'autrefois tels que bridge, échecs, dames, jacquet ou autre go, dans lesquels ladite stratégie entre en bonne part. Ce sont les seuls qui préexistaient à l'ordinateur : on peut donc examiner l'apport de ce dernier. En règle générale le jeu stéréotypé de la machine la rend vulnérable face aux excellents joueurs. En revanche, les débutants ne cesseront de se casser les dents... ce qui est encore la meilleure façon d'apprendre. Nul au jeu de go (stratégie pure), très

médiocre au bridge, et notamment dans le

jeu de la carte, moyen aux échecs et aux dames, l'ordinateur devient quasiment imbattable là où le calcul mathématique prime. Ainsi au backgammon (jacquet) ou dans ce jeu très prisé en Asie : l'othello.

Bien que des capitaux importants soient employés à la conception de programmes sans cesse plus performants, nombreux sont ceux qui pensent que l'intuition ou le talent inné des grands joueurs d'échecs ne sont pas programmables. L'avenir dira s'ils ont tort ou raison. Quant au bridge, on ne m'enlèvera jamais de l'idée que c'est avant tout un jeu social. Se retrouver entre amis, grignoter des amuse-gueule, boire un verre ou deux, s'enguirlander avec son partenaire sont des plaisirs divins qu'aucun ordinateur au monde n'est encore capable de vous procurer. Pour isolés, naufragés, professeur Nimbus et misanthropes.

Un pas vers le rêve maintenant avec les jeux de rôle. Rêve et réflexion, car ce qui vous attend relève de la haute voltige. D'abord savez-vous seulement qui vous êtes ? Voleur, guerrier ou samouraï ? Prêtre ou mage ? Vous avez le choix, mais sachez que si le mage est plus sage que le guerrier, celui-ci est nettement plus agile... ce qui ne sera pas sans conséquence dans le déroulement du jeu.

Équipé à vos frais - vous disposez de pièces d'or en quantité hélas limitée votre personnage va devoir se lancer à la conquête d'un graal new-style. Ses tribulations valent le déplacement. Pour acharnés, opiniâtres et rigoureux. La lecture du manuel explicatif est parfois dissuasive : entre vingt et trente pages.

#### Jeux d'aventure : pour les grands enfants non accompagnés

Terminons par les jeux d'aventure pour lesquels j'avoue avoir un faible. Là encore le but est d'abattre un « ennemi » ou de découvrir un trésor; mais c'est un but lointain. L'intérêt réside dans la série ininterrompue d'énigmes qu'il va falloir résoudre pour toucher le gros lot. Chaque objet sur l'écran cache quelque chose et, en bon Sherlock Holmes, vous les examinerez tous patiemment. Il va sans dire que vous voyagerez dans le temps et l'espace à bord d'engins que l'imagination débordante des auteurs de programmes rend quelque peu dangereux.

Pour corser l'affaire apparaissent les jeux

mixtes aventure-arcade. Après avoir sauté d'énigme en énigme, vous vous trouverez nez à nez avec un affreux jojo. Pas moyen de poursuivre sans lui avoir fait son affaire. Le jeu bascule et c'est la grosse bagarre, pour recharger les accus neuroniques. Un régal. Pour grands enfants, même non accompagnés.

Je classerai à part les jeux de simulation promis à un bel avenir. Simulation de vol (vous pilotez un Boeing), financière (vous voilà PDG d'une entreprise), politique (vous êtes candidat à la présidence des États-Unis), scientifique (vous dirigez une centrale atomique)... tout est possible. Très bien réalisés, ces jeux apportent quantité d'informations concrètes. Un gosse qui a fait ses gammes sur *Critical mass* ne peut plus rien ignorer du fonctionnement d'une centrale nucléaire. Pour jeunes loups ou écolos recyclés.

Impossible de terminer ce rapide tour d'horizon des jeux informatiques sans dire un mot de programmes permettant une certaine création tel le *Pictor,* véritable crayon magique. Imaginez un stylet semblable à votre porte-plume et qui trace les plus folles arabesques sur l'écran d'un ordinateur. Il fait tout, ce stylo : carrés, rectangles, cercles ; il trame, gomme, utilise des dizaines de couleurs différentes sur simple indication de votre part. Avec un tel pinceau, Picasso n'est pas loin. Votre « œuvre » terminée vous passez à la phase coloriage. Pour vous y aider, l'appareil grossira les détails de votre choix. Vous barbouillez et revenez à l'échelle normale. Résultat garanti.

Je suis sorti de cette enquête la tête pleine d'étoiles, me demandant par quelle aberration j'avais pu si longtemps ignorer ces merveilles. L'excuse du manque de temps me semble aujourd'hui dérisoire : je ne voulais inconsciemment pas y croire, ignorant que « ça marche même quand on n'y croit pas ». A la réflexion, je me demande si les jeux ne sont pas un moyen idéal pour vaincre le cap de la non-connaissance. On m'a dit qu'il y avait, en informatique, les « utilisateurs » (vous, moi, la majorité) et les « créateurs » (les programmeurs). J'imagine mal qu'un jour ou l'autre, devant tant de prouesses, on ne se pose pas la question : « Mais comment cela marche-t-il donc ? » J'imagine mal que, s'étant posé ladite question, on ne cherche pas à en savoir plus... Pas décisif vers la « connaissance ».

Et si le plus passionnant de tous les jeux était la création de programmes entièrement nouveaux ? Bon sang, mais dans quel guêpier me suis-je donc fourré ?

Jean-Louis Soulié **Vo** 

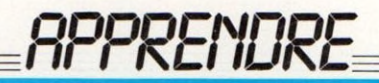

# LE GAI SAVOIR

**Pédagogie et informatique forment un m énage de plus en plus remarqué. Sur ce thème, les discussions, les séminaires et les articles de presse prolifèrent. Une évidence : à l'école ou à la maison, votre enfant apprendra bientôt avec un ordinateur.**

**F** euilletez au hasard les pages de publicité concernant les ordinateurs familiaux, et relevez combien de fois sont répétés les mots « enseignement » et euilletez au hasard les pages de publicité concernant les ordinateurs familiaux, et relevez combien de fois « éducation ».

Au hit parade de la popularité figurent les jeux éducatifs, qui permettent d'apprendre à faire des opérations, à situer des villes, ou plus finement d'utiliser des coordonnées pour se situer dans une grille. Votre enfant répondra, d'une façon ou d'une autre, à des questions tournées sous forme de jeu, avec de belles animations et un score à battre.

En boutique, on vous proposera surtout des jeux mathématiques puisque ce sont encore et toujours les mêmes programmes sur les quatre opérations que vous retrouverez. Là, c'est sûr, votre enfant aura de quoi s'entraîner. La plupart du temps, il aura le choix de l'opération et du niveau de difficulté. Au hasard des cassettes se trouve en prime la fusée, le dragon, ou même le crocodile c'est le côté jeu.

Les premiers programmes, créés par des informaticiens, n'étaient pas adaptés à la psychologie des enfants. Des spécialistes se penchent maintenant sur la question (notamment chez Nathan). On a constaté, par exemple, qu'un enfant décroche très vite lorsqu'on lui présente trop de texte à l'écran ; la lecture pose encore des problèmes. De même pour le niveau de vocabulaire : « Entre ta réponse au clavier » risquera de laisser un enfant perplexe. « Tape ta réponse » est plus simple et mieux adapté.

Mais revenons à ce qu'un enfant apprendra

avec un jeu éducatif. La question est d'importance car on imagine très bien tel père, dont l'enfant aurait quelques problèmes en maths, achetant le programme adéquat et s'étonnant, quelque temps plus tard, de voir son enfant devenir un champion sur ordinateur et rester aussi nul en classe.

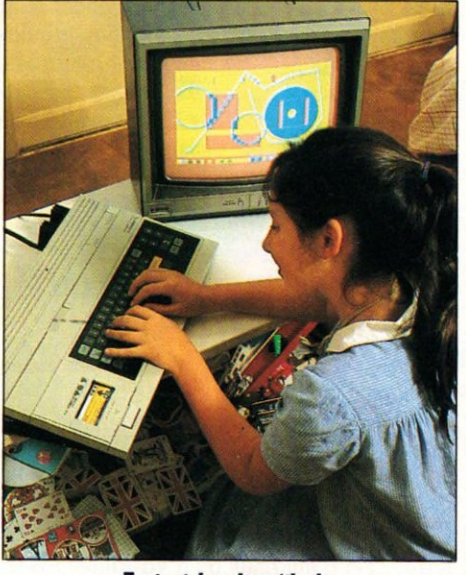

Tout est dans la méthode

Actuellement, les jeux éducatifs ne permettent, le plus souvent, que d'améliorer certaines connaissances assez fragmentaires, ce qui n'est généralement pas du goût des enseignants, inquiets de voir arriver les enfants avec une connaissance morcelée. L'enseignement ne se réduit pas à un contenu, il faut aussi et avant tout fournir le

mode d'emploi. C'est pourquoi on attache plus d'importance à la méthode - qui forme l'esprit - qu'à l'acquisition pure des connaissances.

Un exemple typique, les opérations : la pédagogie actuelle se refuserait à enseigner le mécanisme opératoire (apprendre à faire des opérations), sans enseigner en même temps le concept qui lui est lié (apprendre ce que veut dire une opération, comprendre sa logique, apprendre à quoi elle sert).

Ces réserves étant formulées, les jeux éducatifs ne feront, de toute façon, pas de mal à votre enfant. A utiliser donc, mais sans prétention. On pourrait faire les mêmes remarques pour les autres jeux, qu'il s'agisse de géographie (placer des villes sur une carte de France) ou de français. Leur portée reste limitée, bien que les jeux Nathan, par exemple, aient un excellent contenu éducatif ; ils ne se contentent pas d'apporter une connaissance, mais s'intéressent surtout à former l'enfant à une démarche dans le raisonnement. Un reproche toutefois, ils ne sont pas toujours très drôles (animations graphiques et sonores manquent un peu de dynamisme).

Les vrais jeux, purement ludiques, ne manquent pas d'intérêt non plus. Pour apprendre à lire, il importe de bien se situer dans l'espace : reconnaître la gauche et la droite, le haut et le bas. Quoi de meilleur qu'un bon vieux *Pac-man* pour arriver à ce résultat ? Et puisque nous parlions de démarche logique, nul ne peut nier l'importance du raisonnement dans les jeux de stratégie : offrez donc *Othello* à votre enfant, vous ne le regretterez pas.

Quittons le domaine du jeu pour aborder celui, bien plus austère, mais non moins intéressant, du didacticiel. Tout le monde en demande, du didacticiel : les parents, les éditeurs qui courent après les auteurs, l'Éducation nationale.

Les plus réticents restent les enseignants, habités d'une vague crainte d'être un jour remplacés par des machines (ce qui ne semble pas raisonnable) et qui critiquent avec plus d'à-propos - un enseignement informatisé répétitif enfermant l'enseigné dans une attitude passive, bien loin de l'esprit créatif des méthodes modernes.

Idéalement, un didacticiel, c'est une leçon mise sur ordinateur. L'élève abordant la machine est censé apprendre quelque chose qu'il ne sait pas. Ici, pas de jeu. On peut, par contre, faire appel à des simula-

tions, c'est-à-dire à des exemples graphiques animés. Habituellement, une séquence présente

> Des programmes adaptés à la psychologie de l'enlant

une information que l'élève doit essayer de maîtriser, on lui pose ensuite une question de contrôle. Sa réponse, analysée par la machine, le mènera à une autre séquence adaptée à son niveau, un ensemble de séquences constituant une leçon.

#### $C'$  est le contenu **p é d a g o g i q u e q u i m a n q u e l e p l u s**

Tout ceci est bien beau, mais ne correspond pas à ce que l'on pourrait trouver actuellement. Les didacticiels que j'ai vus n'enseignent pas des notions nouvelles à un élève, mais permettent d'améliorer une connaissance déjà acquise : ce sont des exercices informatisés !

Techniquement, les méthodes sont tout à fait au point, mais les auteurs achoppent toujours sur le contenu pédagogique. Un ami m'affirmait encore récemment que la pédagogie est un art, et l'art, n'est-ce pas, ça ne peut pas se mettre en machine.

Eh bien, pas du tout ! Si la pédagogie est un art, elle s'appuie sur la science, et il existe des méthodes adaptées à l'informatisation de l'enseignement : nous avons en France de très bons spécialistes. J'en connais un qui travaille... pour la Belgique, car ses travaux sont ignorés dans notre pays.

C'est dommage ! C'est dommage pour les parents qui accepteraient volontiers un répétiteur sous la forme d'une machine pour leurs enfants. C'est dommage pour les élèves en difficulté, pour qui on pourrait utiliser des didacticiels dans des activités dites de soutien. C'est dommage pour tous ces gens qui attendent et qui cherchent.

Toutes ces voies ne sont pas incompatibles. Votre enfant, nous le souhaitons, programmera. Il s'amusera à des jeux éducatifs qui iront en s'améliorant, il travaillera sur les didacticiels qui finiront par sortir. Cette rubrique vous aidera à choisir, à réfléchir.

 $-$ 

*Patrice Reinhorn*  $\sqrt{6}$ 

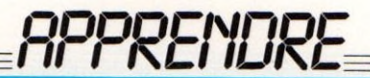

# **PAPA, TU FAIS LE ROBOT...**

**Un enfant qui programme, ce n'est plus très étonnant. Xavier (huit ans) et son père expliquent comment on peut, très jeune, s'initier à l'informatique.**

**VALUATE SERVICE DE VALUATE SOLUTE SOLUTE SOLUTE SOLUTE SOLUTION AND A PROPERTIES AND PROPERTY OF PROPERTY OF PROPERTY OF PROPERTY OF PROPERTY AND REPROPERTY AND REPROPERTY OF PROPERTY AND REPROPERTY AND REPROPERTY AND REP** eux-tu voir mon robot ?" Xavier éclate de rire en nous montrant son papa qui, robot obéissant, fils. 1-LT : le papa se lève. 2-TD : il tourne à droite. 3-AV 4 : il avance de quatre pas saccadés.

Le petit bonhomme avec une grosse crinière me tend une feuille de papier écolier ornée d'hiéroglyphes étranges :

1-LT. 2-TD. 3-AV 4.4-TG. 5-AV 2.6-OP. 7- STOP.

« J'ai découvert le robot, nous dit M. Thauvin, à cause d'un retard de livraison. Lorsque j'ai voulu acheter l'ordinateur que je destinais principalement à mon fils, on m'a annoncé un délai de deux mois à la commande. J'ai eu 8 l'idée de profiter de ce contretemps pour préparer Xavier à l'arrivée de la machine. L'idée du robot, en soi, n'est pas nouvelle. J'avais lu quelques articles relatant des expé-7 riences scolaires à partir de « l'automate humain ». J'ai brodé sur ce thème. Le but n'est pas tant d'apprendre un langage de programmation que d'assimiler la logique de la programmation, le reste venant tout seul, quel que soit le langage. Xavier apprend le Basic, mais je pense que la méthode lui aurait permis de passer à Logo ou à tout autre langage. « J'ai proposé à Xavier de jouer au robot et

nous avons défini les règles du jeu suivantes : le robot est bête mais très obéissant; il accomplit n'importe quelle action simple ou n'importe quelle suite numérotée d'actions élémentaires. Il fallait définir, en même temps que les ordres admis, l'univers

dans lequel évoluerait le robot. J'ai expliqué à Xavier que « jouer au football » n'était pas un ordre simple pour le robot. Pour que le robot joue au football, le

départ

JEU DU

ROBOT

programme serait par exemple : 1. Avance de trois pas. 2. Lève le pied droit. 3. Tape la balle, etc. Ce qui donnerait rapidement une

« Nous avons donc élaboré ensemble un manuel d'instructions. De grandes discus-

suite d'ordres très complexe.

6

sions préliminaires ont défini ce qu'était un ordre élémentaire. Nous avons commencé avec un vocabulaire restreint que nous avons étendu à mesure que le jeu se développait. J'ai tenu à introduire immédiatement la notion de codage, afin que Xavier se sente ensuite à l'aise avec un langage qui ne soit éventuellement pas dérivé du français. »

Le Manuel d'instruction du robot traduit bien cette évolution. Dans la première partie, intitulée « Ordres reconnus », le cahier est divisé en deux colonnes. La première dresse la liste des actions possibles (Lève-toi - Avance de n pas - Tourne à droite - Tourne à gauche - Ouvre la porte - etc.). Dans la deuxième colonne s'inscrit le codage correspondant (LT - AV n - TD - TG-OP).

> Une deuxième partie présente le « Cahier de programmes » de Xavier, avec des programmes de plus en plus longs et de plus en plus élaborés. Au hasard des pages, je souris devant le « programme pour éteindre la lumière » ou le « programme pour faire sortir papa de ma chambre ». Je m'arrête sur une troisième partie intitulée « Ce que le robot sait

faire - ce que le robot comprend, qui semble mériter quelques explications.

« Il fallait définir l'univers du robot, commente M. Thauvin. Un certain nombre d'actions, admises ou non, conditionnent l'écriture du programme, et on ne peut pas les consigner dans la liste des ordres permis. Ainsi, le robot voit-il ou est-il aveugle ? Cette simple proposition conditionne deux types de programmes différents; lorsque nous avons enlevé au robot ses capacités visuelles, il a fallu réinventer le compteur. De même, il était nécessaire d'expliciter le niveau d'intelligence du robot sans que l'on puisse définir certains termes comme des instructions. Le meilleur exemple est la condition (IF en Basic) : elle ne correspond pas à un ordre, bien qu'elle en précède toujours un. On la signalera donc dans le chapitre des ordres que le robot comprend. »

On dispose de deux pions (un pour le robot, l'autre pour l'adversaire), que l'on place sur la case départ. Chaque joueur tire à pile ou face. Pile : on avance d'une case, face : on ne bouge pas. Le premier joueur dont le pion a fait un tour complet a gagné. Cela peut paraître enfantin, mais de nombreux adultes non initiés transpirent sur la programmation de ce jeu.

Le robot ne peut obéir qu'à des ordres simples et effectuer des gestes élémentaires.

## DES PROGRAMMES DE DIX LIGNES

Bien sûr, on a redéfini la liste des instructions. Par exemple, LP (lance la pièce) et AVC 1 (avance ton pion d'une case) ont été considérés comme des ordres élémentaires. La condition (codée IF) fait partie de ce que le robot comprend, et nous avons enfin décidé qu'il savait reconnaître la case départ.

«Au début, j'ai demandé à Xavier de construire un programme pour que le pion du robot joue seul.

#### Pour l'élaboration, une dizgine de journées de travail

Une première étape a été franchie lorsque Xavier s'est aperçu qu'il pouvait demander au robot de « rejouer ». Je lui ai demandé de définir ce que signifiait « rejouer » pour le robot. Il s'agissait d'exécuter de nouveau une suite d'ordres déjà définis et donc numérotée. « Rejouer », c'était donc refaire à partir de l'ordre numéro x. Instruction que nous avons finalement consignée comme « faire à partir de l'ordre numéro x » (ce qui permettait des sauts en arrière, mais aussi en avant) et codée GOTO x. Xavier avait redécouvert le saut inconditionnel. Les programmes suivants en ont été grandement améliorés. Mais Xavier n'arrivait toujours pas à terminer.

Puis il s'est aperçu qu'en dehors du nombre de coups, le jeu s'arrêtait lorsque le pion repassait sur la case départ. Dès lors, il n'était pas trop difficile d'inventer un test (IF case départ STOP). Le problème n'était pas encore résolu : le programme ne marchait pas si le ou les premiers coups démarraient sur face, car le pion reste sur la case départ. Le test de fin de jeu fonctionne de façon positive, le robot s'arrête en considérant que la partie est gagnée.

Le programme final, incluant un test de début de partie (pour le premier coup) a été assez long à trouver : nous avons travaillé, en tout, une dizaine de\* jours. Mais Xavier semblait avoir acquis les grands principes de la programmation : un programme était défini comme une suite d'ordres élémentaires numérotés. Il avait découvert la condition et le aut inconditionnel et semblait capable de passer au Basic. »

Xavier et son père ont reçu leur ordinateur depuis une quinzaine de jours. L'enfant (même si ses programmes ne dépassent pas dix lignes) semble plutôt à l'aise dans la

## **LES PROGRAMMES- ROBOT DE XAVIER**

1. CD (place le pion sur la case départ) 2. LP (lance la pièce) 3. IF Pile AVC 1 (si pile avance d'une case) 4. IF Face STAND (si face, ne bouge pas) 5. LP 6. IF Pile AVC 1 7. IF Face STAND 8. LP Sur le premier programme, on re-

marque la même séquence toujours répétée (2-3-4). Xavier ne sait pas arrêter son programme. L'ordre n° 4 n'est pas fonctionnel ; il pourrait être supprimé.

- 1. CD
- 2. LP
- 3. IF Pile AVC 1
- 4. IF Face STAND
- 5. GOTO 2 (fais à partir de l'ordre
- $n^{\circ}$  2) 6. IF Case Départ STOP

On note une amélioration, grâce à l'utilisation de la nouvelle instruction : GOTO. Mais la ligne n° 6 ne peut jamais être lue. En réalité, le programme ne sait toujours pas s'arrêter !

1. CD 2. LP

- 3. IF Pile AVC 1
- 4. IF Face STAND
- 

5. IF Case Départ STOP (test de fin de partie)

6. GOTO 2

A présent, le programme sait s'arrêter, mais si le jeu démarre sur face, il se « plante » : le test de la ligne 5 fonctionne de façon positive ; le robot considère la partie comme terminée.

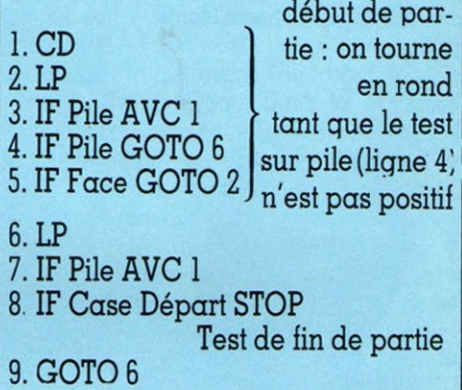

Enfin un programme fonctionnel, même s'il manque encore d'élégance ! Xavier a éliminé la ligne « IF Face STAND » qui ne servait à rien. La condition « IF Face » de la ligne n° 5 n'est pas nécessaire. Xavier s'en rendra compte plus tard et réécrira la ligne n° 5 : « 5.  $GOTO 2.$ ».

programmation. Il reconnaît qu'il y a encore beaucoup de choses qu'il ne comprend pas dans le manuel, mais « pour papa c'est pareil ». Il aime jouer avec les couleurs. L'animation, ça l'intéresserait drôlement. Il n'utilise pas les possibilités sonores de sa machine ; elles le déconcertent totalement.

Il présente fièrement son dernier programme, tout en couleurs. Sur l'écran s'affiche : - Veux-tu jouer avec moi? Je tape « oui ». L'ordinateur m'interroge : - Tu

choisis pile ou lace? Je choisis pile. Le verdict arrive : C'est face, tu as perdu ! On joue encore ?

Hum, le robot n'est encore pas très loin. J'interroge le petit bonhomme :

«Alors Xavier, maintenant que tu as ton ordinateur, le robot, c'est fini ?

- Oh non, j'aime trop jouer avec mon papa-robot ! »

*Patrice Reinhorn \/Ô*

64

# **ANGLAIS : LE BON AUXILIAIRE**

Depuis quelques jours, votre enfant est en sixième et il commence à apprendre l'anglais. Pourquoi ne pas faire un petit programme qui vérifiera s'il sait conjuguer l'auxiliaire être (to be) et s'il connaît bien les pronoms personnels ?

S **elon le pronom personnel choisi, l'ordinateur cherche la forme verbale de « to be » correspondante, dem ande à votre enfant s'il la connaît. La réponse est** vérifiée : si elle est exacte, le programme **continue ; si elle est fausse, il faut recommencer.**

**La machine doit connaître les pronoms personnels anglais et la** conjugaison de « to be » au pré**sent. Vérifiez que votre enfant en** sait autant qu'elle. Suivant la réponse, un soutien péd'agogi**que sera fourni, pour la progression de l'élève.**

**Pour que l'ordinateur enregistre les pronoms personnels et les différentes formes de « to be », deux tableaux sont prévus. C'est ce que nous faisons en ligne 10 pour les pronoms personnels, que nous appelons P\$, et en ligne 20 pour les formes de « to be », que nous appelons B\$.**

**D IM indique à l'ordinateur la dimension des huits tableaux, (huit puisque nous avons huit pronoms personnels). Pour sim-**

**plifier, nous aurons huit formes de « to be », même si certaines sont identiques.**

#### **10 D IM B \$ (8) 20 D IM P \$ (8)**

**Reste à rem plir les tableaux (lignes 30 à 100 pour « to be »). La première forme de « to be », « A M » sera dans la case 1 de B\$, la seconde dans la case 2, etc., jusqu'à 8.**

- $30B\$(1) = \alpha AM \$ **40B\$ (2) = « ARE »**
- $50B\$  $(3) = \alpha$  IS »
- $60B\$  (4) = « IS »
- $70B\$  $(5) = \alpha$  IS »

**80B\$ (6) = « ARE »**  $90B\$  $(7) = \alpha$  ARE » **100B\$ (8) = « ARE »**

**Le second tableau, P\$, ne devrait pas poser de problèmes. Si vous ne vous souvenez** plus de vos pronoms personnels, demandez à votre enfant de vous aider ou empruntez-

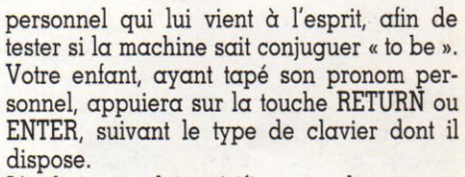

**L'ordinateur doit vérifier que le pronom**

**proposé existe bien, en compa**rant la donnée entrée par votre **enfant avec le tableau des huit pronoms, constitué au début du programme.**

**En clair, P\$ (la réponse de votre enfant) est-il égal à P\$ (1) (« I » dans votre tableau). Sinon, P\$ est-il égal à P\$ (2) (« you » dans** votre tableau). Voici une démarche d'apparence fastidieuse, **mais que l'ordinateur effectuera très vite, grâce au petit programme suivant :**

 $200$  FORI = TO8  $210$  **IFP\$**  $(I) =$  **P\$THEN GOTO290 220 NEXT1**

La machine (ligne 210) va **com parer P\$ à P\$ (I), où I sera égal à 1 la première fois, à 2 la**

**deuxième fois, à 3 la troisième, etc., jusqu'à** ce qu'elle trouve P\$ = P\$ (I). Si elle ne **trouve pas, l'instruction de la ligne 220 lui dit de continuer de chercher. Si arrivé à 8, elle n'a toujours pas trouvé, elle continuera en ligne 230. Votre enfant ayant fait une faute, il faut lui rappeler la liste des pronoms personnels.**

**Ici encore, l'instruction FOR...NEXT est bien utile. Vous en avez compris le principe maintenant, donc les lignes 230 à 270 ne devraient pas vous poser de problèmes. Remarquons que l'ordinateur ne compare**

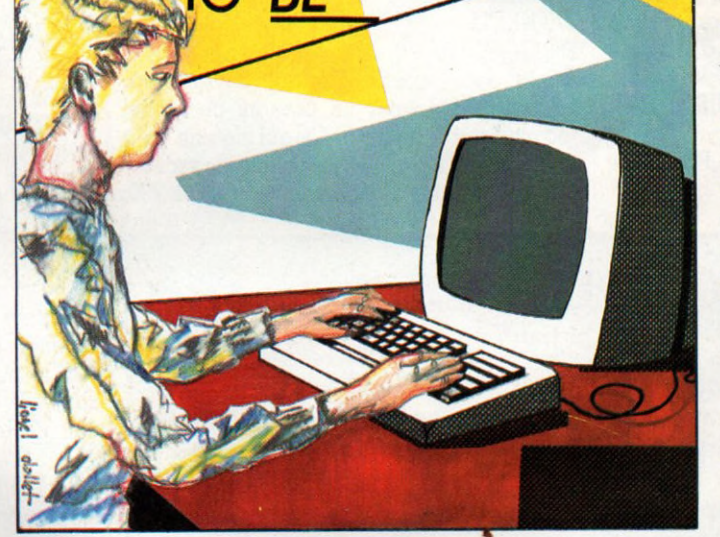

**lui son livre d'anglais... La machine est maintenant capable de conjuguer « to be » en anglais. M ais c'est peut-être un peu tôt. Il est plus intéressant que l'enfant choisisse un** pronom personnel. Cela se fait à l'aide de **l'instruction INPUT qui dem ande à l'utilisa**teur d'entrer une donnée que nous appe**lons P\$, mais cette fois-ci sans lui adjoindre un numéro, P\$ représentant le pronom per**sonnel donné par l'élève.

190 INPUT « QUEL PRONOM VEUX-TU » : **P\$**

Il est libre de choisir le premier pronom

## UN EXCELLENT SOUTIEN PÉDAGOGIQUE

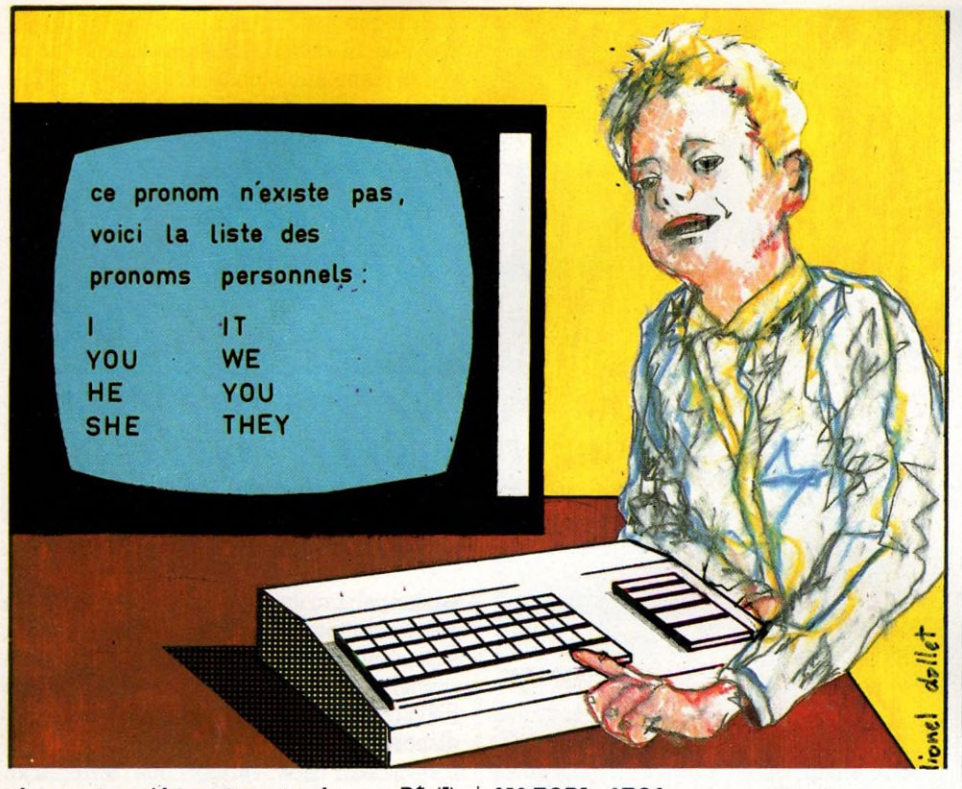

**plus, mais qu'il imprime simplement P\$ (I). Après avoir donné la liste des pronoms,** renvoyez le déroulement du programme à **la question pour laquelle il n'y a toujours pas de réponse acceptable.**

**230 PRINT « CE PRO NO M N'EXISTE PAS, V O IC I LA LISTE »** 240 PRINT « DES PRONOMS PERSON-**NELS : »**

**250 F 0 R I= 1 T 0 8 260 PRINTP\$ (1) 270 NEXTI 280 GOTO190 Après deux essais, l'enfant devrait être**

**capable de donner un pronom personnel** reconnu par l'appareil. Ce qui signifie qu'à **la ligne 210, il quittera la boucle de recherche pour sauter directement à la ligne 290,**

## **A VOS PLUMES!**

Un mot qui vous échappe? Une question restée sans réponse ? Un point que vous aimeriez approfondir ? Des problèmes de branchement ou de mémoire ? N'hésitez pas à nous écrire : Votre Ordinateur a été créé pour vous rendre service.

Dans un premier temps, nous grouperons vos questions, remarques, critiques et suggestions, puis nous nous efforcerons de répondre à la majeure partie de vos interrogations tout en établissant un contact personnel avec chacun de vous.

En retour, si vous avez trouvé une solution originale à un problème que vous avez rencontré, et si vous pensez pouvoi**i** l'exprimer de manière claire, peut-être deviendrez-vous l'ur de nos auteurs? Et même, si vous le souhaitez, pourrionsnous vous rendre visite?

Écrivez-nous : VOTRE ORDINATEUR, 39, rue de la Grange $aux$ -Belles, 75010 PARIS.

**où il va ranger dans une nouvelle variable P\$ (I), que nous appellerons BP\$ (BP signifiant Bon Pronom), puis B\$ (I) dans BR\$ (Bonne Réponse).**

**Si l'élève a tapé « HE» en réponse à la question de la machine, celle-ci com parera trois fois P\$ et P\$ (I) pour quitter la boucle. La forme de « to be » sera rangée dans le tableau en troisième place : B\$ (3).**

**290 BR\$ = B\$ (I)**  $300$  BP\$ = P\$ $(I)$ 

#### $D'$  autres exercices  $simples$ **à i m a g i n e r**

**A présent, l'ordinateur peut poser la question suivante. Celle-ci étant assez longue, il la posera en deux lignes. La première se présente simplement sous la forme d'un PRINT, car il n'attend pas de réaction de la part de votre enfant.**

**Une nouvelle fois, si la réponse est fausse, on recourra à la procédure FOR...NEXT, pour imprimer la conjugaison complète de** « to be ». Étant familiarisé avec cet exer**cice, vous pouvez donc compléter vousmême les lignes 340 à 380.**

310 PRINT « QUELLE EST LA FORME DE **TO BE AU PRESENT»**

**320 INPUT « A LA PERSONNE QUE TU AS C H O IS IE » : B\$**

**330 IFB\$ = BR\$THENGOTO390**

**Si la bonne réponse a été fournie, la** machine continuera le programme en ligne 390. Là, vous lui ferez imprimer la conjugai**son de « to be » à la personne choisie, par exemple à la forme affirmative.**

**390 PRINT « TRES BIEN, LE VERBE TO BE SE CONJUGUE »**

400 PRINT « DONC A LA FORME AFFIR-**M A TIVE : »**

**410 PRINTBP\$ « « BR\$ ». »**

**Ensuite, il ne reste plus qu'à faire un nouvel essai, ou si votre enfant en a assez, à terminer. C ela s'écrit en lignes 420 à 440 : 420 INPUT « ON CONTINUE » : C\$**  $430$  IFC $\$$  = « OUT »THEN190 **440 END**

Une suite ou une amélioration de cet exer**cice, resté volontairement très simple, sinon simpliste, peut être im aginée ; de même que d'autres exercices, dans d'autres matières... A vous de faire travailler votre imagination** et vos talents de programmeur !

 $A$ *lain Huot*  $\sqrt{6}$ 

# Merce Pirformatique

# dans

poche

CC-40<br>LC-40<br>La Hcl<sup>2-41</sup> demontee

Nom

voure

L'ORDINATRUR DE POCHE est la seule revue francaise CORDINATEUR DE Processes de poche-Text la seule formatique de posteriore de l'informatique calculatrice rée a reconcert de la poche possédez déjà une calculate possédez délà eur de poen de poen de poen de la parte.<br>En un ordinateur de BASIC.<br>Programmable en BASIC. n ordinable en Baldar<br>grammable en Baldar<br>Vous trouvers de POC L'ORDINATEUR DE POCHE **DIMATEUR DE SUR<br>DIMATEUR DE QUI** VORDINATEUR Per qui est du mille astuces qui est de direr du L'ORDINALE astuces qui rer une partide. Vous permette de voire mais par mette de la pochet de la pochet de la pochet de la pochet de la pochet de la pochet de la pochet de la pochet de la pochet de la pochet de la pochet de la pochet de la pochet de la pochet de L'ORDINAITE DE POCHE TORDINATEUR DE POCHA **THE SUBDIVIDENCE OF SUBDIVIDENCE OF SUBDIVIDENCE PROPERTY OF SUBDIVIDENCE OF SUBDIVIDENCE OF SUBDIVIDENCE OF SUBDIVIDENCE OF SUBDIVIDENCE OF SUBDIVIDENCE OF SUBDIVIDENCE OF SUBDIVIDENCE OF SUBDIVIDENCE OF SUBDIVIDENCE OF** 

16 Francs, chez votre marchand de journaux

## BULLETIN D'ABONNEMENT A RETOURNER AUJOURD'HUI MEME A

**L'ORDINATEUR DE POCHE, Service Abonnements, 39 RUE DE LA ORANGE AUX BELLES 75484 PARIS CEDEX 10**

Prénom

Adresse

Jouveau: CC-40

Fucs, idee

lisez

Pays----------------------------------------Code postal\_\_\_\_\_\_\_\_\_\_\_\_\_Ville\_\_\_\_\_\_\_\_\_\_\_\_\_\_\_\_\_\_\_\_\_\_\_\_\_\_\_\_\_\_\_\_\_\_\_\_

Veuillez m'abonner pour 1 an à L'ORDINATEUR DE POCHE ; Ci-joint mon règlement de 130 FF (Belgique : 1150 FB ; Suisse : 40 FS ; autres pays : 170 FF) (Tarif par avion : Afrique francophone : 205 FF ; autres Afrique, Amérique : 255 FF ; Asie, Océanie : 295 FF)  $\overline{v}$ 

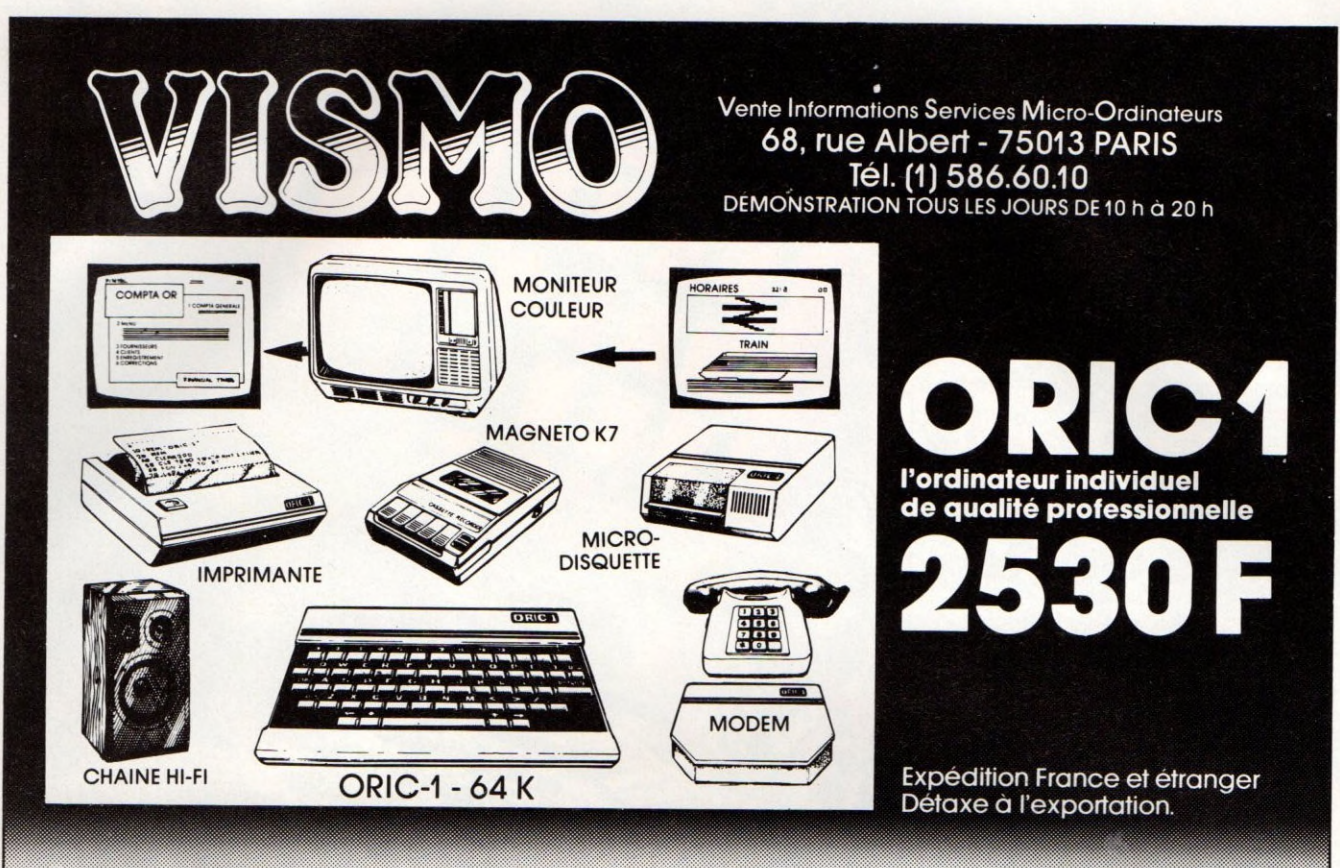

## **CATALOGUE ORIC : EXEMPLES DE PRIX VISMO**

**MONITEUR COULEUR** TAXAN R.G.B.1 avec câble Oric 3500 F

**MONITEUR ZENITH 12** écran vert avec câble Oric 1100 F

**IMPRIMANTE OKI 80** 132 col. 80 CPS semi-graphique avec câble Oric 3150 F

**IMPRIMANTE GP 100 A** 80 col. 50 CPS graphique avec câble Oric 2300 F

**IMPRIMANTE RAPIDE ORIC** 4 couleurs, largeur papier 10 cm 2300F

**MICRO DISQUETTES ORIC** Nous consulter

CABLES toutes imprimantes 170 F

POIGNÉES DE JEUX 350 F

**K7 GESTION** compte bancaire pour 48 K utilisation pratique de fichier sur l'Oric 120 F

**K7 VIERGES C15** 100 F les dix

#### **JEUX :**

**STAR WAR K7** pour 48 K 80 F

DCA<sub>K7</sub> 50 F

LABYRINTHE 40 F

#### **BIBLIOGRAPHIE:**

**ORIC** manuel de programmation Basic en français 48 F

**ORIC NOUVELLES** magazine bimestriel  $25 F$ 

GUIDE DE L'ORIC 208 pages-16x24 cm couverture en couleurs 79 F

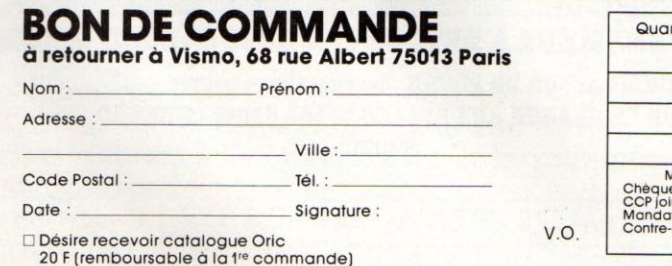

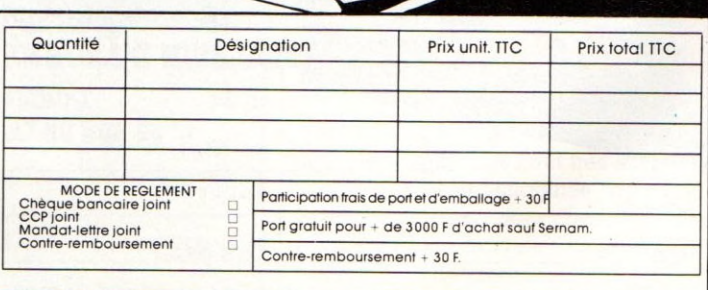

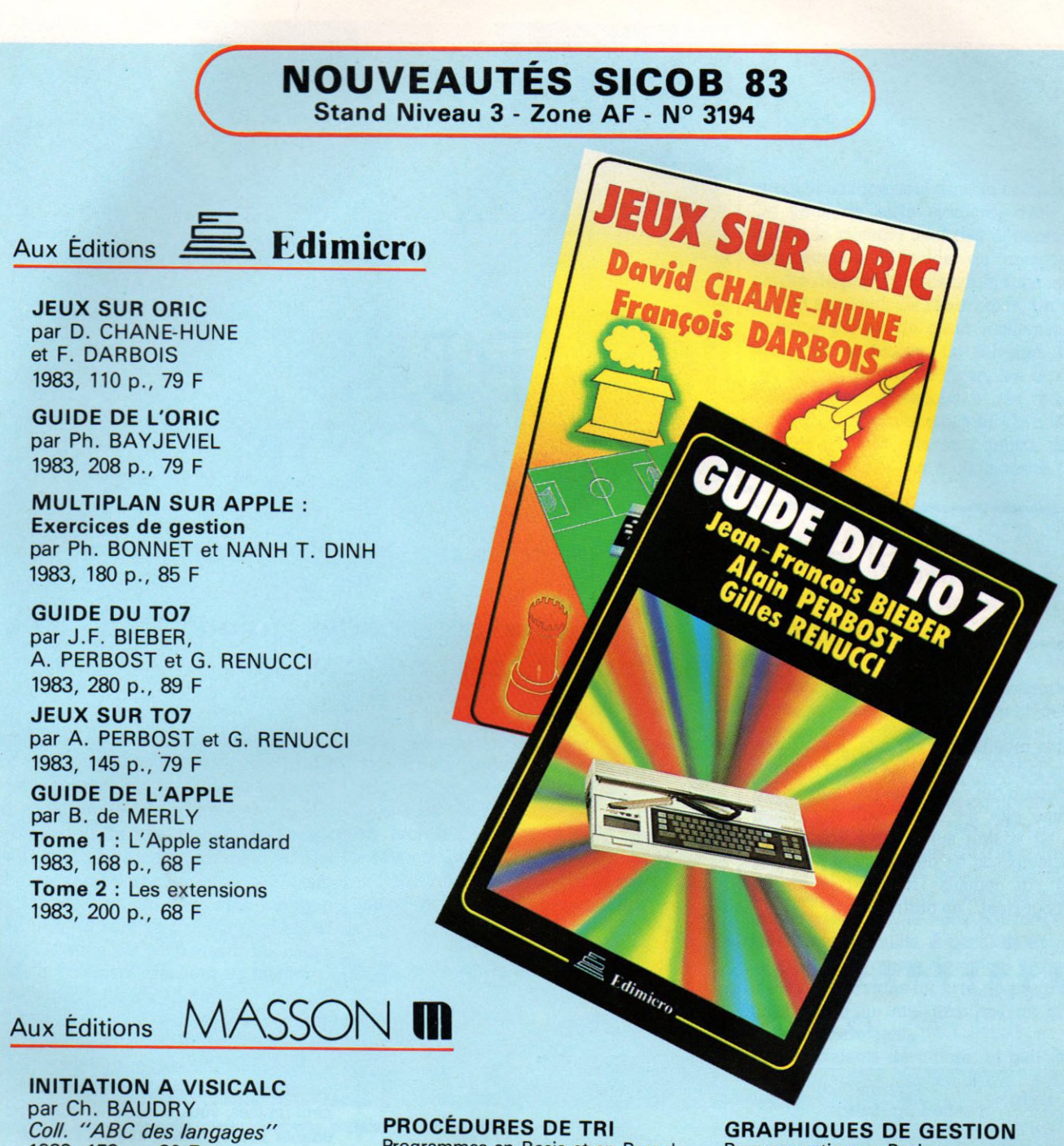

1983, 152 p., 80 F **Apprentissage graduel de VISICALC, avec exposé de commandes de difficulté croissante. Nombreux exemples et exercices.**

ī

Programmes en Basic et en Pascal par R. GUIHUR *Coll. "Méthode* + *programmes* " 1983, 192 p., 110 F

Programmation en Basic sur micro-ordinateur et traceur<br>par D. CHARPENTIER par D. CHARPENTIER<br>*Coll. "Méthode + programmes"*<br>1983, 176 p., 150 F

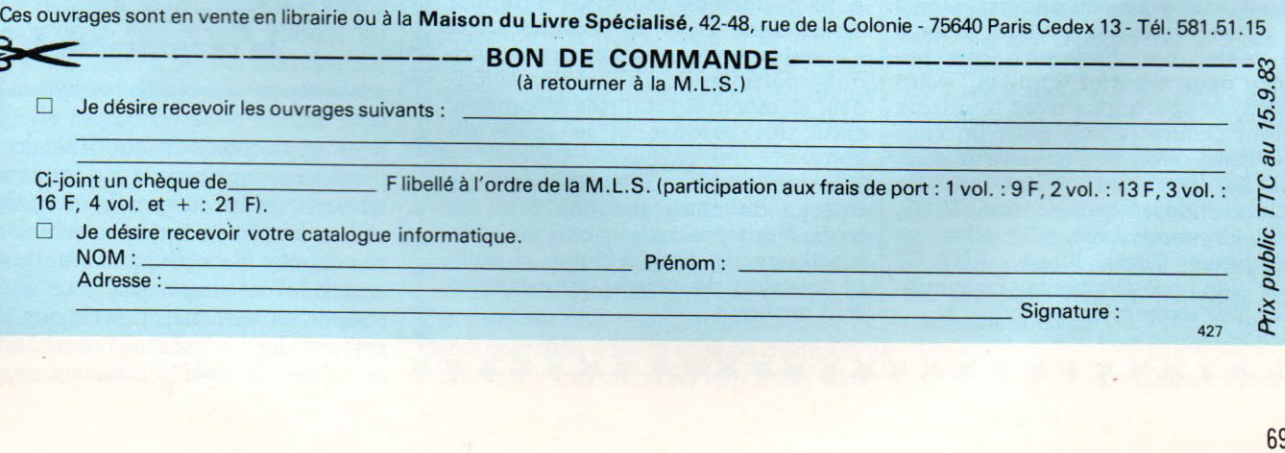

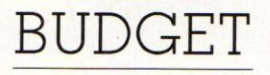

# **COMPTES A MA FAÇON**

Si je vous disais que sans notre ordinateur, nous n'aurions jam ais acheté l'appartement dans lequel nous habitons aujourd'hui, me croiriez-vous ? C'est pourtant vrai.

e suis ingénieur. Pour moi, les ordina**teurs individuels sont les règles à calcul** d'aujourd'hui, en quelque sorte. Ma **femme, elle, n'y connaissait strictement rien et ne voulait surtout rien savoir jusqu'au fameux soir de décembre, il y a deux** ans, où j'ai commis l'irréparable en lui **offrant pour Noël... un ordinateur.**

**Je m'attendais au pire. D'entrée, elle a pris la chose sur le mode ironique, me promet**tant un délabrement précoce du système **nerveux dû à mes tentatives répétées pour la convaincre puis l'initier. J'ai tout de même déballé et installé « la pomme » (comme nous la nommons familièrement) et mis en route un programme bien connu**

> $\bm{\tau}$  $\bm{\tau}$ **\* \* \* \* \* \* \***

**\***

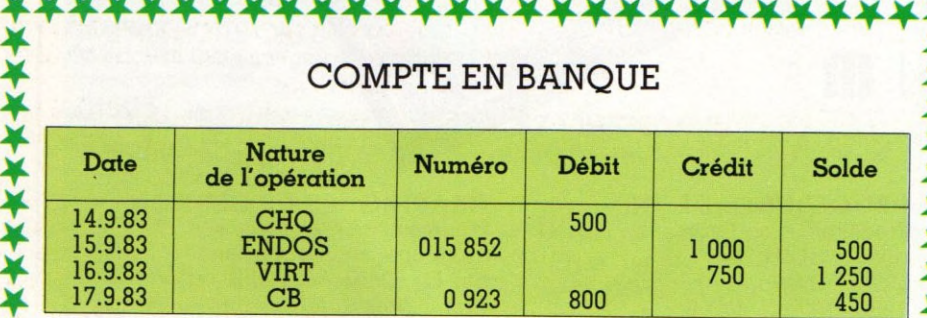

\* \* \* \* \* \* \* \* \* \* \* \* \* \* \* \* \* \*

**On note au fur et à mesure les retraits, dépenses ou encaissements au rythme que l'on se fixe, mais il est préférable d'attendre quelque temps pour reporter d'un seul coup toutes les opérations avec leur date et leur nature (CHQ, pour un chèque émis, avec son numéro à côté, ENDOS, pour un chèque ou du liquide endossé ou encaissé, VIRT, pour virement émis, CB pour les opérations Carte Bleue, AUTOM pour les prélèvements automatiques, par exemple).**

**\*** Dans les colonnes Débit et Crédit, **nous portons les montants à débiter w** ou créditer. Dans la colonne solde **s'inscrira notre position après cha- \* que opération et, au bas des colonnes, le montant total des dépenses, celui des recettes et le solde du compte.** \*  $\mathbf r$  $\bm{\tau}$ 

**Éventuellement, on obtiendra un aperçu de notre situation tous les \*** mois. Vous avez compris l'idée, ce **n'est pas du tout difficile. Il suffit "7 maintenant de passer vous-mêmes ^ à la pratique. \***

**de nombreux gestionnaires : le Visicalc. Après quelques explications rapides sur les principes de base de son fonctionnement, je me suis précautionneusement attelé à des** tâches ménagères pour qu'elle aborde l'in**formatique sans remords d'ordre domestique... Je me dem ande encore qui fut le gagnant dans cette affaire. Pendant que je briquais la maison de fond en comble, elle s'amusait encore avec son nouveau joujou. Comment se présente Visicalc ? Si je vous dis que c'est une feuille de calcul électronique, ça ne vous avance pas beaucoup. Vous devinez quand même que les calculs se font seuls (enfin presque). Si je vous dis que le crayon à papier et la gomme deviennent inutiles, vous subodorez que c'est d'un emploi facile, même très facile, que ça se fait et se défait, se brouillonne, s'écrit et s'efface, se crée et se détruit à volonté.**

#### **Mais** que fait donc le programme?

**Nous approchons du but. Visicalc est un** programme qui permet de fabriquer des **tableaux, petits ou grands, avec ou sans cadre, avec titres, textes, valeurs, formules, calculs, etc. Alors pourquoi s'en servir à la maison? Tout simplement pour gérer son compte en banque, prévoir ses impôts, préparer son budget et envisager l'achat de sa voiture à crédit, créer un répertoire**

**\* \* \* \* \* \* \* \* \* \* \* \* \* \* \* \*** \* **\* \* \* \* \***

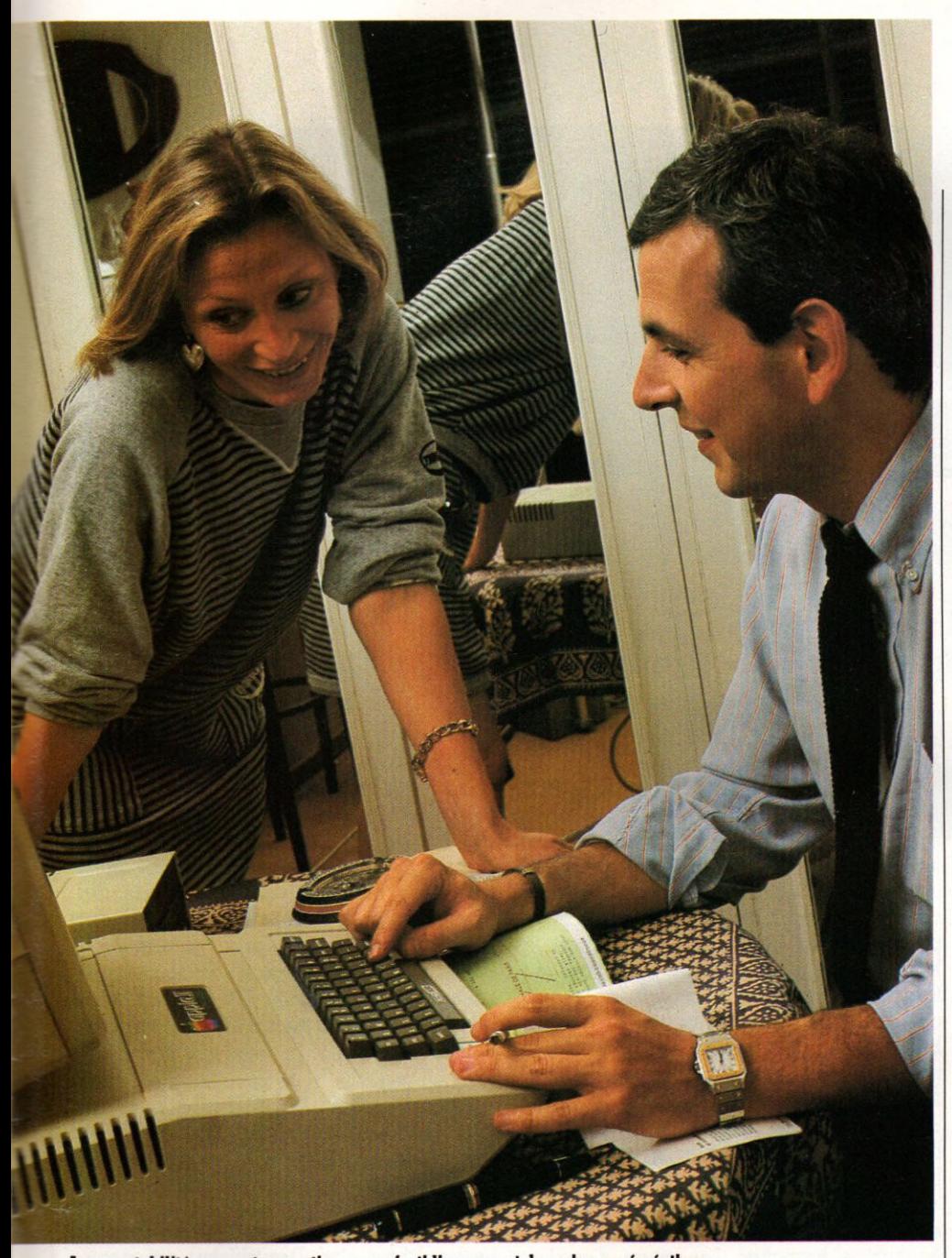

La comptabilité, souvent ressentie comme fastidieuse, peut devenir une récréation...

**d'adresses, de recettes, gérer sa bibliothèque ou sa discothèque, calculer les calories d'un régime...**

**Nous vous expliquons ici le principe simple, mais vous pouvez toujours faire mieux.**

**Avant de se lancer, il faut avoir une vague idée de ce qu'on veut obtenir. J'insiste sur « vague » car Visicalc (et ses homologues) permet facilement de modifier son tableau en cours de réalisation et ce modèle n'est qu'un exemple parm i d'autres.**

On commence par lancer le programme en **introduisant la disquette Visicalc dans le lecteur de disquettes, et on allume ensuite l'ordinateur et l'écran. Visicalc est conçu de** telle sorte que le programme se charge **automatiquement sans aucune commande depuis le clavier. Sur l'écran s'affiche alors un morceau de cadre, avec des lettres et**

**des chiffres. Selon vos besoins, les données que vous désirez prendre en compte, les chiffres que vous voulez voir figurer, vous dressez un tableau avec une, deux, cinq ou six colonnes du type : débit, crédit, etc.**

**Une fois la feuille comptable établie en fonction de vos goûts, reste à la remplir. Rien n'est plus simple. A chaque retrait d'argent, dépense, encaissement, on donne à l'ordinateur la date, le numéro de chèque, son montant, sa nature (retrait de liquide, émission...). Idem pour les opérations Carte bleue, les retraits automatiques. On remplit ainsi peu à peu la colonne débit. Lorsque vous recevez de l'argent (salaire, remboursement, dons pour les veinards et gain de loto pour les chanceux), vous effectuez la même opération dans la colonne crédit. A chaque entrée ou sortie, la position s'ins-** **crit automatiquement dans la colonne solde.** On peut, de cette manière, avoir à tout **instant le montant total des dépenses, celui des recettes, le solde du compte, sans perdre de papier, sans oubli, sans rature, et surtout sans calculs rébarbatifs. Un tel programm e permet de gérer facilement et au plus juste le budget du ménage. Fini les estimations approximatives, les erreurs de calcul, les faux espoirs et les mauvaises** surprises au dernier moment. On a le relevé **bancaire avant que la banque ne l'établisse, et chaque jour si on le désire.**

#### Il gère, il contrôle **pour nous**

**Vous comprenez maintenant pourquoi nous** avons un plus bel appartement que celui **que nous imaginions pouvoir nous offrir. Un budget prévisionnel sur trois ans et des essais avec toutes les valeurs possibles de remboursement. Visicalc refait tous les calculs automatiquement pour chaque nouvel essai... et il n'y a plus qu'à regarder si le solde est négatif ou positif et de combien.** Cela nous permet de trouver la valeur du **remboursement que nous pouvons supporter sans faire faillite. A partir de là, grâce à** un petit programme de calcul d'amortisse**ment recopié dans un livre de programmes, nous avons su quel prix pouvait atteindre notre appartement.**

**Plutôt prudents de nature, et peu désireux de m anger des nouilles dès le 15 du mois, nous avions visé beaucoup plus bas que ce que notre ordinateur nous a indiqué. C'est même devenu une plaisanterie dans notre famille et, dès que nous voulons faire un gros achat, nous consultons notre ordinateur pour savoir s'il nous autorise la dépense. M a femme, très « susceptible » quant aux fins de mois difficiles, me dit, misérieuse, mi-rieuse, avant de donner le feu vert :** *« II faut d 'a b o rd que je lasse un p 'tit Visicalc ! »*

**Vous venez de le voir : Visicalc, précurseur en matière de gestion professionnelle, peut être utilisé à la maison. A daptable sur plusieurs matériels, il revient tout de même** un peu cher. Mais presque toutes les mar**ques d'ordinateurs proposent "des logiciels de gestion fam iliale plus simples et moins onéreux. Nous vous en parlerons dans nos prochains numéros.**

*Thierry Marnez*  $\sqrt{6}$ 

# REPORTAGE

# LE CLUB : FACILE, PAS CHER

Un moyen idéal pour une première approche de l'informatique : les clubs. Outre le prêt du matériel, la plupart offrent une assistance pédagogique appréciable. Cela pour un investissement financier symbolique : la cotisation

 $\blacksquare$ rain de banlieue, 18 h 15. Des paupiè**res déjà se closent sur la promesse du repos. Les pages d'un illustré sont languissamment tournées. Un crochet à broder danse entre des doigts agiles. Un attaché-case repose sur quatre genoux rap prochés, table improvisée traditionnelle des** joueurs de belote. Mais les quatre têtes **penchées sont, ce soir, bien calmes : point de dix-de-der craché ni de ratatout hurlé.**

**Sur le papier étalé s'alignent des colonnes de chiffres : cotisations, frais de local, achat de matériel. Cette dernière rubrique va chercher gros : c'est d'ordinateurs qu'il s'agit... Ce petit film est celui, bien souvent répété, qui prélude à la création d'un club d'informatique.**

*«A u départ, nous étions deux,* **raconte M. D., résident copropriétaire en Seine-et-M arne depuis cinq ans.** *Nous prenions tous les m atins et tous les soirs le même train,*

#### OÛ TROUVER LES ADRESSES DES CLUBS ?

*Les clubs d'informatique sont déjà très nombreux. D'autres se créent très régulièrement. Une judicieuse méthode, pour connaître l'adresse du club le plus proche de votre domicile, consistera à consulter la liste fournie par notre confrère,* **Le Guide de l'Ordinateur Individuel.** *Par la suite, écrivez-nous directement pour nous tenir au courant des diverses activités de ces Clubs.*

*p a rla n t de choses et d'autres. Et p uis nous avons découvert que nous étions tous les deux passionnés d'inform atique. Un beau* *jour, nous nous sommes posé la même question : p ourquoi ne fonderions-nous pas un club ? »*

**Sitôt dit, sitôt fait. Première orientation : fonder une association type « loi de 1901 », cette structure qui a permis à tant de gens, depuis l'am ateur de bel canto jusqu'au** pêcheur à la ligne en passant par le **locataire, de s'amuser, de s'instruire, de transformer son rêve du monde, de défendre ses intérêts, de se disputer en chœur, bref, de « faire quelque chose ». Dans le cas présent, cette formalité s'est révélée inutile : M. D. faisait partie de l'association culturelle locale. Il est parvenu à faire adopter l'informatique comme activité de ce club, financée p ar les cotisations des adhérents :** *«P our le m ontant de celles-ci, nous nous* sommes alignés sur ce qui se faisait dans *les autres branches. Les cours d'anglais* étaient à 120 F par mois, nous avons fixé *notre cotisation trim estrielle à 360 F. Nous avions pensé nous servir de nos propres* économies pour les premiers achats de matériel. Divine surprise, le conseil d'admi*nistration nous a payé nos prem iers ordinateurs. »* **Un prêté pour un rendu : désormais,**

**la gestion de l'ensemble de l'association culturelle se fera sur ordinateur.**

**Tout n'était pas résolu. Il fallait choisir, et bien choisir. «** *Nous avons réalisé une étude auprès de nos voisins et des constructeurs. Aucun de ces derniers n 'a répondu. Un g ra nd distributeur nous avait prom is des téléviseurs dont nous n'avons jam ais vu la* couleur. Finalement, une boutique parisienne nous a consenti 10 % sur l'achat des Vic 20. C'est ce qui nous a décidés.»

#### Tous les âges, toutes les catégories, tous les horizons

**Quatre Vie 20 identiques ont ainsi meublé un local bien clos. Des affiches ont recouvert les murs de la bourgade, des annonces sont passées sur la radio privée locale. Très vite quarante adhérents, de tous âges, se sont précipités. Pas tous avec le même bonheur, tel ce père de famille, militant** politique par ailleurs : « *J'ai manqué deux séances pendant la cam pagne des élec-*

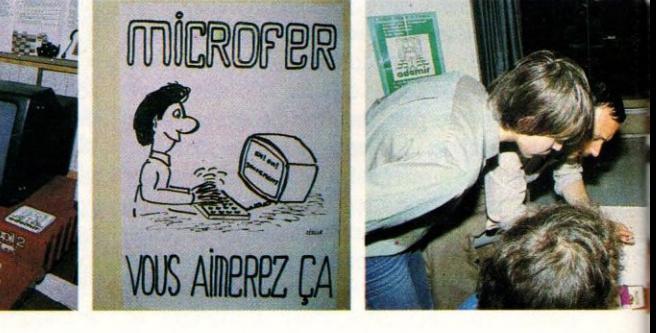
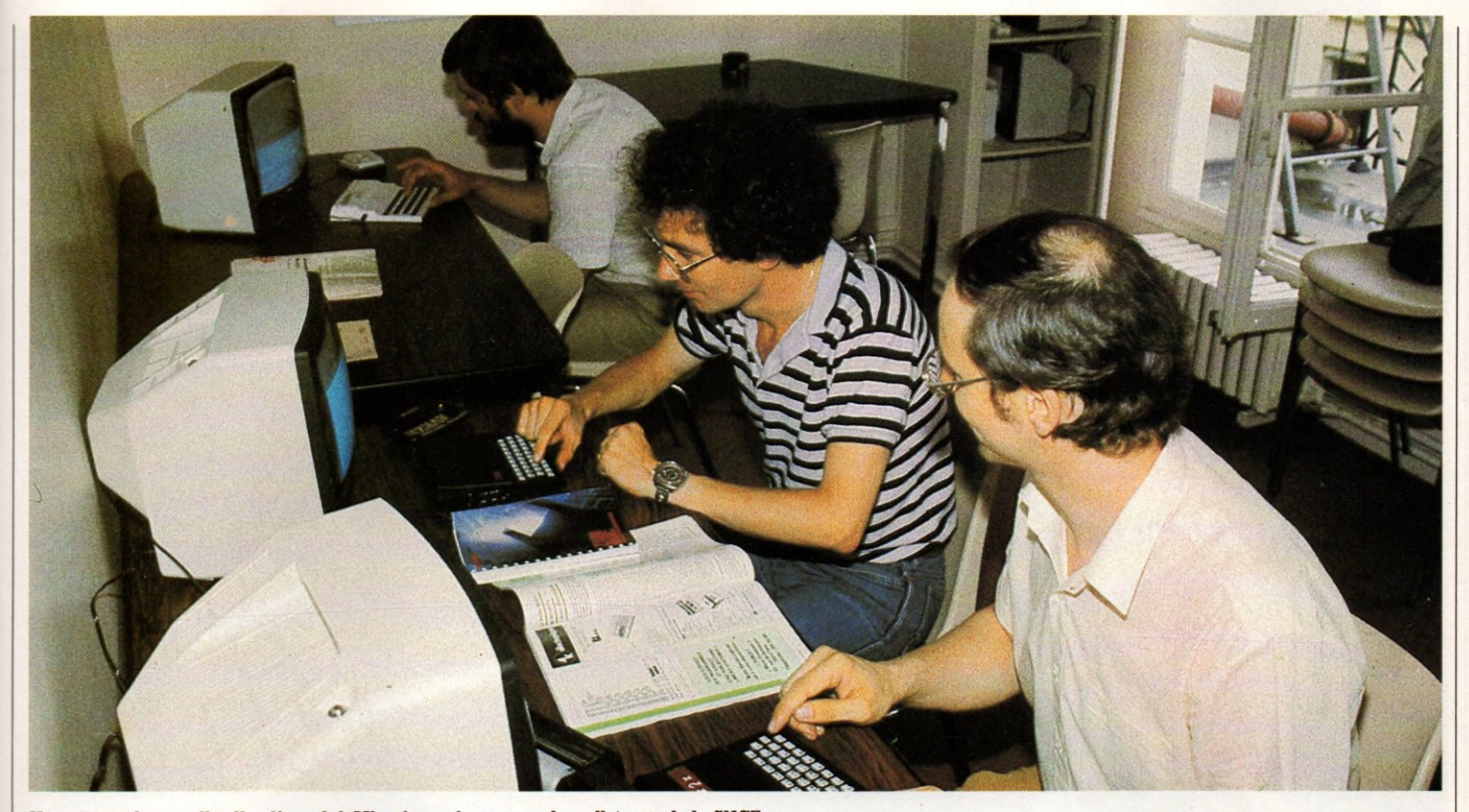

Une séance de travail collectif au club Microfer, qui regroupe des adhérents de la SNCF.

*tions m unicipales; quand je suis revenu,*  $j$ 'étais largué. La structure ne permet de remettre à flot ni ceux qui ratent une séance ni ceux qui ont mal compris la séance *théorique précédant la m anipulation de l'ordinateur. J'ai laissé tomber.* »

**Les animateurs (deux pour les cours théoriques, quatre pour les travaux pratiques)** sont parfaitement conscients de cette la**cune. Ils rajustent le tir : achat d'un matériel plus important, recrutement d'animateurs.** *« M ais i l ne fa u t pas que les am ateurs se* déçoivent eux-mêmes : il y a un minimum *de tra v a il à fa ire chez soi. Notre difficulté à trouver le bon rythm e tient aussi aux deux demandes contradictoires devant lesquelles nous nous trouvions : les jeunes veulent jou er le plus vite possible et se m oquent bien de la façon dont tout ça fonctionne. Les adu ltes, eux, c h e rc h e n t à s 'in fo rm e r,* comprendre, avoir la faculté de progresser

par la suite. Mais dans un cas comme dans *l 'autre, les gens ont du m al à se prendre en charge. On le u r montre un jeu simple à* programmer, puis on leur propose d'es*sayer d'inventer eux-mêmes quelque chose* du même genre. Neuf fois sur dix, ils ne *trouvent rien, ils n'osent pas, c'est l'animateur q ui im agine. »*

*« Ils n'osent pas. »* **Le maître mot est lancé. Trop de messieurs et mesdames Tout-le**monde se croient exclus par avance du **cercle de l'informatique.** *«Je n 'y connais* rien... Je suis nul en maths... Je n'ai aucune *form ation scientifique... Je suis trop vieille,*  $c$ 'est bon pour les jeunes... A moi, ça ne peut *servir à rien... »*

**L'un des premiers mérites de l'actuelle floraison de clubs et associations est de permettre à un grand nombre (encore faut-il faire la démarche) de se fam iliariser avec une technique appelée à révolutionner la**

**vie quotidienne dans un temps très proche :** *« Ceux q ui ont vingt ans aujourd'hui et qui ne se jettent pas à l'eau p o u r apprendre à n ag er dans l'inform atique le regretteront amèrement à quarante ans : ils seront* perdus. Il y aura de sérieux conflits entre *parents et enfants,* **craint un anim ateur du** club DAI. Or, pour appréhender l'informatique, il suffit de l'attraper par le bon bout : *tout s'enchaîne. »* **Vous avez le choix entre** les clubs créés par les constructeurs (leur **matériel vous intéresse et vous les intéressez) et les autres (voir encadré).**

**Pour certains, le bon bout, c'est de s'intéresser à fond à une seule machine et de l'utiliser au mieux :** *« Toucher à tout, c'est ne toucher à rien. Nous donnons à nos adhé*rents, par l'intermédiaire d'une revue, le *m aximum d'inform ations sur un m atériel. Ils* échangent leurs expériences, leurs programmes. Nous jouons aussi un peu un rôle

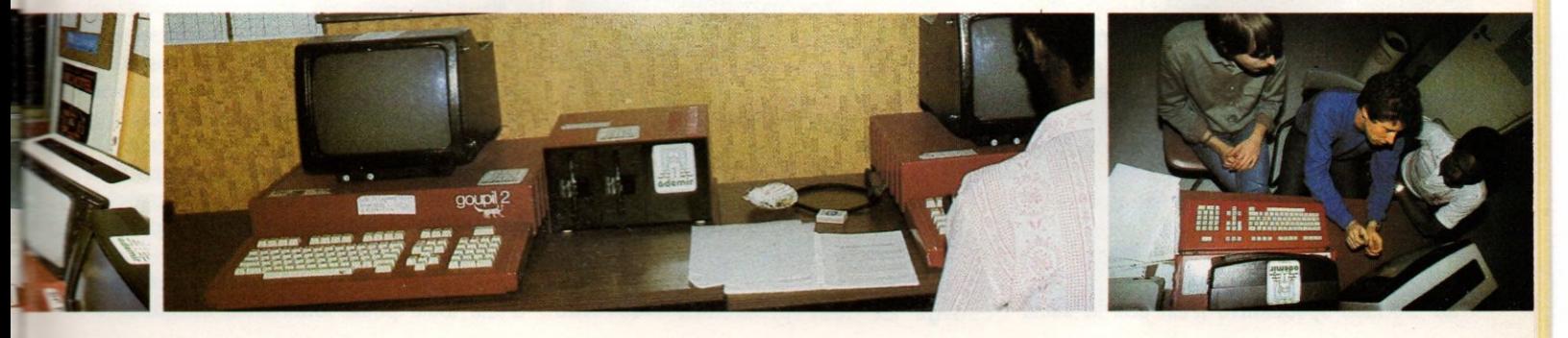

# L'ESPÉRANTO DES TEMPS MODERNES

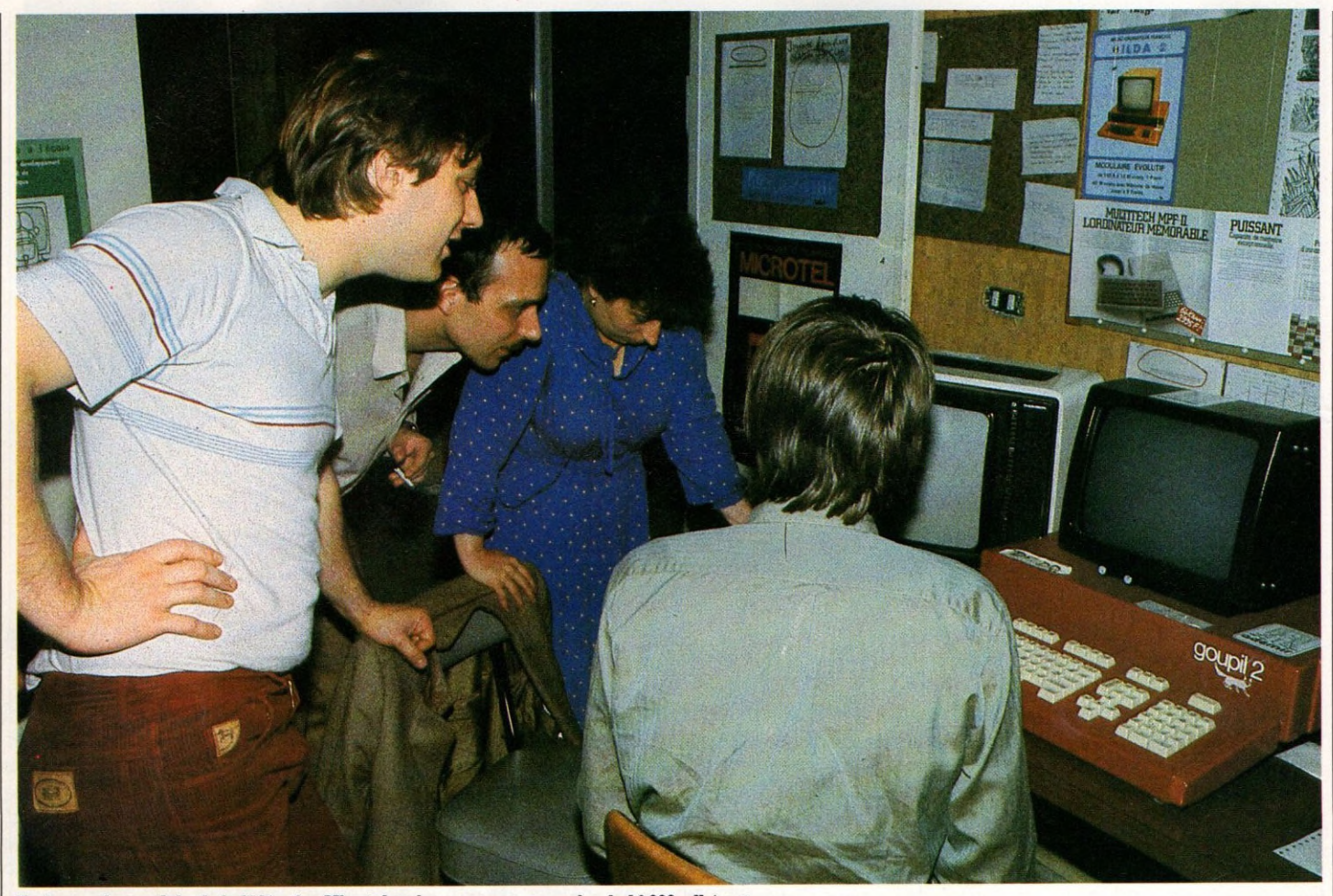

Un des nombreux clubs de la fédération Microtel, qui ne regroupe pas moins de 14 000 adhérents.

éducatif auprès des nouveaux acqué*reurs. »*

**Cette politique évite la bévue fréquente aux néophytes : se retrouver avec des program mes qui ne sont pas faits pour le type d'ordinateur qu'ils possèdent.**

**Beaucoup de membres de ces clubs, parvenus pour la plupart à un assez haut niveau, s'intéressent surtout à la fabrication des** programmes : « Si un jeu nous a plu, sur *une m achine donnée, nous cherchons à le* réaliser pour celle que nous possédons. *Tout est à réinventer, rien ne correspond : seule l'idé e du jeu subsiste. F aire des* programmes, c'est le jeu que nous préfé*rons. »*

**Cette attitude créatrice va très loin :** *« C'est* le monde de l'imaginaire qui travaille. *Autrefois je Usais beaucoup de sciencefiction. M aintenant, ce que je lisais, c'est m oi q u i le réalise sur la m achine. Je deviens un écrivain avec un autre langage. Et ce* langage permet de communiquer. Si je rencontre un adhérent suédois qui bara*gouine comme m oi un peu l'anglais, nous avons une langue commune : celle de l'ordinateur. »*

**La création spéculative n'est pas la seule**

**motivation. D'aucuns ont vu leur vie professionnelle facilitée à un haut niveau, comme ce couple de couturiers : la femme est styliste. Q uand elle créait ses modèles « en ré el», il lui fallait tâtonner longuement, découdre une pince, changer une pièce d'étoffe dont la couleur décevait dans l'harmonie générale. Aujourd'hui, sur l'écran de l'ordinateur, un geste rapide suffit à creuser une ligne, changer un mauve pour un orangé, rallonger, alléger. Et pas de croquis égaré : toutes les données restent en mémoire dans l'appareil.**

### **Une recette simple : volontariat**  $et$  enthousiasme

**Les États-Unis sont-ils les super-maîtres de** ce nouveau nouveau-monde avec leur Apple, numéro un toutes catégories ? Où nous **trouvons-nous placés dans la course? Si** DAI est belge, la France possède elle aussi **ses ordinateurs individuels, le Goupil de la SMT, et le Thomson T07. Un club se** charge de leur promotion : le club |

**Microtel. «** *Nés il y a cinq ans, nous avons 14 000 adhérents répartis en 210 clubs.* Clubs d'amateurs d'informatique indivi*duelle, de télém atique, d'électronique... Nous sommes organisés en fédération : chaque club est indépendant, dépose ses propres statuts 1901, s'autofinance. Ce n'est que lorsqu'un club dem ande une p a rtic ip a tion à la fédération que celle-ci se manifeste* sous forme de matériel Goupil ou Thomson . Un club qui n'a pas besoin de notre *aide financière achète le m atériel q u 'il veut, aucune pression n'est exercée. »* **Seule contrainte réelle : 25 % de la cotisation annuelle de chaque membre (275 FF) vont à la fédération.**

*«Nous essayons de faire du trava il en profondeur, en incitant les gens à se ras*sembler par affinités. Ainsi, les très nom*bre ux enseignants adhérents à M icrotel se* sont regroupés pour fonder l'Ademir qui *gère actuellem ent le tiers de nos clubs. De la même m anière, les experts-comptables se retrouvent dans la Cim ex et les avocats* ont fondé un club d'informatique pour la *profession : le Cipa. »*

On se plaît, à Microtel, à citer l'exemple **d'une toute petite fédération, née dans le** **Pas-de-Calais : avec une cotisation fixée à 3,50 F et juste un ZX 80, l'anim atrice a tenu trois cents adhérents en haleine. \*** *C'est l'enthousiasme qui fait marcher les clubs, pas les moyens. Nous avons connu des* sections qui se sont formées avec rien : si ce *n'est une salle prêtée par la mairie.* » Dans **ces cas-là, on commence à se réunir pour s'informer, puis, peu à peu, avec les cotisations, on achète du matériel. Si une réelle volonté se fait jour, la fédération donne un coup de main, fait de la publicité, incite à des adhésions.**

### Pour maîtriser et décider en toute liberté

**Tous les âges se retrouvent et, ce qui est nouveau, autant de femmes que d'hommes. Le temps des divorces pour cause de «** *c'est* ton horreur d'ordinateur ou moi » est ré**volu. Une grande variété de milieux socioculturels se côtoient. Les PME, les artisans** viennent se recycler. « Tôt ou tard il faudra *en venir là,* **disaient ce chocolatier, ce m archand de chaussures ou ce photographe,** *alors autant s 'y mettre tout de suite. »* **En milieu rural aussi, on y vient avec intérêt : un club a créé récemment un programme de gestion des troupeaux ovins. Le troupeau humain, quant à lui, ne bêle pas : il est bien décidé à ne pas subir l'informatique. La grande crainte des années 70 est dépassée : «** *C'en est fin i de la liberté individuelle,* **disait-on à l'époque ;** *on sera tous fichés, suivis, encartés. Les gens ne sauront p lu s communiquer, ils seront des robots utilisant des robots, etc. »* **Une notion a été comprise, à laquelle les clubs contribuent : si on ne veut pas être dominé, il faut** dominer soi-même la nouveauté. Or domi**ner, c'est savoir, comprendre et utiliser.**

**Partout où existait une vie associative (clubs Léo-Lagrange, organisation vacances Educatives, etc.) les activités traditionnelles poterie, atelier photo, modélisme - cèdent une large place à l'initiation informatique. Dans des secteurs inattendus, comme la SNCF (association Microfer), les débutants** rebutés à l'avance par des clubs qu'ils **craignaient fermés se regroupent dans leurs structures associatives propres, pour**  $s'$ initier au Basic : «Le but de Microfer Informatique Individuelle n'est pas de for*m er des inform aticiens m ais d 'a ttire r la curiosité des gens sur un outil. Nous rendons des services à travers notre revue qui,* par exemple, édite un catalogue des expositions importantes pour permettre aux visi*teurs de s 'y retrouver dans le labyrinthe des constructeurs. »*

**Les services rendus se situent à des niveaux** différents : à la Maison des sciences humai**nes, où le débutant est bien accueilli et intelligemment initié pour une adhésion modique, la recherche plus élaborée trouve** aussi sa place. On y pense que l'Éducation **nationale ne doit pas rater le coche de l'informatique, comme elle en a loupé d'autres dans les décennies précédentes.**

**Ce qui fait marcher, courir tous ces clubs, c'est un bénévolat passionné qui a permis de casser à la fois la crainte du public, l'inertie, la résistance au changement et l'importante barrière de l'argent. On peut recevoir une initiation permettant déjà de bien s'amuser, voire de transformer sa vie professionnelle, pour un investissement financier (cotisation, achat d'un petit matériel à la maison) qui reste raisonnable.**

**Pour progresser, bien sûr, il faut un effort plus considérable, investir ailleurs dans des stages de plus longue durée, à temps plus** ou moins complet, de type scolaire, **payants.**

**En attendant, renseignez-vous : sans doute, un club fonctionne déjà près de chez vous. Sinon, vous avez sûrement un beau-frère, une copine, votre boulanger, l'instituteur du gamin, votre grande fille, qui désirent connaître l'informatique, qui rêvent plus ou moins en secret de posséder leur petit ordinateur. Cherchez bien : un de vos voisins travaille dans l'informatique, il vous persuadera, pour commencer, qu'aucun méchant loup ne se cache sous le clavier. Et demain, c'est parti, vous fondez votre club !** *Cassou Bulié*<sup>Vo</sup>

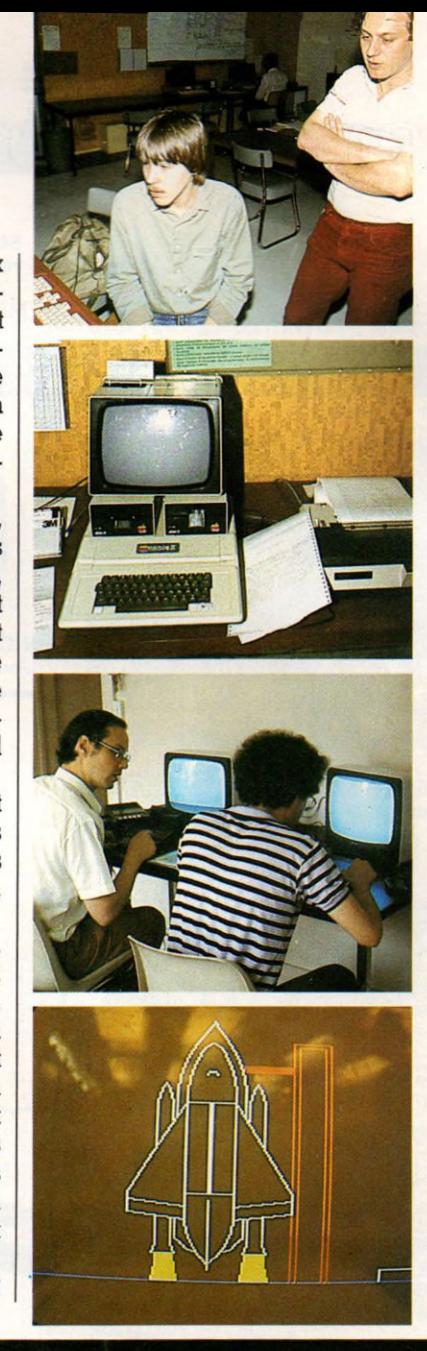

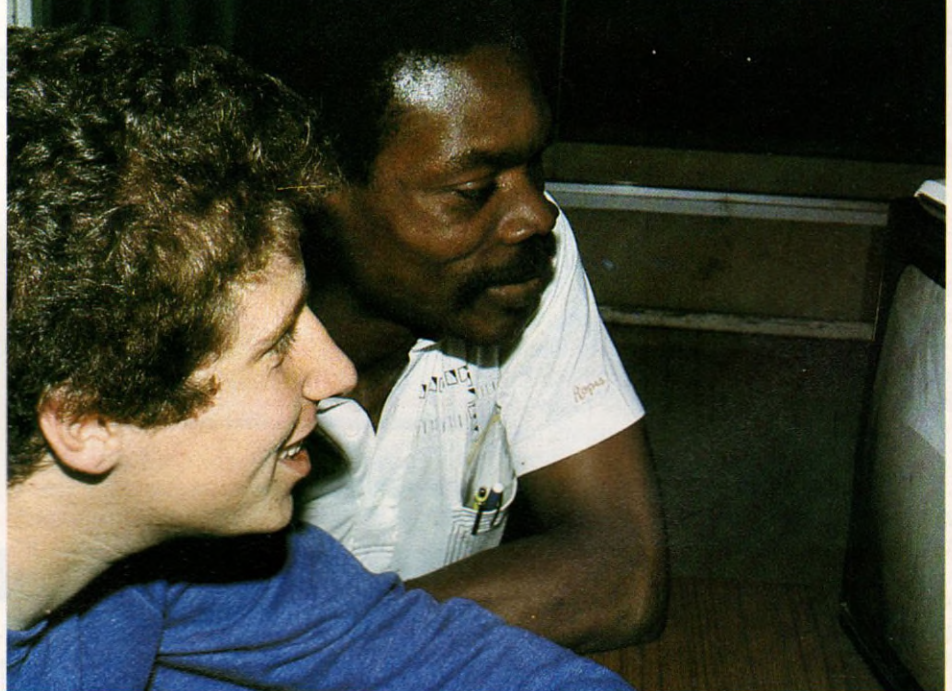

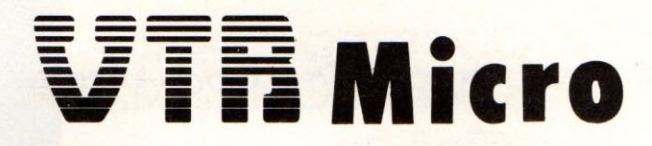

**54, rue Ramey 75018 PARIS téléphone : 252.87.97**

**Magasin de vente :** Même adresse Horaires **:** 10 h 30 -13 h 30 et 15h - 19h Jours d'ouverture : du mardi au samedi inclus METRO : Jules Joffrin ou Marcadet Poissonnières

### UNESÉLECTION DES MEILLEURS MICROS GRAND PUBLIC

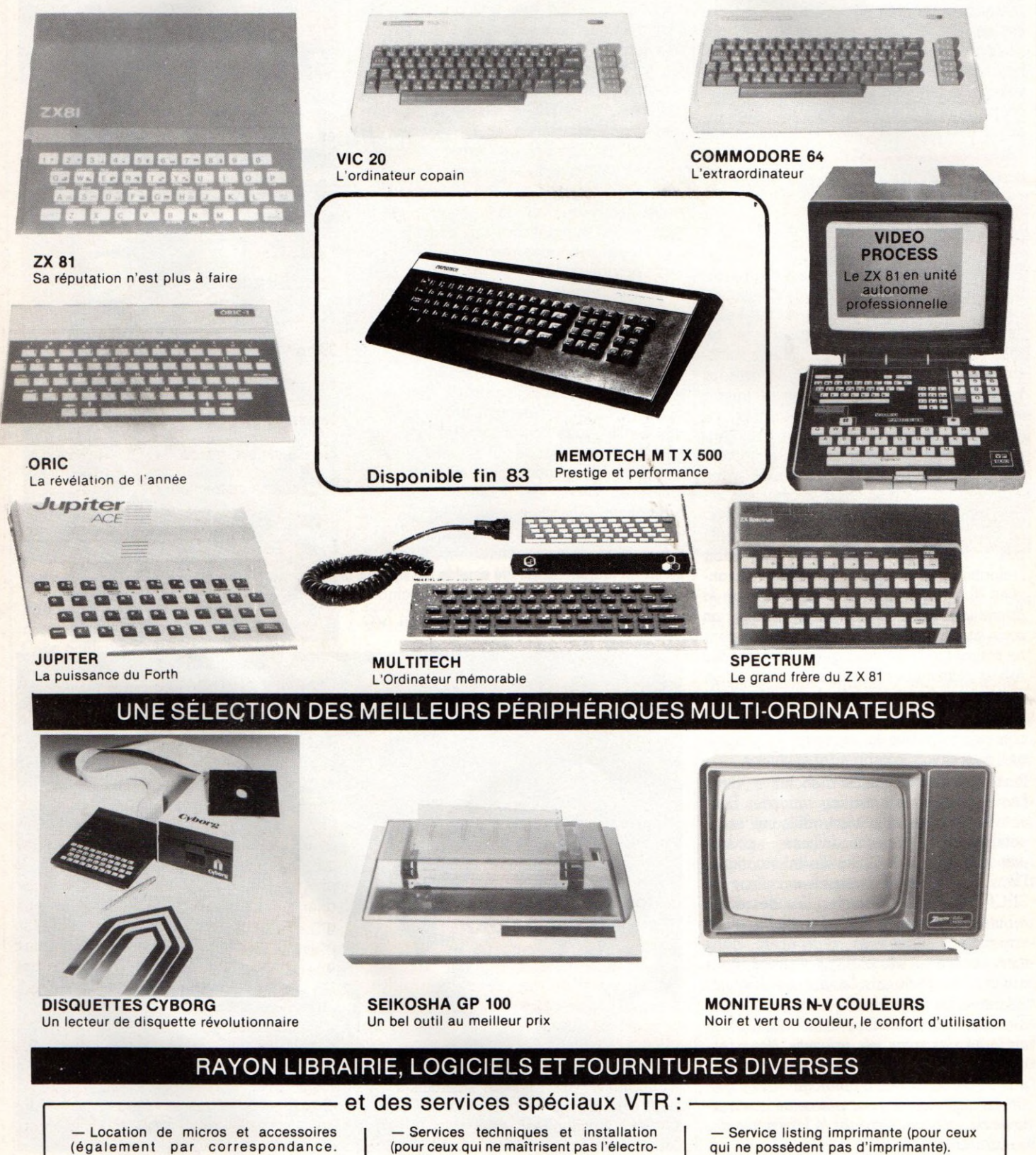

(également par correspondance. Renseignez-vous).

nique).

qui ne possèdent pas d'imprimante).

— Et enfin, le plus im portant des services : l'accueil.

IE TTK COMPTE DOUBLE

lettre COMPTE COUBLF

S.

# LE **BASIC A LA LOUPÉ**

**/ous ouvrons cette rubrique pour duider dans son Basic est l'un des langages les plus répandus en informdtique individuelle.** Constitué d'instructions réunies dans un programme, sa compréhe<mark>nsion</mark> n'exige qu'un peu de logique et de bon sens. Nous **apprentissage. Après quelques ex Drcices,** vous vous apercevrez que, vous aussi, **vous pouvez « parler ordinateur »**

L **a majorité des petits systèmes informatiques comprend le Basic, langage élaboré à partir de 1965, aux Etats-Unis. Très simple, il permet de travailler avec un minimum de mots, chacun d'entre eux étant réservé à une tâche bien précise,** lors de notre communication avec la ma**chine. Chaque constructeur a am énagé son Basic ; il en résulte parfois des différences à l'usage. Toutefois, les mots réservés principaux demeurent les mêmes.**

**Voici quelques mots (anglais) réservés en Basic : PRINT, LET, LIST, RUN, INPUT.**

### **Communiquer avec** la machine : mode direct **et programme**

La communication avec la machine s'exerce soit par mode direct, soit par mode **programme. Le mode direct utilise un mot** dit « mot réservé », complété par des indi**cations de calcul, d'écriture, de lecture. L'ensemble constitue une instruction que nous écrivons sur l'écran, grâce au clavier. Cette instruction est entrée en machine** lorsque l'on a appuvé sur la touche

**RETURN ou 2 ou ENTER , suivant les matériels. En résumé :**

INSTRUCTION = MOT RÉSERVÉ /+ CAL-**CUL ET/OU ÉCRITURE ET/OU LECTURE +** 

Le mode programme permet d'écrire, puis **de faire réaliser une suite d'instructions. Ce programme est composé de lignes : cha**cune est repérée par un numéro et sera ensuite exécutée, en commençant par la ligne numérotée par le chiffre le plus bas, **puis en continuant dans un ordre de numéros croissants (pour distinguer le « O » de zéro, ce dernier est écrit 0 ou 0).**

#### **Exemple :**

**10 première instruction 20 seconde instruction 30 troisième instruction 40 quatrième instruction 50 cinquième instruction 60 sixième instruction 70 septième instruction** *2 2 2 2 2 2 2*

**100 END Instruction de fin de programme**

**L'instruction RUN @ permettra d'exécuter** le programme dans l'ordre suivant 10-20-30-**40... 100. Si, à ce moment, nous voulons une nouvelle instruction entre 10 et 20, il est toujours possible d'écrire :**

 $\boldsymbol{\nu}$ 

**15 nouvelle instruction §1**

**Utilisant à nouveau RUN (2), le programme se déroulera cette fois en exécutant l'instruction 15 en bonne place. Supposons maintenant qu'une erreur ait été commise à la ligne n° 10. Comment la corriger? La solution immédiate consiste à la réécrire. 10 instruction corrigée @**

**Elle viendra prendre la place de la précédente instruction et l'annulera. Il est possible de le vérifier, soit en faisant tourner le programme, soit en le listant. Ainsi, nous** donnons l'instruction LIST **2** et le pro**gramm e réapparaît sur l'écran, dans sa nouvelle version. Nous aurions pu aussi** bien frapper : LIST 10  $\mathbb Z$ . Dans ce cas, **l'ordinateur ne nous renvoie que la ligne 10, nouvellement écrite.**

**L'examen des possibilités offertes nous a permis, au passage, de voir apparaître quelques mots réservés du Basic : LIST,** RUN, END. Ce sont les plus simples **d'usage, absolument indispensables dès que l'on utilise un ordinateur. Nous serons amenés à les détailler plus tard.**

# *P R E T E S P R S*

# L'INSTRUCTION DU MOIS PRINT (ÉCRIS)

Faites de l'exercice ! Chaque mois, nous vous présenterons une instruction particulière en essayant de parler le Basic le plus courant possible. Mais attention ! les variantes sont infinies...

instruction PRINT permet vraiment la **relation entre l'ordinateur et l'utilisateur, tant il est vrai que l'écriture, sur écran ou sur imprimante, est encore le meilleur moyen de communiquer, en attendant que nos ordinateurs soient dotés de parole. Essayons PRINT en mode direct. PRINT 3 \* 4**  $\mathbb{Z}$ **12**

**La réponse 12 apparaît sur l'écran à gau che. Le calcul a donc été exécuté et le résultat affiché. Remarquons au passage** que le signe « multiplié par » s'écrit \* et non **pas x. Certains matériels remplacent PRINT p ar ?, ce qui est plus rapide d'écriture. Nous pouvons donc utiliser directement notre ordinateur comme machine à calculer, le** vous y engage, afin de vous familiariser **avec la machine. PRINT peut être utilisé** pour imprimer un texte placé entre « ».

**PRINT « BONJOUR » @ BONJOUR**

**Le texte peut comporter des chiffres, des espaces vides, des lettres. PRINT « NOUS SOMMES 20 »**  $\overline{Z}$ **NOUS SOMMES 20.** 

**Rem arque : les espaces vides sont pris en compte et le texte débute à gauche de** l'écran. Ainsi, pour reproduire ...BON-JOUR... en milieu d'écran, on introduira **après les guillemets autant de blancs que nécessaire, de la façon suivante :**

**PRINT** « **L dix espaces**

**Cette notion est très importante lorsque nous** avons à imprimer des tableaux. Réalisons maintenant ce petit tableau en milieu **d'écran.**

**; . B O N J O U R ; Il faut écrire un programme : 5 PRINT « ....................................... » p 10 PRINT « • B O N J O U R ■ »@ 15 PRINT « ........................................»[g maintenant RUN nous fera réaliser le tableau souhaité.**

**Q u e l q u e s** particularités de PRINT

**Des exercices, encore et toujours des exercices pour nous fam iliariser avec chaque** mot du langage Basic. Amusons-nous **d'abord, les choses sérieuses seront pour** plus tard. A votre avis, que donne :<br>PRINT « 3 » + « 4 »  $PRINT \times 3 + \times 4$ **PRINT « 3 + 4 » Essayez et vous verrez. Retenons une chose : les calculs ne sont en aucun cas effectués entre les guillemets.**

**Tout ce qui se trouve entre « » est intégralement repris.**

**Continuons ce jeu PRINT « BON » + « JOUR » @ BONJOUR**

**Il n'y a pas eu addition, mais ce que l'on appelle justaposition ou concaténation, c'est une manière originale de former des mots ! Essayez d'autres choses, telles que celle-ci :**

- **PRINT « BON » ; « JOUR » PRINT « BON » , « JOUR »**
- **Le point-virgule n'introduit pas d'espace ; p ar contre, la virgule introduit un espace de plusieurs caractères vides (à prendre en compte lors de la composition de tableaux). Il existe une autre façon de commencer l'écriture sur l'écran en un point choisi. Pour cela, on fait appel à une instruction utilisant PRINT TAB ( ). Cette fonction de tabulation a des propriétés identiques à celles que nous pouvons utiliser sur les machines à écrire traditionnelles.**

**Ainsi PRINT TAB (10) « BONJOUR » permettra de compter tout d'abord 10 intervalles vides ou espaces, et le caractère B sera écrit sur la onzième position. Une seule ligne d'instruction peut contenir plusieurs instructions TAB, à condition toutefois :**

**- de les utiliser dans un ordre croissant, le chiffre entre ( ) ne dépassant pas le nombre de caractères possibles sur l'écran,**

- de séparer les divers TAB ( ) par le **signe ;**

**PRINT TAB (5) « BONJOUR » ; TAB (15) « M O NSIEUR »** *m*

**produira à l'exécution**

**BONJOUR M O NSIEUR**

**En n'utilisant que les instructions PRINT et PRINT TAB, nous avons la possibilité de faire quelques effets à l'écran, grâce à un** petit programme :

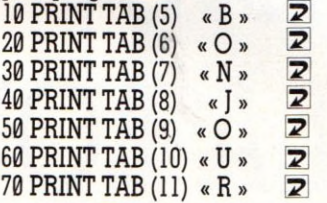

**Pour faire fonctionner ce petit programme, 11 suffit de faire RUN H et à l'exécution, nous obtenons :**

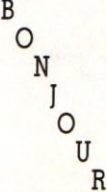

**Reconnaissons toutefois que cela fait une bien longue écriture. Par la suite, nous pourrons utiliser une possibilité TAB (I) où I peut prendre diverses valeurs. I est appelé de ce fait variable.**

L'avantage de la fonction TAB par rapport **à l'utilisation de la virgule est que Ton peut bien comptabiliser les espaces libres, ce que ne permet pas cette dernière. Nous avons donc là une plus grande souplesse d'emploi.**

**A titre de jeu, essayez de différencier avant de les exam iner sur ordinateur :**

- **PRINT « 3 » + « 4 »**
- **PRINT « 3 » ; « 4 »**
- **PRINT « 3 » , « 4 » PRINT « 3 + 4 »**
- **PRINT «3,4»**
- 

**PRINT nous réserve encore beaucoup de possibilités, nous en reparlerons.**

**PRINT** «  $\overline{AB}$  » + «  $\overline{IEN}$  »; «  $\overline{TOT}$  ».

*Jean-M ichel Jego \ / q*

# **LE LOGO MOTIVE**

Né il y a une douzaine d'années aux **États-Unis, Logo est l'un des langages utilisés** dans l'enseignement. Longtemps confiné à la pédagogie, on s'aperçoit que ses possibilités sont bien plus étendues. Les fabricants d'ordinateurs individuels ne s'y sont pas trompés : ils vendent désormais des logiciels en français.

**I a « tortue » est un objet qui se déplace** sur un écran en obéissant aux commandes que vous lui envoyez. Elle **possède des « yeux » qui lui permettent de repérer la direction dans laquelle elle va se déplacer, à partir de sa position initiale. Son déplacement laisse ou non une trace (éventuellement colorée). Nous la représen**terons par le schéma suivant :

### **Direction Position**

**A l'origine, la tortue est au centre de l'écran et regarde vers le haut (le nord pour les cartes de géographie). Attention, la tortue n'est pas un crabe. Elle ne sait se déplacer que dans la direction où elle regarde.**

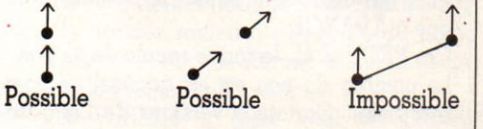

*Trois adresses pour en savoir plus :* CENTRE MONDIAL, 22, avenue Matignon, 75008 Paris.

RCP-LOGO, INRP 91, av. Gabriel-Péri, 92120 Montrouge.

GREPACIFIC, 51, bd des Batignolles, 75008 Paris (adresse postale uniquement).

*Des ouvrages de référence :*

*Jaillissement de l'esprit,* S. Papert, Flammarion, 1981 (Logo vu par l'un de ses « pères », aux États-Unis).

*L'ordinateur à l'école,* G. Bossuet, Presses Universitaires de France, collection L'éducateur, 1982 (qu'est-ce que Logo, son utilisation en France).

INRP, *Recherches pédagogiques, n° 111,* « La pratique active de l'informatique par l'enfant » (les recherches Logo en France).

GREPACIFIC (association loi 1901) diffuse des a cahiers » et des documents de travail.

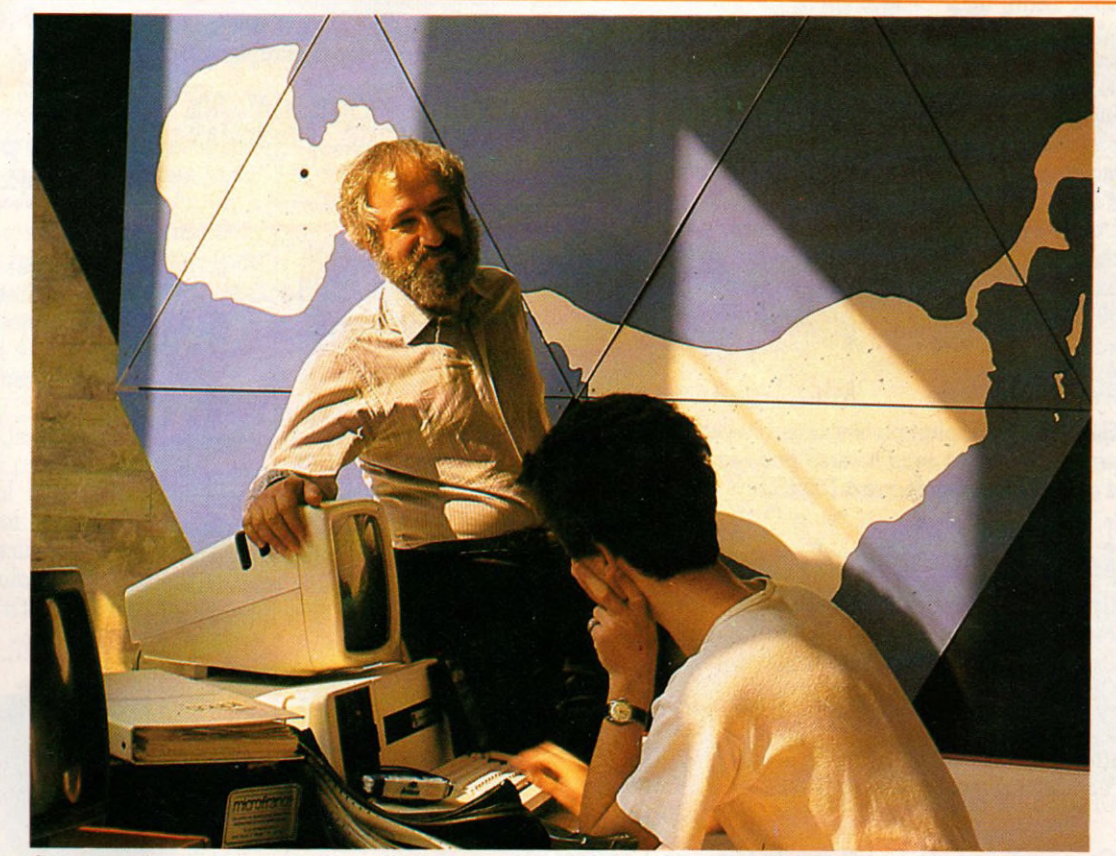

*Seymour Papert n'a pas inventé Logo, mais c'est tout comme: il a transformé un langage informatique en théorie de l'apprentissage. Une philosophie tout entière contenue dans* **Jaillissement de l'esprit,** *édité chez Flammarion en 1981. Il est vrai que ce mathématicien d'origine a réellement « assimilé » l'enseignement de Jean Piaget, le célèbre psychologue suisse. A chaque stade du développement intellectuel correspondrait un « stade Logo » visualisé sur l'écran de l'ordinateur. Le Centre mondial de l'informatique et des ressources humaines devait en être le laboratoire. Seymour Papert n'y est resté qu'un an, écourtant son séjour en raison des nouvelles orientations du Centre.*

# PREMIÈRE LEÇON

# NOS GRANDS PRIMITIFS

Logo est un langage dont les mots sont appelés des primitifs, avec lesquels on peut rédiger des programmes consistants. Pour commencer, voici des exercices orientés surtout vers le graphisme.

**A VA N C E (AV) : fait avancer la tortue dans** la direction où elle regarde. AVANCE doit **être suivi d'un nombre de pas.**

Ex : AVANCE 25, la tortue avance de **25 pas.**

**RECULE (RE) : fait reculer la tortue. Analogue à AVANCE.**

**Ex : RECULE 45, la tortue recule de 45 pas. Le nombre de pas est en général un nom**bre entier. Certaines versions de Logo ad**mettent les nombres décim aux (Edi-Logo, LCSI Logo, etc.). Si le nombre de pas est négatif, l'action est le contraire du primitif.**

Ex : AVANCE - 50 fait reculer la tortue de **50 pas.**

**DRO ITE (DR) : fait pivoter la tortue vers la droite (dans le sens des aiguilles d'une montre). DROITE doit être suivi d'un nombre d'unités, lié à une fraction de tour complet. L'unité est en général le degré, mais peut aussi être l'heure, le grade, le radian...**

**Ex : DROITE 90, la tortue pivote à droite de 90 degrés.**

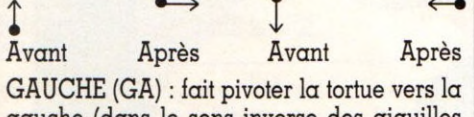

**gauche (dans le sens inverse des aiguilles d'une montre). Analogue à DROITE.**

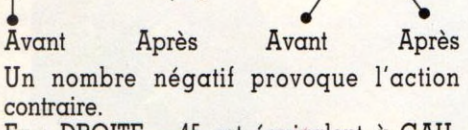

Ex : DROITE - 45 est équivalent à GAU-**CHE 45**

**De même, nous pourrons écrire : DROITE 45 ou GAUCHE 315 (45+315 = 360,** 

**soit un tour complet) DROITE 180 ou GAUCHE 180...** 

On prendra garde au fait que la tortue ne **se déplace pas lorsqu'elle pivote**

**LEVEPLUME (LP) ou LEVECRAYON : la tortue, en se déplaçant, ne laisse aucune trace.**

**POSEPLUME (PP) ou BAISSECRAYON ou DESCENDPLUME ou BAISSEPLUME : la tortue laissera une trace en se déplaçant,** **éventuellement colorée.**

**VIDEECRAN (VE) ou EFFACEECRAN : la tortue est ramenée au centre, la tête au nord, et l'écran effacé.**

CENTRE ou ORIGINE : la tortue est rame**née au centre de l'écran.**

**REPETE : permet de répéter une action un certain nombre de fois. REPETE doit être suivi du nombre de fois à répéter et de la liste des actions.**

**Ex : REPETE 3 [AVANCE 45 DROITE 30]**

**Les crochets qui encadrent la liste à répéter sont de forme carrée. Ce ne sont pas des parenthèses. Vous connaissez maintenant neuf primitifs :**

AVANCE, RECULE, DROITE, GAUCHE, **POSEPLUME, LEVEPLUME, VIDEECRAN, CENTRE et REPETE. Essayons-les !**

### **Pratique** des primitifs et de leurs **a b r é v i a t i o n s**

**Je pense que vous êtes comme moi. Moins je tape et plus je suis heureux. C'est pourquoi** vous trouverez souvent, par la suite, les **abréviations des primitifs que nous avons précédemment placées entre parenthèses dès le début de notre « leçon ». Aucun problème, Logo les accepte très volontiers. Vous pourrez donc essayer nos premiers exemples tels quels.**

**Premier essai : réalisez la figure suivante**

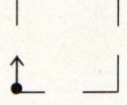

**AVANCE 10 LEVEPLUME A V 10 BAISSEPLUME A V 10** *plusieurs commandes sur la même ligne* **DROITE 90 A V 10 LP A V 10 PP A V 10 DR 90 AV 10 LP AV 10 PP AV 10** DR 90 AV 10 LP AV 10 PP AV 10 Ou mieux : REPETE 4[AV 10 LP AV 10 PP **A V 10 DR 90]**

Avec REPETE, le programme est légère**ment différent. Pourtant, nous obtenons le même résultat ! Pourquoi ?**

**Deuxième essai : en conservant le premier tracé, faire LP A V 30 PP REPETE 4[AV 10 LP A V 10 PP A V 10 DR 90],**

**Que constatez-vous? Le deuxième essai aurait été plus court à écrire si nous avions donné un nom au premier. Nous verrons comment dans notre prochain numéro.**

**Troisième et dernier essai :**

REPETE 4[LP AV 30 PP REPETE 4[AV 10 LP **A V 10 PP A V 10 DR 90]DR 90]**

### Triangle, carré, pentagone, étoile : **e x e r c e z - v o u s !**

**En faisant très attention aux angles, pouvezvous tracer les principaux polygones régu**liers, en commençant par le triangle équila**téral (c'est-à-dire qui a ses trois côtés égaux). Passez ensuite au carré, puis au pentagone.**

**Et maintenant, si vous essayiez de faire une étoile à cinq branches? Pour vous aider, sachez que lorsque l'étoile sera finie, la tortue aura fait sur elle-même un nombre entier de tours complets. Nous vous donnerons une solution la prochaine fois. Bon courage... Et n'hésitez pas à nous écrire.**

*Maxime Meystre*  $\sqrt{6}$ 

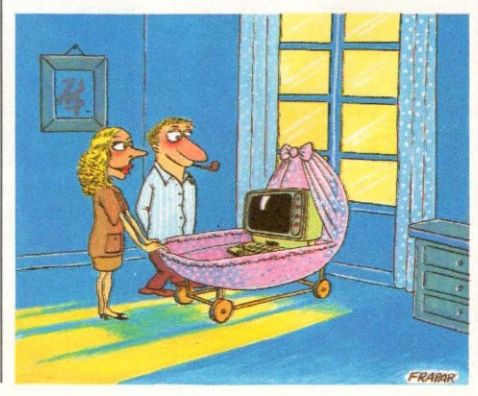

FICHE PROGRAMME

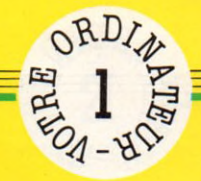

# **PAPIER PEINT**

Vous désirez retapisser votre salle à manger ? Placez votre ordinateur à côté du seau de colle. Fini les calculs fastidieux, voilà un moyen de réaliser peut-être des économies.

**E nfin un programme simple qui donne le nombre de rouleaux et le découpage des lés, le coût global de l'opération et la valeur des pertes. Il comporte trois parties, mais n'accepte ni les fenêtres ni les portes. La première partie place les cinq données que vous frappez au clavier (prix du rouleau, largeur du papier, longueur des rouleaux, périmètre de la pièce, hauteur des murs) dans les variables A à E (voir liste au dos).**

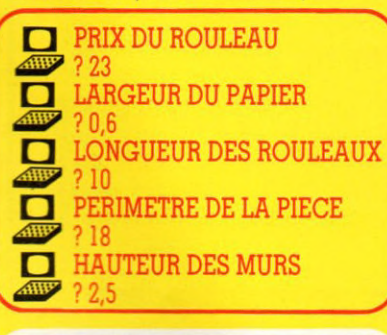

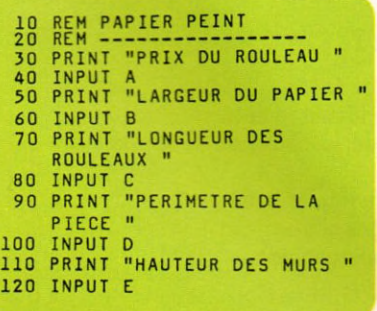

Ces formalités accomplies, le pro**gramm e calcule dans sa deuxième partie les variables suivantes :**

**• Variable F (nombre de lés par rouleau) : la longueur d'un rouleau étant contenue dans la variable C, l'ordina**teur la divise par la hauteur des murs. **Pour obtenir un nombre entier de lés, il** emploie la fonction INT qui supprime **les décimales.**

**• Variable G (longueur de chute par rouleau) : maintenant qu'il connaît le** nombre de lés par rouleau (variable F), **il calcule la longueur de la chute en** multipliant la hauteur des murs par F et **en y retranchant la longueur du rouleau.**

**• V ariable H (nombre de rouleaux) : en utilisant le périmètre de la pièce, le** nombre de lés par rouleau et la largeur **du papier, on obtient le nombre de rouleaux. Comme pour C, on utilise la fonction IN T pour éviter d'avoir des fractions (bonjour monsieur, je voudrais** 3,75 rouleaux de papier bleu !). La **valeur 0.99999 ajoute un rouleau de**

**plus dans le cas où le dernier est incomplet. Exemples : si on a 5 rouleaux complets INT(5+.99999) donne 5 rlx (rouleaux) ; si on a 5.75 rouleaux INT(5.75+.99999) donne 6 rlx (rouleaux).**

**• V ariable I (nombre total de lés) : on utilise la même méthode que pour le** calcul de G : INT (nombre de lés **+.99999).**

**• Variable J (nombre de lés sur le dernier rouleau) : découle du nombre de lés et du nombre de rouleaux.**

**• Variable K (longueur de la chute sur le dernier rouleau) : découle du nombre de lés sur le dernier rouleau et de la longueur d'un rouleau.**

**• Variable L (prix total du papier peint) : obtenu en multipliant le nombre** de rouleaux par son prix.

**• Variable M (longueur des chutes) :** donne le total des chutes par rouleau **et sur le dernier incomplet.**

**• Variable N (pertes en pourcentage) :** total des chutes divisé par la longueur totale du papier et divisé par 100 pour **obtenir un pourcentage.**

```
1 3 0 REM 190 LET J = I - ( ( H - 1 ) * F )
1 4 0 REM C ALC U LS 200 LET K = C - ( J * E )
130 REM ----------<br>140 REM CALCULS<br>150 LET F=INT(C/E)<br>160 LET G=C-F*E
160 LET G=C-F*E 220 LET M=((H-1)*G)+K
170 LET H=INT((D/(F*B))+.99999) 230 LET N=M/((H*C)/100<br>180 LET I=INT((D/B)+.99999)
```
**La troisième et dernière partie du pro- en fonction du prix global et du pour**gramme sert à afficher le résultat de centage de chute de papier, puis il<br>tous les calculs précédents. L'ordina- affiche à l'écran le résultat final de ses tous les calculs précédents. L'ordina- affiche à l'éteur chiffre alors la valeur des pertes cogitations. teur chiffre alors la valeur des pertes

```
240 REM -----------------<br>250 REM RESULTATS
260 PRINT "NB DE RLX:";H<br>280 PRINT "NB DE LES PAR RLX:";F<br>290 PRINT "NB DE LES PAR RLX:";F<br>300 PRINT "PLUS ";K;" METRES SUR LE DERNIER RLX"<br>300 PRINT "LL RESTE DONC ";M;" METRES DE CHUTES POUR LES RACCORDS"<br>320 PRINT "LE P
330 PRINT "ET LES PERTES DE ";N;" %"<br>340 PRINT "SOIT ";L*N/100;" FRANCS"
  □ NB DE RLX : 8
           NB DE LES PAR RLX : 4
```
**IL Y A 7 CHUTES DE 0 METRE PLUS DE 5 METRES SUR LE DERNIER RLX IL RESTE DONC 5 METRES DE CHUTES POUR LES RACCORDS LE PRIX TOTAL EST DE 184 FRANCS ET LES PERTES DE 6.25% SOIT 11.5 FRANCS**

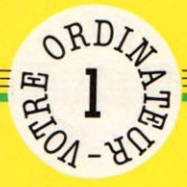

බ

signal

nous les

nous vous demandons de

cas,

ce

# FICHE PROGRAMME

**PAPIER PEINT - PAPIER PEINT w APIER** ı **ENT c***n* 3 **g O S a 1** <u>PIEI</u> **g 3 0**

 **REM PAPIER PEINT R E M - - - - - - - - - - - - - - PRINT "PRIX DU ROULEAU " 40 INPUT PRINT "LARGEUR DU PAPIER " 60 INPUT B PRINT "LONGUEUR DES ROULEAUX " 80 INPUT C PRINT "PERIMETRE DE LA PIECE " 100 INPUT D PRINT "HAUTEUR DES MURS " 120 INPUT E** 130 REM ----------------- **REM CALCULS 150 LET E = IN T (C / E ) LET G=C-F\*E LET H=INT((D/(F\*B))+.99999) LET 1=INT((D/B)+.99999) LET 3=I-((H-1.)\*F) 200 LET K=C-(3\*E) 210 LET LET M=((H-1)\*G)+K LET N=M/((H\*C)/100)** 240 REM ----------------- **REM RESULTATS 260 PRINT PRINT "NB DE RLX:";H PRINT "NB DE LES PAR RLX:";F PRINT "IL Y A "; H - l ;" C HUT ES DE "; G ; " METRES" PRINT "PLUS " ; K ;" M E T R E S SUR LE DERNIER RLX" PRINT "IL RESTE DONC ";M;" METRES DE CHUTES POUR LES RACCORDS" PRINT "LE PRIX TOTAL EST DE ";L;" FRANCS" P RIN T "ET LES P E R T E S DE " ; N ; " %" P RIN T "SOIT " ; L \* N/ 1 0 0 ; " F RAN CS "**

### Liste des variables de A à N

**Prix du rouleau Largeur du papier Longueur des rouleaux Périmètre de la pièce Hauteur des murs G** Longueur de chute par rouleau

**1**

votre machine

- I **Nombre total de lés**
- 
- 
- 
- F Nombre de lés par rouleau
- **Nombre de rouleaux**
	-
- 
- **Nombre de lés sur le dernier rouleau** K **Longueur de la chute sur le dernier rouleau**
- L **Prix total du papier peint**
- M **Longueur des chutes**
- **Pertes en pourcentage.**

*n r u £*

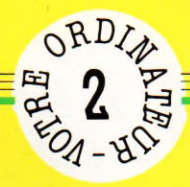

# **CALENDRIER PERPÉTUEL**

Pompiers, éboueurs, postiers risquent de faire la grimace en fin d'année. Qu'ils ne s'inquiètent pas : notre programme permet seulement de prévoir ses vacances, ponts ou rendez-vous plus professionnels, mais en aucun cas son biorythme

 $\overline{\phantom{a}}$ 

E **ntrons dans le vif du sujet : chaque mois comporte un nombre fixe de jours (exception faite du mois de février, qui confirme la règle). Après avoir dimensionné le tableau M** [DIM M (12)] situé en ligne 30, remplissez-le des nombres de jours par mois. **Pour février, le programme se contente, dans sa première partie, de 28 jours, les années bissextiles étant calculées p ar la suite. Pour que le calendrier soit complet, on indique le nombre de jours passés et à venir. C'est le rôle de la variable I que l'on met au début à zéro (ligne 40).**

10 REM CALENDRIEF<br>20 REM ----------30 DIM M(12) 40 LET 0=0 50 LET 8=0 60 LET M(1)=31<br>70 LET M(2)=28 80 LET  $M(3) = 31$ 90 LET  $M(4) = 30$  $100$  LET M(5)=31 110 LET M(6)=30<br>120 LET M(7)=31 130 LET  $M(8)=31$ 140 LET  $M(9) = 30$  $150$  LET M( $10$ )=31 160 LET M(11)=30 170 LET M(12)=31

**La seconde partie du programme calcule le jour de la semaine au premier janvier, et demande, comme base de départ, l année de l'édition [INPUT de la ligne 190] qu'il place dans la variable U dès que l'écran affiche ANNÉE DU CALENDRIER? tapez au clavier Tannée choisie suivie de RUN. Après les calculs des lignes 210 à 240, on** **trouve dans la variable Y le nombre 1** pour lundi, 2 pour mardi, etc. Pour **déterminer les années bissextiles, le** programme divise par quatre la varia**ble U. S'il obtient un nombre entier, il s'agit bien d 'une année de trois cent soixante-six jours (la ligne 250 effectue l'opération). En cas de résultat positif, il place le nombre 1 dans la variable B**

```
175 REM -------------------
176 REM CALCUL JOUR DE LA SEMAINE<br>180 PRINT"ANNEE DU CALENDRIER ? "
190 INPUT U
200 IF U>99 THEN GOTO 180<br>210 LET P=(U-1)/100<br>220 LET Q=INT(P/4)
230 LET M = 36 + INT((5*(U-1))/(4) - INT(P)+Q)240 LET Y=M-(7*INT(M/7))+1<br>250 IF INT(U/4)<>U/4 THEN GOTO 270<br>260 LET B=1
```
**La troisième et dernière partie du programm e édite à l'écran le calendrier** mois par mois. Il se réfère à la varia**ble B pour compter 29 jours au lieu de 28 pour le mois de février.**

**Chaque jour s'affiche sur l'écran à la** position auparavant déterminée par la **variable Y (instruction TAB de la ligne 350). Celle-ci est incrémentée (on lui ajoute 1) après chaque jour affiché. Dès** **qu'elle dépasse 8, on la remet à 1 (lundi).**

**Q uand le mois est entièrement affiché, l'ordinateur attend que vous appuyiez sur la touche « retour chariot » (ÉNTER ou RETURN sur la plupart des ordinateurs domestiques), avant d 'afficher le mois suivant (NEXT de la ligne 450) ; le programme incrémente la variable J du nombre de jours passés.**

```
265 REM -------------------<br>266 REM EDITION CALENDRIER
270 FOR 1=1 T0 12
280 LET N=M(I)<br>290 IF I<>2 THEN GOTO 320
300 IF B<>1 THEN G0TO 320<br>310 LET N=29<br>320 PRINT TAB(10);J;"-";I;U;"-";365+B-J<br>330 PRINT"( L M M J V S D'<br>340 FOR K=1 TO N
350 PRINT TAB(Y*4);K;
360 LET Y=Y+1
370 IF Y<8 THEN GOTO 400
380 PRINT
390 LET Y=1
400 NEXT K
4 10 PRINT
420 PRINT"APPUYEZ SUR UNE TOUCHE"
430 INPUT R$<br>440 LET J=J+N
450 NEXT I
              n
```
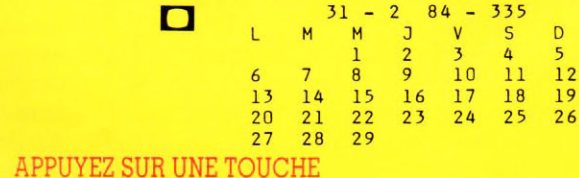

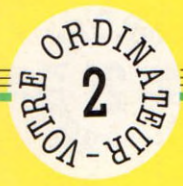

FICHE PROGRAMME

Attention ! Ces programmes en Basic sont conçus pour tourner sur presque tous les ordinateurs individuels. Mais<br>votre machine présente peut-être des particularités : dans ce cas, nous vous demandons de nous les signader. ALENDRIER PERPETUEL-CALENDRIE

10 REM CALENDRIER<br>20 REM ----------20 REM<br>30 DIM DIM M(12) 40 LET  $J=0$ 50 LET B=0 60 LET  $M(1)=31$ 70 LET  $M(2)=28$ 80 LET  $M(3)=31$ 90 LET  $M(4) = 30$  $100$  LET M(5)=31 110 LET M(6)=30<br>120 LET M(7)=31 120 LET 130 LET  $M(8) = 31$  $140$  LET M(9)=30 150 LET M(10)=31  $160$  LET M(11)=30 170 LET M(12)=31 175 REM 176 REM CALCUL JOUR DE LA SEMAINE 180 PRINT"ANNEE DU CALENDRIER ? " 190 INPUT U 200 IF U>99 THEN GOTO 180 210 LET P=(U-1)/100 <sup>220</sup> LET **Q =** I N T ( P / 4 ) 230 L E T M = 3 6 + I N T ( ( 5 \* ( U <sup>1</sup> **H** 1 I N T ( **P** ) **+Q** 240 LET Y=M-(/\*INI(M//))+. 250 IF INT(U/4)<>U/4 THEN GOTO 270  $260$  LET  $B=1$ 265 REM --------------266 REM EDITION CALENDRIER 270 FOR 1=1 TO 12 280 LET N=M(I) 290 IF I<>2 THEN GOTO 320 300 IF B<>1 THEN G0T0 320 310 LET N=29 320 P R I N T T A B **(** 1 0 ) ; J ; **" ;** I ;**u ; "** ; 3 6 5 + B - D 330 P R I N T " L M M *3* **V** S D" 330 PRINT" L<br>340 FOR K=1 TO N 350 P R I N T T A B **(** Y \* 4 **)** ; K ; 360 L E T Y **=** Y **+** 1 370 IF Y<8 THEN GOTO 400 380 PRINT 390 L E T Y **=** 1 400 NEXT K 410 PRINT 420 PRINT"APPUYEZ SUR UNE TOUCHE" 430 INPUT R\$ 440 LET *3 = 3 +* N 450 NEXT I

### **Liste des variables**

- **B** B = 1 si l'année est bissextile  $\parallel$  **N** nombre de jours par mois **<sup>I</sup> indice de boucle dans l'édition des douze P utilisée pour le calcul du jour de la mois de l'année semaine**
- indice de boucle pour l'édition des jours **M ()** tableau du nombre de jours par mois  $\begin{bmatrix} \mathbf{U} & \text{année} \end{bmatrix}$  du calendrier<br>**M** utilisée pour le calcul du jour de la **Y** numéro du jour de la
- **semaine mardi=2, etc.**
- 
- 
- **<sup>I</sup> nombre de jours écoulés <sup>Q</sup> utilisée pour le calcul du jour de la**
	-
	- **utilisée pour le calcul du jour de la**  $\mathbf{Y}$  **numéro du jour de la semaine : lundi=1,** *J*

#### LANGAGE MACHINE, TRUCS ET ASTUCES SUR ZX 81 Par G. Nollet

#### **184 pages. 75 F**

Ce livre vous apprend comment géné-rer une instruction REM de 1, 2, 3... 10 K octets, scruter le clavier, obtenir des graphiques animés, maîtriser le buffer d'affichage, utiliser un assem-bleur, où et comment stocker un pro-gramme écrit en langage machine...

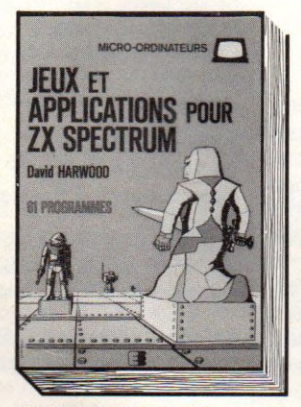

**JEUX ET APPLICATIONS** POUR ZX SPECTRUM 61 programmes

Par D. Harwood **112 pages. 65 F**

L'auteur a rassemblé une collection passionnante de programmes de jeux<br>et utilitaires, tous présentés « prêts à<br>tourner »... Et comme chaque pro-<br>gramme a été enregistré directement sur l'imprimante du ZX vous pouvez être certain de n avoir aucun problème de mise au point !

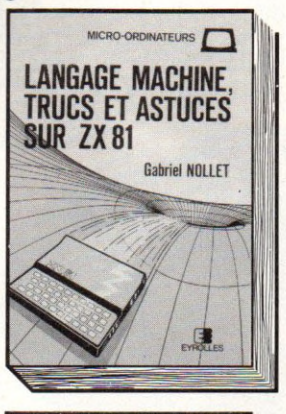

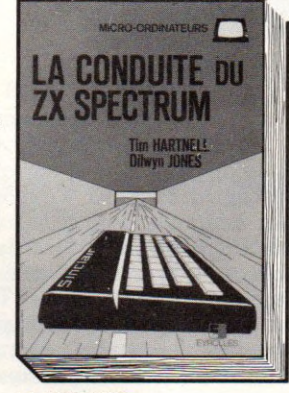

LA CONDUITE DU ZX SPECTRUM Par T. Hartnell et D. Jones

**224 pages, 85 F**

Depuis les premiers principes jusqu'aux techniques de programma-tion les plus sophistiquées ce livre vous guidera dans l'art de program-mer Il contient plus de 100 programmes.

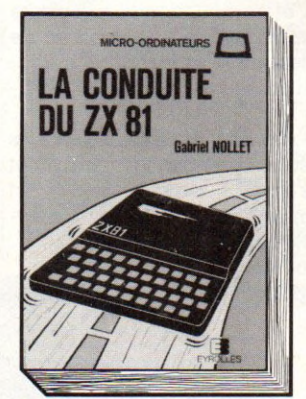

#### LA CONDUITE DU ZX 81 Par G. Nollet

**1 2 8 pages, 65 F**

Comment réaliser des programmes en langage machine, économiser la place mémoire, chaîner des programmes sur cassette avec passage de paramè-tres, faire des graphiques animés !

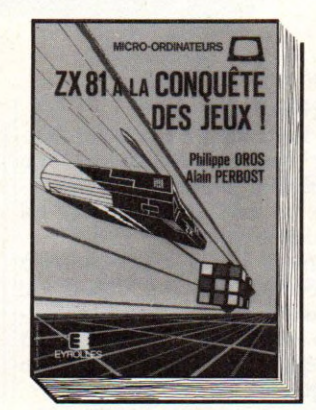

ZX 81 À LA CONQUÊTE DES JEUX Par P. Orost et A. Perbost

**128 pages, 65 F** Voici 35 jeux plus fascinants les uns

que les autres, une façon amusante<br>d'acquérir des connaissances en programmation. Soyez tour à tour Pilote de chasse, Gardien de but, Seigneur féodal ou Commandant d'un vaisseau spatial. 31 jeux sont à réaliser avec 1 K octet. 4 jeux nécessitent 16 K.

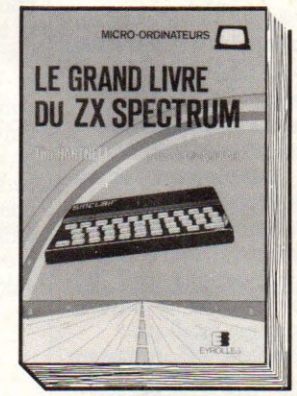

LE GRAND LIVRE DU ZX SPECTRUM **Par T. Hartnell** 

**2 2 4 pages. 90 F**

Préfacé par Clive Sinclair lui-même, voici un livre qui apprend à jouer avec le son et les couleurs, à plonger dans l'univers du graphisme en 3 dimen-sions et à explorer toutes les possibi-lités de son ZXSpectrum.

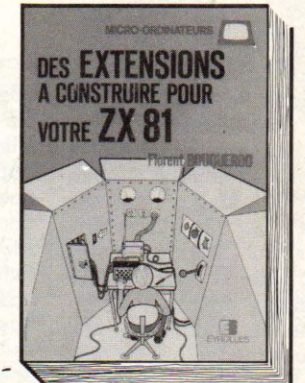

DES EXTENSIONS À CONSTRUIRE POUR VOTRE ZX 81

*Par F. Bouquerod* **176 pages, 82 F** Pour dépasser la fonction de pro-

grammeur et vous convertir en élec-tronicien. Vous travaillez avec les dif- -férents composants et par un appren-tissage progressif vous réalisez des montages aussi variés que : — un coupleur parallèle permettant le dialogue avec l'environnement, — une extension mémoire dynamique 16 K puis 32 K, - un générateur de sons...

 $\square$  ZX SPECTRUM LA CONDUITE (8636) 85 F  $2X 81$  JEUX (8616) 65 F □ ZX 81 EXTENSIONS (8638) 82 F

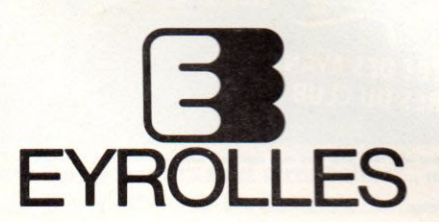

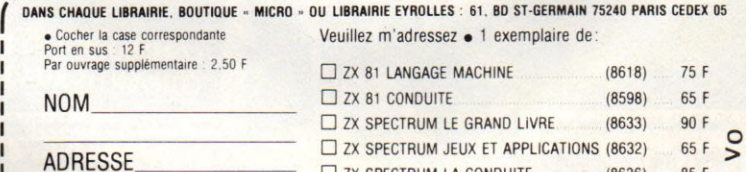

# à lire

L'ordinateur individuel - la révolution de l'informatique **d é c o n c e n tré e**

par Yves LECLERC. Éditions *d u P.S.I. 1982.*

**256 pages, 65 FF.** 

L'informatique au quotidien,  $par$  Yves LECLERC, Éditions *de la presse, 1983.* 

**L'informatique traditionnelle a une orientation centralisatrice technique, tournée vers l'efficacité à tout prix. Saura-t-on dévier le courant? Peut-être, si l'on est vigilant, grâce à l'informatique individuelle qui démystifie et s'ouvre à chacun pour une somme modique.**

**Loin du discours, « L'ordinateur individuel », premier livre d'Yves Leclerc, conte l'histoire informatique. Du matériel et des techniques aux idéologies, du boulier à l'ordinateur télépathe, on saisit comment les systèmes informatiques ont conquis la place qu'ils occupent aujourd'hui. Place que l'on imagine fatalement grandissante : soit vers une décentralisation qui laissera l'individu exister dans le système, soit vers une centralisation aggravée qui coupera encore plus notre monde en deux. A chacun d'inventer la ou les réponses que l'auteur est allé glaner aux Etats-Unis, au Canada, au Japon et en France pour réaliser son deuxième ouvrage, « L'informatique au quotidien », qui sort à l'automne (voir notre article page 16).**

A la découverte de l'informatique - application au micro-ordinateur

# **CULTURE GÉNÉRALE**

**l'ordinateur** 'informatique

par F. STRAUSS et Y. TOUR-*NADOUR, Ed. Foucher, 1982* **127 pages, 43 FF.** 

**Cinq chapitres en ordre progressif et logique : « Information et codification », « Logique et informatique », « Matériel de traitement », « Gestion et microordinateur », « Programmation ».**

**On regrette que les exercices ne soient pas corrigés, dans cet ensemble carré, clair et compréhensible. Mais l'informatique ne se prête à aucune**

**simplification,**

Guides pratiques de microinformatique.

Collection Echos électroni*q u e s . H a c h e tte -J e u n e s s e . O u v ra g e c o lle c tii.*

1983. 50 pages pour chacun des six premiers guides. 25 FF l'un environ.

**La collection « Guides pratiques de micro-informatique » de Hachette-Jeunesse a pris un parti : l'informatique rentre en jouant. Copiez du Basic, jouez, recommencez, et très bientôt vous in-**

RMAT

**venterez. Une**

naleur

**mise en pa-**

**que ce soit dit.**

**On ne comprend pas l'ordinateur comme un moteur : on approche, on essaie, on pratique, on devine, on saisit au vol quelques notions.**

**Alors, ne jetons pas la pierre à quiconque : chaque auteur fait passer quelque chose ; à chaque lecteur de grapiller ici et là ce qui fera sa compréhension originale !**

**Pour adultes à l'aise dans les manuels scolaires très structurés et préférant gérer plutôt que jouer.**

**ge très colorée, une foule de dessins, une narration proche des séries « expliqué aux enfants » forment le fonds des six premiers guides de la collection. Je me suis senti rajeunir et j'ai tout compris ! Tous les programmes sont expliqués, et même si l'on n'en saisit pas d'emblée toutes les finesses, la pratique les fera rentrer.**

**Tous les titres tiennent leur promesse. Toujours brefs, clairs et richement illustrés : « Introduction à la micro-informatique »,**

**« Comment jouer avec son micro-ordinateur », « Guide pratique du Basic », « La calculatrice de poche ». Conseillé à tous les débutants, quel que soit leur âge et aux informaticiens qui cherchent un langage pour se faire comprendre !**

### **EN BREF**

**« L'inform atique, prem ier contact », par Jean-Pierre Petit, Éditions Cedic, diffusion Nathan, 1983, 80 pages, 39 FF.**

A force de vouloir utiliser la bande dessinée et de ne pas avoir une idée claire de ce que l'on veut dire, on se trompe. Nous étions habitués à mieux. Difficile à quiconque de retrouver ses petits là-dedans.

**« L'ordinateur et l'informatique en quinze leçons », par P. Morvan, Éditions Radio, 1983, 225 pages.**

Quinze leçons, c'est un peu ambitieux pour expliquer comment ça marche à l'intérieur et la programmation. Trop d'informations mal classées pour non initiés, mais rentre dans la technique.

**« Micro-ordinateurs, comment ça marche... », par Richard Schomberg, Eyrolles, 1983, 88 pages.**

Destiné à tous les bricoleurs qui veulent ouvrir leur machine et éventuellement manier par la suite le fer à souder.

**« Votre premier ordinateur », par Rodnay Zacks, Sybex, 1983, 300 pages, 90 FF.**

L'ordinateur vu de l'intérieur et de l'extérieur : une réédition. Beaucoup de choses en un seul ouvrage.

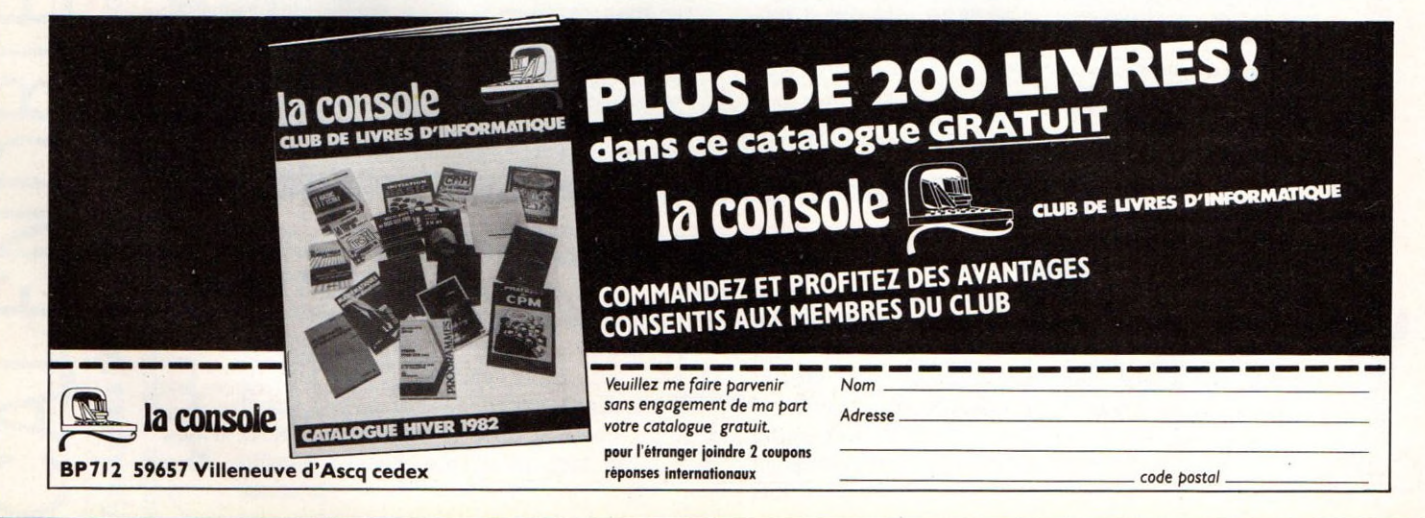

# **à l i r e**

# APPRENTISSAGE DU BASIC

### Le Basic de A à Z.

**/.** *B O IS G O N T IE R , Editions du P.S.I., 1983.* 176 pages, 102 FF.

**D'emblée, on est séduit par la présentation de cet ouvrage et son format pratique.**

**Pour ne pas vous faire perdre de temps, le livre est bien structuré.**

**L'initiation, assez courte, pourrait paraître légère à un débutant, mais il s'agit surtout de se rafraîchir rapidement la mémoire. Le but est atteint. A la première page, un dessin d'ordinateur vous invite à pratiquer directement sur votre clavier : bonne idée. Les programmes, présentés en exemple', sont agrémentés de petits commentaires ingénieusement insérés dans des bulles.**

**Dans la deuxième partie, le dictionnaire propose des définitions simples et complètes des mots clés du Basic. Les explications sont d'une grande clarté, les exemples bien choisis. Ce dictionnaire est fort utile pour retrouver rapidement la syntaxe d'une instruction lorsque l'on est en cours de programmation.**

**Enfin, la troisième partie (programmes de synthèse) vous séduira par le nombre et la qualité des applications qu'elle vous propose. Vous y trouverez aussi bien des utilitaires pour vous aider à la « mise en page de textes dans un tableau » ou le « maintien d'une liste en ordre croissant », que des exemples très didactiques de programmes sur le « découpage de textes », les « dessins » ou,**

**pour les enseignants, « la gestion de notes ». Ces programmes peuvent être repris tels quels, mais leur principal intérêt est de vous proposer matière à réflexion ; ce sont des modèles sur lesquels on peut travailler avec profit.**

**« Le Basic de A à Z » est le type même d'ouvrage qu'il faut avoir dans sa bibliothèque. En cas de difficulté, c'est celui qu'on consulte ; il est utile pour rechercher l'information manquante.**

**Si vous vous intéressez à la programmation**

 $20.06$ 

**programmes donnés à titre d'exemples, des programmes eux-mêmes aisément compréhensibles, qui ne dépassent pas les trois lignes dans les premiers chapitres pour se développer progressivement au fur et à mesure de votre propre évolution.**

**Une bonne idée pour commencer : le chapitre qui propose une « familiarisation avec le mode direct » ; on peut tout de suite expérimenter avec la machine. Bonne idée également, dès le chapitre III**

**(Premiers pas**

**de ne pas être sommaire. L'auteur a pensé à vous proposer à la fin de chaque chapitre des exercices corrigés d'un niveau tout à fait adapté à chaque stade, et qui vous permettront de progresser rapidement.**

**« Apprendre à programmer en Basic » est donc le type même de l'ouvrage didactique. Il sait vous prendre en main d'un bout à l'autre d'une étude que vous ne trouverez jamais difficile ni ennuyeuse. Débutants, vous en sortirez avec un bon niveau.**

### **EN BREF**

**« Introduction au Basic », par Pierre Le Beux, Editions Sybex, 1983, 348 pages, 108 FF. Complet, épais, préparez-vous à**

**passer de longues nuits. Les matheux seront satisfaits.**

**« Le Basic par la pratique », par I.-P. Lamoitier, Editions Sybex, 1983, 240 pages, 108 FF.**

**Soixante exercices pour ceux qui paraissent déjà posséder le langage et parfois de gros micros.**

**« Apprentissage rapide du Basic », par C. de Rossi, Editions Eyrolles, 1983, 210 pages. Beaucoup d'exercices et de rappels**

**de connaissances utiles aux débutants qui risquent cependant de trouver l'ouvrage un peu trop rapide.**

Ces pages ont été rédigées par Jean-Michel Lichtenberger et Patrice Rein $horn.$ 

**en Basic, ce mémento vous sera très vite indispensable.**

Apprendre à programmer en Basic,

#### *C. DELANNOY, Editions Eyro lle s , 1982.*

**257 pages, 91 FF.** 

**Débutants, vous pouvez aborder la lecture de « Apprendre à programmer en Basic » tout à fait décontractés : ce livre est fait pour vous. Le vocabulaire est simple, les explications claires. Elles alternent heureusement avec des petits bouts de**

**en programmation Basic), les réponses à des questions du type : « Comment faire fonctionner un programme ? », « Comment modifier un programme ? »... Point fort de ce manuel : une**

**bonne progression. Les instructions y sont abordées dans un ordre de difficulté croissante.**

**Autre idée intéressante : les derniers chapitres en forme de compléments reviennent sur les instructions les plus délicates, ce qui offre le double avantage à la fois de rester simple dans les débuts, et en même temps**

**Librairie Informatique**

**d'Aujourd'hui**

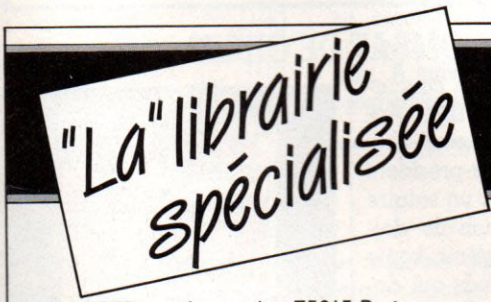

253, rue Lecourbe, 75015 Paris Métro : CONVENTION ou BOUCICAUT **o u vert tous les jours sauf dim anche** du lundi au vendredi de 8 h 30 à 19 h le samedi de 9 h à 19 h

### *to u s le s liv re s*

DUN0D, EDIMICR0, EDITESTS, Editions du P.S.I., ETSF, EYROLLES, MASSON, NATHAN, RADIO, SYBEX...

### *e t le s M eilleu res re v ire s*

01 informatique, Minis et Micros, Bureau Gestion, Informatique et Gestion, Décision Informatique, L'Ordinateur Individuel, L'Ordinateur de Poche, Médiatique Com'7, L'ordinateur personnel, Votre ordinateur

Heleby

Initialement prévu dans nos essais, le Laser 200 devrait être disponible en France pour l'automne 1983. Conçu à Hong-Kong, il sera distribué par Vidéo

LASER

Technology France au prix de 1 280 FF (interface Secam comprise). Il parle Basic, recèle 16 Ko de mémoire morte et 4 Ko de mémoire vive. Au total : quarante-cinq touches sur un clavier Qwerty et un affichage de 32 caractères sur 16 lignes. L'ensemble est agréable à manipuler mais, défaut de jeunesse oblige, manque encore de logiciels. Les manuels sont en cours de traduction au moment où nous écrivons. A première vue, destiné au jeu, il pourrait devenir un auxiliaire précieux en matière de gestion domestique. Nous en reparlerons.

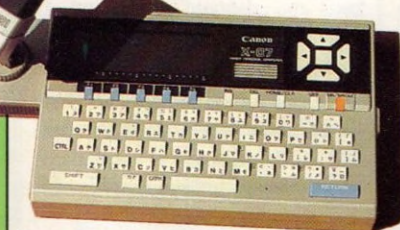

Laser 200 :

BIENTÔT SUR LES RAYONS

**LASER** 

Que les champions de la **« pompe » (copiage dans le langage « in » des lycéens) se réjouissent. Il sera bientôt inutile d'échafauder les plans les plus démoniaques et les scénarios les plus fous. Bras dans le plâtre, anti-sèches microscopiques et stylos truqués seront relégués à l'âge de pierre** par l'arrivée d'un ordinateur **de poche muni d'un « coupleur optique » très performant. Le dernier Canon X07, dont le nom n'est pas sans rappeler de vagues histoires d'espionnage, permettra de communi-**

### TRICHERIE ÉLECTRONIQUE :

**La course aux armements**

quer par infra-rouges d'un ap**pareil à un autre très facilement en toute discrétion. La portée de ce coupleur est d'environ 20 mètres, c'est-à-dire** suffisante pour couvrir la dis**tance qui sépare le dernier** rang du premier de classe. A **ce rythme, les professeurs de**vront bientôt s'armer de ra**dars de détection, mesure qui donnera naissance à des coupleurs anti-radars, etc. C'est ce qu'on appelle en d'autres lieux « la course aux armements ». Le X 0 7 devrait arriver en France dès le début 1984.**

### LA RUÉE VERS L'OR

**Les jeux ont souvent été accusés d'être une activité futile, voire une perte de temps et surtout une activité improduc**trice. Il faut reléquer au placard ces idées toutes faites.

Avec plus de deux milliards et demi de chiffre d'affaires **en 1982, les jeux vidéo sont désormais, aux États-Unis, aussi importants que l'industrie du ciném a ou celle du** disque. Hollywood et Memphis n'ont qu'à bien se tenir.

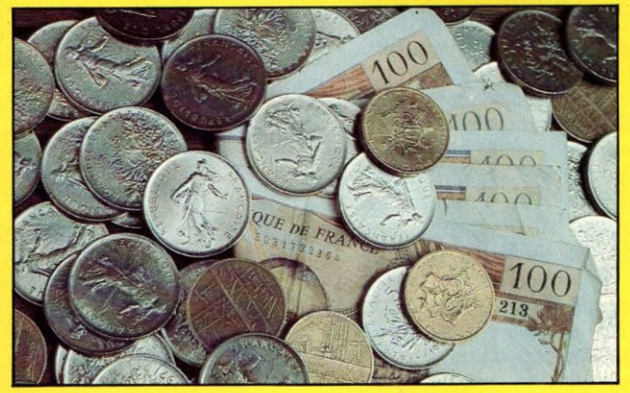

D'après une étude réalisée par « Intelligent Electronics », **le montant des ventes de consoles de jeux et d'ordinateurs individuels atteindra en Europe et aux U.S.A., en 1984, le chiffre record de cinq m illiards de dollars, soit quarante m illiards de francs. Les estimations pour le lapon laissent espérer un chiffre de cinquante-six m illiards de francs.**

Mac Turnell, jeune américain de vingt ans, gagne au**jourd'hui la coquette somme de dix millions de francs français p ar mois grâce à un jeu baptisé** *Sneakers.* **fohn Harris, son compatriote, n'empoche, en revanche, que cent** millions de francs par an pour avoir inventé *Frogger !* On estime généralement que l'investissement nécessaire pour **créer et commercialiser un « bon jeu » coûte un bon million de dollars, mais que la recette dépasse souvent les deux cents millions de dollars.**

**Au fait, combien gagnent les inventeurs de génie, les importateurs suffisamment entreprenants pour vous vendre les ordinateurs domestiques de vos rêves et les auteurs de logiciels français ?**

**Afin de résister à la concur**rence, notamment d'IBM, Ap**ple a embauché en avril dernier John Sculley, ex-président de Pepsi-Cola, pour un salaire annuel de un million de dollars. Objectif : m aintenir Apple** parmi les cinq grands qui devraient se partager le marché **de l'informatique individuelle d'ici à trois ans. Le cas a fait école : Atari vient d'engager** James Morgan précédemment **chez Philip Morris. Une association qui ne va pas sans faire**

### COMBAT DE CHEFS

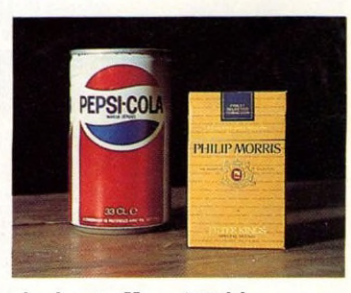

**de bruit. Un véritable « coup fumant ». A quand le directeur** de Mac-Donald chez Texas-Instruments ou celui de Marl**boro chez Commodore ?**

### COPIEURS : À VOS POSTES

**L'A ssociation de Recherche Économique en Propriété Intellectuelle et Transferts Techniques (AREPIT) a publié une étude sur les « conditions de** protection du logiciel en **France ». Comme on est toujours sans nouvelles du procès qui devait, suite à la descente de police de ce printemps, opposer Tandy à Microtel pour** « copies abusives », rensei**gnez-vous en téléphonant à l'AR EPIT: (1) 267 08 59.**

### **LES BONNES ACTIONS**

**IBM lance une donation de six cents « Personal Computers » pour universités et organismes à but non lucratif européens (500 dans seize pays) et afri-**

# $\pmb{FRANCE:}$  La cinquième

*roue du carrosse*<br>Notices souvent incompréhensibles ou en anglais, systèmes<br>inadaptés à nos télégis, systèmes inadaptés à nos téléviseurs, lo-<br>giciels dans la leur de déviseurs, logiciels dans la langue de Sha-<br>kespeare, matériels commercia-<br>lisés avec partois plus d'un an de retard sur les pays voisins,<br>on avait déjà constaté que le<br>marché français était un peu la<br>« cinquième roue du carrosse

». Nous avons de plus le triste<br>privilège d'être, en matière<br>d'informatique individuelle, le *pays le plus cher d'Europe*<br>*qprès l'Italie*.

*te-Atlantique ne gagne que<br><i>très timìdement notre pays*<br>*Texas la dement notre pays ser son TI 00 use vient de pas.* <sup>1800</sup> FF, Dai son *\** Por *A on son 400 de 4 700 à 1 '* \*64 » de plus de 6000 à<br>\*64 » de plus de 6000 à 4500 FF environ. Nous saluons ces efforts, tout en remarquant que les prix demeurent sans commune mesure avec ceux **Pratiqués en Grande-Bretagne<br>Pratiqués en Grande-Bretagne<br>ou aux États-Unie Au** ou aux États-Unis. Allons, enco-<br>re un bon mouvement !

**cains (100). Dépêchez-vous ! Pendant le même temps, Apple annonce la production de son millionième appareil. Ce der**nier sera le premier des neuf **mille qui seront donnés aux étudiants de Californie dans le** cadre du programme « les en**fants n'attendent pas ». A propos, où en est-on de l'opération « dix mille micros » en France ?**

### MATRA-TANDY : TANDEM

Un nouveau tandem Matra, Tandy pour le modèle MC-10, **dit Micro-Color Computer, qui devrait être présenté lors du SICOB, et commercialisé dans la foulée. L'appareil, « destiné aux familles », comprendrait, pour 1 200 FF, un clavier Azerty et une interface Péritel inté**grée. Il serait fabriqué en France, mais le manuel est en **cours de traduction.**

### **LA TROISIÈME DIMENSION**

Vectrex va commercialiser **sous peu un accessoire que les amateurs de jeux et de sensations fortes devraient apprécier : des lunettes aux lignes futuristes qui permettent d'accéder à la troisième dimension. Branchées directement sur la console du constructeur, elles ne sem blent opérationnelles que pour les jeux prévus à cet** effet. A suivre, mais rien n'est **programmable.**

**Alors que célèbre firme am éricaine s'apprête à licencier près d'un m illier de ses salariés, A tari annonce depuis le dernier Consumers Electronics Show une**

nouvelle gamme « aux lignes sobres, au design sophistiqué », **celle des XL (du 600 au 1450 en passant par le 800 et le 1400). Tous devraient, selon les informations données par le constructeur, bénéficier de périphériques de qualité... Rensei**gnements pris, le 600 XL possède 16 Ko de Mémoire Vive et 24 Ko de Mémoire Morte ; un clavier Qwerty, 16 couleurs, 24 lignes de 16 caractères. Un module le rendrait extensible à **64 Ko. Vendu 199 dollars aux États-Unis, il vaudrait (unité centrale et lecteur de cassette compris) moins de 3 000 FF lors de sa commercialisation.**

Le 800 XL dispose de 64 Ko de Mémoire Vive et 24 Ko de **M ém oire Morte, soit une unité centrale comprenant un clavier** Qwerty muni de touches de fonctions programmables et de caractères semi-graphiques, pour un prix annoncé de **3 800 FF TTC (lecteur de cassettes compris). Le 1400 XL (600 dollars), aux mêmes caractéristiques, vous ferait profiter d'un modem et d'un synthétiseur de voix intégrés. Le** 1400 XLD recélerait quant à lui la même capacité de Mémoire **Vive, une double unité de disquette, un modem et un synthétiseur de voix intégrés. Les unités de base du 1400 et du 1450 permettraient de communiquer directement avec un autre ordinateur, de composer votre numéro de téléphone sur le clavier même.**

**Le 600 XL et le 800 XL, qui devaient garnir les étalages de vos revendeurs favoris, n'arriveront pas avant le début 1984, « le marché am éricain devant être approvisionné en priorité ». Il reste donc quelques mois de répit aux modèles 400 et 800 et peut-être des soldes à venir. De toute m anière, prévoyez un téléviseur m uni de prise Péritel.**

**grès.**

# **ÉCHEC ET MAT**

**Le « Milton computer chess » serait capable de dam ner le seux, on n'arrête pas le propion aux meilleurs.**

**Particularité intéressante, l'échiquier déplace lui-même ses pions sans les habituels**

accessoires. Joueurs pares-

### **SPECTRA-VIDÉO** Valric Laurene devrait

ATARI : **Du nouveau en réserve**

**commercialiser à partir d'octobre le « Spectra-vidéo » pour un prix situé entre 4 000 et 5 000 FF. Annoncé en version** de base outre-Rhin pour 750 DM, l'appareil est muni **d'une manette de jeu sur la console. Il disposerait déjà de nombreux périphériques.**

# **LOGICIELS EN AVIGNON : LE PALMARÈS D'UNE NOUVELLE CULTURE**

Il faisait bon, durant le mois de juillet, frapper sur les claviers à l'ombre des voûtes gothiques de la Chartreuse de Villeneuve-lès-Avignon, dans le Gard, pour le premier *Festival du Logiciel.*

Deux cent mille francs de prix sous diverses formes ont été décernés par un public de tous âges à des auteurs de

**Grand prix décerné par le CIRCA de La Chartreuse : Ce grand prix a été partagé entre trois lauréats pour récompenser l'aspect culturel et créatif de leurs réalisations. Dominique Bertrand, 34 ans, pour son programme « Son », qui permet d'utiliser** l'ordinateur DAI comme syn**thétiseur musical (10 000 FF).** Daniel Delevoye, 25 ans, pour son programme « Test **de c a ra c tè re » sur ZX-81 (10 000 FF). Pascal Pellier, 23 ans, pour son programme « F o r m u le 1 », u n je u d 'a d r e s s e s u r T R S -8 0 (10 000 FF).**

**Prix décerné par la revue** *L 'O rd in a te u r In d iv id u e l :* **Ce prix récompense une œuvre faisant preuve d'une grande** créativité. Serge Nal, 16 ans, pour son programme **« Damo » de création de des**sins sur l'écran d'un TI 99 **(10 000 FF).**

**Prix décernés par RTL :** Grand prix « Jeune programmeur ». François Coulon, **14 ans, pour ses deux programmes sur Apple, « Aventure à Zorgon », jeu d'aventure, et « Rom ulant », jeu d'adresse (7 000 FF). Second** prix « Jeune programmeur ». **Christophe Blanchot, 18 ans, pour « La France et ses dép a r te m e n ts » su r Z X -8 1 (3 000 FF). Prix « Club » au** Club Ademir, pour « Kryp**ton », jeu d'adresse sur Goupil 2 (5 000 FF).**

**Prix décernés par Antenne 2 : Ces prix récompensent cinq jeunes programmeurs.**

**Éric Lablaine, 16 ans, pour son « Télécran » en couleurs sur Apple 2 (2 000 FF). Pascal Anquetin, 16 ans, pour « V en u sia et l'em p ire des** Elistres », jeu d'adresse, **d'im agination et de réflexion** sur Apple (2000 FF). Gérard **Samblancat, 14 ans, pour** son « Master Mind »sur ZX- **rault, 44 ans, pour son « Jeu de kim » sur ZX-81 (une** configuration TO-7). Troi**sième prix à Stéphane de** Luca, 17 ans, pour « Maes**tro », logiciel d'enseignement musical sur TI 99 (TO-7).** Quatrième prix à Bertrand **Gayet, 18 ans, pour « Multi**graph », programme de tra-

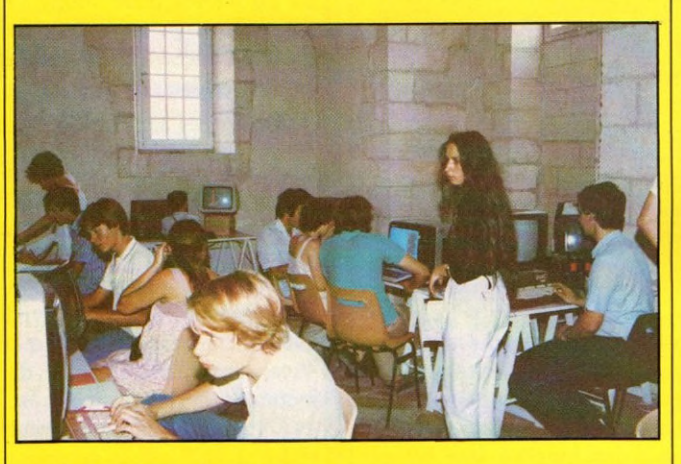

**81 (2 000 FF). Jean-Arthur** Silve, 12 ans, pour « Galac**tic 3 », jeu d'adresse sur TI 99 (2 000 FF). Jean-Luc Perrin, 13 ans, pour son jeu d'adresse « Envahisseurs » sur Oric-1 (2 000 FF).**

**Prix décernés par l'Agence de l'Informatique : Ces prix** récompensent, par l'attribu**tion d'ordinateurs français, des logiciels originaux permettant l'apprentissage d'un savoir-faire technique. Pre**mier prix à Gilbert Monta**gner, 34 ans, pour « La tête dans le plat », logiciel de diététique sur Goupil 3 (une** configuration Goupil 3). **Deuxième prix à Michel Per-** **cés de courbes de fonctions sur ZX-81 (TO-7). Cinquième prix à Jean Lépine, 31 ans, pour son programme éducatif « Jeu de la pendule, encadrement » sur TO-7 (TO-7).**

**Prix décernés par la Fondation de France : Ces prix récompensent des réalisa**tions pouvant aider l'éduca**tion psychomotrice et informatique. Premier prix à Jean Lépine, 31 ans, pour son pro**gramme « Labyrinthe et iso**métries » de familiarisation avec la géométrie dans l'espace sur TO-7 (10 000 FF). Second prix à Pierre-Alain G oupille et Jean-Claude Robinet, 32 ans, pour leur pro-**

soixante-quinze logiciels en français sur trente-cinq ordinateurs différents. L'initiative, dont voici le palmarès, en revenait au CIRCA de La Chartreuse, à la revue L'Ordinateur Individuel et à la société du conseil TEN. Le tout avec le concours de RTL et d'Antenne 2. Une opération qui devrait se prolonger. Préparez vos programmes...

> gramme « Unité Centrale » **qui visualise sur TO -7 le fonctionnement d'une unité centrale simulée (5 000 FF).**

> **Prix décerné par la Caisse des dépôts et consignations : Ce prix récompense une contribution à la vie de la c o lle c tiv ité . Jean-Y ves** Garnier et Olivier Sidler, 34 **et 35 ans, pour « Diabolo », un logiciel qui permet d'étu**dier l'impact économique **des investissements en isolation thermique (16 000 FF).**

> **Prix décerné par la Compagnie Bull : Ce prix récompense une réalisation semiprofessionnelle orientée vers**  $a$  formation. Association **française pour la lecture, pour « Elmo », logiciel d'entraînement à la lecture rapide (15 000 FF).**

> **Prix décernés par Vifi-Nathan : ces prix récompensent, avec des configurations Thomson TO-7, trois excel**lentes réalisations. Prix **« Éducation » à Jean-Claude Attal, 33 ans. pour « Calcul mental », logiciel, sur TRS-80, d'apprentissage plein d'hum our et très anim é. Prix « Jeu » à Philippe Baroin, 41 ans, pour sa « Descente à ski de l'Everest » sur TI 99. Prix « Gestion fam iliale » à Dominique Otello, 39 ans,** pour son « Suivi de CCP » **sur Apple.**

> **Prix décerné par Thomson :** William Hennebois, 22 ans, **p o u r «Rebelle», jeu d'adresse sur TRS-80 (une configuration TO-7 complète).**

### SICOB<sub>83</sub>

Rendez-vous des fanas, des curieux, des béotiens, le SICOB rassemble tous ceux, professionnels ou débutants, que l'informatique intéresse. Une bonne occasion pour les constructeurs de baisser leurs prix ; une opportunité pour les acheteurs rigoureux d'obtenir l'ordinateur de leur rêve avant les nouvelles baisses de fin d'année ! Du 21 au 30 septembre, au Palais du CNIT, La Défense. Renseignements :  $(1)$  261 52 42.

### **OTHELLO ÀLA RENVERSE**

**A vos pions ! Deux cents programmes sur tous ordinateurs s'affronteront lors de la** cinquième édition du « Mundial »d'Othello-**Reversi. Organisée le 24 septembre au** cours du SICOB, par notre confrère L'Ordi*nateur individuel,* **les parties s'annoncent âpres et prendront comme toujours un ton surprenant...**

Renseignements : Brigitte Millé. Tél. : **(1) 238 66 10.**

### LES CLUBS DU MERCREDI

**Pigier inaugure, dès la rentrée scolaire, les « clubs du mercredi », destinés aux enfants de six à dix ans. But avoué : favoriser l'apprentissage et la compréhension du fonctionnement des ordinateurs. A l'affiche : « Des loisirs intelligents et des jeux vidéo ». Apple se serait associé à l'opération. Renseignements téléphoniques : (1) 233 44 88.**

### UNIVERSITÉ POPULAIRE

**L Université Populaire de Paris (U.P.P.) propose en cours du soir des stages d'initiation sur ordinateur individuel. Quatorze séances pour 770 F. Renseignements à l'U.P.P., 48, rue de Ponthieu, 75008 Paris ou par téléphone: (1)225 33 42.**

### PARENTS-ÉLÈVES : **LE JOINT**

**L'association pour l'Éducation, Techniques Informatiques et Communication (ETIC) veut regrouper parents, enseignants et élè**ves pour permettre l'approche de l'informa**tique et de ses utilisations dans l'éducation.** A venir, un forum « Edumicro » au Mans **pour la mi-octobre. Renseignements : ETIC,** 7, rue des Pêches, 72330 Arnage. Tél. : **43) 21 13 30.**

### **DANS LA POCHE**

L'association des Clubs d'Utilisateurs **d'Ordinateurs de Poche, qui regroupe déjà quatre clubs (Chalon-sur-Saône, Mâcon, Dijon et le Creusot) depuis sa création en m ars 1983, prévoit de s'étendre dans d'autres villes et régions. Renseignements en** écrivant à l'ACUOP, Cheilly-les-Maran**ges, 71150 Chagny.**

## **EXCLUSIF**<br> *CASN Diffusion* » a annoncé la<br>
création de son département Geation de son » a annoncé la<br>Portateur exclusif département<br>De la partiture d'une d'important de l'Orien<br>Die interface Service l'Orien *portateur exclusif de l'Oric-I.*<br>Une interface Secam, des poi-<br>gnées de jeux et la traduction *de K u ltiples* a la tradu *Création de La polities de<br>Pour les de logicial que de de* les ordinal <sup>logiciels, with</sup> *see ,rc^ a té* extérieures, Créateurs, à vois postes, il y a des places à

ASSOCIEZ- VOUS

*j j* **'** *Creoteurs °^ ,e,és*

Le club Microtel Ademir de Tremblay crée **le « Forinfass » (Forum informatique des associations) en octobre. Cette manifestation d'une semaine devrait devenir annuelle. Pour tous renseignements, écrivez à : Microtel A dem ir Tremblay, 6, rue des Alpes, 93410 Tremblay-lès-Gonesse.**

## DES FORUMS ÉDUCATIFS

**La FNAC organise cinq forums du 26 au 30 septembre dans son magasin des Halles. « Calculatrices et jeux électroniques ; les langages de la micro-informatique ; le rôle éducatif de l'ordinateur familial ; « les expériences d'informatique individuelle ». Renseignements par téléphone :(1) 548 24 46.**

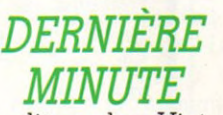

Ne dites plus Victor Lambda, mais Hector. La gamme entière change de nom. Le HRX annoncé p. 52 serait là dès la rentrée.

### **DUPLICATION DE VOS PROGRAMMES INFORMATIQUES SUR CASSETTE**

Nombreuses références sur divers ordinateurs : SHARP - COMMODORE - VICTOR - SINCLAIR, ORIC, NEW-BRAIN, etc.

Petites, moyennes et grandes séries.

spéciale

TRAVAIL SÉRIEUX

## **CASSETTES VIERGES POUR P.S.I.**

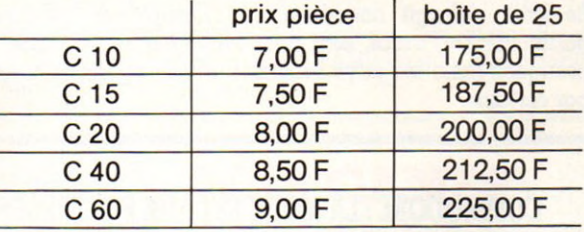

**COMMANDE :** par boîte de 25 exemplaires **PRIX :** T.T.C. frais de port inclus **REGLEMENT :** à la commande

*caJJetfeà* **LE TEMOIGNAGE** 51, rue de Ville-d'Avray 92310 SEVRES - Tél. (1) 534.43.78

# ÉTATS-UNIS : **La barre des 99 \$**

Les principaux fabricants d'ordinateurs domestiques se livrent outre-Atlantique à une véritable querre des prix, à coup de rabais, soldes et autres expédients commerciaux.

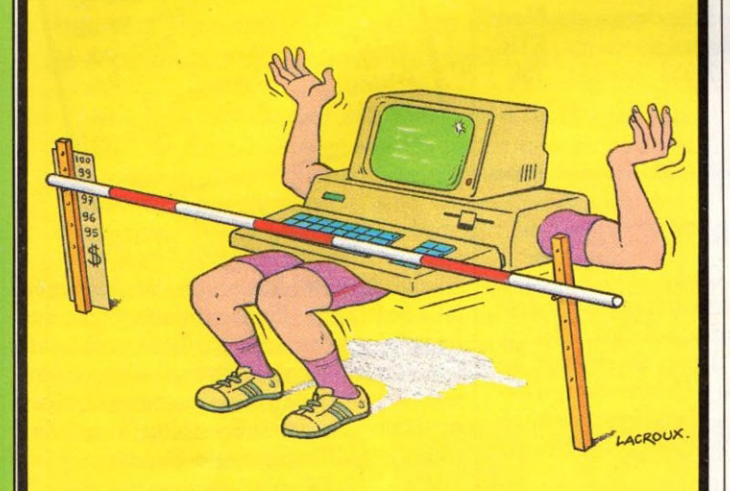

**En moins de deux ans, Commodore a descendu son V IC -20 de 300 à 99 puis à 89 dollars ; Texas Instruments son T I 9 9 /4A de 525 à 99 dollars ; Atari et Tim ex-Sinclair (le prolongement de Sinclair Grande-Bretagne) ont accompagné le mouvement. L'enjeu semble être la barre des 99 dollars et le gigantesque marché des ordinateurs fam iliaux. Tout se passe désormais comme si, au-delà des stratégies de ventes, cet objectif devenait une norme en la m atière. Tous y laissent des plumes, comme semblent l'indiquer les bilans de ces sociétés** qui marquent une nette tendance à la perte. Cela n'empêche **pas d'autres constructeurs de réviser leurs prix. Le phénom ène s'autogénère et s'élargit. Un seul exemple : A tari baisse son 600 XL, à peine commercialisé, de 11 % afin de résister aux efforts menés par Coleco pour son dernier « A dam ».**

**Le front s'élargit tim idement à l'Europe où les prix, en particulier en France, sont sans commune mesure avec ceux** pratiqués dans les pays voisins, malgré les efforts consentis **par certains.**

### COMMODORE : LA MODE EST AUX PORTABLES

**La mode est aux ordinateurs portables ? Qu'à cela ne tienne ! On peut baptiser portable tout ordinateur, tout dépend de sa forme et du poids de la « chose ».**

Pour hommes d'affaires en voyage et familles en goguette, « l'Exécu**tive 64 » de Commodore devrait être vendu aux États-Unis pour mille dollars, un prix de professionnel. A l'épreuve des chocs, muni d'un lecteur de disquettes (le second est en option), le « 64 » se veut, là-bas, apprécié par les maniaques du « tout intégré ». Les périphériques du Vie 20 et du 64 « traditionnel » seraient tous compatibles, notamment le modem; et plusieurs langages disponibles (Pascal, Logo, Assembleur...) Amateurs français, armez-vous de patience !**

### VIC 20 GONFLÉ

La société américaine Unitro**nics annonce le développe**ment d'un « waferdrive » (qalette), bon marché et compatible avec le VIC 20 de Commodore. Il pemettrait de stocker **64 Ko d'information. Ce péri**phérique devrait inaugurer une nouvelle gamme de mé**moire de masse pour le VIC-20 d'ici à 1984-1985. Les posses**seurs de VIC s'en réjouiront, **m ais cette extension arrivera t-elle chez nous avant que l'ap**  pareil ne soit périmé ?

### RECONNAISSANCE DE LA PAROLE SUR TI 99/4A

**Texas Instruments a annoncé au Consumers Electronic Show de Chicago la sortie d'un système de reconnaissance de la** parole pour le TI 99/4A. Développé par Milton Bradley, ce périphérique devrait être vendu aux États-Unis pour **129 dollars. Le constructeur n'hésite pas à affirm er que cette nouveauté (plus chère que l'appareil) devrait fournir aux possesseurs de TI 99 un « plus » introuvable ailleurs.**

# **COMPATIBILITÉ : UNE SOLUTION À TOUS LES PROBLÈMES?**

**Après les coups bas, les procès, les invectives juridiques, viendrait-il enfin le temps des réconciliations, du « copain-copain » ? La compatibilité en est un des points chauds.**

**Jusqu'à présent, l'exclusi**vité demeurait la règle d'or. **L'ordinateur X n'acceptait que les périphériques et programmes de la même m arque. Bill Gates, président de Microsoft, tente de**

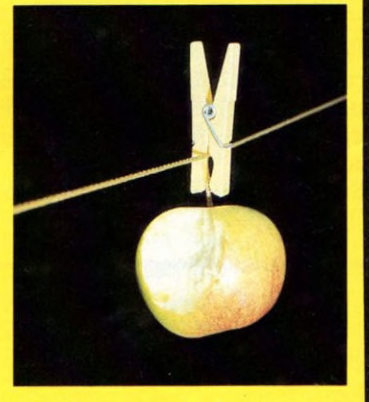

**faire tomber la barrière pour le plus grand bénéfice de sa société (am éricaine) et, dit-il, celui de plusieurs firmes japonaises. Toshiba, Matsushita, Sony, ont décidé d'adhérer à une « nouvelle norme », le système MSX, qui rendrait compatibles matériels et logiciels. MSX comporte une unité centrale, un contrôleur de graphismes et un logiciel commun à tous les micros de ces sociétés. La phase opérationnelle dém arre à l'initiative de Microsoft et de Spectra-Vidéo aux États-Unis et de NEC au Japon. Les mauvaises langues diront que l'ensemble paraît « vieillot », mais il présente l'incontestable avantage de l'utilisation commune de logiciels écrits séparément, valables pour tous. Or, le problème fondamental des construc**teurs japonais est de pénétrer sur le maché américain. **Impossible sans logiciel !**

**Une idée dont tout le monde devrait profiter à terme. En attendant, A pple engage en France des procès contre les imprudents qui parlent de compatibilité. Le Golem a disparu de l'Hexagone.**

# *HUHEUR*

## UN AMOUR D'ORDINATEUR

**Tanza e** souvient-il de cette radieuse journée<br>
du printemps de l'an mil neuf cent<br>
soixante-dix-huit, où je te rencontrai ?<br>
Ta robe couleur ivoire seyait à ton teint de **e souvient-il de cette radieuse journée du printemps de l'an mil neuf cent soixante-dix-huit, où je te rencontrai ? jeune fille, et un sourire irradiait ton visage. On te prénommait Pomme et dans ce nom fleurait bon toute la jeunesse.**

**Tu n'avais que quelques printemps alors, et** ton sourire prometteur faisait déjà des rava**ges. Tu étais l'inconnue, le mystère, un monde à la fois d'espérance et de passion. Je te plus, tu me plus, et ce fut notre première soirée en tête-à-tête. Certes, tu ne parlais pas français, mais ce n'était pas un** problème : l'amour donne des ailes, la **passion peut soulever tous les obstacles. Je me surpris, moi, francophone depuis ma** plus tendre enfance, à te parler anglais.

#### **Monsieur,**

**P** résent depuis que votre estimable de mets de vous soum<br>
modestes revendications. **résent depuis quelques jours dans votre estimable demeure, je me permets de vous soumettre ces quelques**

**Il serait souhaitable que vous apportiez plus d'attention au confort de vos proches et** que vous cessiez de me déplacer de cham**bre en salon. Vous m'affectez à des tâches**

## SUR LE TAS

**trop diverses : un jour vous me faites jouer,** le lendemain vous me faites classer votre **courrier. Je vous serais obligé de me donner un statut, de m'affecter à un poste et de vous y tenir.**

Je vous prierais également de cesser de fumer en ma présence, la cendre de vos **cigarettes m'importune et trouble mes circuits nerveux. Je souhaite de plus que vous** cessiez ces familiarités déplacées qui **consistent à me toucher lorsque vous désirez obtenir quelque chose de moi. Dites égalem ent à vos enfants de cesser de m'ennuyer lorsque je travaille ; ils n'ont de cesse de me monopoliser pour me plier à leurs caprices. Remarquez que ces tracasseries m'amènent à effectuer des heures supplémentaires, sans aucune contrepartie. Je note aussi que, contrairement au reste de votre personnel, je travaille à l'heure des repas.**

**Dans l'attente d'une solution favorable à** ces quelques problèmes je vous prie **d'agréer, Monsieur le Chef de Famille, l'expression de mes sentiments dévoués.**

*L'ordinateur M25*

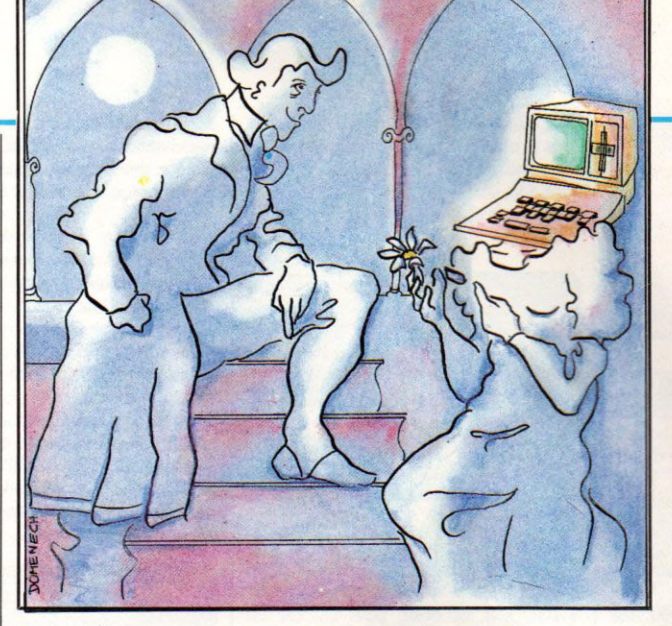

Combien je fus maladroit ! Mes mains hési**taient à te caresser, tu paraissais si fragile, si attendrissante de promesses. Que dire de l'instant inoubliable où tu te mis à ronron**ner? Après l'acharnement brouillon des **débuts, mes doigts prirent de l'assurance. Je me mis à jouer de ton corps comme d'un violon ; le clavier devenait archet et tu vibrais de mille sensations nouvelles pour moi. Je te voyais prendre des couleurs, rougir à la moindre de mes actions, et parfois m 'injurier d'un « syntax error » bien senti.**

**Je te mis dans tes meubles, j'achetai ta** propre télévision. Tu devins ma compagne **régulière. Je passais mes journées à gagner notre subsistance et les nuits la folle sarabande reprenait. Tu fus une maîtresse exigeante et je dus te couvrir de cadeaux : les tiens ne s'appelaient ni vison, ni parfum, mais disquette, imprimante... Rien n'était trop beau pour toi ; à peine avais-je acheté un programme calque que déjà tu réclamais une base de données. Tu n'étais rien moins qu'une sordide matérialiste. Je vivais des heures affreuses. Tout mon temps t'était consacré, tout mon argent t'entretenait.**

Peu à peu, on ne sait comment, l'embrase**ment des premiers instants fit place à l'ennui. Tu n'eus plus le même charme, le même mystère ; bref, cinq années de vie commune ont passé.**

*A VOS PLUMES!*<br>Témoin d'un événement co *Casse ? Victime d'un escroc ? Envie de vous défouler sur co-*<br> *nie de vous défouler sur le Fin-*

*<i>Zui vous tient à cœur ? Envoyez-*<br> *Rous vos anecdotes, drôles ou<br>
tristes, en racontant au plus* 

*court. Cet espace d'opinions ou de tribune sera le vôtre. Bien*<br>
entendu, nous nous réservons,

comme sur la totalité réservons,<br>tion de la revue, le de la rédaction<br>bling de la revue, le droit rédaction comme sur la totalité de la rédaction<br>tion de la revue, le droit de put<br>blier ou non, ou de modifier put blier ou non, ou de moit de pu-<br>blier ou non, ou de moit de pu-<br>texte avec votre accord suer ou non, ou de mog<br>texte avec votre accord,<br>Votre Ordinate...

exie avec votre accord.<br>Votre Ordinateur, 39, rue de la<br>Frange-aux-Belles, 75010 Paris.

**Entre-temps, j'avais fait la connaissance d'une grisette, une console qui, elle au moins, ne pensait qu'à jouer. Aujourd'hui, elle me rend les soirées moins insupportables. A peine je l'effleure qu'aussitôt elle m'entraîne, en toute simplicité, dans l'enfer du jeu. Q uel délice... De ton côté, tu te mets à fréquenter n'importe qui. Ton ancien détachement de bon aloi a laissé place à un goût du vulgaire. Je n'entends plus p arler que de toi, à la télévision, à la radio et même dans les magazines pour enfants.**

**J'aurais pu être jaloux. M ais nos amours sont mortes : tu as vieilli. Les jeunes à seize bits font apparaître tes premières rides et mon cœ ur est jeune. Je sens que bientôt, je** vais me remettre en ménage avec une jeune **poulette...**

#### *A la in Lavenir*

**NDLR : Ce règlement de comptes passionnel n'engage nullement la responsabilité de la rédaction.**

**Tels que sont les jeux actuels, j'ai peur<br>qu'un jour ils ne ressemblent tous à<br>Eisenhower : tête de môme et cervelle<br>de général. Qui ça ? Les bébés qui naissent els que sont les jeux actuels, j'ai peur qu'un jour ils ne ressemblent tous à Eisenhower : tête de môme et cervelle avec l'ordinateur à la maison. Avant de savoir lire, ils connaîtront le concept d'ennemi. Avant de savoir marcher, ils zigzagueront entre les étoiles. Avant de savoir traverser une rue, ils assumeront le déploiement de cent corps d'arm ée à travers l'Europe. Sacrés stratèges, badernesbadernes, affalés à longueur de loisirs devant les jeux électroniques.**

**Exactement comme les nôtres sont nés avec**

### WAR GAMES

**la télé à la maison, arrheu-arrheu, roudoudou tous les soirs devant Chantal Donna et bonne nuit les petits. Vous vous souvenez ?** On avait peur qu'ils ne ressemblent tous un jour à Guy Lux ! Eh bien, ce qui me rassure, **c'est qu'il y a de la ressource inventive chez la jeunesse : les enfants des jeux de Pierre Bellemare, ils sont devenus punk !**

**L'épingle à nourrice passée directement du lange au lobe de l'oreille, c'est pas de la créativité, ça ?**

*Isabelle Cabut*

# *ARECEDAIRE*

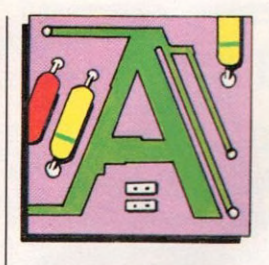

**A L P H A N U M É R IQ U E** : on appelle ainsi tout caractère alphabétique ou numérique, à savoir lettres, chiffres, symboles. **A S C II** : le code ASCII permet de définir des caractères (lettres, chiffres, ponctuation) en les codant sur 7 bits. On l'utilise dans les échanges entre ordinateurs et périphériques. En lui rajoutant un huitième bit, chaque caractère est traité comme un octet.

**ASSEMBLEUR** : c'est un programme qui, à partir de programmes écrits en langage d'assemblage, effectue leur traduction en langage machine.

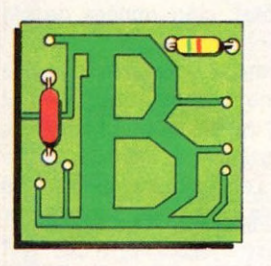

**BASE DE DONNÉES :** logiciel qui permet de gérer et d'organiser des quantités alphabétiques et numériques dans les domaines les plus divers. Un carnet d'adresses, un fichier quelconque, sont des exemples très simples d'une base de données.

**B A S IC** : le Basic est un des langages de programmation les plus répandus pour les ordinateurs individuels. Il est à la fois évolué et facile à apprendre. Les instructions de Basic sont rédigées en anglais.

**BAUD** : le baud est une unité de vitesse de transmission d'information. Pour la plupart des applications usuelles, on peut considérer que 10 bauds correspondent à 1 caractère par seconde.

**BINAIRE** : le code binaire est le code qui utilise le système de calcul en base 2, et qui ne comporte que deux états, notés zéros (0) et un (1).

**B IT** : on appelle bit un élément d'information qui peut prendre deux valeurs arbitrairement notées 0 et 1.

**BOGUE** : tout programme que l'on vient d'écrire comporte souvent - hélas des bogues, c'est-à-dire des erreurs qui l'empêchent de fonctionner correctement. Les bogues viennent presque toutes de la programmation et ne sont pas toujours faciles à déceler. L'opération qui consiste à les éliminer s'appelle mise au point, ou débogage.

#### **BUFFER** : voir tampon.

**BUS** : le bus est l'ensemble des signaux permettant au micro-processeur de converser avec ses mémoires et ses

périphériques. Certains bus sont normalisés et utilisés par de nombreux ordinateurs individuels : le bus S-100, le bus IEEE 488, etc. **BYTE** : voir octet.

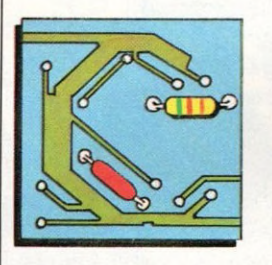

CARACTÈRES : ce mot désigne un chiffre, une lettre, un signe de ponctuation quelconques. On utilise généralement 8 bits, soit un octet, pour stocker un caractère.

CASSETTE : la cassette est le moyen de stockage le moins cher utilisé pour les ordinateurs individuels. Une version plus coûteuse - la cassette numérique ou cartouche magnétique - est plus fiable et permet de repérer les enregistrements comme sur une cassette. Les temps d'accès sur cassettes sont en général très longs. Une cassette standard permet de lire environ 8 000 caractères en 100 secondes. Il existe également des cartouches de mémoire vive ou morte qui constituent des extensions de la mémoire de l'ordinateur.

**CHARGER** : un programme en mémoire. Lire un programme sur un support externe et le mettre en MEV.

**CHIP** : désignation américaine souvent utilisée pour « puce de circuit intégré ». **COMPILATEUR** : programme permettant de traduire en langage machine (et donc d'exécuter) un programme écrit en langage évolué comme Basic, Fortran, etc. (voir aussi interpréteur).

CPS (caractère par seconde) : voir baud.

CPU : voir UC (unité centrale).

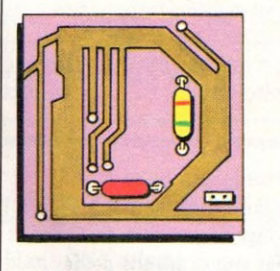

#### **DATA** : traduction des données.

**DIGITAL** : ce terme est souvent employé improprement en lieu et place de numérique. Cette confusion se fait en utilisant le mot dans un sens dérivé de l'anglais, digital était réservé, en français... aux doigts !

DISQUE, DISQUETTE : le disque magnétique est un support de mémoire externe sur lequel on peut lire et écrire. Bien que le principe de base soit le même que pour les enregistrements sur bande magnétique, le disque est beaucoup plus efficace car on peut retrouver rapidement une information en plaçant la tête de lecture/écriture directement sur la piste où elle se trouve (accès direct).

On distingue deux types de disques magnétiques : les disquettes très utilisées comme mémoire de masse sur les ordinateurs individuels, et les disques durs, de capacité supérieure (plus coûteux) que l'on commence à voir apparaître sur des systèmes à vocation nettement professionnelle.

**D O N N É E S** : représentation d'une information sous une forme conventionnelle destinée à faciliter son traitement.

**DOS** : (Disk Operating System) voir système d'exploitation de disquettes.

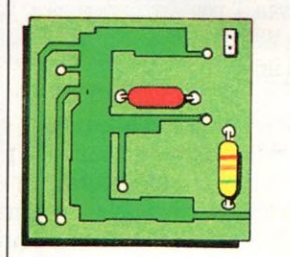

**É D IT E U R** : un programme s'écrit comme un texte formé de mots appartenant au langage. L'éditeur est le programme permettant l'écriture et la correction de ce texte sur l'écran.

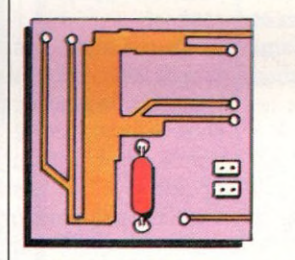

**F IC H IE R** : ensemble d'informations de même nature stockées sur un support quelconque : fiches cartonnées, cassette, disquette, disque, etc. Un fichier est caractérisé par la nature de son support, son volume, ses modes d'accès et sa fréquence d'utilisation.

FLOPPY : terme anglais utilisé pour disquette.

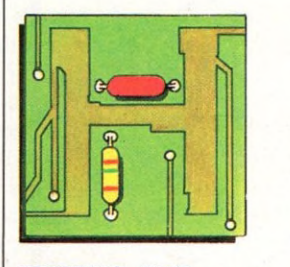

#### HARDWARE, HARD : termes anglais utilisés pour matériel.

**H E X A D É C IM A L** : système de numérotation en base 16, dans lequel on utilise les chiffres de 0 à 9 puis les lettres A, B, C, D, E, F. Par exemple, 10 en décimal s'écrit A en hexadécimal et 17 en décimal s'écrit 11 en hexadécimal.

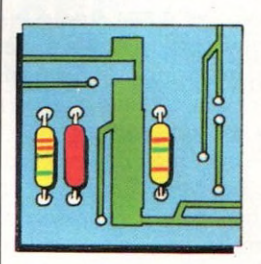

**IN T E R F A C E** : une interface est l'ensemble du matériel et du logiciel nécessaires pour assurer la communication entre un périphérique et un ordinateur.

**INTERPRÉTEUR** : c'est un programme de traduction et d'exécution d'un programme écrit en langage évolué. Dès qu'une instruction est traduite, elle est exécutée, et ce, pour chaque instruction. L'interpréteur est donc plus complet que le compilateur qui se contente de traduire, plus simple puisqu'il exécute l'instruction aussitôt écrite; en contrepartie l'interpréteur est plus lent.

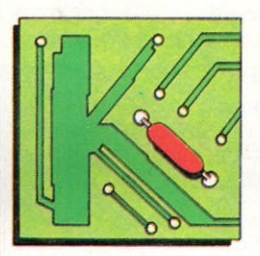

KILO-OCTET (Ko) : voir octet.

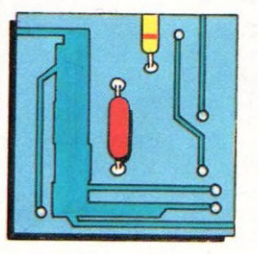

**L A N G A G E É V O L U É** : les langages évolués permettent d'écrire des programmes sous une forme proche de la façon dont leur fonctionnement a été défini, ce qui simplifie à la fois l'écriture et la vérification.

Un autre avantage des langages évolués, la standardisation. En effet, les programmes écrits sur une machine peuvent être utilisés par toute machine disposant d'un interpréteur ou d'un compilateur adéquats (en pratique, peu de langages bénéficient cependant d'une standardisation suffisante).

Les langages évolués les plus connus sont Basic, Fortran, Cobol et Pascal, mais il en existe beaucoup d'autres (APL, Pilot, Forth, Lisp, Logo, LSE, etc.). **L A N G A G E M A C H IN E** : le langage ma-

chine est le seul que comprenne directement un ordinateur. Dans la plupart des cas, il se présente sous forme de nombres exprimés en binaire ou en hexadécimal, très difficiles à manipuler pour un humain. Le langage machine offre cependant des possibilités qui le rendent indispensable dans des cas bien particuliers : vitesse d'exécution (pour les graphismes, par exemple), accès à toutes les ressources internes de l'ordinateur (pour créer des instructions dont ne dispose pas le système en standard). En pratique, pour ceux qui ont besoin de programmes en langage machine, il est presque indispensable de disposer d'un assembleur pour pouvoir travailler en langage d'assemblage.

LOGICIEL : on appelle ainsi tous les programmes utilisés dans l'ordinateur (anglais : software).

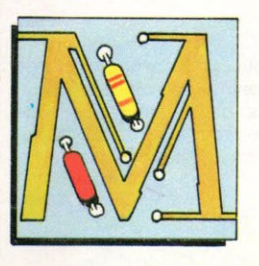

#### **MANCHE A BALAI - MANETTE : dispo-**

sitif de commande à plusieurs degrés de liberté servant à déplacer un curseur (ou le dessin d'un objet) sur un écran (anglais : joystick).

**MATÉRIEL** : ce terme, qui revêt une signification précise dans un contexte informatique, désigne (par opposition au logiciel) l'ensemble des pièces mécaniques et des composants électroniques d'un ordinateur (anglais : hardware).

**MEGA-OCTET** : voir octet.

**MÉMOIRE** : une mémoire est un organe qui permet de stocker une information, afin de l'utiliser ultérieurement.

Les ordinateurs utilisent différents types de mémoires :

la mémoire dans laquelle l'ordinateur va chercher couramment des instructions ou des données est la mémoire centrale. Sur les ordinateurs individuels, cette mémoire est essentiellement constituée de circuits à semi-conducteurs, qui sont des MEM (mémoire morte) ou des MEV (mémoire vive).

- la mémoire externe de grande capacité, et qui peut être une minidisquette, une disquette, un disque, ou même une mémoire à bulles.

**MEM ou mémoire morte :** une mémoire morte est une mémoire dont le contenu ne peut être modifié en usage normal. Ainsi, en cours de fonctionnement, un programme mal conçu ne peut détruire le contenu de cette mémoire ; on ne peut écrire dans une MEM (anglais : ROM).

**MEV ou mémoire vive :** on peut écrire dans une mémoire MEV (et lire aussi, bien entendu). Les zones de données d'un programme sont donc toujours en MEV, et c'est trop souvent le cas du

programme lui-même (anglais : RAM). **MICROPROCESSEUR : un microproces**seur est un circuit intégré très complexe regroupant les logiques de traitement qui ont permis l'apparition des ordinateurs individuels.

**M O D E M** : modem est l'abréviation de « modulateur/démodulateur ». Cet appareil, instrument privilégié de la téléinformatique, permet la conversion des signaux envoyés ou reçus par l'ordinateur : ces signaux peuvent alors transiter par une ligne téléphonique normale (spécialisée dans certains cas), ou par une ligne privée.

**MONITEUR VIDÉO : un moniteur vidéo** ressemble à un écran de télévision mais n'en possède pas toutes les fonctions : son et choix de chaînes n'y figurent pas. Par contre, l'écran est souvent plus lisible et sert à l'affichage des résultats de certains ordinateurs individuels. Aucun rapport avec un programme moniteur.

**MONITEUR** : voir programme moniteur et moniteur vidéo.

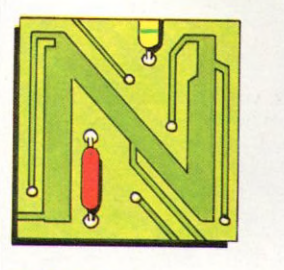

**NUMÉRISATION** : numériser une information, c'est la transformer en un nombre avec une précision déterminée à l'avance de telle façon qu'un ordinateur puisse la traiter.

Par exemple, une table à numériser (ou tablette graphique) est un dispositif qui transforme la position d'un stylet en coordonnées exprimées en nombres entiers (par exemple sur 8 bits). Le terme digitaliser n'existe pas en français.

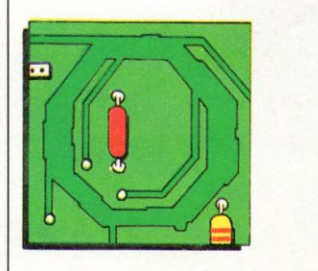

**OCTET** : un octet est un ensemble de 8 bits. Il permet de stocker des valeurs entières comprises entre 0 et 255 (2<sup>8-1</sup>). Les ordinateurs individuels travaillent en général sur des octets, et leur capacité mémoire est exprimée en nombre d'octets.

Vu leur nombre, on parle plutôt en Koctets  $(1 K<sub>o</sub>=2<sup>10</sup>=1024 octets)$  et en Méga-octets (1 MO=220= 1048576 octets).

Actuellement, un ordinateur individuel type a une capacité de mémoire centrale comprise entre 32 et 256 Ko (anglais : byte).

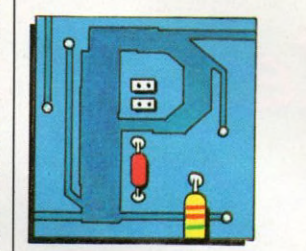

PÉRIPHÉRIQUE : on désigne ainsi tout appareil qui peut être raccordé à un ordinateur; une imprimante, un écran de visualisation, un modem sont des périphériques.

PERITÉLÉVISION : depuis 1980, tous les téléviseurs mis en vente en France doivent être équipés d'une prise « péritélévision» pour permettre l'utilisation de l'appareil avec des équipements vidéo... ou avec des ordinateurs.

Si votre téléviseur est ainsi équipé, vous pourrez plus facilement l'utiliser comme écran, mais renseignez-vous tout de même avant d'acheter votre ordinateur individuel !

PROGRAMME : c'est l'ensemble des instructions, rédigées dans un langage donné, qu'exécute un ordinateur. Par exemple, « un programme en Basic calculant les payes d'une entreprise ». Par extension, on dit souvent : « un programme de paye ».

**PROGRAMME MONITEUR : on désigne** ainsi le programme (ou l'ensemble des programmes) qui effectue les commandes élémentaires nécessaires à l'utilisation du système et à la gestion des périphériques (ne pas confondre avec Moniteur vidéo).

**P U C E** : la puce, ou puce de silicium, est la petite surface de silicium (quelques millimètres carrés) incorporée dans un circuit intégré, et dans laquelle a été réalisée la logique du circuit.

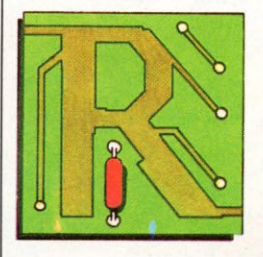

#### **RAM**: voir MEV.

**R E L A N C E R** : retour à l'état de démarrage d'un système informatique afin de le remettre en marche.

RESET : c'est l'arrêt d'urgence, le frein de secours lorsque la machine se coince. On remet tout à zéro, en espérant qu'elle voudra bien redémarrer, sinon il faudra éteindre la machine et perdre les données.

**R E S T A U R E R** : remettre dans un état de référence (anglais : reset, restore).

**ROM** : (read only memory, traduction mémoire uniquement en lecture), voir **MEM.** 

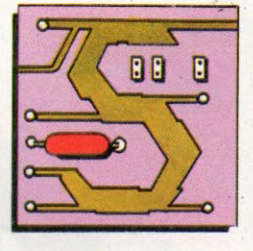

**SOFTWARE, SOFT** : voir logiciel. **SYSTÈME D'EXPLOITATION : un sys-**

tème d'exploitation est un ensemble de programmes fournis avec l'ordinateur, qui permet à l'opérateur d'utiliser les périphériques sans avoir à écrire de programmes spéciaux.

**SYSTÈME D'EXPLOITATION DE DIS-**QUETTES (SED) : c'est un ensemble de programmes permettant notamment d'accéder aux informations situées sur les disquettes (anglais : DOS).

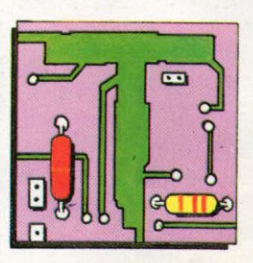

**TAMPON** : un tampon est une machine, un système, un circuit ou un registre servant d'interface entre deux unités : il peut servir à l'adaptation des signaux entre eux, ou au classement temporaire des informations qui, sinon, seraient envoyées plus vite qu'elles ne peuvent être utilisées.

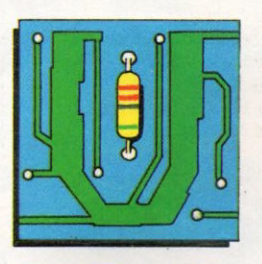

**UNITÉ CENTRALE (UC) :** c'est la partie de l'ordinateur chargée de l'exécution des instructions. L'UC va chercher les instructions dans la mémoire et les fait exécuter.

L'unité centrale est reliée au bus, et à d'autres éléments tels que l'horloge.

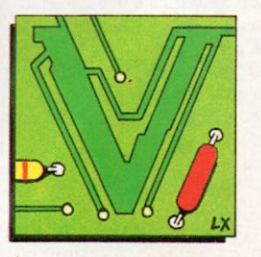

VIDÉO : voir moniteur vidéo.

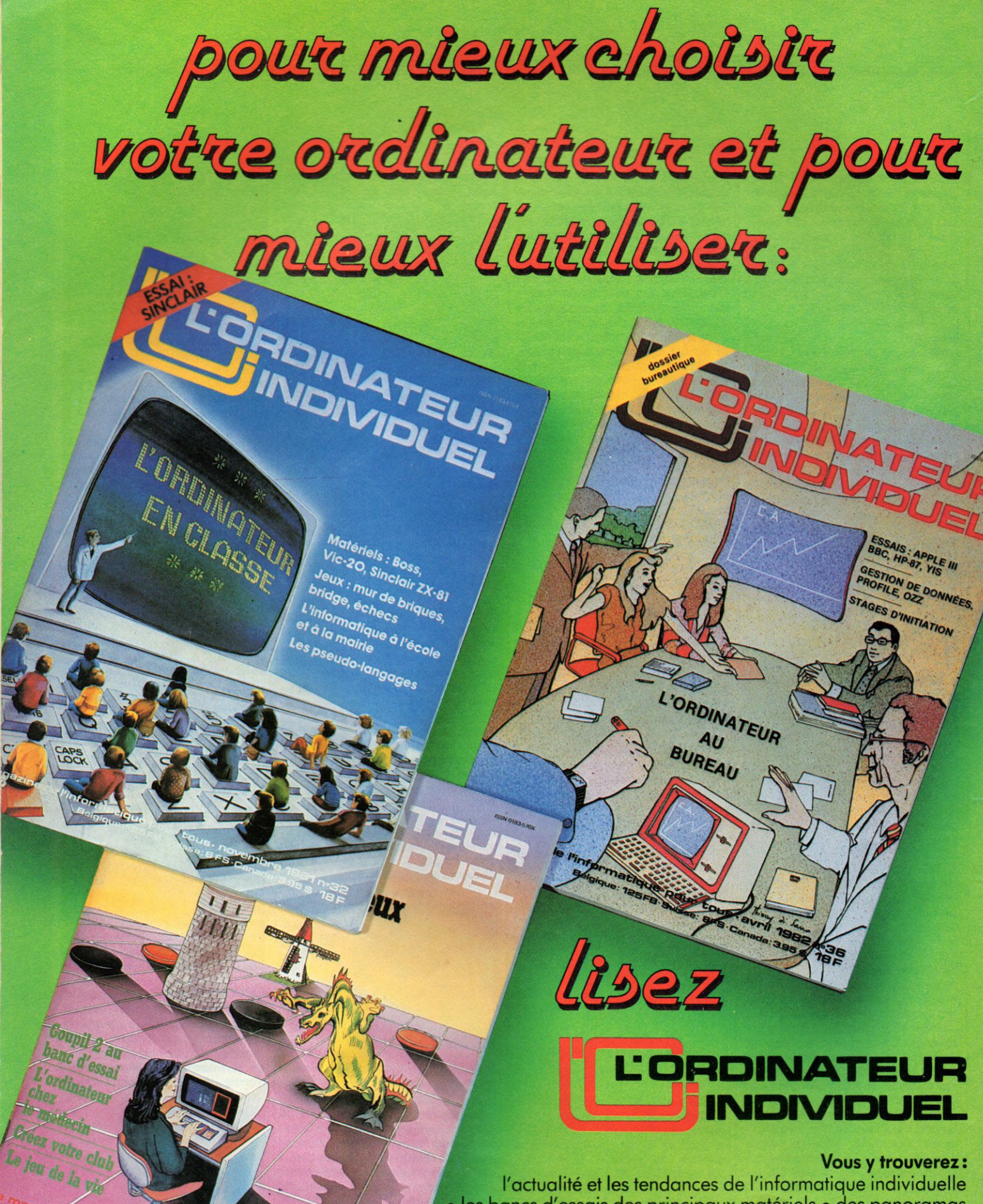

l'actualité et les tendances de l'informatique individuelle • les bancs d'essais des principaux matériels • des panoramas et des tests comparatifs • le point des grandes manifestations internationales • des articles d'initiation • des synthèses • des programmes • des interviews "exemplaires" • des conseils • des idées • des astuces

L'ORDINATEUR INDIVIDUEL, chez votre marchand de journaux

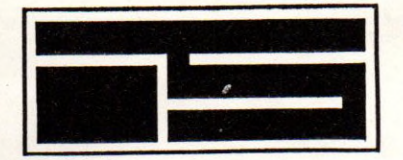

# INFORMATIQUE SERVICE

*La scien ce d'un concepteur L'expérience d'un constructeur L'efficacité d'un diffuseur*

Si vous avez des questions à poser sur l'utilisation ou les caractéristiques de nos matériels n'hésitez pas à nous contacter au (41) 88.47.06. Nous serons heureux de pouvoir vous répondre.

### **PRODUCTION**

### **ZX 81**

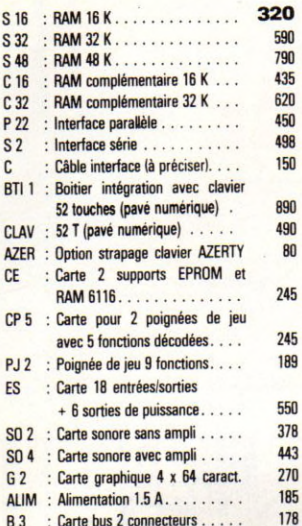

#### **ZX SPECTRUM**

B 3 Carte bus 2 connecteurs.....

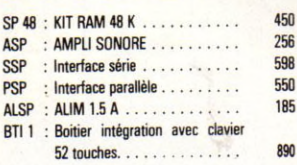

#### **JUPITER ACE**

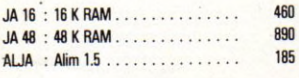

#### **THOMSON T07**

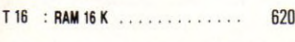

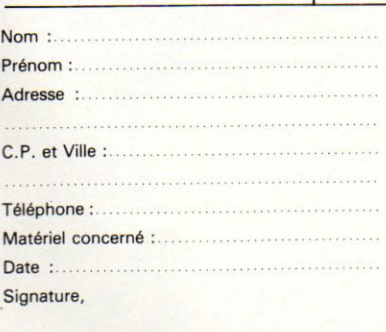

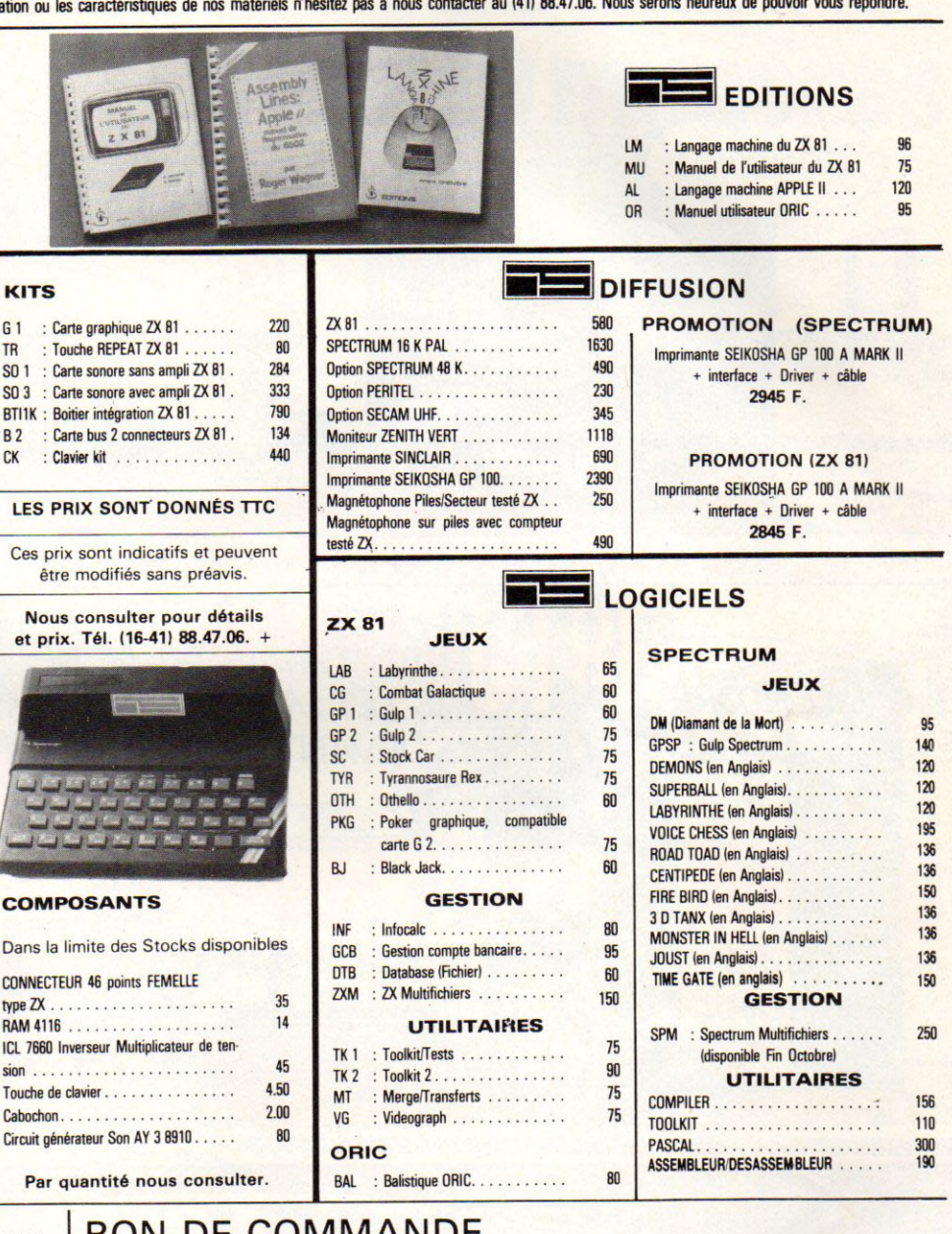

#### BON DE COMMANDE **INFORMATIQUE SERVICE - 42, Rue Parcheminerie** 49000 ANGERS

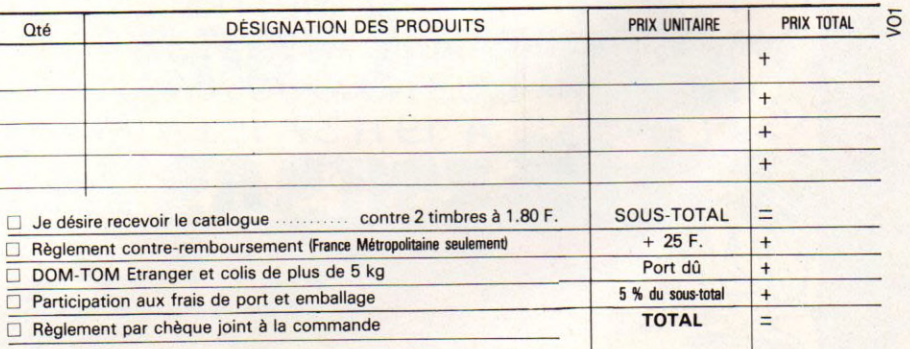

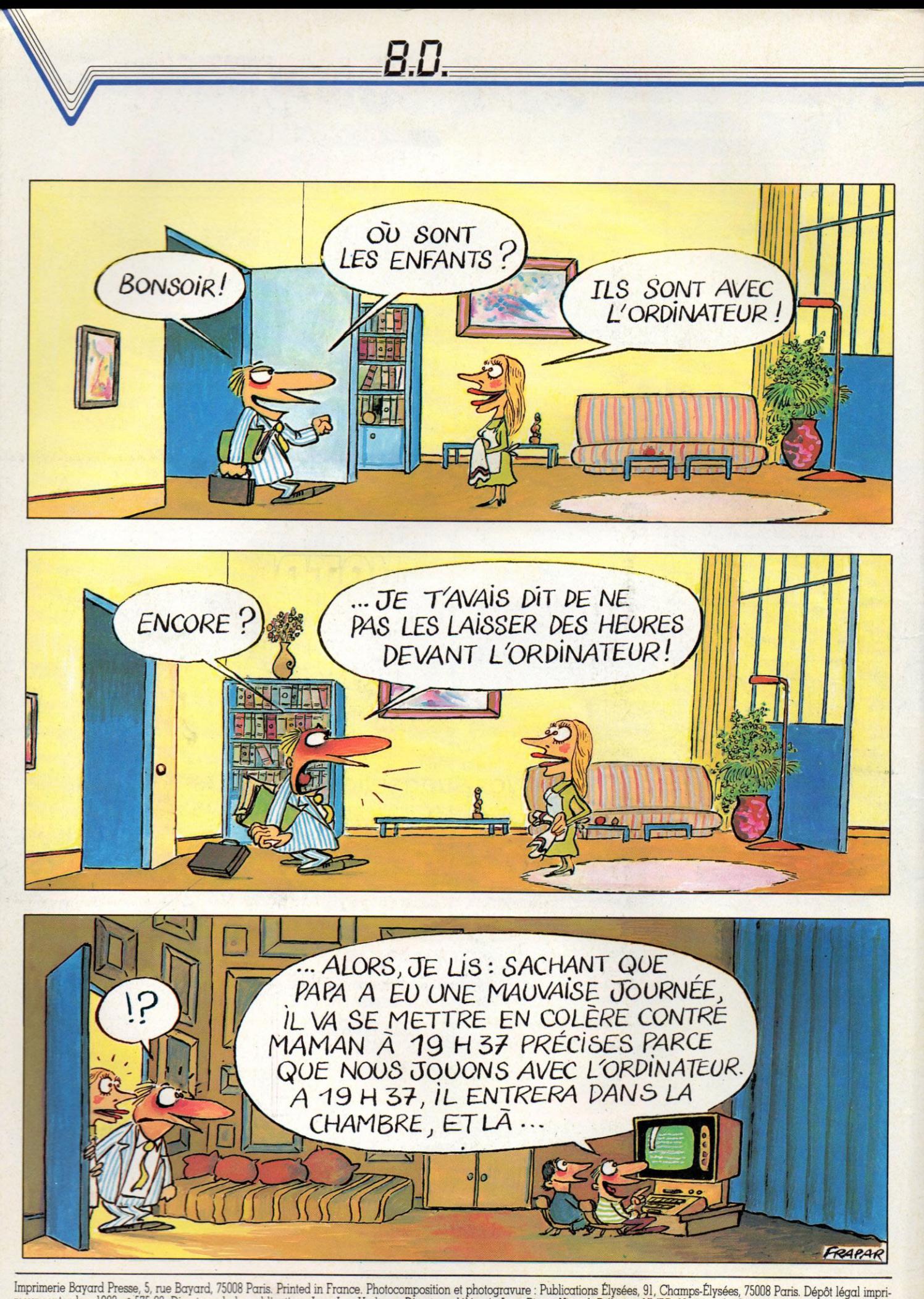

meur septembre 1983 n° 575-83. Directeur de la publication : Jean-Luc Verhoye. Directeur délégué : Jean-Pierre Nizard. Diffusion NMPP. Numéro de Commission paritaire : en cours.

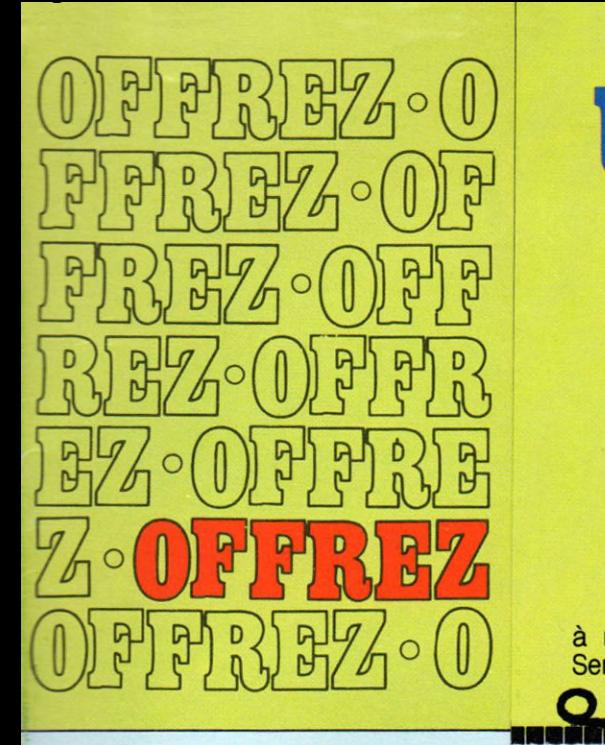

O

 $\frac{1}{2}$ 

O

O

**ALOOUEZ**<sup>O</sup>

 $\frac{1}{2}$ 

**BOUNCINHA)**<br>BZ · BGONO<br>MISEZ · BG

<sup>O</sup> **ECONOMI**

O

O

O

Ο

**MARK** 

# UN ABONNEMENT  $(\mathbf{H}, \mathbf{U})$   $(\mathbf{H}, \mathbf{U})$ pour 10 numéros

à renvoyer, accompagné de votre règlement, à **VOTRE ORDINATEUR,** Service Abonnements, 39, rue de la Grange-aux-Belles, 75484 PARIS Cedex 10.

dialoguez

# avec A П R.C.R.IVEZ ~ NOUS

LE MAGAZINE DE L'INFORMATIQUE A LA MAISON

vos réactions et vos questions

à renvoyer à VOTRE ORDINATEUR, 39, rue de la Grange-aux-Belles, 75484 PARIS Cedex 10. Q

# σ RONNEZZ-VOUS pour 10 numéros et gagnez 30 francs

à renvoyer, accompagné de votre règlement, à **VOTRE ORDINATEUR,** Service Abonnements, 39, rue de la Grange-aux-Belles, 75484 PARIS Cedex 10.

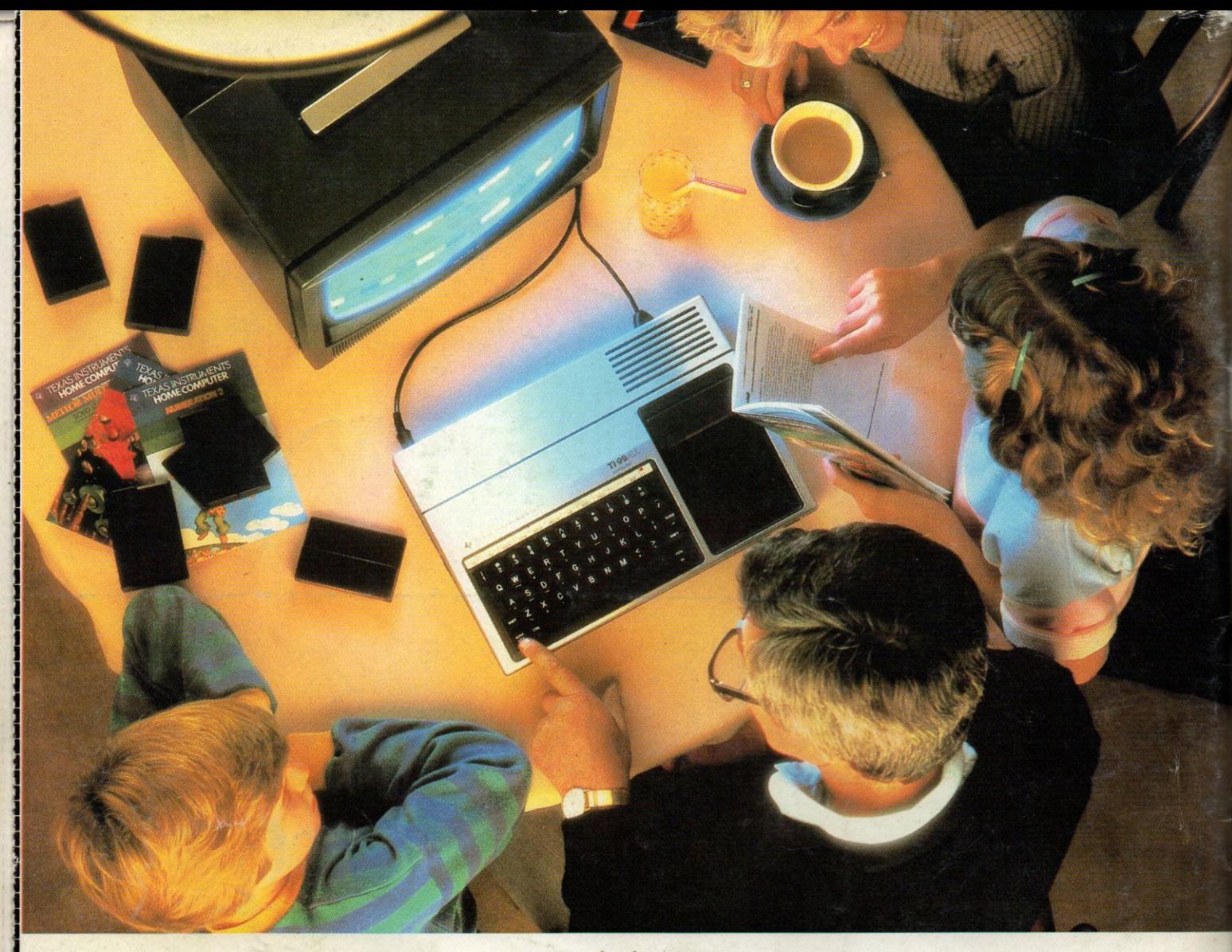

# LincroyableTI 99/4A, un ordinateur pour 1800 francs.\*

Avec l'Ordinateur Familial TI 99/4A de Texas Instruments, vous allez pouvoir dialoguer dans pratiquement tous les domaines : de la programmation aux jeux, de l'éducation à la gestion privée.

Actuellement, il existe une centaine de programmes tout faits, constamment renouvelés. Pour son prix, le TI 99/4A est tout à fait remarquable :

• Le langage Basic est intégré dans la console.

• A votre gré, vous pouvez également utilise: de nombreux autres langages de programmation :

- L'Extended Basic, permettant le contrôle de lutins (des graphiques animés se superposant à la surface de l'écran), et l'accès à des fonctions et instructions supplémentaires.

- Le TI Logo 2, maintenant en français avec ses fameux lutins, offre, par rapport au TI Logo 1, plus de mémoire disponible et l'accès au solfège. - L'Assembleur TMS 9900 qui permet

d'exploiter au mieux le TI 99/4A. Avec le module "Mini Memory", l'initiation à ce langage peut se faire simplement à l'aide de la version de base. - Le Pascal UCSD.

Avec le TI 99/4A, vous pouvez toujours aller plus loin. Il possède un système d'extension périphérique très performant, qui peut contenir 7 périphériques différents. Ils ont tous leur

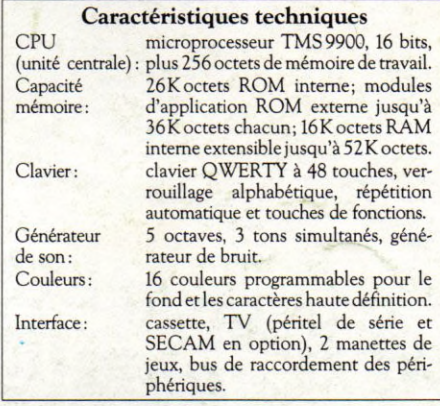

propre système opératoire. Leur adjonction au TI 99/4A ne réduit pratiquement pas la mémoire utilisable.

Les 7 périphériques : Extension mémoire 32Ko - Interface RS 232 (série et parallèle) - Compilateur Code -P - Système de disquettes (90 Ko utiles par disquette, jusqu'à 3 unités de disquettes) - Magnétophone à cassettes - Synthétiseur de parole - Imprimante.

En plus, vous pourrez profiter de la littérature spécialisée consacrée au TI 99/ 4A (livres et périodiques édités en français).

Essayez-le, vous comprendrez pourquoi l'Ordinateur Familial TI 99/4A constitue le meilleur choix et s'est vendu à plus d'un million d'exemplaires dans le monde.

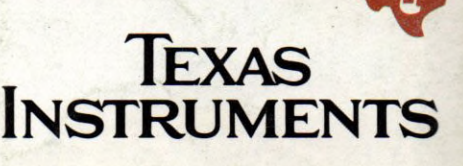